### <span id="page-0-0"></span>Particle Charge Determination in a Magnetized Dusty Plasma Flow

by

Dylan J. Funk

A dissertation submitted to the Graduate Faculty of Auburn University in partial fulfillment of the requirements for the Degree of Doctor of Philosophy

> Auburn, Alabama May 6, 2023

Keywords: Plasma Physics, Dust Charge, Dust Coupling

Copyright 2023 by Dylan J. Funk

Approved by

Uwe Konopka, Associate Professor of Physics Stuart Loch, Professor of Physics David Maurer, Professor of Physics Edward Thomas, Jr., COSAM Dean and Professor of Physics

#### Abstract

Dusty plasmas consist of components typically found in a plasma (electrons, ions and neutral particles) as well as micrometer sized dust particles. The structural and dynamic properties of a dusty plasma system are governed by the dust particle charging state and the interaction of these particles with each other as well as the surrounding plasma and as a result of this, the knowledge of the exact charging state of the dust particles is very important. Theories such as Orbital Motion Limited (OML) and Allen-Boyd-Reynolds (ABR) theories as well as modified versions of these have been used to theoretically determine dust charge value in the past. Some recent experiments to determine particle charge indicate differences from theoretical models. This is particularly the case in the presence of a magnetic field. A molecular dynamic simulation has been created to study dust particle dynamics in the presence of a magnetic field. In a flowing system, a dust particle density gradient can build up due to the Lorentz force (similarly to the classical Hall effect). This dissertation will show multiple theories which have been developed to utilize this gradient to determine the particle charge in different coupling regimes. This is a new method for determining dust charge value which will be useful in many future experiments.

Due to the interactive properties of dust particles, coupling of dust particles becomes an important factor. The coulomb coupling parameter  $\Gamma$  is defined as a ratio of interactive potential energy to thermal kinetic energy. With this coupling parameter, regimes of liquid, solid and gas-like can be defined. Using a similar experimental system to that of a classical Hall effect, separate theories for calculation of dust charge were developed for the low coupling ("gas-like") and high coupling ("solid-like"/crystalline) regimes. These two new methods will help increase the accuracy of dust charge determination in future dusty plasma research.

#### Acknowledgments

First, I'd like to thank my advisor, Dr. Uwe Konopka. It has been many years since I started on this long journey and many times I was afraid I wasn't going to find it's successful end. It was always through the great advice (and unmatched patience) from you that I am able to find this dissertation completed. Thank you for giving expert advice and allowing me to discover the project and research that fit me best. I hope you're as proud of this work as I am.

Next, I'd like to thank my secondary advisor, Dr. Edward Thomas Jr. Thank you for always being available for a question at a moments notice whether it was related to my research or not. Over the years this has become even more impressive as you have become more and more busy and "wearing all the hats".

I'd also like to thank my committee members, Dr. Stuart Loch and Dr. David Maurer. From your classes, I learned a great deal about physics in a way that made me even more interested. From your advice, I have always found it helpful and appreciated.

To my physics friends, it's been exciting to see you grow over the years and to those who haven't graduated yet, I look forwards to seeing you do so. Dr. Lori McCabe, Brandon Doyle, Ellie Williamson, Dr. Ami DuBois, Dr. Ivan Arnold and Dr. Spencer Leblanc, I am glad to have had you as my colleagues throughout the years and I look forward to seeing you at conferences in the future and to see how your careers progress. I know you'll all do great things. You already have.

To my mom and dad, thanks for always being there when I needed a place to go or to help me out of tight spots, I wouldn't have gotten here without you. To their partners, Bernard and Lisha, my parents made the right choice in choosing you both. And of course to my true family, my pets, I'd have failed a thousand times without you fluffy babies. I know you'd be proud of me if you could read.

Lastly, I want to thank my friends, my second family, Julia, Amber, Kat, Dan, Steve, Kayla, Kelly, Gabriela, Dayanna, Claire and many many more. You know as well as I how

hard this has been, I couldn't have done it without you all. There's no words to describe how grateful I am for every last one of you. Thank you, thank you, thank you.

# Contents

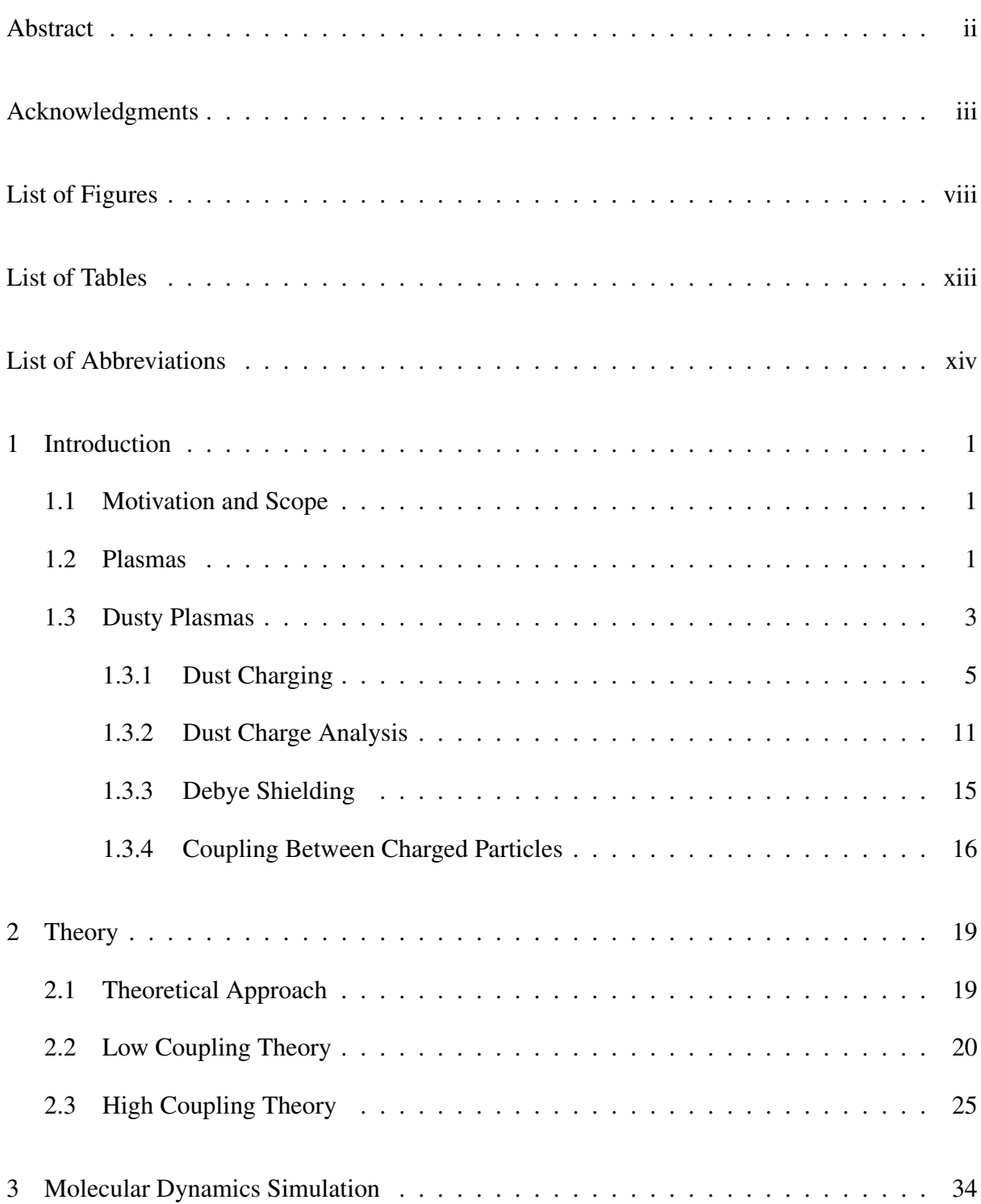

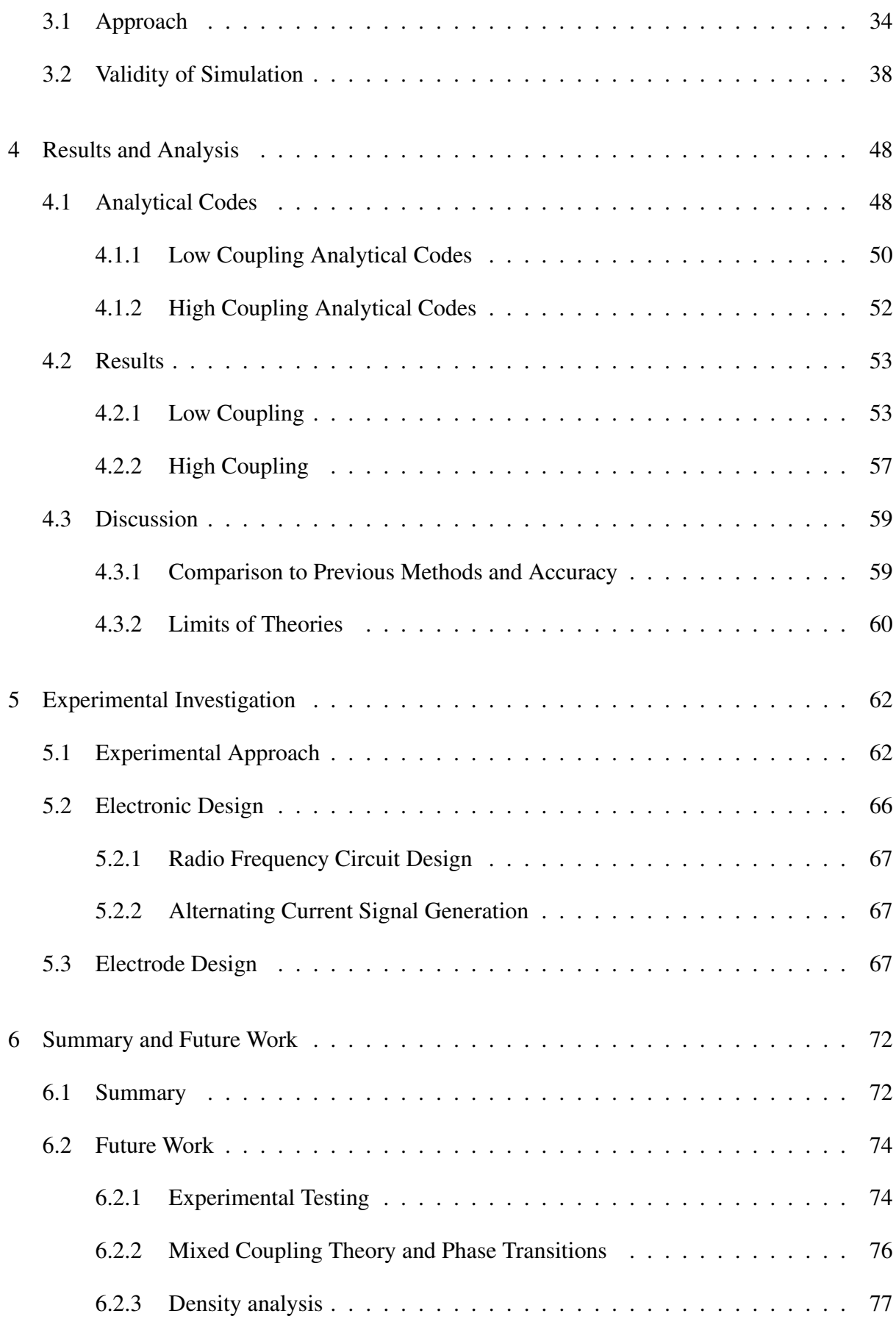

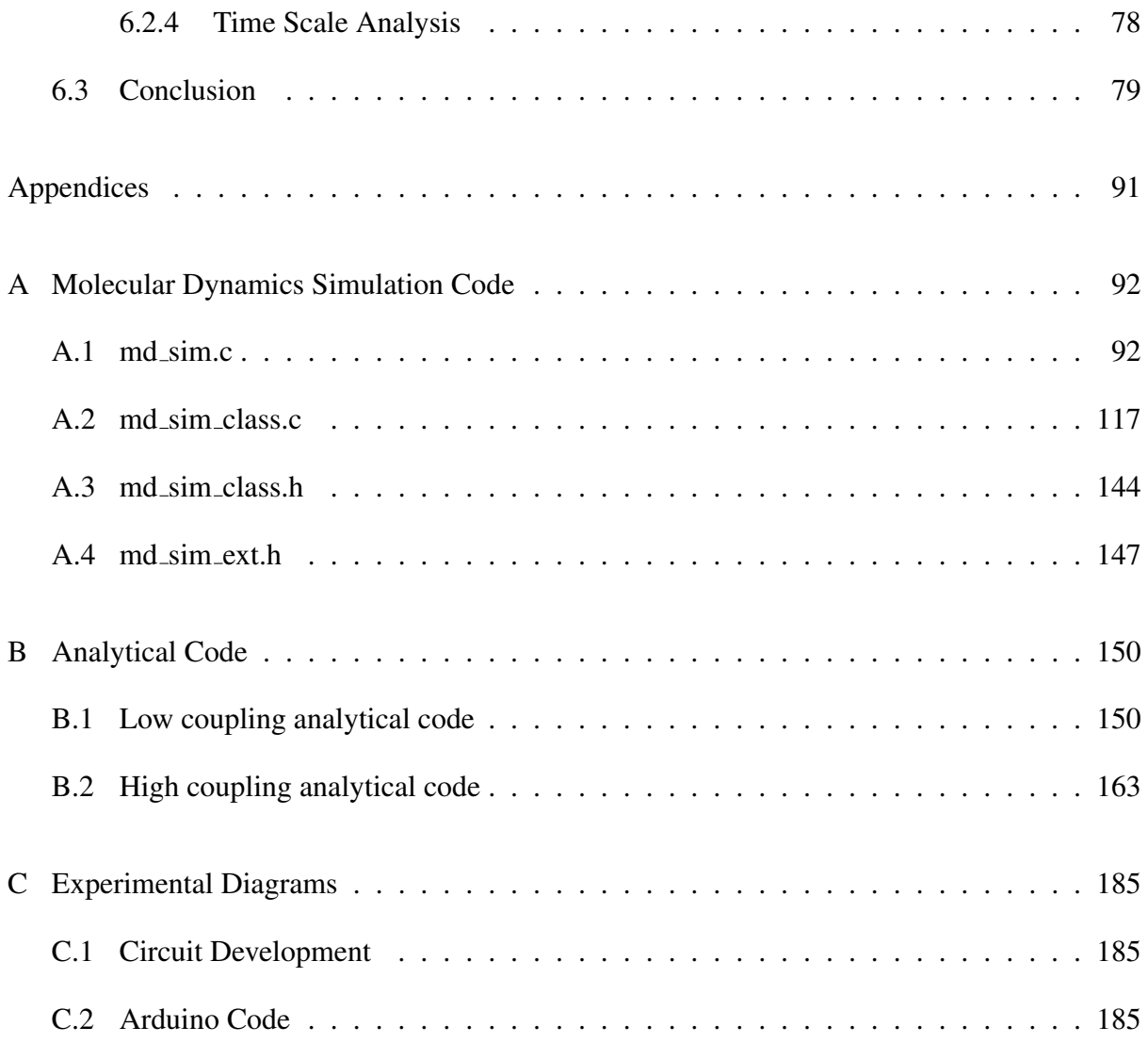

# List of Figures

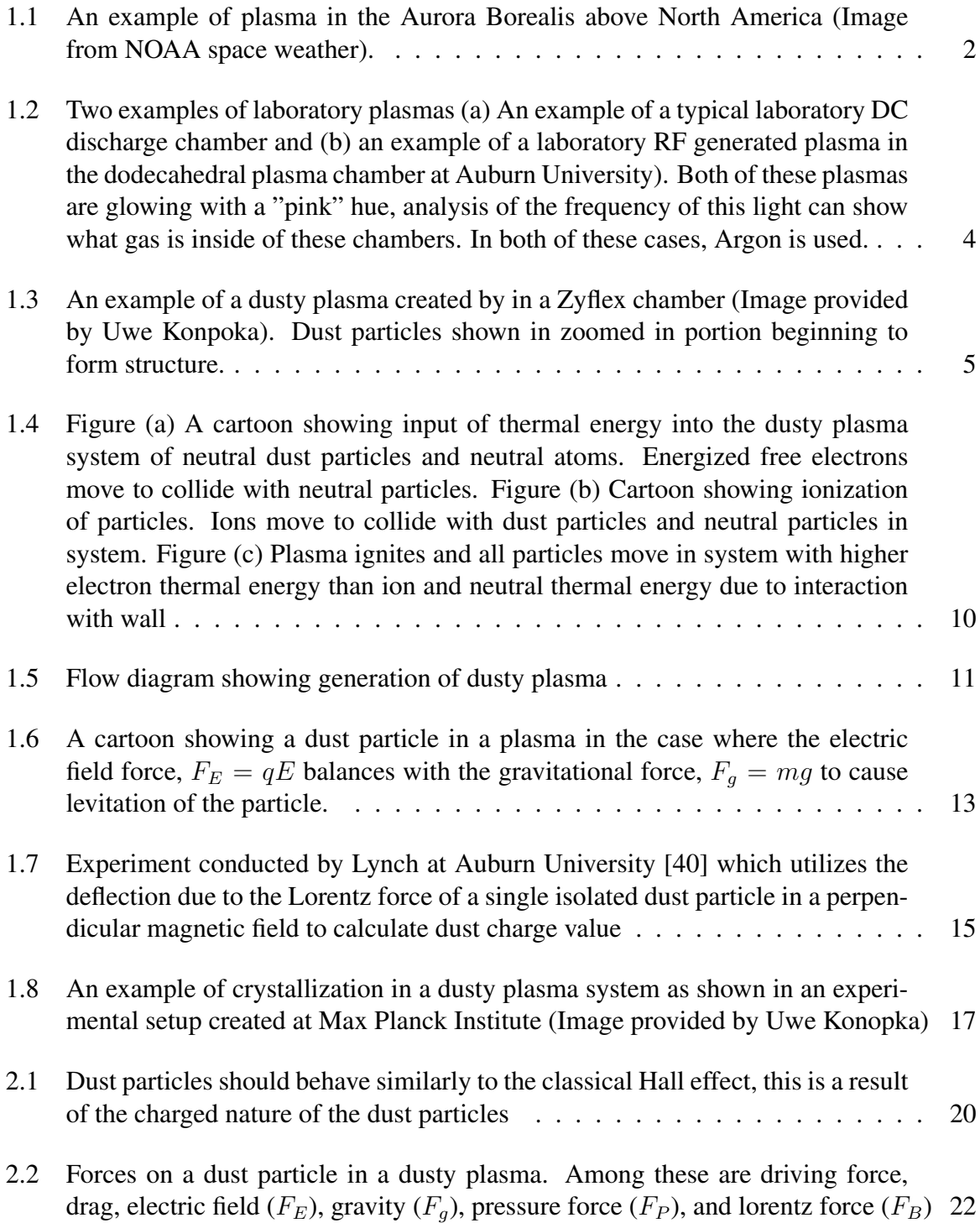

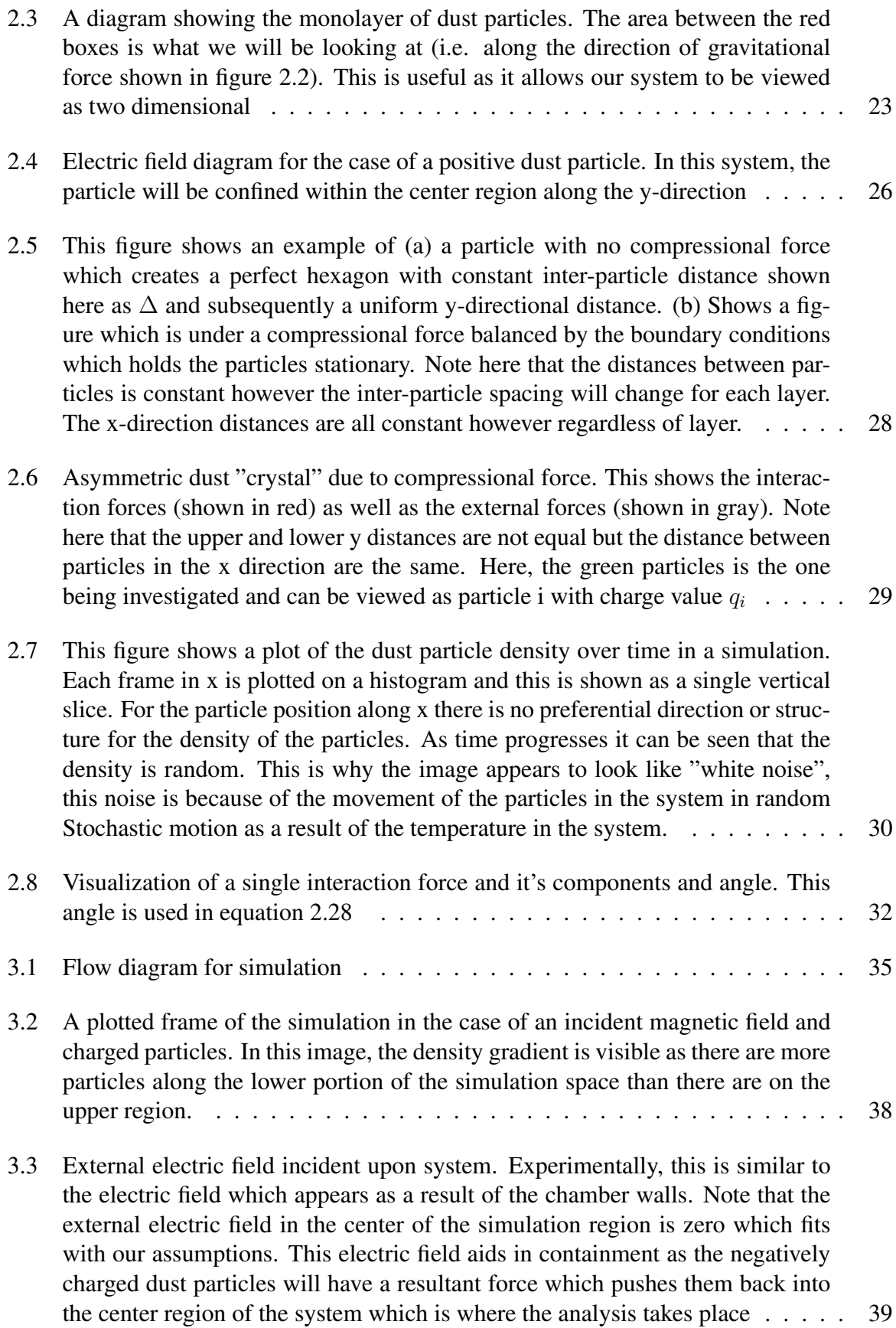

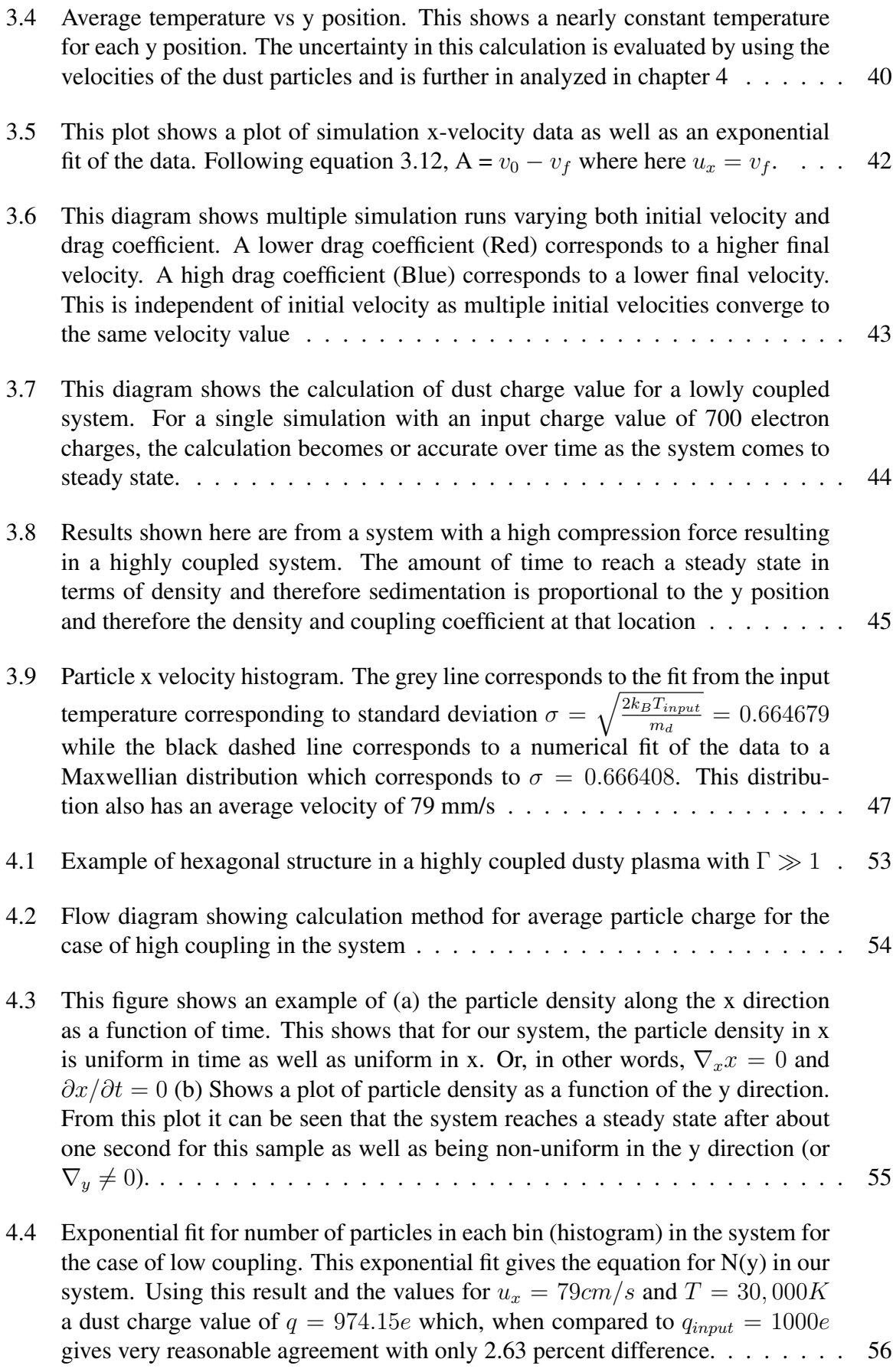

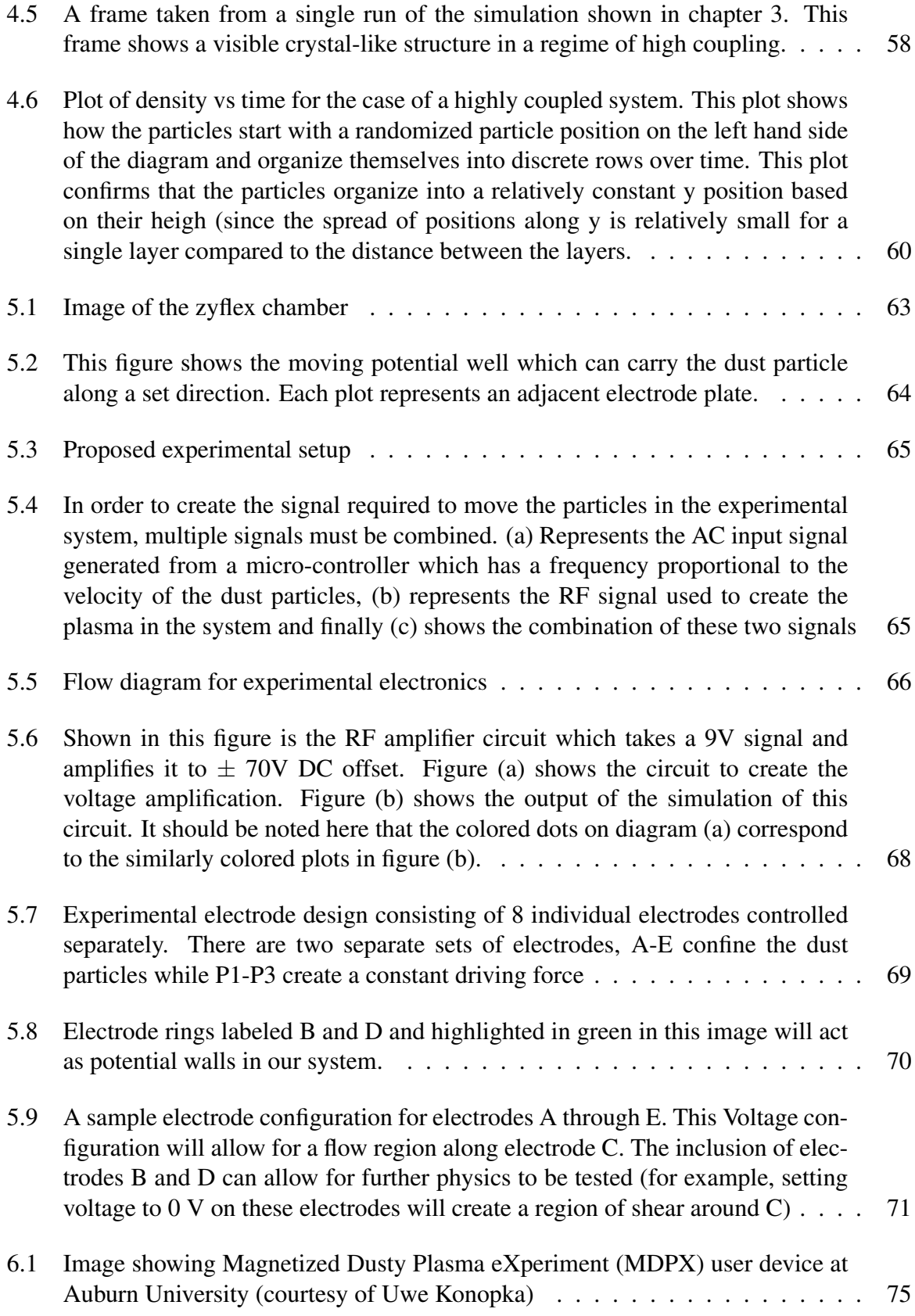

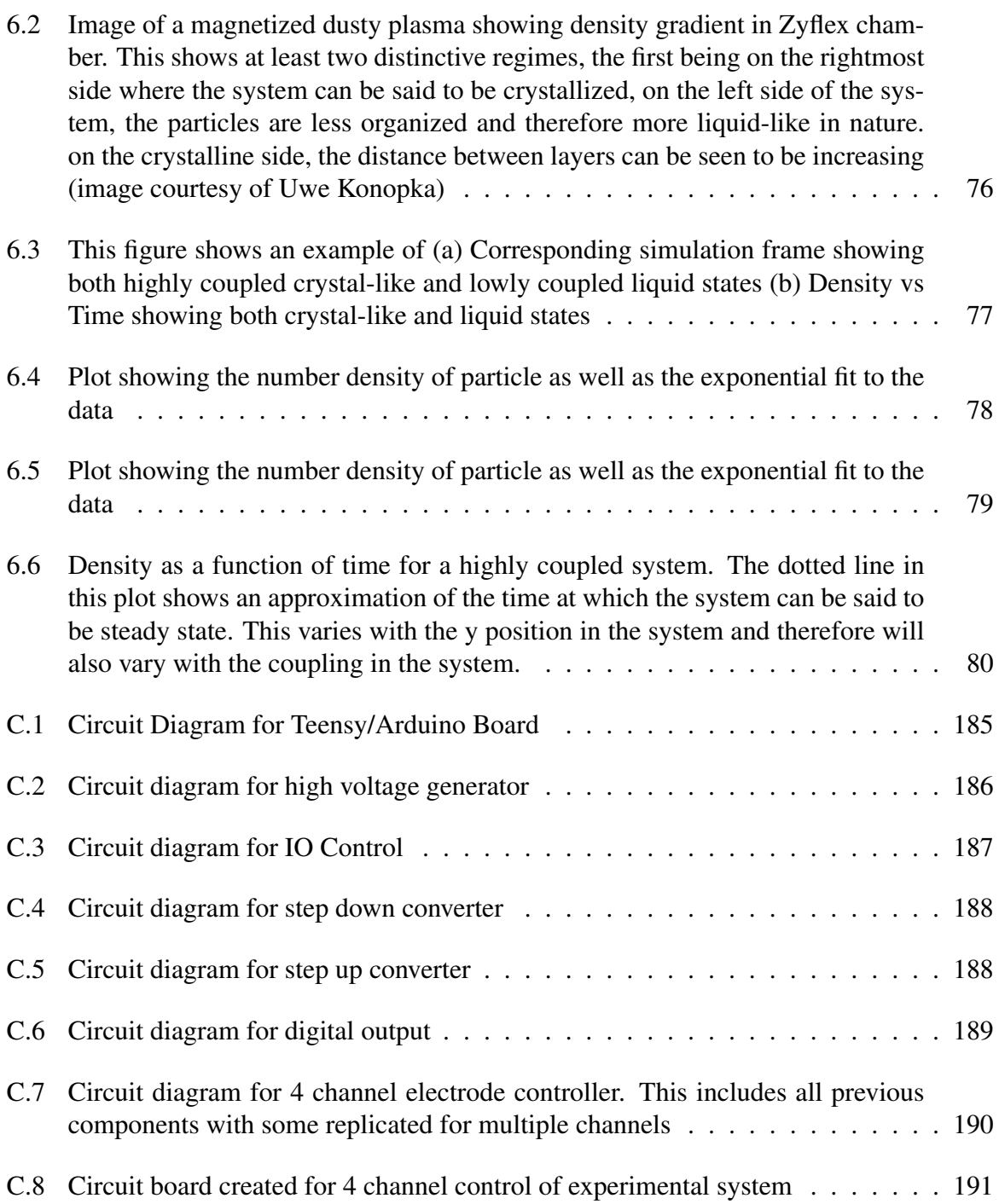

# List of Tables

[4.1 Positional data calculated from image given in](#page-73-2) [4.1.](#page-67-2) Each individual force is [calculated and then used to find the particle charge using equation](#page-73-2) [2.26](#page-46-2) . . . . . . 59

### List of Abbreviations

<span id="page-13-0"></span>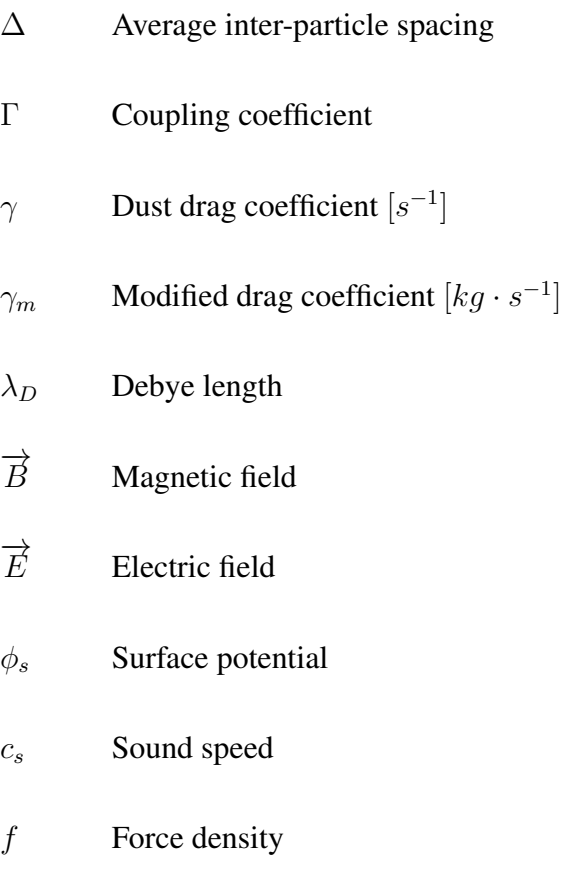

P Pressure

## Plasma Component Parameters

 $k = e, n, i, d$  k represents plasma components (electron, neutral, ion or dust)

- $m_k$  Component mass
- $n_k$  Component density
- $Q_k, q_k$  Component charge value
- $R_k, r_k$  Component radius
- $T_k$  Component temperature

## Notation

- $\langle x \rangle$  Average of a variable
- $\vec{x}$  Vector notation

# Physics Constants

- $c$  Speed of light in a vacuum
- e Elementary charge ( $e = 1.602 \times 10^{-19}$  C)
- k<sub>B</sub> Boltzmann Constant (k<sub>B</sub> = 1.381  $*$  10<sup>-23</sup> J · K)

#### Chapter 1

#### Introduction

#### <span id="page-15-1"></span><span id="page-15-0"></span>1.1 Motivation and Scope

The goal of this dissertation is to develop a new approach to the problem of dust particle charge determination. This will be done by first showing previous theoretical models and analytical approaches which have been used to determine dust charge as well as the experimental results using these methods. Next, a new theory will be introduced for the case of low interparticle coupling ("gaseous"-like dusty plasma) as well as a new theory for the case of high inter-particle coupling ("solid"-like dusty plasma). A new molecular dynamic simulation will then be introduced which has been created in order to test this theory as well as the validity of this simulation for this research. The results of this simulation will be shown as well as the analytical tools which have been created in order to test these theories. Lastly, a future experiment will be proposed which can be utilized to test these theories further.

#### <span id="page-15-2"></span>1.2 Plasmas

The field of plasma physics is one which has existed for almost one hundred years. Some of the most important terms in plasma physics such as "plasma" and "sheath" were originally coined by Irving Langmuir in 1928 when he wrote "...Except near the electrodes, where there are *sheaths* containing very few electrons, the ionized gas contains ions and electrons in about equal numbers so that the resultant space charge is very small. We shall use the name *plasma* to describe this region containing balanced charges of ions and electrons" [\[1\]](#page-96-0). Since this time, the field of plasma physics has advanced significantly to become one of the most interesting and relevant fields of physics. Plasmas are commonly found in nature in stars, in nebulae as well as on Earth in the form of the Aurora Borealis as shown in figure [1.1.](#page-16-0) Knowledge of plasmas in these system gives us information about the Earth and the universe which would have been otherwise difficult to interpret. It has been shown, for example, that plasma characteristics observed by low-altitude satellites can be used to map the upper atmosphere of the Earth [\[2\]](#page-96-1).

Plasmas are known as the "fourth state of matter" and are created by taking a gas (for example, Argon or Helium) and adding a large amount of energy into the system. This energy input is accomplished through various different methods in practice. In a laboratory system, energy is typically input into the system via an applied direct current (DC), alternating current (AC) or radio frequency (RF) current. As this energy increases, the electrons separate from neutral particles which forms a standard plasma. This standard plasma consists of positively charged ions, negatively charged electrons and non-energized neutral particles which are seen in plasma systems [\[3\]](#page-96-2).

<span id="page-16-0"></span>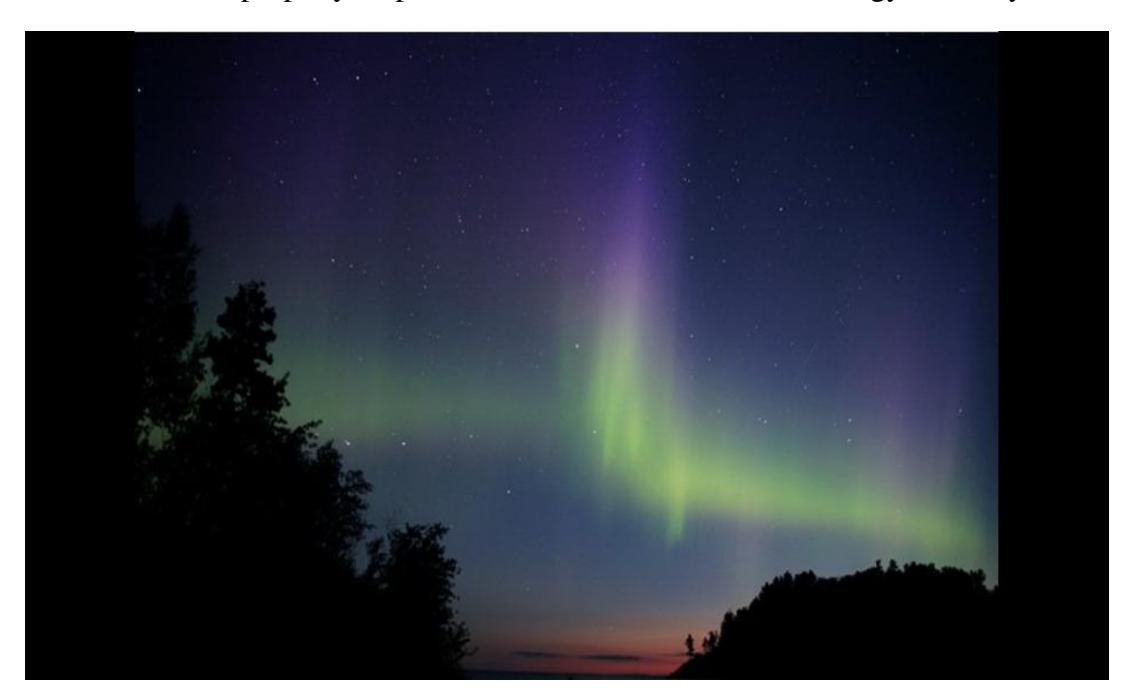

One common property of plasmas is the release of excess energy in the system in the

Figure 1.1: An example of plasma in the Aurora Borealis above North America (Image from NOAA space weather).

form of light. This is referred to often as the "plasma glow." The characteristics of this light emission can be analyzed to find information about the plasma itself. This is typically done by using a spectrometer to analyze the wavelengths of light being emitted from the energetic electrons. Specific wavelengths of light will then correspond to specific energetic decays as the bound electrons drop to lower energy levels. The difference between these energy levels and therefore the emitted light is unique and can be used to determine information about the plasma itself and which atoms make up the plasma. The intensity of the spectral lines emissions can are also used to diagnose plasma parameters such as temperature and density. The wavelengths help identify the emitting elements and are used to diagnose plasma flows and velocities. This technique, known as optical emission spectroscopy has been used to analyze many different types of plasmas [\[4\]](#page-96-3) and is one of many techniques to determine plasma parameters in a system. An example of laboratory plasma systems are shown in Figure [1.2.](#page-18-0)

In nature, plasmas which occur are often times influenced by external contaminants not included in our definition of a "standard plasma". Any new particles in the system will change the nature of the plasma. This new system which contains more than the three (ions, electrons and neutrals) plasma components is commonly referred to as a "complex" or "dusty" plasma.

#### <span id="page-17-0"></span>1.3 Dusty Plasmas

A dusty plasma (sometimes called a complex plasma) is typically defined as a four component plasma composed of ions, electrons, neutral particles and an additional component. There is no set definition for the specifics of this fourth component however it typically refers to a component of larger scale compared to other components which exists within the system. This fourth component is referred to as a "dust particle" and hence the name "dusty plasma". Dusty plasmas are present in nature in environments such as the upper atmosphere, volcanic clouds, the interstellar media, planetary nebulae and planetary rings [\[5,](#page-96-4) [6\]](#page-96-5). These dust particles can have a wide range of varying shapes, sizes and material properties each of which will affect the way a dusty plasma behaves.

In terms of size, dusty plasmas can be made from particles on the order of a few nanometers [\[7\]](#page-96-6) up to almost a millimeter in size [\[8\]](#page-96-7). It has also been shown that it is possible for a dusty plasma to have a distribution of many sizes within the same system [\[10,](#page-97-0) [9,](#page-97-1) [11\]](#page-97-2).

Dust particles can be made of many different types of many different materials such as melamine formaldehyde [\[12\]](#page-97-3), silicon [\[8\]](#page-96-7), ice (as is the case for some of saturns rings) [\[14,](#page-97-4) [13\]](#page-97-5),

<span id="page-18-0"></span>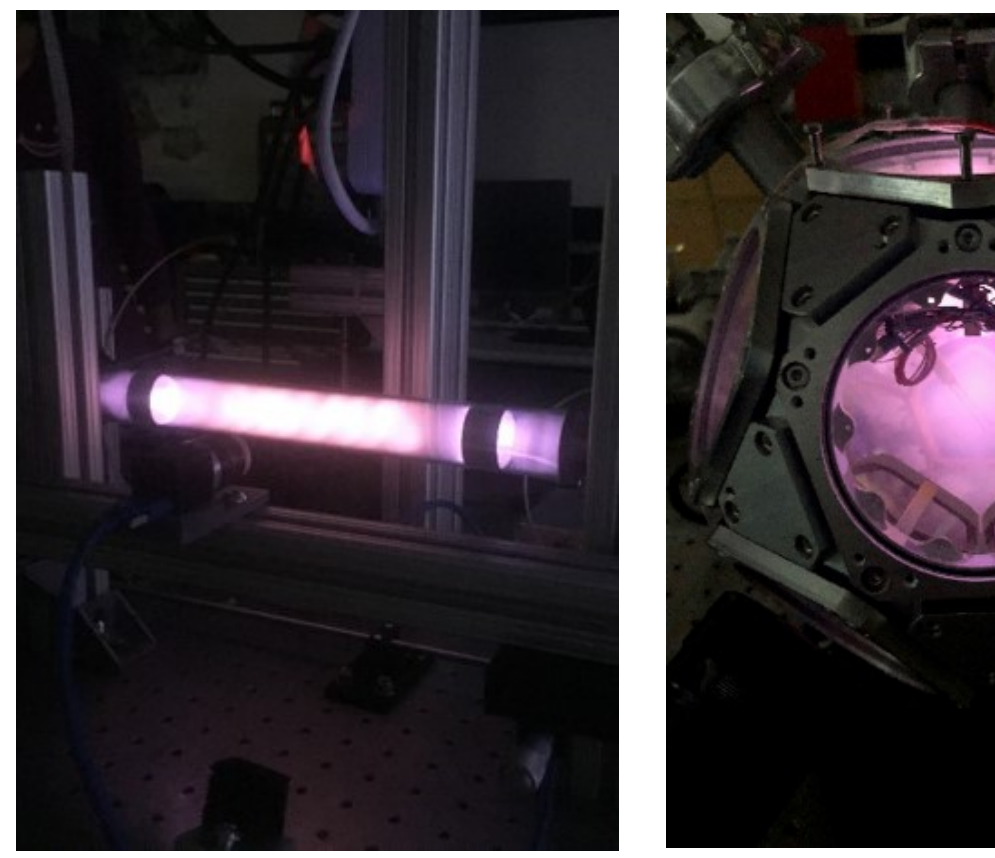

 $(a)$  (b)

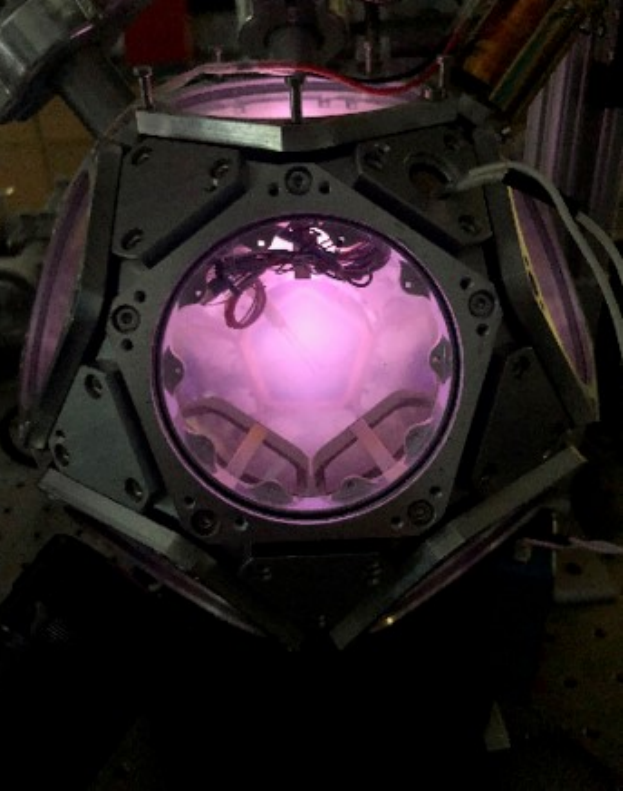

Figure 1.2: Two examples of laboratory plasmas (a) An example of a typical laboratory DC discharge chamber and (b) an example of a laboratory RF generated plasma in the dodecahedral plasma chamber at Auburn University). Both of these plasmas are glowing with a "pink" hue, analysis of the frequency of this light can show what gas is inside of these chambers. In both of these cases, Argon is used.

to the much more complicated systems of microorganisms [\[15\]](#page-97-6) as well as various metals such as tungsten which has been used to study ablation in fusion reactors [\[16\]](#page-97-7).

Beyond the size and material of the dust particles is their shape. While many of these particles are assumed to be spherical [\[12\]](#page-97-3), there are cases where this is not the case. Some examples of this are particles which result from particle growth [\[8\]](#page-96-7). These non-spherical dusty plasmas have even been theorized to exist within Saturn's rings [\[13\]](#page-97-5). The assumption of a spherical shape however is generally accepted to have minimal effect for cases where the particle size ≪ Debye length.

As a result of this wide range of parameter spaces it is useful to have a definition of a

<span id="page-19-1"></span>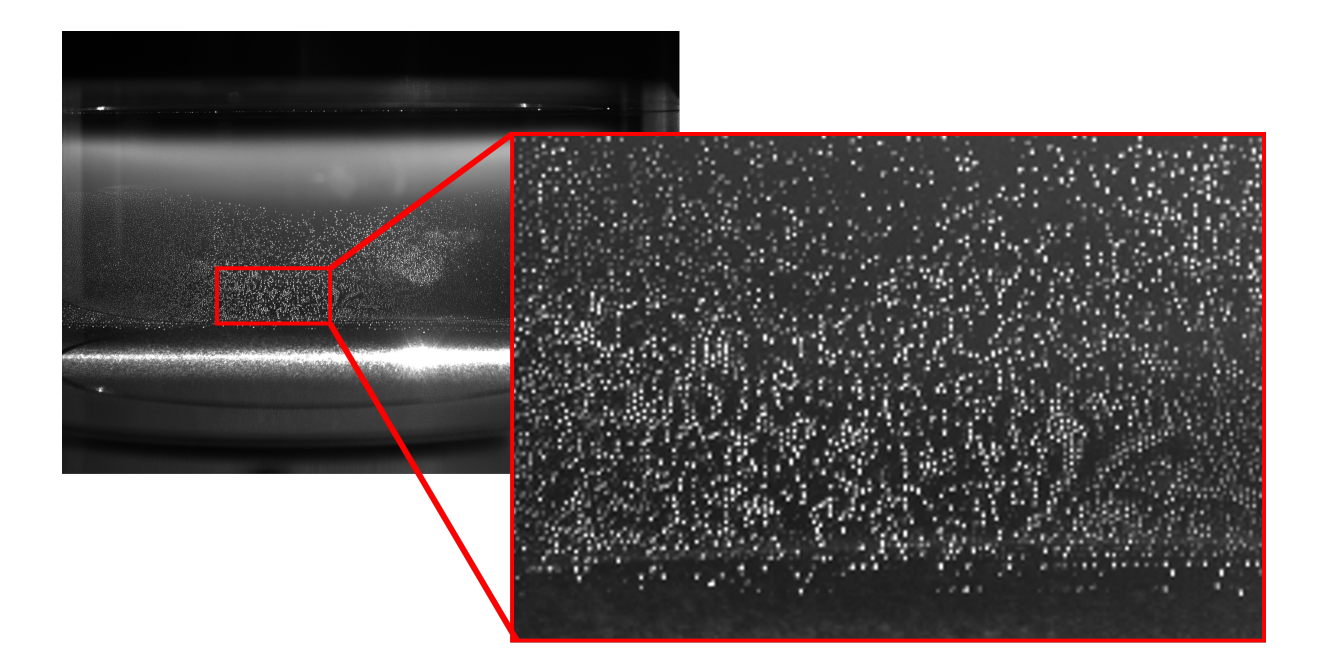

Figure 1.3: An example of a dusty plasma created by in a Zyflex chamber (Image provided by Uwe Konpoka). Dust particles shown in zoomed in portion beginning to form structure.

"common" laboratory dusty plasma. In a common laboratory dusty plasma, particles have a radius on the scale of a micrometer and are made of plastic such as melamine-formaldehyde (which has a mass density of 1510  $kg/m^3$  [\[17\]](#page-97-8)).

One major benefit of a dusty plasma system is that it can be used as a macro scale system which emulates more complex micro scale systems (such as electrons and atoms) due to the charged nature of the particles. Some of the behavior which has been observed in dusty plasmas is similar to that of various states of matter through the interaction and coupling between particles [\[18\]](#page-98-0).

### <span id="page-19-0"></span>1.3.1 Dust Charging

As the dust particles interact with the surrounding plasma, they accumulate charge based on their physical properties such as characteristic size, shape and the material properties of the dust. The determination of an accurate value for this quantity has proven to be a very difficult task. While many methods have been postulated for calculating dust charge value, there are many circumstances such as the presence of magnetic fields [\[19\]](#page-98-1) in which the accuracy of these theories decrease. In the following section, various theoretical, computational and experimental methods that have been used to approximate, calculate or measure dust charge value in a system will be introduced.

The first introduction to dust charge accumulation on a dust particle was shown in the 1926 paper by Mott-Smith and Langmuir [\[20\]](#page-98-2) as well as (coincidentally) the paper by Langmuir [\[1\]](#page-96-0). This was done by first assuming the particle will behave similarly to a small spherical probe. Next, showing the currents incident upon a "small" spherical probe in a plasma with the assumption that the changes to the surrounding plasma did not expand beyond the sheath region. This "small" spherical probe is defined as dust radius,  $r_d \ll$  Debye length  $\lambda_D$ . Debye length is defined in equation [1.1](#page-20-0) and can be described as a charge carrier's net electrostatic effect and the approximate length to which this electrostatic effect persists [\[21\]](#page-98-3).

<span id="page-20-0"></span>
$$
\lambda_D = \sqrt{\frac{k_B T_e}{4\pi n_e e^2}}\tag{1.1}
$$

where  $n_e$  is plasma electron density,  $T_e$  is the electron temperature,  $k_b$  is Boltzmann's constant and e is electron charge.

This theory of charging was further expanded upon with Allen-Boyd-Reynolds (ABR) theory [\[22\]](#page-98-4) which assumes radial motion of the ions and electrons about the dust particle as well as Orbital-motion limited (OML) theory [\[23,](#page-98-5) [24,](#page-98-6) [3,](#page-96-2) [17\]](#page-97-8) which assumes orbital motion of the incident ions about the dust particle.

Both OML and ABR theories calculate the ion and electron current incident upon the probe based on assumptions about the particle motion. Some of the limitations of ABR and OML theories appear in the case where  $r_D/\lambda_D < 2.8$  at which point electron current is measured to be above expected values as shown in the paper by Sonin et al. [\[25\]](#page-98-7). In terms of dusty plasmas, the inaccuracy of ABR and OML theories appear as dust particle size increases and therefore result in an inaccuracy in the calculation of dust charge value using these theories. Further calculations of mixed mode theories were done by Bryant et al. [\[26\]](#page-98-8) which show that values for dust charge lie somewhere between these two theories as shown by the plots in this paper.

One of the most important aspects which affects the nature of dusty plasmas is the charge on individual dust particles. The dust particles interact with the plasma components (ions, electrons, neutral particles) through collisions which results in some of this charge being deposited on the dust particles. This charge deposition over time can be represented as a current from each of the plasma components (k) incident upon the dust particle.

$$
\frac{dq_k}{dt} = \sum I_k \tag{1.2}
$$

These currents incident upon the dust particle will eventually result in the particles becoming charged. The determination of this dust charge is very important as this property will have an effect on the surrounding plasma. An example of a dusty plasma is shown in figure [1.3.](#page-19-1)

An assumption is made first that, in the case of a lab,  $T_e > T_i$  and that mobility will be limited. The currents on this particle are assumed to be dominated by the electron and ion currents. These currents are assumed to come to an equilibrium on the dust particle over time to reach a constant value which balance.

$$
\frac{dQ}{dt} = \sum I_k = I_i + I_e = 0 \tag{1.3}
$$

This is known as the floating condition where  $I_e$  is the electron current and  $I_i$  is the ion current. This condition can be used to calculate the dust particle charge value once the incident currents have reached an equilibrium. In general, when the dust charge value is calculated, the dust particles are found to have a negative dust charge value. This is the case as the condition which charges the dust particle is the interaction with the surrounding plasma. The movement of plasma components around the dust changes over time as the particle becomes charged. The external power input mainly acts upon the electrons in the system as they are smaller and will move faster than the ions and neutrals in the system. This energy is then transferred to the neutral particles in the system through the highly energized electrons and subsequently ionization occurs. Electrons are initially more energetic than ions and neutrals and will have more collisions with the dust particles. This results in a more negative charge on the dust

particles [\[17,](#page-97-8) [3\]](#page-96-2). Eventually the dust particles will become more negative and repel the incident electrons. When this occurs a balance of flux is established.

OML theory is commonly used as an assumption for many laboratory dusty plasmas as a typical dusty plasma falls within the valid parameter space of this theory and has been shown experimentally to fit theory [\[24\]](#page-98-6). The limits of OML theory appear as the ratio of  $r_d/\lambda_D$ increases. It is shown in the paper by Zobnin et al. [\[27\]](#page-99-0) that as this ratio increases, the absolute value of the dust surface potential increases. Further deviation of dust charge value from OML theory comes with the inclusion of magnetic fields.

The charge value on a dust particle has been theorized to change as magnetic field becomes larger. It is shown in the papers by Tsytovich et al. [\[19,](#page-98-1) [28\]](#page-99-1) that this deviation from expected value begins to occur as magnetic field becomes larger than a critical value. This critical magnetic field  $B_{cr}$  arises as the dust radius compares to quantities called the ion and electron gyro-radii which are given by

<span id="page-22-1"></span>
$$
r_{B,k} = \frac{m_k v_{T,k}}{q_k B} \tag{1.4}
$$

where the subscript k can refer either to electron (e) or ion (i). Here thermal velcity  $v_T$  is given by

$$
v_T \propto \sqrt{\frac{k_B T_k}{m_k}}\tag{1.5}
$$

<span id="page-22-0"></span>According to equation [1.4,](#page-22-1) these radii decrease as the magnetic field increases. For particles of dust radius  $r_d \sim 10 \ \mu m$  this change begins to occur at relatively small magnetic fields (for example, the critical magnetic field  $B_{cr}^e = 4kG$  for a dust particle size of a  $\sim 10 \ \mu m$ ). In the case when  $B_0 > B_{cr}$ , electron gyroradius becomes smaller than dust radius and results in a decrease of dust charge value. As the magnetic field becomes even higher and ion gyro-radius becomes smaller than the dust radius, the dust charge value starts to increase greatly compared to values calculated with OML theory without a magnetic field. A computational analysis of the critical magnetic field at which dust charge value begins to decrease has been shown in the paper by Kodanova et al.[\[29\]](#page-99-2).

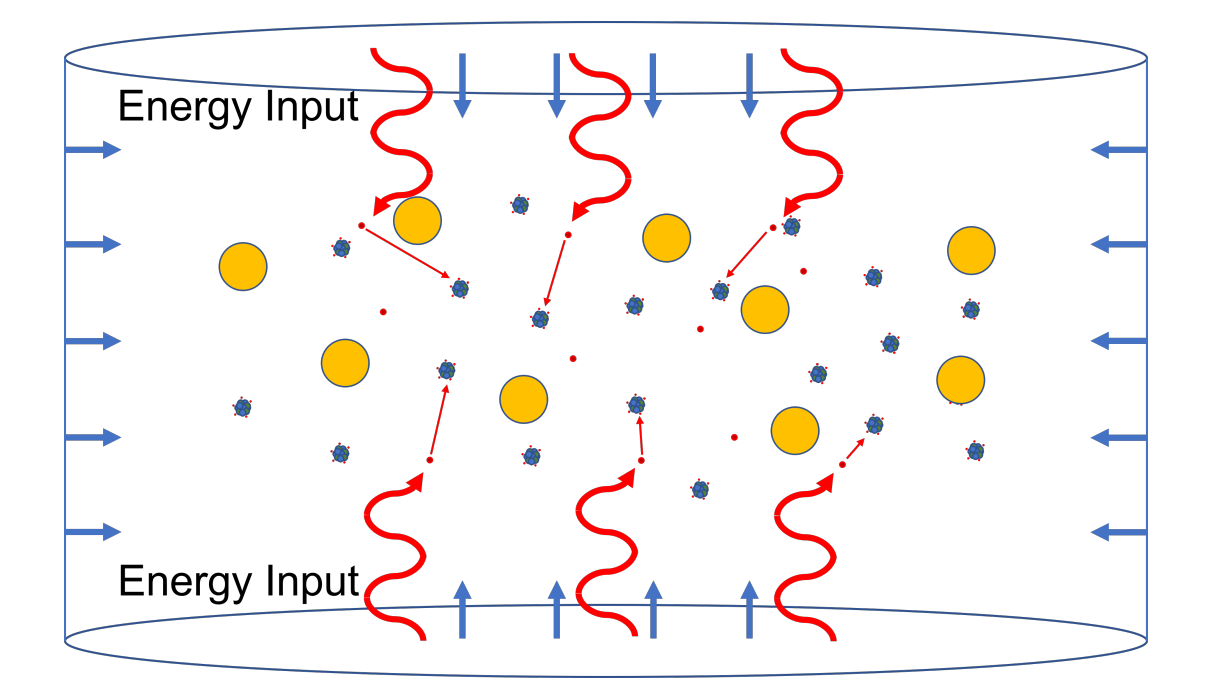

(a)

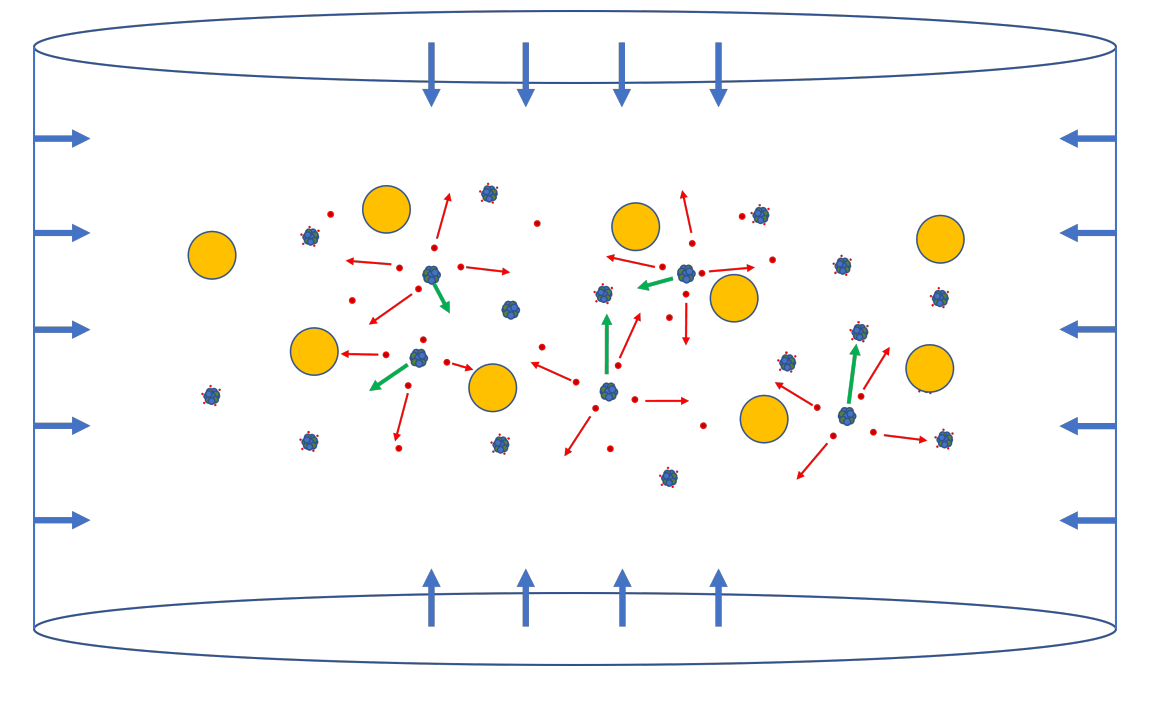

(b)

<span id="page-24-0"></span>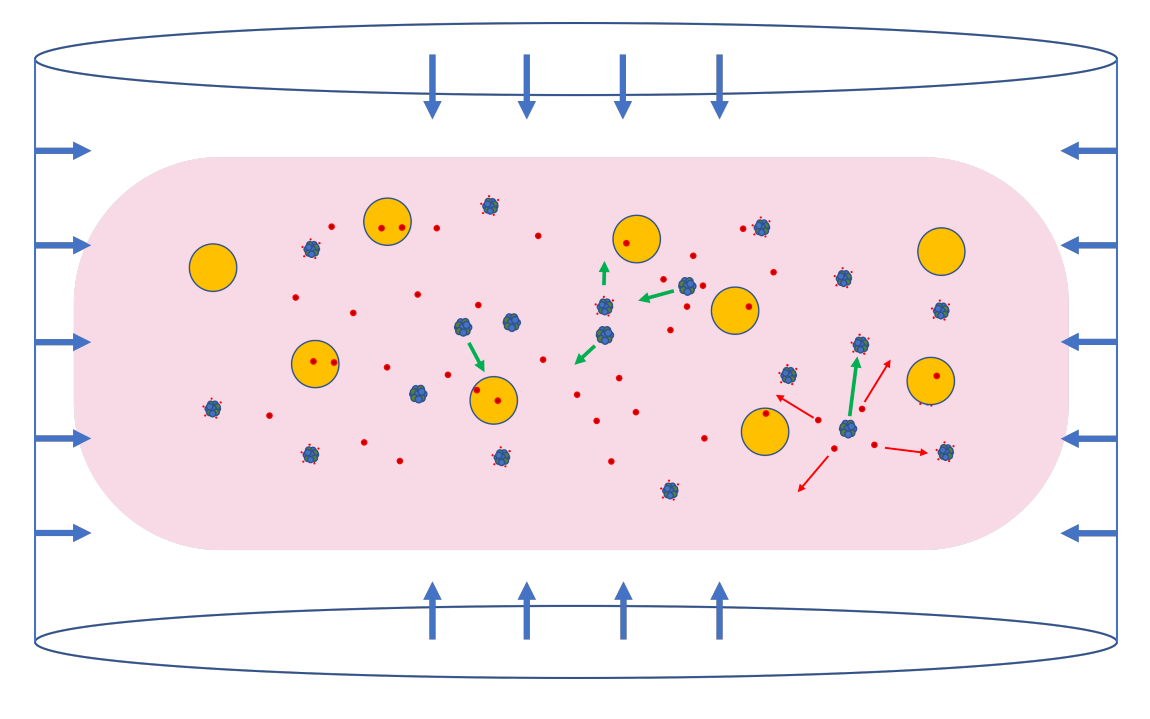

(c)

Figure 1.4: Figure (a) A cartoon showing input of thermal energy into the dusty plasma system of neutral dust particles and neutral atoms. Energized free electrons move to collide with neutral particles. Figure (b) Cartoon showing ionization of particles. Ions move to collide with dust particles and neutral particles in system. Figure (c) Plasma ignites and all particles move in system with higher electron thermal energy than ion and neutral thermal energy due to interaction with wall

<span id="page-25-0"></span>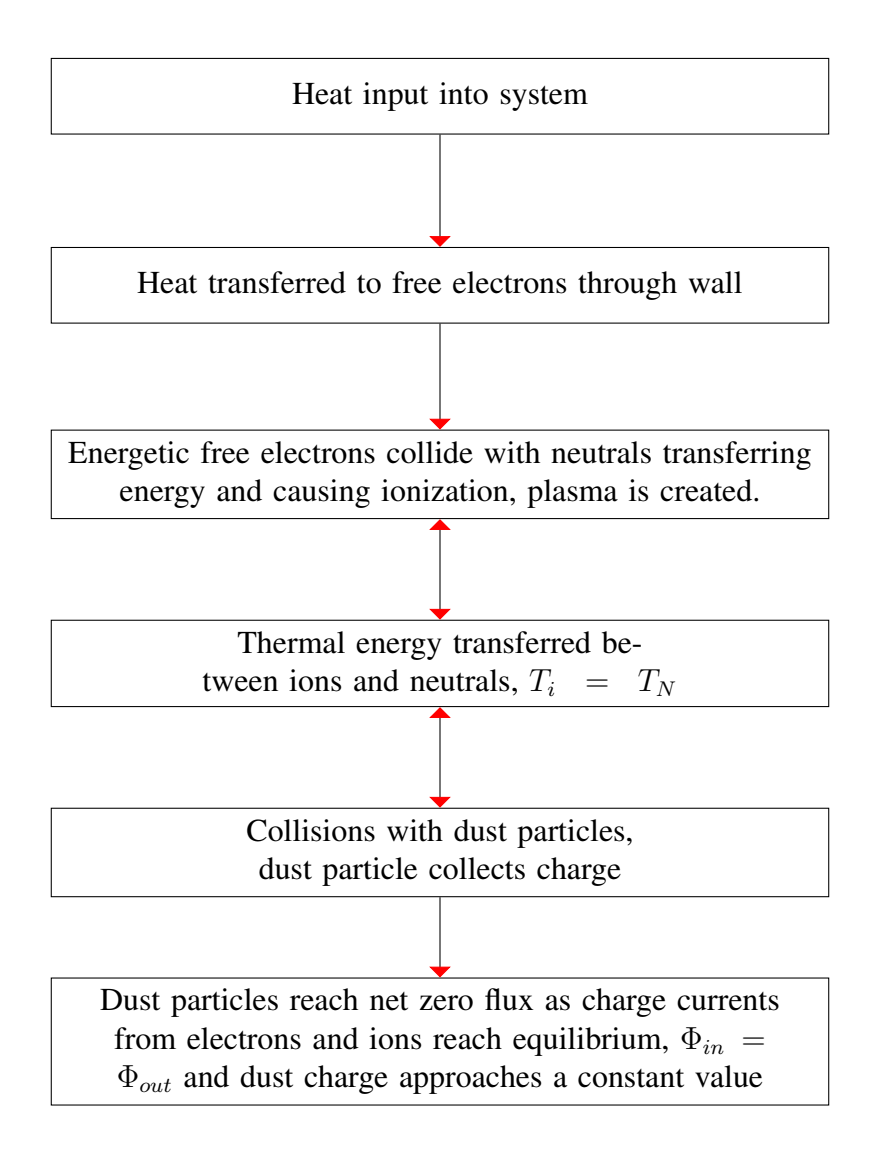

Figure 1.5: Flow diagram showing generation of dusty plasma

#### 1.3.2 Dust Charge Analysis

While analysing the charging process is a useful method for calculating dust charge value, there are many other methods of finding this quantity. For the case of an isolated dust particle, a common method for calculating dust charge is achieved by establishing a connection between the floating potential of dust grains  $\phi_s$ . dust capacitance C and their charge value  $Q_d$  [\[30,](#page-99-3) [31,](#page-99-4) [3\]](#page-96-2).

$$
Q_d = C\phi_s \tag{1.6}
$$

The equation above requires an assumption for the capacitance of a dust particle. For this we consider the dust particle as a small spherical capacitor with the opposing charges being at a distance equal to the screening length  $\lambda_D$  [\[32\]](#page-99-5). This yields a dust capacitance of

<span id="page-26-0"></span>
$$
C = 4\pi\epsilon_0 r_d e^{-\frac{r_d}{\lambda_D}} \approx 4\pi\epsilon_0 r_d (1 + \frac{r_d}{\lambda_D}) \qquad (\frac{r_d}{\lambda_D} \text{ is small}) \tag{1.7}
$$

When  $r_d \ll \lambda_D$  Equation [1.7](#page-26-0) becomes [\[3\]](#page-96-2)

$$
C = 4\pi\epsilon_0 r_d \tag{1.8}
$$

This is a common assumption for many laboratory dusty plasmas with micron sized particles and debye lengths typically between 50 - 500  $\mu$ m [\[5\]](#page-96-4).

For dust particles sized below 50  $\mu$ m, charge value begins to fluctuate as a result of the discrete nature of the charging process via interactions with the surrounding plasma components. This is shown numerically in the paper by Cui and Goree [\[33\]](#page-99-6) then analytically by Matsoukas and Russel [\[34\]](#page-99-7). These charge fluctuations reveal a power law [\[30,](#page-99-3) [27\]](#page-99-0).

$$
\frac{\Delta Q}{\langle Q \rangle} = 0.5 |\langle N \rangle|^{-\frac{1}{2}} \tag{1.9}
$$

where Q refers to dust charge value and N refers to number of dust particles. This means that there will be further uncertainty in the dust charge as the average charge becomes smaller.

There have been many experimental methods for measuring dust charge. One of the simplest among these methods would be to look at the balance of forces for a dust particle. This has been done in the case where electric field balances with gravitational force on the dust particle. Equation [1.10](#page-26-1) would allow the calculation of dust charge value provided a value of electric field could be found [\[35\]](#page-99-8). The drawback of this is that electric field is not a quantity that can be directly measured easily without disrupting the plasma. An example of this force balance is shown in figure [1.6](#page-27-0)

<span id="page-26-1"></span>
$$
q_d E_z = mg \tag{1.10}
$$

<span id="page-27-0"></span>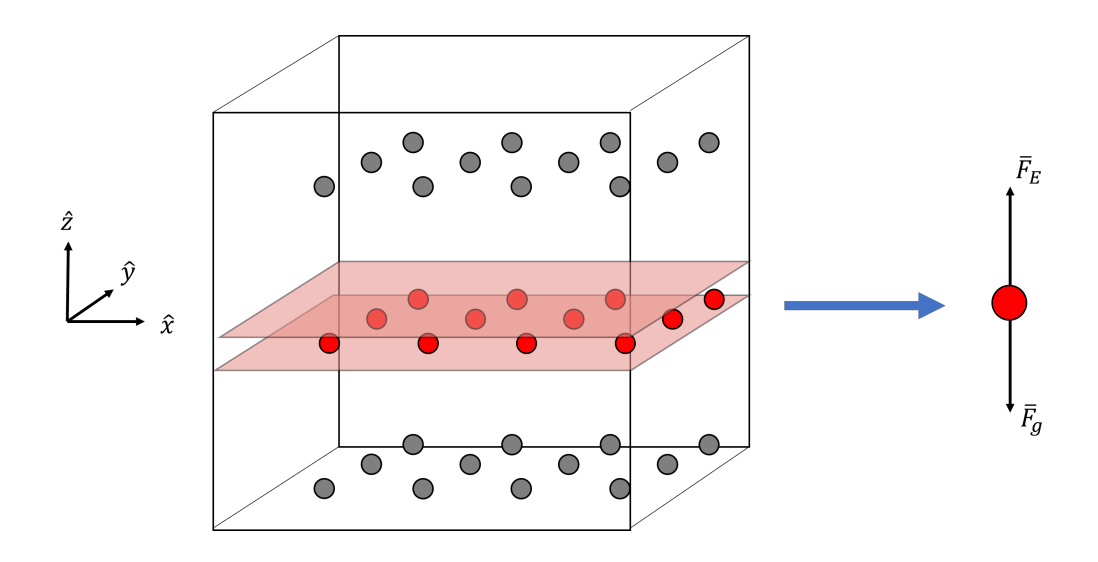

Figure 1.6: A cartoon showing a dust particle in a plasma in the case where the electric field force,  $F_E = qE$  balances with the gravitational force,  $F_q =$ mq to cause levitation of the particle.

Similarly, another experiment by Barkan et al. [\[36\]](#page-99-9) uses the force balance between the electric field force  $F_E$  and force of gravity  $F_g$  for a dropped particle in order to calculate dust charge once the particle has reached a constant velocity

$$
\sum F_y = F_E - F_g = 0 \tag{1.11}
$$

Another method for experimental determination of the dust charge value is to use a Langmuir probe to measure the drop in plasma potential between a system without dust to that of a system with dust. This difference can then be compared to the quasi-neutrality condition [\[37,](#page-100-1) [36\]](#page-99-9)

$$
en_{+} - en_{e} - N_{d}Q_{d} = 0 \tag{1.12}
$$

which could then be used to calculate dust charge value  $Q_d$  provided the dust, electron and ion densities are all known quantities. One major drawback of using a probe to measure dust value is that it will disrupt the plasma and therefore has the possibility of changing the conditions of the dust-plasma system (and unfortunately the charge of the dust particles). Furthermore, knowledge of the ion, electron and dust densities are difficult to determine accurately [\[22\]](#page-98-4).

The calculation of dust surface potential can be found through the analysis of dust trajectories during particle-particle collisions and the radial distances between particles. By assuming a screened Coulomb potential, dust plasma charge value can be calculated. The calculation for the effective dust charge value as well as screening length of these partricles has been shown in the papers by Konopka et al. to have an uncertainty of 10-20 percent [\[12,](#page-97-3) [38\]](#page-100-2). While this method is rather unperturbative, it does become difficult in a high dust density situation when the influence of neighbor particles cannot be ignored. The measurement of dust charge in this system is also dependent upon the dynamics of the dust particles. With the inclusion of a magnetic field the dynamics of the particles change and this will subsequently have an increase in the uncertainty of the measurement.

It has also been shown that it is possible to use vertical oscillations and waves in crystallized dust systems as a diagnostic. This is done by using a laser to input energy in the system in the form of an acoustic wave. By observing the wave as it moves through the system the height of the vertical oscillations of the dust can be measured. This can then be used to determine different properties in the dusty plasma such as coupling and dust charge value,  $Q_d$  [\[39\]](#page-100-3).

<span id="page-28-0"></span>A few experiments have been conducted for the case of a magnetized dusty plasma. An investigation into the dust charge value for this case was conducted by Lynch at Auburn University [\[40\]](#page-100-0). This was done in a magnetized dusty plasma which has been theorized by Tsytovich et al. (among others) [\[19\]](#page-98-1) to alter the dust charge value in the system. An experiment was conducted by dropping individual, isolated dust particles into plasma with a perpendicular external magnetic field as shown in figure [1.7](#page-29-1) While the dust particles are falling, they become charged as a result of the surrounding plasma. The Lorentz force resulting from the magnetic field acting upon the dust particle causes the particle to deflect. The magnitude of this deflection can be utilized to then measure the dust charge value on each particle. The dust charge value was measured to be lower than expected values calculated using OML charging theory [\[40\]](#page-100-0). A drawback of this method is that it is difficult to use in a more dense, collisional dusty plasmas.

<span id="page-29-1"></span>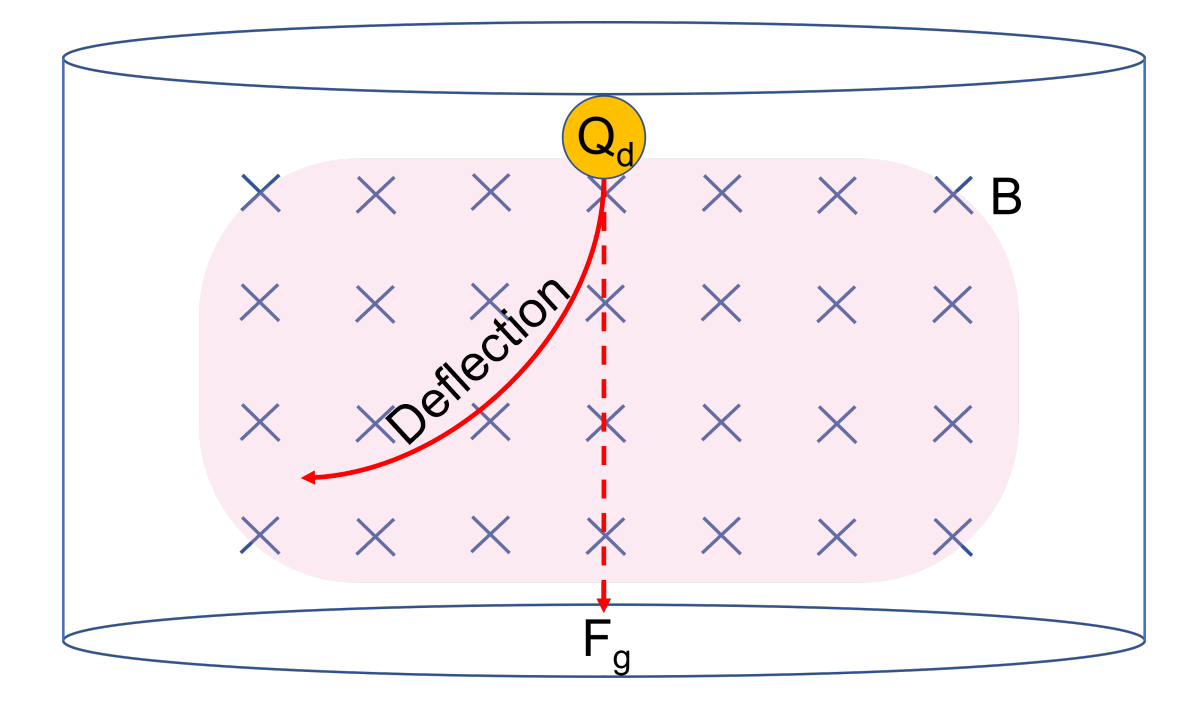

Figure 1.7: Experiment conducted by Lynch at Auburn University [\[40\]](#page-100-0) which utilizes the deflection due to the Lorentz force of a single isolated dust particle in a perpendicular magnetic field to calculate dust charge value

### 1.3.3 Debye Shielding

As a result of the plasma surrounding dust particles, the effect of the interactive force is diminished. For charged particles, the interaction between particles can be modeled with a Coulomb potential.

$$
\phi_{\text{coulomb}} = \frac{q_k}{4\pi\epsilon_0} \frac{1}{r_k} \tag{1.13}
$$

<span id="page-29-0"></span>A result of the screening of this potential by the surrounding plasma, the use of a screened Coulomb potential can be used for evaluating the interaction between these particles [\[41\]](#page-100-4). This theory has been tested experimentally by Konopka et al. [\[38\]](#page-100-2) to have excellent agreement with the theory of screening in a dusty plasma. This screening effect is referred to as a Debye shielded potential

$$
\phi_{shielded} = \frac{q_k}{4\pi\epsilon_0} \frac{e^{\frac{-r_k}{\lambda_D}}}{r_k} \tag{1.14}
$$

#### 1.3.4 Coupling Between Charged Particles

Dusty plasmas have also been used to study states of matter on a macro scale. A parameter known as the Coulomb coupling parameter can be introduced which correlates to the different state of matter of the dusty plasma. This coupling parameter  $\Gamma$  which is quantified by the ratio of inter-particle potential energy compared to the thermal kinetic energy of the dust particles [\[42\]](#page-100-5).

<span id="page-30-0"></span>
$$
\Gamma_f = \frac{\text{Potential Energy}}{\text{Kinetic Energy}} = \frac{q_d^2}{4\pi\epsilon_0 k_B T_d \Delta} \frac{f}{2}
$$
(1.15)

Where here  $\Delta$  is a parameter representing the inter-particle spacing of the dust particles (in meters) and  $f$  is the degrees of freedom in the system. It can be noted here that for this case,  $\Gamma_f$  given in equation [1.15](#page-30-0) takes into account the degrees of freedom of the system. When referencing literature on the subject, the degrees of freedom are often times omitted or the system is assumed to match the description given in the paper.

$$
\Gamma = \frac{q_d^2}{4\pi\epsilon_0 k_B T_d \Delta} \tag{1.16}
$$

In the case of a screened potential (which is useful in the case of a Debye shielded system) this parameter can be modified by [\[43\]](#page-100-6)

$$
\Gamma_s = \frac{\text{Potential Energy}}{\text{Kinetic Energy}} = \frac{q_d^2}{4\pi\epsilon_0 k_B T_d \Delta} e^{\frac{-\Delta}{\lambda_D}}
$$
(1.17)

A dusty plasma system is said to be strongly coupled when the coupling coefficient  $\Gamma \gg 1$ , or in other words when Coulomb interaction potential energy is much greater than dust thermal kinetic energy. In the case of a strongly coupled dusty plasma, the particles will no longer be isolated from one another. Subsequently, the dust charge values in the highly coupled case have been found to be lower than expected values calculated using various charging theories [\[18,](#page-98-0) [44\]](#page-100-7).

For cases when  $\Gamma \ll 1$ , the system will be dominated by the thermal energy of the dust particles and therefore will behave similarly to a system in a gas-like state. Most dusty plasmas

will be in the weakly coupled regime where  $\Gamma < 1$ . For dusty plasmas where  $\Gamma$  is on the order of 1, the system can be approximated as being in a "liquid-like" state. For cases where the coupling coefficient  $\Gamma \gg 1$  the system begins to form into a solid-like, Coulomb crystal [\[45,](#page-100-8) [18,](#page-98-0) [30\]](#page-99-3).

Crystals such as this have been postulated as far back as 1938 and have been proposed as macro-scale models for more complex crystalline systems [\[46\]](#page-100-9). For dust particles in plasmas, Coulomb crystals were more specifically theorized in a 1986 paper by Ikezi et al. [\[47\]](#page-100-10). The crystallization of the system and the coulomb crystals result in a carbon-like hexagonal structure as shown in figure [1.8.](#page-31-0) Dusty plasma crystallization have also been studied experimentally and have been found to have dust charge values which are reduced compared to those calculated in the case of isolated dust particles using charging theory [\[18\]](#page-98-0).

<span id="page-31-0"></span>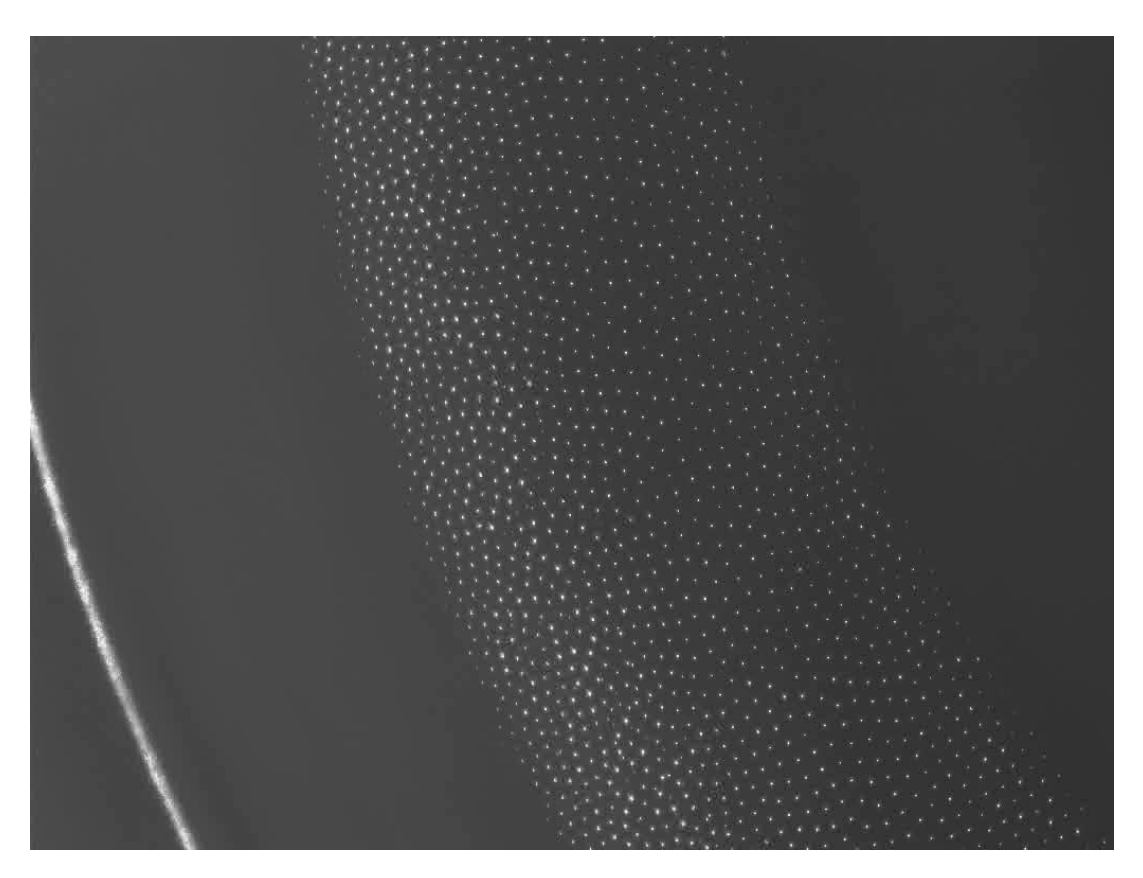

Figure 1.8: An example of crystallization in a dusty plasma system as shown in an experimental setup created at Max Planck Institute (Image provided by Uwe Konopka)

Much of the behaviour of dusty plasmas is related to how the dust particles interact with

each other as well as the surrounding plasma. This interaction is largely dominated by the dust charge value therefore it is important to have an accurate method of determining this dust charge value. The determination of this particle charge is difficult to ascertain accurately as there are currently limited methods for calculating this value to a high degree of precision. Further complications arise with the addition of a magnetic field which many current methods have shown to find difficulty compensating for [\[19\]](#page-98-1). Due to these constraints, a new measurement technique which can measure this value precisely without modifying the dust or surrounding plasma is required. This is especially relevant in the case of high dust density, high coupling or in the presence of a magnetic field where the uncertainty in dust charge value is even higher.

In order to address the problem of charge value determination, a theory to accurately determine dust charge value has been created which takes both magnetic field and coupling into account. The theory will be expanded upon in the next chapter in the cases of both high and low coupling coefficient. These theories are then tested using a molecular dynamic simulation which has been developed for this purpose. A potential experimental investigation to verify the results collected from the simulation data has also been developed.

In chapter [2,](#page-33-0) the theoretical approach will be presented for the cases of both high and low dust particle coupling. In chapter [3,](#page-48-0) a simulation will be presented which will be used to analyze the methods introduced in chapter [2.](#page-33-0) In chapter [4,](#page-62-0) the results of the simulation are discussed as well as the analytical codes which have been developed to test the theory. In chapter 5, an experiment is proposed which can be constructed to test this theory. Finally, chapter 6 discusses the summary of this dissertation as well as the future work which has been theorized to continue this research.

#### Chapter 2

#### Theory

#### <span id="page-33-1"></span><span id="page-33-0"></span>2.1 Theoretical Approach

In this chapter, the general theoretical approach will be introduced. This will then be expanded upon for both the case of a fluid system (low coupling) as well as a crystalline system (high coupling). For both cases, the theory requires a system in which an external force compresses the system along a set direction. The external force is directed opposite the direction of an electric field confinement. Experimentally this confinement will be the result of the walls of the system or the walls of an imposed potential well in the system. The result of these forces is a gradient in the density of the dust particles. This is very similar to a classical Hall effect system.

A classical Hall effect system initially has uniformly distributed electrons along a two dimensional plane. These electrons are given a velocity along a specific flow direction which is parallel to the plane. This plane is perpendicular to an external magnetic field. Having charge, the incident magnetic field gives the electrons a  $\overrightarrow{v} \times \overrightarrow{B}$  drift perpendicular both to the direction of movement as well as the magnetic field. An electron density gradient builds up establishing a Hall electric field that opposes the Lorentz force. As a result, a Hall voltage can be measured across the conductor perpendicular to both the electron motion as well as the magnetic field. A similar system can then be envisioned in which negatively charged dust acts as the particles in the system in a similar way to the electrons in the case of the classical Hall effect system, the main difference in this case being the shielding effect of the surrounding plasma. Shielding of the dust particles has a result that the compensation force as a result of a Hall electric field is no longer a global effect and now is instead a result of the pressure force from the dust-dust collisions. This is shown in Figure [2.1](#page-34-1) as it applies to our similar "Dusty Plasma" Hall effect

<span id="page-34-1"></span>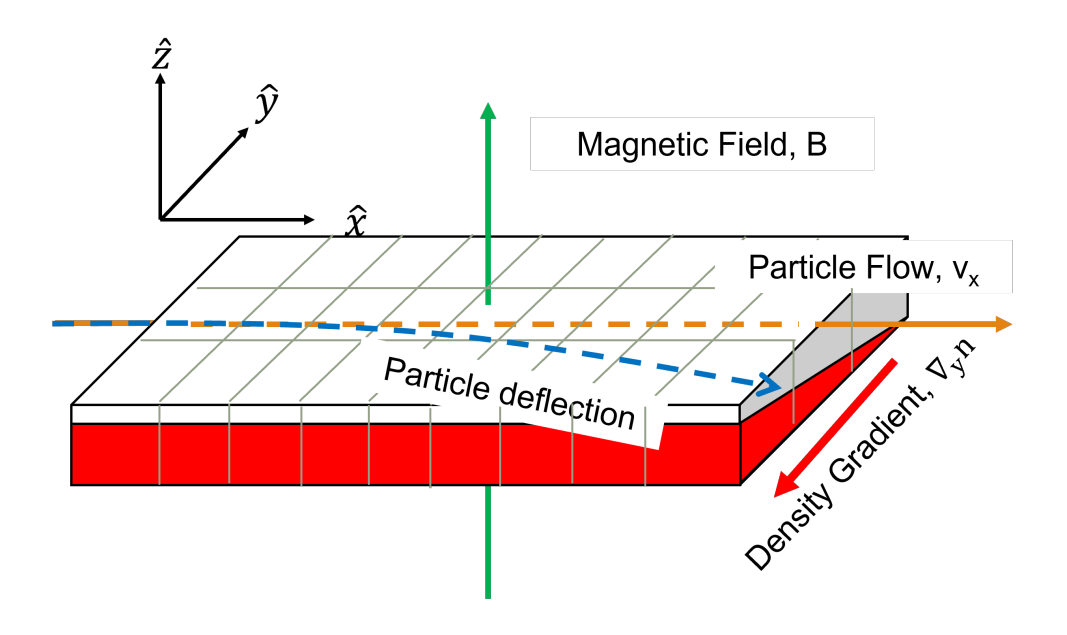

Figure 2.1: Dust particles should behave similarly to the classical Hall effect, this is a result of the charged nature of the dust particles

system. As with the electrons, these charged dust particles will also have a resultant  $\overrightarrow{v} \times \overrightarrow{B}$ drift due to the magnetic field.

#### <span id="page-34-0"></span>2.2 Low Coupling Theory

When looking at low coupling theory it is helpful to view the system as a fluid. Along with this a few assumptions will be made:

- 1. The system is isothermal (i.e.,  $\overrightarrow{\nabla}T=0$ )
- 2. The system has reached a steady state and is independent of time  $\left(\frac{dQ}{dt} = 0, v = \text{constant}, \overrightarrow{\nabla} n = \text{constant}\right)$
- 3. Magnetic field, flow direction and density gradient are all perpendicular
- 4. External electric field is approximately zero in region of evaluation
- 5. Density is non-uniform along y-direction

As we are viewing the system as a fluid, it is useful at this point to start solving the equation for momentum.

<span id="page-35-0"></span>
$$
mn\left[\frac{\partial \overrightarrow{u}^{0}}{\partial t} + (\overrightarrow{u} + \overrightarrow{\nabla}) \overrightarrow{u}^{0}\right] = \sum_{i} f_{i}
$$
\n(2.1)

where m is dust mass, n is dust density, u is system velocity. It should be noted that for the sake of this derivation,  $f_i$  refers to a force density and  $F_i$  will refer to forces. Here,  $\frac{\partial \vec{u}}{\partial t} = 0$ because we assume that our system has reached steady state. From Lorentz force, this speed perpendicular to the magnetic field results in a deflection of the dust particles perpendicular to the flow direction. By the time the system has reached steady state, a density gradient will have formed as shown in Figure [2.1.](#page-34-1)

The forces which act upon a dust particle in our system are shown in Figure [2.2.](#page-36-0) The drag and driving forces shown in this diagram oppose and result in a constant flow velocity once the system has reached a steady state. Furthermore, the force balance between the vertical confinement electric field and the gravitational force results in a monolayer of particles which allows the system to be viewed of as two dimensional. An example of this monolayer is shown in figure [2.3.](#page-37-0) Lastly, the Lorentz force in the system will become balanced with the force of the pressure gradient will also balance and this is what allows the calculation of the particle charge proportional to the density gradient.

Listing the force densities in the system is necessary now to solve equation [2.1,](#page-35-0) it is useful however to remember that the density is non-uniform along our y direction  $n = n(y)$ 

$$
\overrightarrow{f}_{Lor} = qn\left(\overrightarrow{E} + \overrightarrow{u} \times \overrightarrow{B}\right)
$$
 (2.2)

Lorentz force for this system will have an electric field component along our  $\hat{z}$  direction as well as a magnetic field component along the  $\hat{y}$  direction. The next force to look into is the force resulting from the dust pressure, as this force is a result of the gradient of temperature and density, it can be shown this will only appear along the y-direction since the pressure will be strongest when the dust particle density is highest (i.e. anti-parallel to the magnetic force
<span id="page-36-0"></span>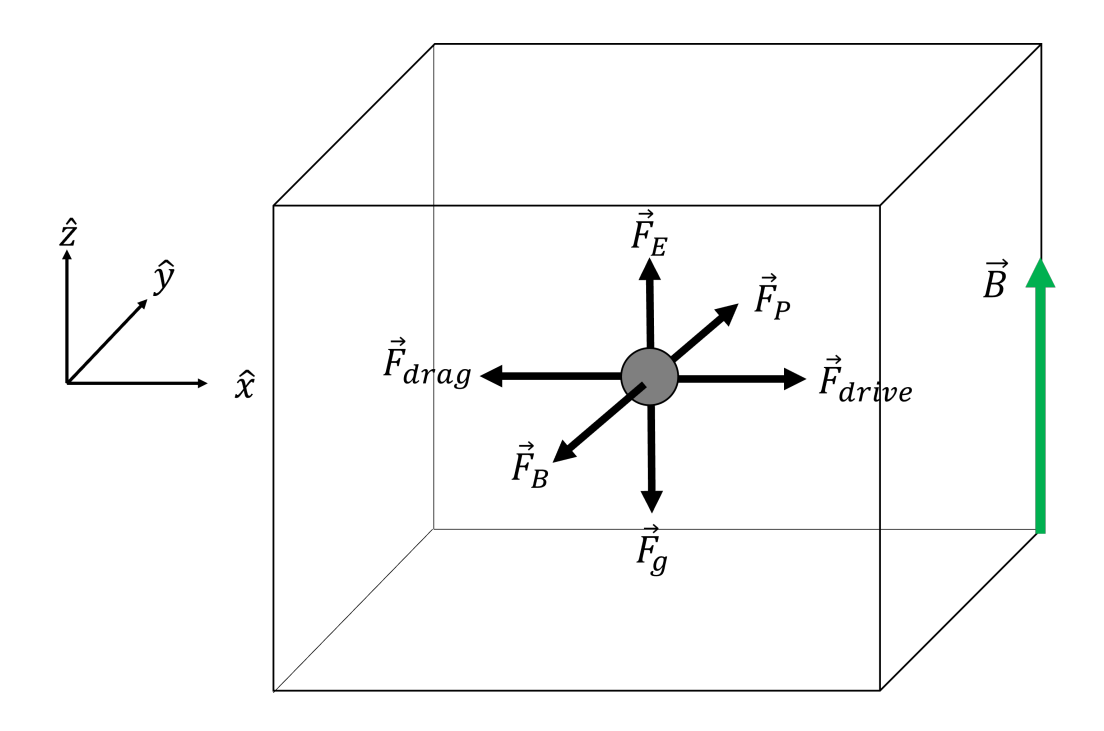

Figure 2.2: Forces on a dust particle in a dusty plasma. Among these are driving force, drag, electric field  $(F_E)$ , gravity  $(F_o)$ , pressure force  $(F_P)$ , and lorentz force  $(F_B)$ 

and perpendicular to the magnetic field.

$$
\overrightarrow{f}_{Pressure} = -\overrightarrow{\nabla}P = -\overrightarrow{\nabla}(n_{d}k_{B}T_{d})
$$
\n
$$
= -k_{B}T_{d}\overrightarrow{\nabla}n_{d} - k_{B}p\overrightarrow{\nabla}T_{d}^{0}
$$
\n(2.3)

$$
\overrightarrow{f}_{drive} = n\overrightarrow{F}_{drive} = (n)(const) \hat{x}
$$
\n(2.4)

One of our assumptions for this system is a constant driving force. Experimentally this can either be generated in a number of different ways some of which will be discussed further in this dissertation. An important piece of note is that this driving force can not be proportional to charge as this will result in charge value cancelling.

$$
\overrightarrow{f}_{drag,n} = -n\gamma \overrightarrow{u}
$$
\n(2.5)

The framework for neutral drag on a charged particle in a plasma was originally theorized in the 1924 paper by Paul Epstein [\[48\]](#page-101-0). Neutral drag on the dust particles where drag coefficient

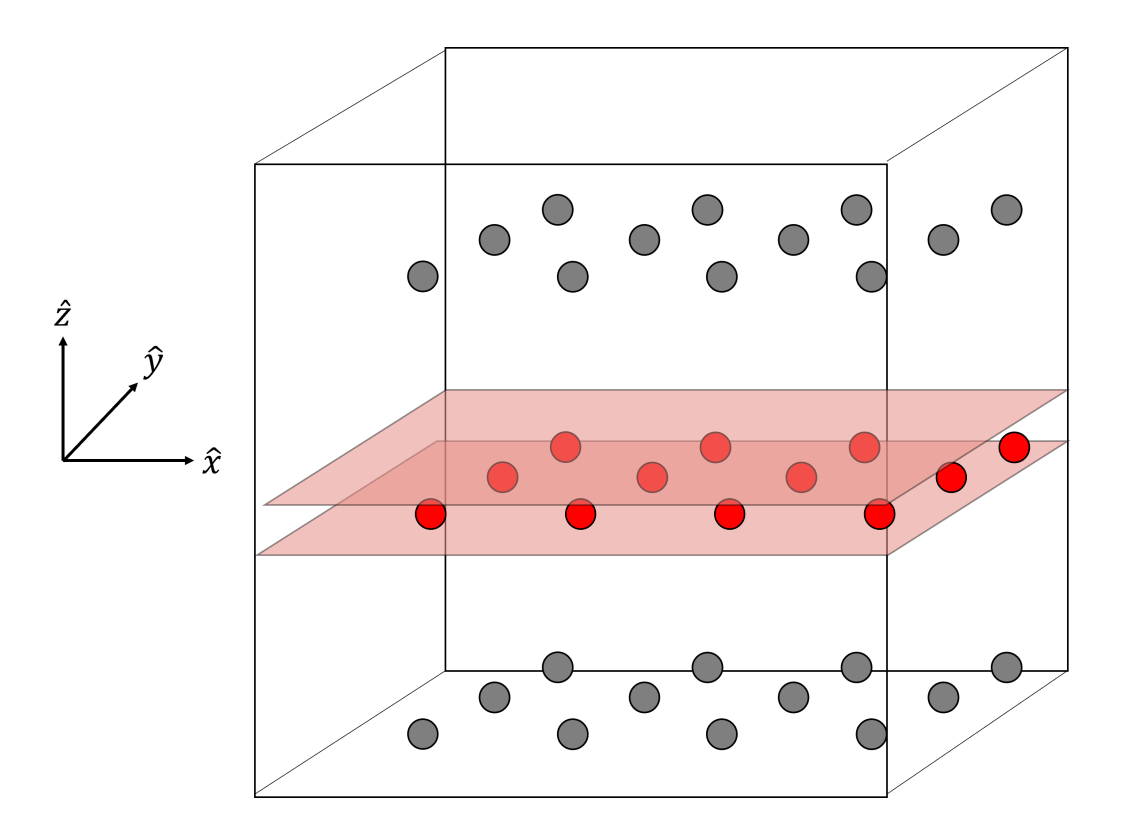

Figure 2.3: A diagram showing the monolayer of dust particles. The area between the red boxes is what we will be looking at (i.e. along the direction of gravitational force shown in figure [2.2\)](#page-36-0). This is useful as it allows our system to be viewed as two dimensional

 $\gamma$  is given by

$$
\gamma = \delta \frac{4\pi}{3} n_n m_n c_s r_d^2 \tag{2.6}
$$

Here,  $c_s$  is the sound speed which is a result of the neutral temperature and neutral mass shown in equation [2.7.](#page-37-0)

<span id="page-37-0"></span>
$$
c_s = \sqrt{\frac{8k_B T_n}{\pi m_n}}
$$
\n(2.7)

Equation [2.8](#page-37-1) shows  $\delta$  which is the reflection coefficient. The reflection coefficient  $\delta$  relies on how a charged dust particle moves through the plasma and the resulting reflection of the plasma components. This value for the reflection coefficient is chosen as it represents diffuse reflection for the case of a perfect spherical thermal non-conductor as is the case for a commonly used melamine-formaldehyde dust particle [\[48,](#page-101-0) [49\]](#page-101-1).

<span id="page-37-1"></span>
$$
\delta = \left(1 + \frac{9\pi}{64}\right) \tag{2.8}
$$

Using these equations we can then solve equation [2.1](#page-35-0) further by assuming that gravity and electric field along the z direction will cancel

$$
0 = \overrightarrow{f}_{Lor} + \overrightarrow{f}_p + \overrightarrow{f}_{eps} + \overrightarrow{f}_{drive}
$$
  
=  $qn\left(\overrightarrow{E} + \overrightarrow{u} \times \overrightarrow{B}\right) - \overrightarrow{\nabla}p - n\gamma \overrightarrow{u} + \overrightarrow{f}_{drive}$  (2.9)

Reiterating the assumptions of perpendicular magnetic field, zero electric field (within the region of simulation) and constant flow direction yields equation [2.10:](#page-38-0)

<span id="page-38-2"></span><span id="page-38-0"></span>
$$
\overrightarrow{B} = B_o \hat{z}, \quad E_x = 0
$$
  
\n
$$
E_y \approx 0, \qquad \overrightarrow{u} = u_x \hat{x}
$$
\n(2.10)

And applying these assumptions gives an equation for the system flow velocity.

$$
\underline{x} : 0 = -k_B T_d \left(\frac{\partial}{\partial x} n\right)^0 + f_{drive} - n\gamma u_x
$$
  

$$
\rightarrow u_x = \frac{f_{drive}}{n\gamma} = \frac{F_{drive}}{\gamma}
$$
(2.11)

This shows that the velocity of the system is a function of the driving force  $F_{drive}$  as well as the drag coefficient. As both of these values are constant, the velocity of the particles along the x direction is constant. Solving for forces along the y direction,

$$
\underline{y}: \quad 0 = qn \left(\overrightarrow{u} \times \overrightarrow{B}\right)_y - k_B T_d \nabla_y n
$$
\n
$$
\rightarrow 0 = qn u_x B_o - k_B T_d \nabla_y n \tag{2.12}
$$

By using equation [2.2](#page-38-1) dust charge value can be evaluated for the case of low coupling

<span id="page-38-3"></span><span id="page-38-1"></span>
$$
q = \frac{k_B T_d \gamma \nabla_y n}{B_o f_{drive}}\tag{2.13}
$$

Or, by inserting the result from equation [2.2](#page-38-2) into equation [2.2](#page-38-1) charge can be calculated with this average system velocity,  $u_x$ 

<span id="page-39-0"></span>
$$
q = \frac{k_B T_d}{B_o u_x} \frac{\nabla_y n}{n}
$$
\n(2.14)

Equation [2.14](#page-39-0) gives an value for dust charge dependent upon the dust temperature  $T_d$ , dust density gradient  $\nabla_u n$  and flow velocity  $u_x$ . These are all parameters which can be evaluated by using positional data over multiple time frames in either an experiment using particle tracking software or in a simulation.

This charge calculation is useful when dust thermal energy is much higher than the interparticle energy between dust particles. Another method of evaluation therefore is required when the opposite is true. When a set of particles is crystallized or in other words has a high coefficient of coupling, a separate dust charge calculation theory is necessary. For this case, a high coupling charge calculation theory has been developed.

## 2.3 High Coupling Theory

For the case of high coupling in a dusty plasma, the inter-particle potential energy will be larger than the thermal potential energy of the dust particles. The result of this is that the system will begin to behave in a solid-like manner where crystalline structure can begin to form at high values of the coupling coefficient,  $\Gamma_s$ . In order to evaluate this coupling coefficient an assumption must be made regarding the interaction between dust particles. For an independent set of charged particles in a vacuum, a coulomb potential shown in equation [1.13](#page-29-0) is assumed as the interaction potential between particles. Since each particle is screened by the plasma in the system, it is necessary to instead use a screened coulomb potential as an assumption. This is apparent from the solution of Poisson's equation in spherical coordinates for the potential given a space charge around a sphere given by [\[32\]](#page-99-0)

<span id="page-39-1"></span>
$$
\rho = n_o e [1 - \exp(e\phi/kT)] \tag{2.15}
$$

<span id="page-40-1"></span>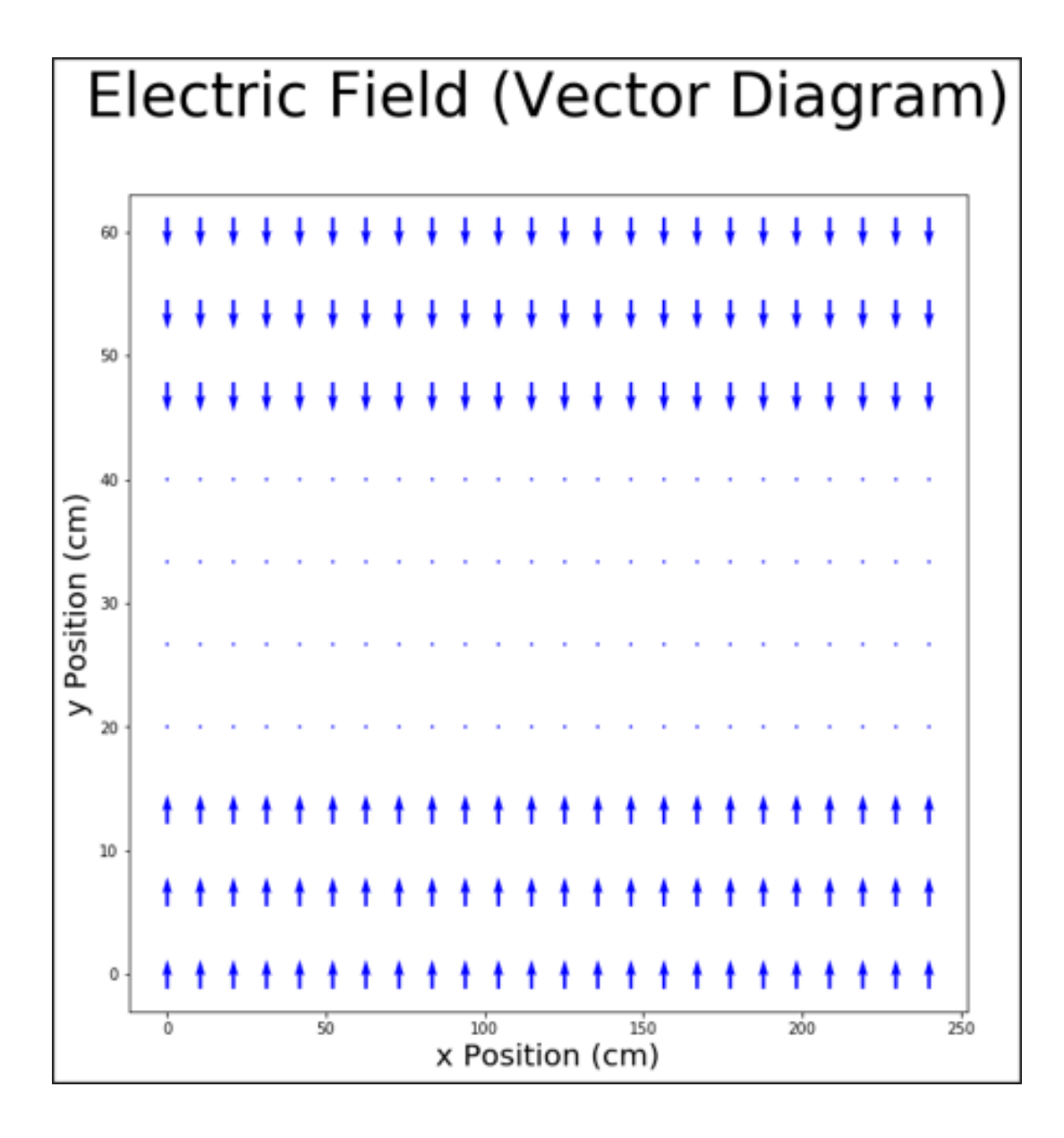

Figure 2.4: Electric field diagram for the case of a positive dust particle. In this system, the particle will be confined within the center region along the y-direction

The solution of poisson's equation,  $\nabla^2 \phi = -\frac{\rho}{\epsilon_0}$  $\frac{\rho}{\epsilon_0}$ , for charge density from equation [2.15](#page-39-1) subsequently yields an equation for inter-particle potential  $\phi$ 

<span id="page-40-0"></span>
$$
\phi = \frac{q_d}{4\pi\epsilon_0} \frac{e^{\frac{-r}{\lambda_D}}}{r_d} \tag{2.16}
$$

Taking the gradient of this force gives an equation for the interaction force between dust particles. This interaction force is similar to the coulomb force but includes the effect of screening as a result of the surrounding plasma from equation [2.16.](#page-40-0)

<span id="page-41-0"></span>
$$
\overrightarrow{F}_{interaction} = -q\overrightarrow{\nabla}\phi = \frac{q_d^2}{4\pi\epsilon_0} \frac{e^{\frac{-r}{\lambda_D}}}{\lambda_D r_d^2} (\lambda_D + r_d)\hat{r}
$$
\n(2.17)

As a result of the interaction forces the particles will all repel one another. This repulsion combined with the confinement within the system by an external electric field shown in figure [2.4](#page-40-1) causes the particles to organize into a hexagonal shape. This results has been observed in experiments by H. Thomas et al. [\[18\]](#page-98-0) as well as Chu et al. [\[45\]](#page-100-0) which goes on to show the hexagonal form these crystals will take. This hexagonal structure is shown in figure [2.5a](#page-42-0). This has been observed many times and is a true crystalline structure. When the compressional force (in this case Lorentz force) is included a more complex system arises.

Under the effects of a compressional Lorentz force a "crystal" similar to that shown in figure [2.5b](#page-42-0) forms. A note should be made here about the validity of the use of the word "crystal". Since the definition of a crystal is "a piece of a homogeneous solid substance having a natural geometrically regular form with symmetrically arranged plane faces" from this is technically no longer a crystal as the symmetry and homogeneity has been lost, however for the sake of simplicity I will continue to refer to this as a "crystal-like" or "pseudo-crystalline" structure. Due to the discreteness of bond lengths of crystalline structures in nature, it is uncommon to have this sort of structure. A similar geometry can be found for the case of sedimentation layers in charged colloidal particles as shown in [\[50\]](#page-101-2). This work shows a similar system with slightly different three dimensional geometry. Also in the field of colloid chemistry, the paper by Philipse et al. [\[51\]](#page-101-3) shows unique diffusion and sedimentation profiles for the case of sedimentation in colloids where the Debye screening between adjacent particles is relevant, which is the case for our dusty plasma system.

Taking into account the forces incident upon the central particle in figure [2.5b](#page-42-0), figure [2.6](#page-43-0) is formed. This figure includes both the external forces (drag, driving force, compressional Lorentz force) as well as the interaction forces from each of the six nearest neighbors. Including

<span id="page-42-0"></span>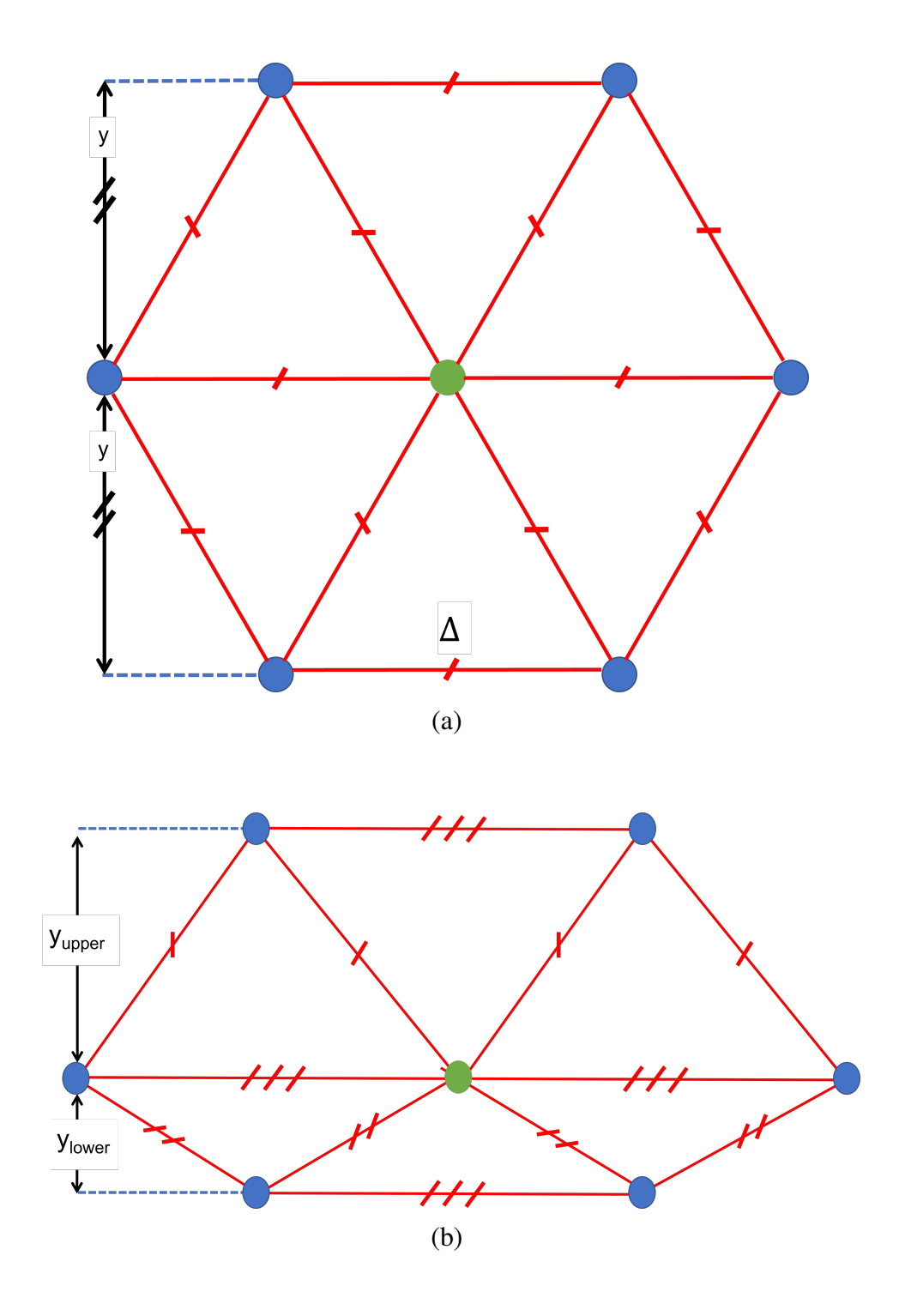

Figure 2.5: This figure shows an example of (a) a particle with no compressional force which creates a perfect hexagon with constant inter-particle distance shown here as  $\Delta$  and subsequently a uniform y-directional distance. (b) Shows a figure which is under a compressional force balanced by the boundary conditions which holds the particles stationary. Note here that the distances between particles is constant however the inter-particle spacing will change for each layer. The x-direction distances are all constant however regardless of layer.

<span id="page-43-0"></span>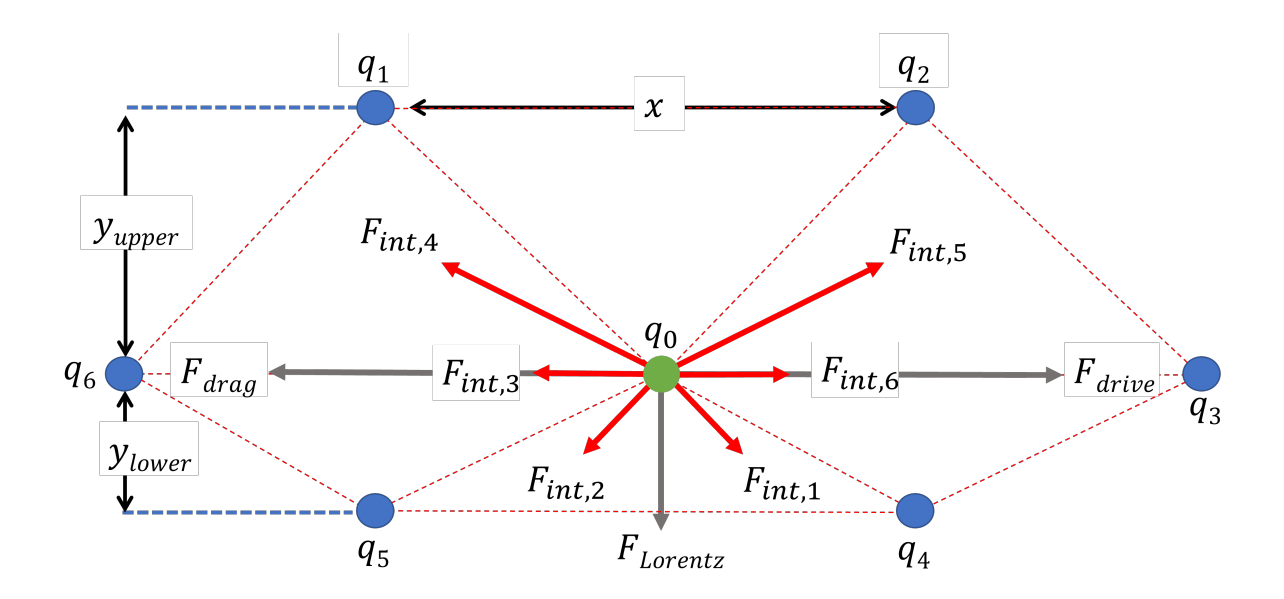

Figure 2.6: Asymmetric dust "crystal" due to compressional force. This shows the interaction forces (shown in red) as well as the external forces (shown in gray). Note here that the upper and lower y distances are not equal but the distance between particles in the x direction are the same. Here, the green particles is the one being investigated and can be viewed as particle i with charge value  $q_i$ 

this interaction force for a calculation of forces from Newton's second law

$$
\sum \overrightarrow{F} = (F_{drive} - F_{drag} + \sum F_{int,x})\hat{x} + (F_{lorentz} + \sum F_{int,y})\hat{y} = m\overrightarrow{x}
$$
 (2.18)

Figure [2.7s](#page-44-0)hows a plot of the density in the x direction over time. Since this density is relatively constant, it can be said that the particles are equally spaced along the x direction. From this,  $\dot{\vec{x}} = 0$  and the system can said to be in a steady state. Newtons second law  $\sum F = ma$  can then be solved along the x direction.

As shown in figure [2.6,](#page-43-0) the forces which we will be taking into account are those of the Epstein drag, driving force as well as the interaction forces in the system for the x direction (Lorentz force only points along y).

$$
F_{int,5,x} - F_{int,4,x} + F_{int,1,x} - F_{int,2,x} + F_{int,6} - F_{int,3} + F_{drive} - F_{drag} = 0 \tag{2.19}
$$

<span id="page-44-0"></span>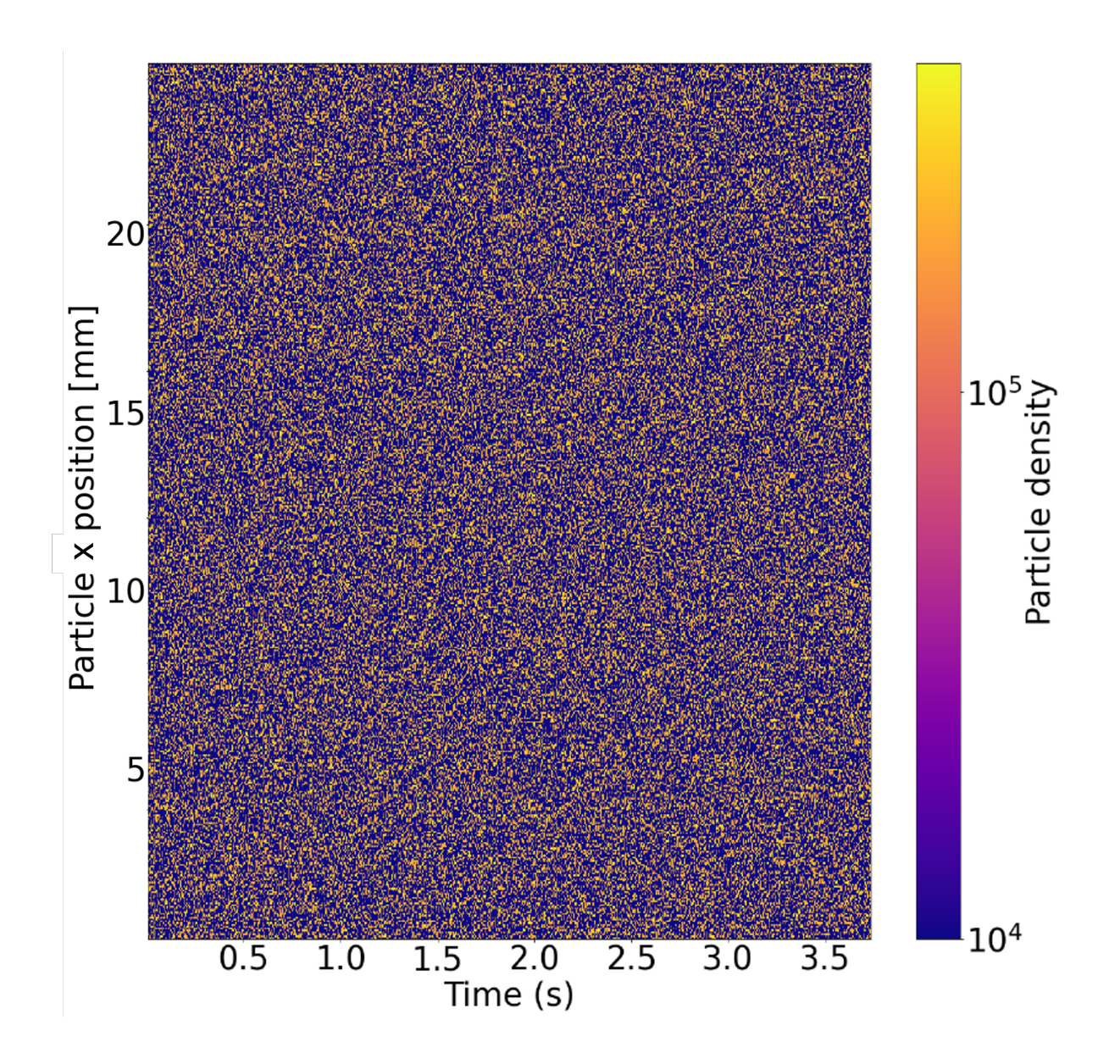

Figure 2.7: This figure shows a plot of the dust particle density over time in a simulation. Each frame in x is plotted on a histogram and this is shown as a single vertical slice. For the particle position along x there is no preferential direction or structure for the density of the particles. As time progresses it can be seen that the density is random. This is why the image appears to look like "white noise", this noise is because of the movement of the particles in the system in random Stochastic motion as a result of the temperature in the system.

As a result of the uniformity along the x direction, the interaction forces in the system will all cancel and this simply yields

$$
F_{drive} = F_{drag} \tag{2.20}
$$

This matches the assumption in the system that the drag and driving forces are independent of the interaction forces.

$$
F_{drive} = F_{drag}, \qquad \sum F_{int,x} = 0 \tag{2.21}
$$

In order to avoid confusion, it should be pointed out here the labeling of forces in this section. The forces follow those shown in figure [2.6.](#page-43-0) Each of the particles is given a number 1 through 6 and the interaction forces are corresponding to the force between the center particle and the number give. Each of these forces will be repulsive forces as all dust particles are assumed to have the same dust particle charge. With this in mind, Newton's second law can be solved along the y-direction to yield

<span id="page-45-0"></span>
$$
F_{int,4,y} + F_{int,5,y} - F_{int,2,y} - F_{int,1,y} - F_{i,Lorentz} = 0
$$
\n(2.22)

Where  $F_{i, Lorentz}$  and similarly  $v_{i,x}$  refer respectively to the lorentz force on particle i (in figure [2.6](#page-43-0) particle i would be the green central particle) and the velocity of particle i.  $F_{int,y}$  refers to the assumed interaction force in the system along the y-direction (perpendicular to that of the driving force of the system as well as perpendicular to the magnetic field in the system). In the case of this dissertation, the assumed interaction force is that of a Debye shielded potential as shown in equation [2.17.](#page-41-0)

Due to the uniformity in x as well as the symmetry in the system,

<span id="page-45-1"></span>
$$
F_{int, lower} = F_{int,4,y} = F_{int,5,y}
$$
\n
$$
F_{int,upper} = F_{int,1,y} = F_{int,2,y}
$$
\n(2.23)

Continuing with the y-direction and rewriting equation [2.22](#page-45-0) with terms defined in [2.23](#page-45-1) yields

$$
2F_{int, lower} \frac{y_{lower}}{r_{lower}} - 2F_{int, upper} \frac{y_{upper}}{r_{upper}} - q_d v_{i,x} B_z = 0
$$
\n(2.24)

Continuing and, for the sake of ease of view, rewriting  $r_{lower}$  as  $r_L$  and the same for forces and rupper

$$
\frac{2q_d^2}{4\pi\epsilon_0} \left[ \frac{(r_U + \lambda_D)e^{-r_U/\lambda_D}}{\lambda_D r_U^2} \frac{y_U}{r_U} - \frac{(r_L + \lambda_D)e^{-r_L/\lambda_D}}{\lambda_D r_L^2} \frac{y_L}{r_L} \right] = q_d v_{i,x} B_z \tag{2.25}
$$

This equation can be subsequently solved for the dust particle charge as a result of the geometry of the system:

<span id="page-46-1"></span>
$$
q_d = \frac{4\pi\epsilon_0 v_{i,x} B_z}{\frac{2(r_U + \lambda_D)e^{-r_U/\lambda_D}y_U}{\lambda_D r_U^2} - \frac{2(r_L + \lambda_D)e^{-r_L/\lambda_D}y_L}{\lambda_D r_L^2}} = \frac{v_x B_z}{\sum G_k}
$$
(2.26)

Where  $G_k$  refers to the geometric terms from the interaction forces further defined in equations [2.28](#page-46-0) and [2.29.](#page-47-0) While equation [2.26](#page-46-1) is true for the ideal case where the system is truly symmetric along the x-direction this is not always the case, by assuming  $F_{int, left} \neq F_{int, right}$  the following equation results.

$$
q_d = \frac{4\pi\epsilon_0 v_{i,x} B_z}{G_4 + G_5 - G_1 - G_2}
$$
\n(2.27)

where for the sake of simplicity a geometric term,  $G_k$  is introduced. Here, this geometric term

<span id="page-46-2"></span>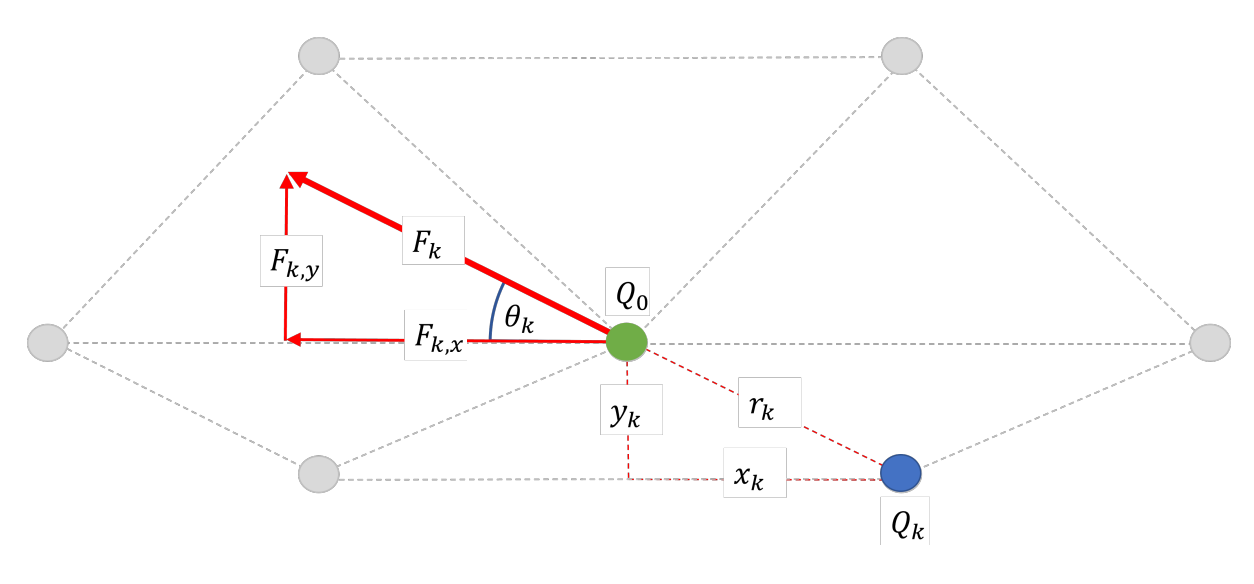

Figure 2.8: Visualization of a single interaction force and it's components and angle. This angle is used in equation [2.28](#page-46-0)

is simply the y-component of the interaction force without the charge. Looking at an individual interaction force is shown in figure [2.8.](#page-46-2)

<span id="page-46-0"></span>
$$
G_k = \frac{F_k}{q_d^2} \sin \theta_k = \frac{F_k}{q_d^2} \frac{y_k}{r_k} = \frac{F_{k,y}}{q_d^2}
$$
 (2.28)

Or in other words, rewriting equation [2.28](#page-46-0) with the values of force from equation [2.17](#page-41-0) yields,

<span id="page-47-0"></span>
$$
G_k = \frac{(r_k + \lambda_D)e^{-r_k/\lambda_D}}{\lambda_D r_k^2} \frac{y_k}{r_k}
$$
\n(2.29)

Equation [2.26](#page-46-1) can be further generalized for a separate external non-Lorentz force which is not dependent upon  $q_d$  by substituting  $q_d v_x B_z = F_{external}$ . This results in a more general equation:

<span id="page-47-1"></span>
$$
q_d = \sqrt{\frac{F_{external}}{\sum G_k}}\tag{2.30}
$$

Equation [2.30](#page-47-1) is useful for cases such as compressive force due to gravity. As a result of the previous derivations, equations [2.26](#page-46-1) and [2.30](#page-47-1) can be used in the case of a crystal-like or highlycoupled dusty plasma system. Combining this with equation [2.13](#page-38-3) for the case of a fluid or lowly-coupled system means that dust charge value can now theoretically be determined for a wide range of cases. This can further be validated through analysis of a simulation which will be shown in the next chapter.

### Chapter 3

## <span id="page-48-0"></span>Molecular Dynamics Simulation

# 3.1 Approach

The theory from the previous chapter was tested using a computational approach. In order to achieve this, a molecular dynamic (MD) simulation was written and the body of this code is included in appendix [A.](#page-106-0) This code was developed in C++ and is a molecular dynamics simulation the purpose of which is to analyze the movements of the individual particles in the system. This is useful for simulation of dusty plasmas due to the discrete nature of the macrosized system particles.

The forces which are applied to the particles in this simulation consist of Epstein drag, Lorentz force, gravitational force, an external driving force, a Yukawa or screened Coulomb interaction force derived from equation [2.16](#page-40-0) as well as a force resulting from the thermal dust temperature. A flow diagram of the simulation is shown in figure [3.1](#page-49-0)

Two separate integration methods were tested for this simulation. The first of which was Runge-Kutta 4th-order (RK4) integration. This is an extremely rigorous integration method which decreases error at the cost of longer simulation times compared to other integration methods. While this integration method was originally implemented, a more efficient integration method was eventually implemented which is referred to as the BAOAB method. While most integration methods have a tendency to increase error as drag coefficient increases, BAOAB has the lower error when compared to methods such as Stochastic Position Verlet (SPV) and Brunger-Brooks-Karplus (BBK) as shown in the papers by Leimkuhler et al. [\[52,](#page-101-4) [53\]](#page-101-5).

In order to make the simulation more efficient, the integration method was changed from

<span id="page-49-0"></span>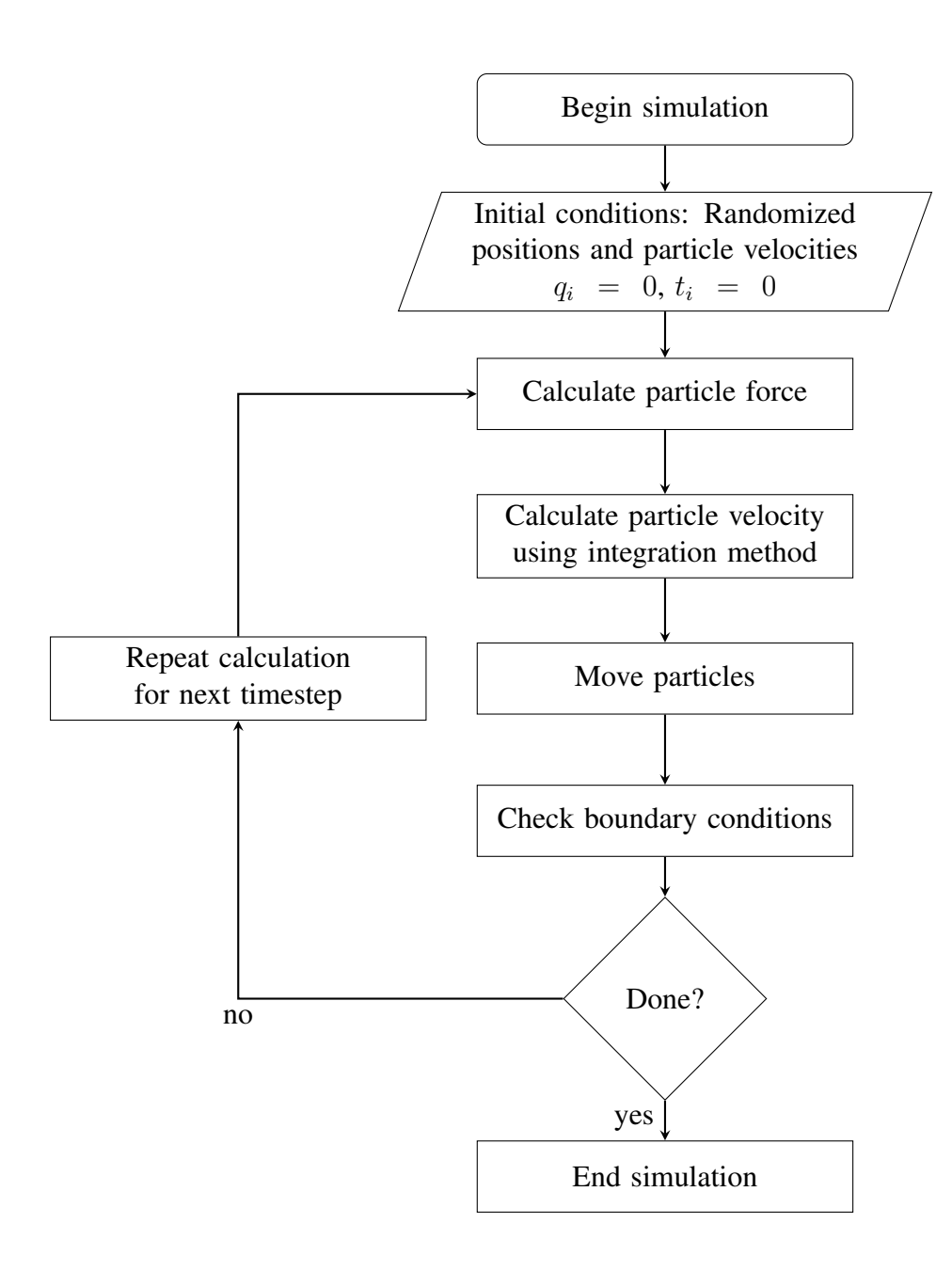

Figure 3.1: Flow diagram for simulation

RK4 to this new method which is similar to a velocity-verlet integrator that can more easily and efficiently function in our simulation. This simulation is implemented by first analyzing the simple set of equations which refer to the change of position as well as change of momentum are shown in equation [3.1.](#page-49-1)

<span id="page-49-1"></span>
$$
d\begin{bmatrix} \overrightarrow{x} \\ \overrightarrow{p} \end{bmatrix} = \underbrace{\begin{bmatrix} m^{-1} \overrightarrow{p} \\ 0 \end{bmatrix}}_{\mathcal{A}} dt + \underbrace{\begin{bmatrix} 0 \\ -\overrightarrow{\nabla} U \end{bmatrix}}_{\mathcal{B}} dt + \underbrace{\begin{bmatrix} 0 \\ -\gamma_m \overrightarrow{p} dt + \sigma m^{1/2} dW \hat{x} \end{bmatrix}}_{\mathcal{O}} \tag{3.1}
$$

where we use position x, momentum p, an infinitesimal unit of the Weiner process dW (which is a stochastic process which includes Brownian motion in the system, in other words this includes the thermal properties of the system), potential energy U, drag coefficient  $\gamma_m$  [units of  $kg \cdot s^{-1}$ ] and variance  $\sigma$ . It is important to note here that the drag coefficient is calculated using drag on a charged particle as shown in the paper by Epstein [\[48\]](#page-101-0). From equation [3.1,](#page-49-1) A refers to a simple euler integration method,  $\beta$  refers to the forces acting on the particle and  $\mathcal O$  refers to the drag on the particle as well as the Langevin thermostat. This thermostat introduces the thermal energy and therefore temperature into the system [\[54\]](#page-101-6).

Some useful constants can be defined which incorporate mass m, temperature T and friction coefficient  $\gamma_m$  and a number R which is chosen randomly from a normal distribution which is centered at zero [\[52,](#page-101-4) [53\]](#page-101-5).

<span id="page-50-0"></span>
$$
c_{1} = e^{-m\gamma_{m}\delta t}, \quad c_{2} = \gamma_{m}^{-1}(1 - c_{1}), \quad c_{3} = \sqrt{k_{B}T(1 - c_{1}^{2})}
$$
(3.2)  
\n
$$
\mathcal{B}: \qquad p_{n+1/2} = p_{n} - \delta t \nabla U(x_{n})/2
$$
  
\n
$$
\mathcal{A}: \qquad x_{n+1/2} = x_{n} + \delta t m^{-1} p_{n+1/2}/2
$$
  
\n
$$
\mathcal{O}: \qquad \hat{p}_{n+1/2} = c_{1}p_{n+1/2} + c_{3}m^{1/2}R_{n+1}
$$
(3.3)  
\n
$$
\mathcal{A}: \qquad x_{n+1} = x_{n+1/2} + \delta m^{-1} \hat{p}_{n+1/2}/2
$$
  
\n
$$
\mathcal{B}: \qquad p_{n+1} = \hat{p}_{n+1/2} - \delta \nabla U(x_{n+1})/2
$$

An alternate way of viewing this method is to see each term in equation [3.3](#page-50-0) corresponds to a step of  $\mathcal{B} \to \mathcal{A} \to \mathcal{O} \to \mathcal{A} \to \mathcal{B}$ . Where  $\mathcal{B}$  is the momentum,  $\mathcal{A}$  is the position,  $\mathcal{O}$  is the momentum operator (which includes the temperature in coefficient  $c_3$ ). Once the method of integration has been analyzed, the evaluation of an appropriate time step is necessary before running the simulation.

The value of the time step is very relevant when running a simulation. A shorter time step will correspond to a higher level of precision. The drawback of a shorter time step is a longer simulation time. The most efficient time step is calculated based on the movement of particles in our system with regard to their interaction with nearby particles [\[55\]](#page-102-0). The relevant time step will correspond to the smallest of the values calculated from equation [3.4](#page-51-0)

<span id="page-51-0"></span>
$$
\Delta t \sim \min(\frac{l_p \gamma_m}{|F_{ext}|}, \frac{l_p^2 \gamma_m}{6k_B T_d})
$$
\n(3.4)

where  $l_p = \Delta$  is the characteristic system length represented by the average inter-particle spacing in our system. It can be noted that  $F_{ext}/\gamma_m$  will be the drift velocity of our particles, this shows that the first is the average amount of time it would take for a particle to collide with another particle based on the density of the dust. The second term in equation [3.4](#page-51-0) is a characteristic amount of time it would take for the thermal energy to make the particles collide. More concisely, equation [3.4](#page-51-0) helps choose a time-step depending on the larger of either thermal kinetic energy or kinetic energy relating to particle velocity.

One of the largest benefits of designing a new simulation is the variability of the conditions of the system. For our experimental system we would like to be able to freely change a number of parameters such as external magnetic field, dust particle parameters (such as dust charge, size, density and mass), external electric field, drag coefficient, initial velocity, temperature, simulation size and number of dust particles. The variation of these parameters facilitates in the testing of the theories derived previously in Chapter 2.

The general simulation system is that which is shown in figure [2.1](#page-34-0) of a constant particle flow with a perpendicular magnetic field causing the compressional Lorentz force. This is shown in Figure [3.2](#page-52-0) where the resulting density gradient can be seen. A secondary simulation system has also been used with no driving force and instead a constant compressional external force is considered. This is similar to a gravitational compression which can be seen in many experiments.

The confinement of the system is also important to take note of. In terms of boundary conditions, the simulation uses a circular boundary condition along the x direction and an electric field confinement along the y direction. As a result it is important to note the external electric field acting upon our system. This can be seen in Figure [3.3](#page-53-0)

<span id="page-52-0"></span>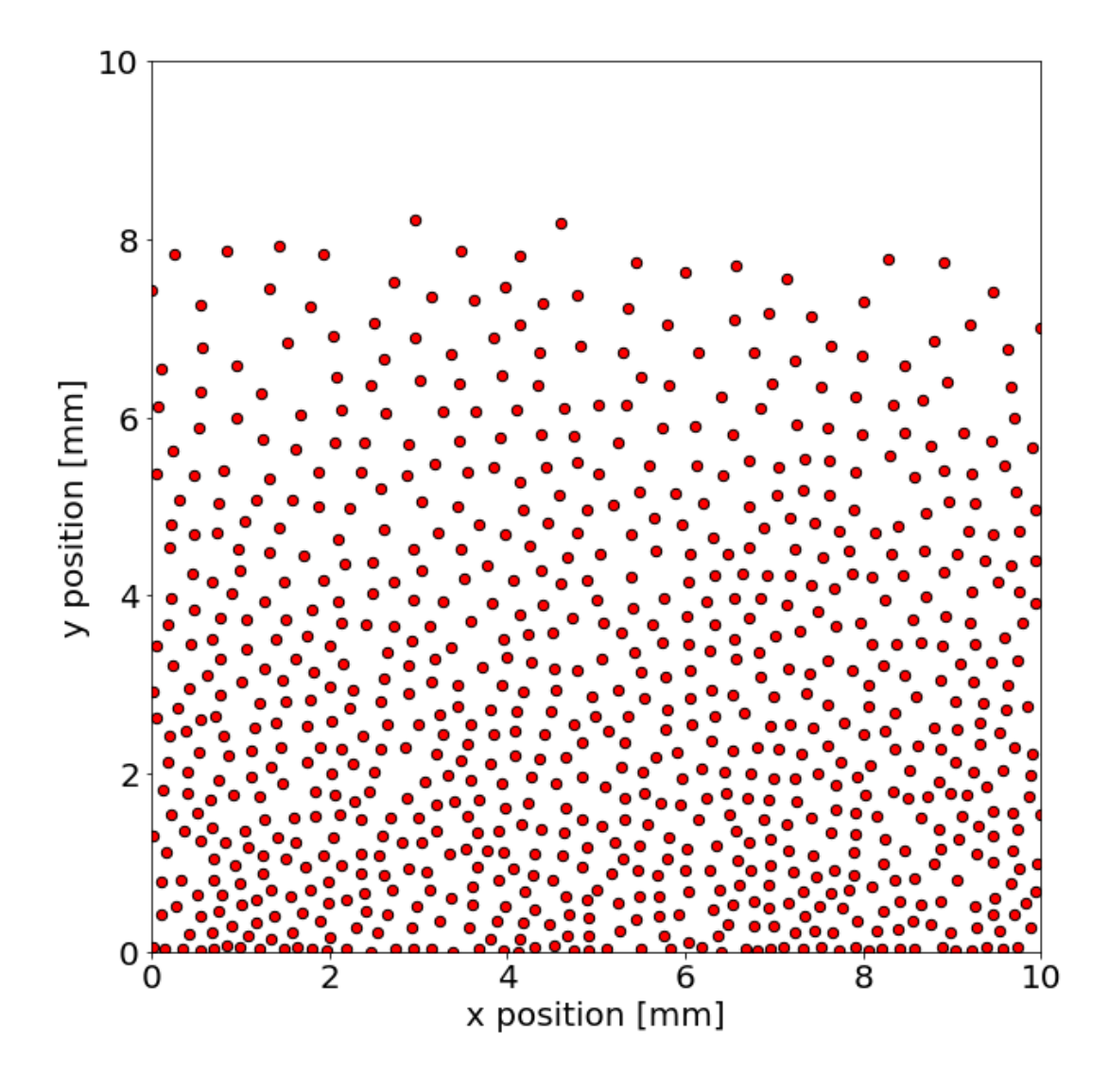

Figure 3.2: A plotted frame of the simulation in the case of an incident magnetic field and charged particles. In this image, the density gradient is visible as there are more particles along the lower portion of the simulation space than there are on the upper region.

# 3.2 Validity of Simulation

Various assumptions have been made in our theory. In this section these assumptions will be tested and validated in the MD simulation. The assumptions made in our system are shown below:

- 1. The system is isothermal (i.e.,  $\overrightarrow{\nabla}T=0$ )
- 2. The system has reached a steady state and is independent of time

<span id="page-53-0"></span>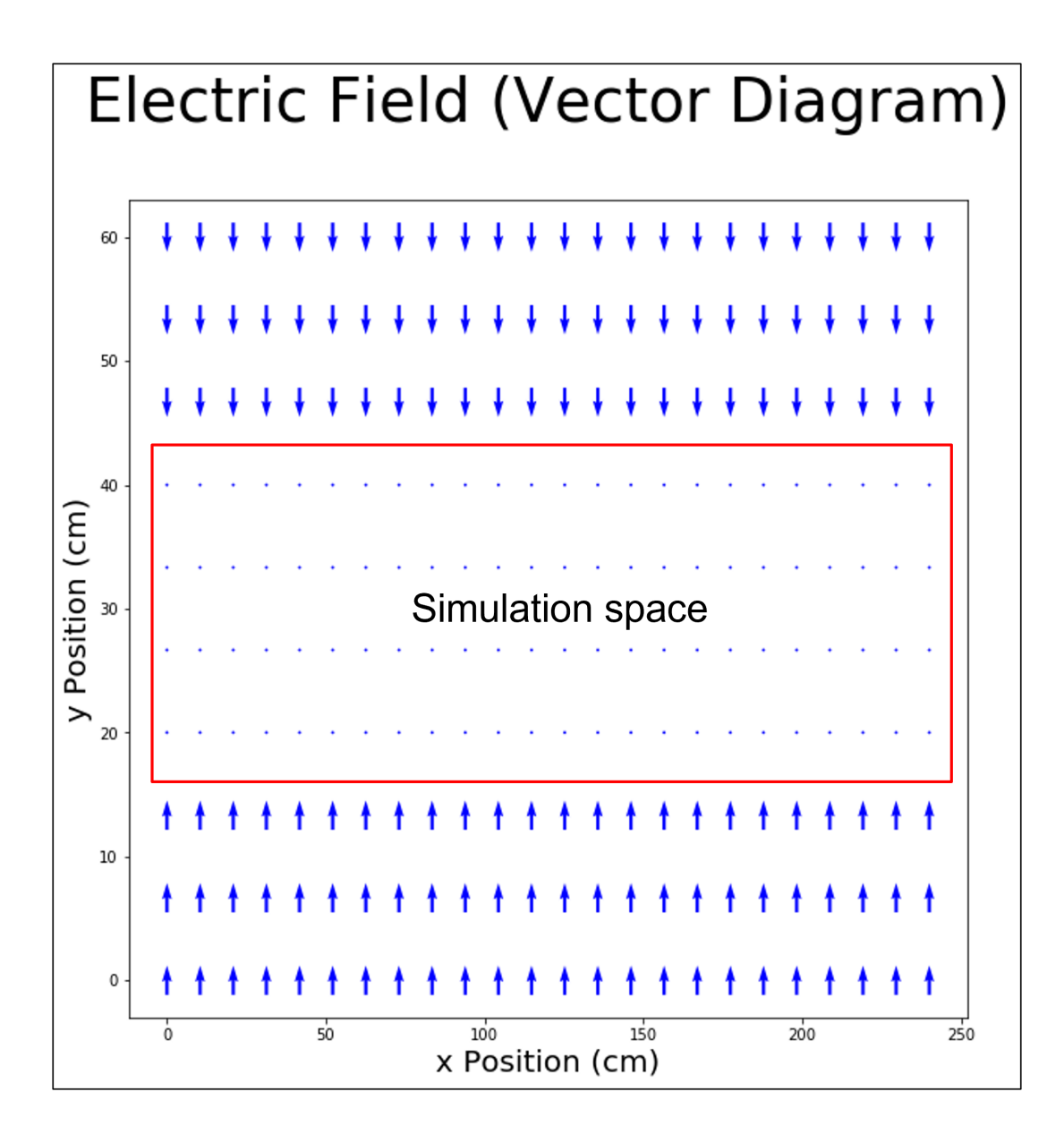

Figure 3.3: External electric field incident upon system. Experimentally, this is similar to the electric field which appears as a result of the chamber walls. Note that the external electric field in the center of the simulation region is zero which fits with our assumptions. This electric field aids in containment as the negatively charged dust particles will have a resultant force which pushes them back into the center region of the system which is where the analysis takes place

- 3. Magnetic field, flow direction and density gradient are all perpendicular
- 4. External electric field is approximately zero in region of evaluation
- 5. Interaction force is modeled from a shielded Debye potential

For the first assumption of an isothermal system the dust particle temperature is assumed to be constant in each dimension. In order to test this it is useful to calculate the temperature of each particle compared to both the x and y direction. An example of this calculation is shown in figure [3.4.](#page-54-0) This figure shows that the input temperature of the system matches the assumption of an isothermal system as it does not vary along our y position

Steady state is a necessary assumption for both high and low coupling theories. There

<span id="page-54-0"></span>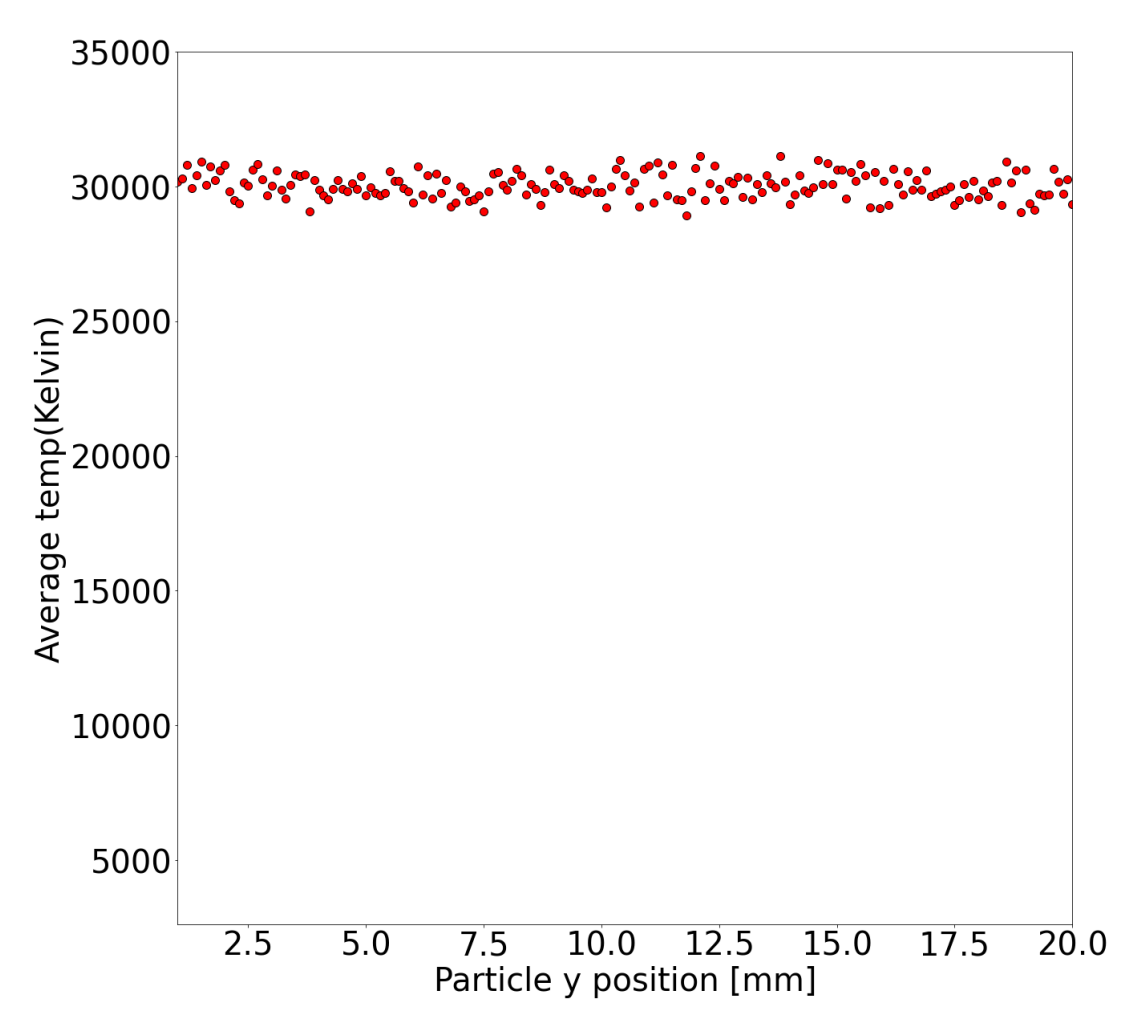

Figure 3.4: Average temperature vs y position. This shows a nearly constant temperature for each y position. The uncertainty in this calculation is evaluated by using the velocities of the dust particles and is further in analyzed in chapter [4](#page-62-0)

are multiple time scales relevant in the steady state assumption. The fastest of the relevant time scales is that of the dust charging process. This is derived in the paper by J. Goree [\[30\]](#page-99-1) and the dust particle charging time is given by

$$
\tau_q = K_{\tau} \frac{\sqrt{k_B T_e}}{r_d n_{plasma}} \tag{3.5}
$$

where  $T_e$  is electron temperature and  $K_\tau$  is a constant on the order of  $10^3 s \ \mu m \ cm^{-3} eV^{-1/2}$ found by a numerical solution of the continuous charging model with the assumption of no electron emission and non-drifting Maxwellians. Since  $n_{plasma}$  is very large, the dust charging time is on the order of 10<sup>−</sup><sup>6</sup> seconds which is very short compared to the simulation time (on the order of seconds). This means this time scale can be safely ignored for both our simulation and the experiment shown in chapter 5.

The next time scale is that of velocity. With a constant driving force, the velocity of these particles will reach steady state velocity depending on the magnitude of the driving force and the drag coefficient. A similar result has been shown in chapter [2](#page-33-0) equation [2.2,](#page-38-2)  $u_x = F_{drive}/\gamma_m$ .

In order to calculate the characteristic time, an equation for the velocity as a function of time must be found. To start, Newton's second law is used

$$
\sum F = F_{drive} - \gamma_m v = m\dot{v}
$$
 (3.6)

Integrating this equation,

$$
\int_{v_0}^{v} \frac{dv}{F_{drive} - \gamma_m v} = \int_0^t \frac{dt}{m}
$$
\n(3.7)

$$
\Rightarrow \frac{\ln(F_{drive} - \gamma_m v)}{-\gamma_m}\bigg|_{v_0}^v = \frac{t}{m} \tag{3.8}
$$

rewriting and remembering that  $\frac{\gamma_m}{m} = \gamma$ 

$$
\Rightarrow \ln\left(\frac{F_{drive} - \gamma_m v}{F_{drive} - \gamma_m v_0}\right) = -\frac{\gamma_m t}{m} = -\gamma t \tag{3.9}
$$

$$
\Rightarrow \left(\frac{F_{drive} - \gamma_m v}{F_{drive} - \gamma_m v_0}\right) = e^{-\gamma t} \tag{3.10}
$$

$$
\Rightarrow v(t) = \left(v_0 - \frac{F_{drive}}{\gamma_m}\right)e^{-\gamma t} + \frac{F_{drive}}{\gamma_m}
$$
\n(3.11)

<span id="page-56-2"></span>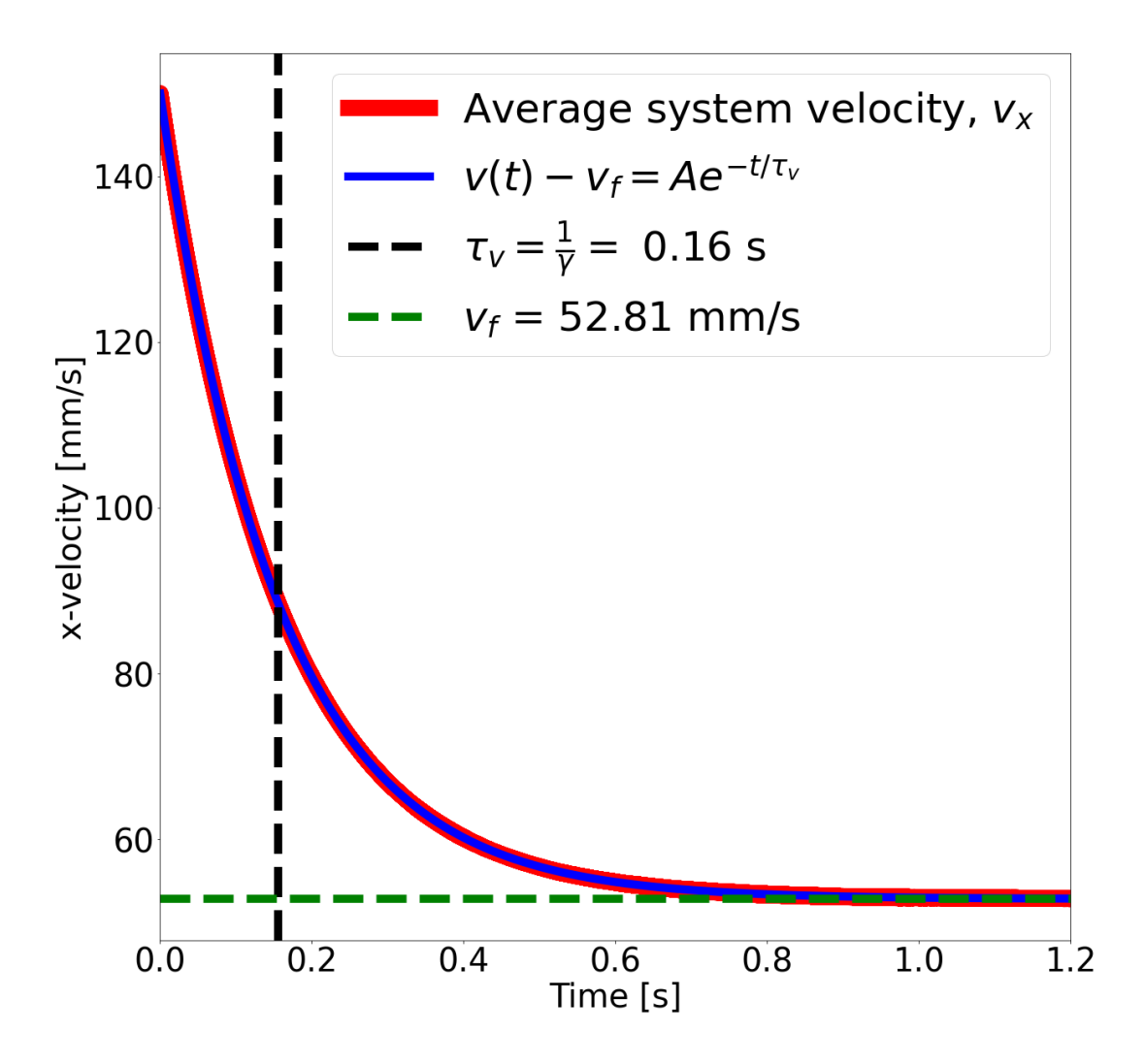

Figure 3.5: This plot shows a plot of simulation x-velocity data as well as an exponential fit of the data. Following equation [3.12,](#page-56-0) A =  $v_0 - v_f$  where here  $u_x = v_f$ .

which, combining with equation [2.2](#page-38-2) shown in chapter [2,](#page-33-0)  $u_x = \gamma_m / F_{drive}$  yields

<span id="page-56-0"></span>
$$
v(t) = (v_0 - u_x) e^{-\gamma t} + u_x
$$
\n(3.12)

This allows the definition of a characteristic time constant  $\tau_v$ 

.

<span id="page-56-1"></span>
$$
\tau_v = \frac{1}{\gamma} \tag{3.13}
$$

The time constant shown in equation [3.13](#page-56-1) as well as the function in equation [3.12](#page-56-0) are both plotted in figure [3.5.](#page-56-2) From this it can be seen that the drag coefficient determines the time scale in the system as well as the final system velocity. It is valid to assume that, after a certain amount of time depending on system parameters, the system will reach a steady state with a constant velocity which is independent of the initial velocity of the system. The independence from initial velocity can be seen in figure [3.6.](#page-57-0) This time scale can also be seen while calculating the charge value for a low coupling system as is shown in Figure [3.7](#page-58-0)

The last, and most complicated, of the time scales is that of sedimentation time. This

<span id="page-57-0"></span>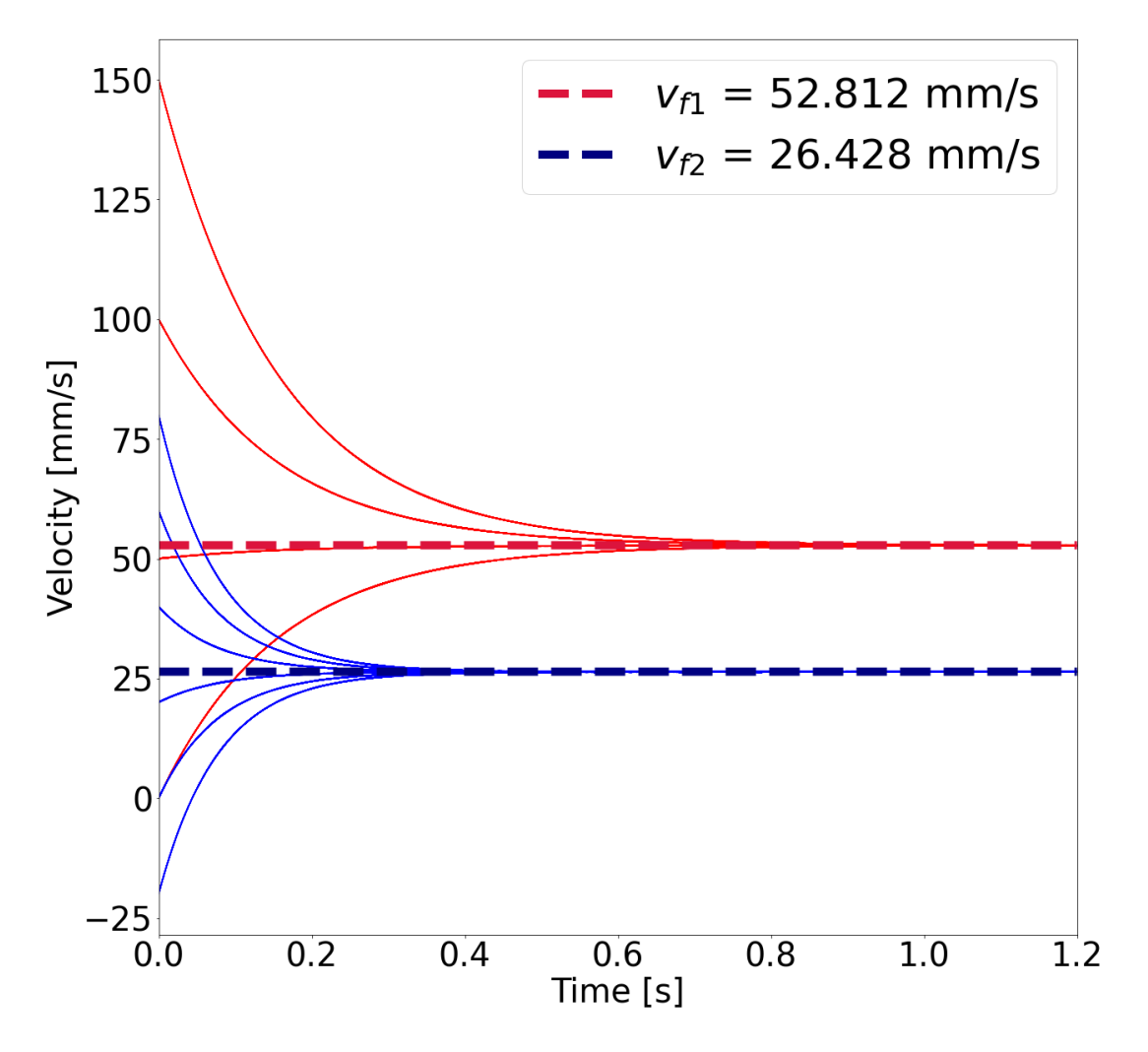

Figure 3.6: This diagram shows multiple simulation runs varying both initial velocity and drag coefficient. A lower drag coefficient (Red) corresponds to a higher final velocity. A high drag coefficient (Blue) corresponds to a lower final velocity. This is independent of initial velocity as multiple initial velocities converge to the same velocity value

.

time scale will be relevant mainly for the high coupling theory. After reaching a constant velocity (also known as the drift velocity), the dust particles in the system will still need to reorganize

<span id="page-58-0"></span>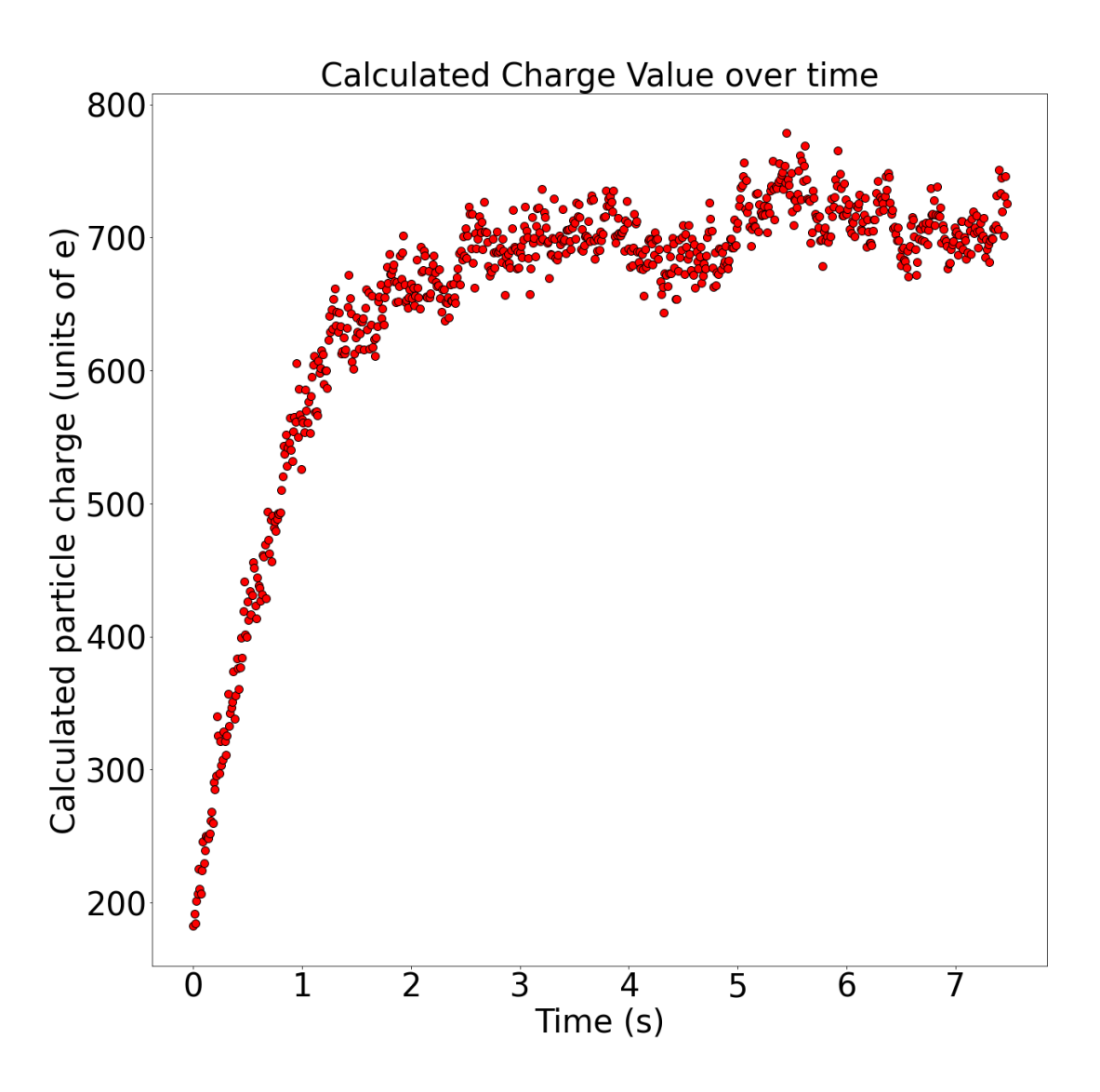

Figure 3.7: This diagram shows the calculation of dust charge value for a lowly coupled system. For a single simulation with an input charge value of 700 electron charges, the calculation becomes or accurate over time as the system comes to steady state.

to achieve the pseudo-crystalline state. This sedimentation can be seen from the density versus time plot shown in figure [3.8.](#page-59-0) The most important thing to note here is that the time scale of sedimentation depends upon the compression force (here being Lorentz force) and as a result, the particles which are lower on the y axis organize faster than those at a higher y position. This means that the sedimentation time will be proportional to the coupling coefficient of the system. This sedimentation time is generally longer than the other time scales and therefore can not be ignored. The exact physics of this system is left as future work and is accommodated by allowing the system charge to reach a constant value as shown in figure [3.7.](#page-58-0)

<span id="page-59-0"></span>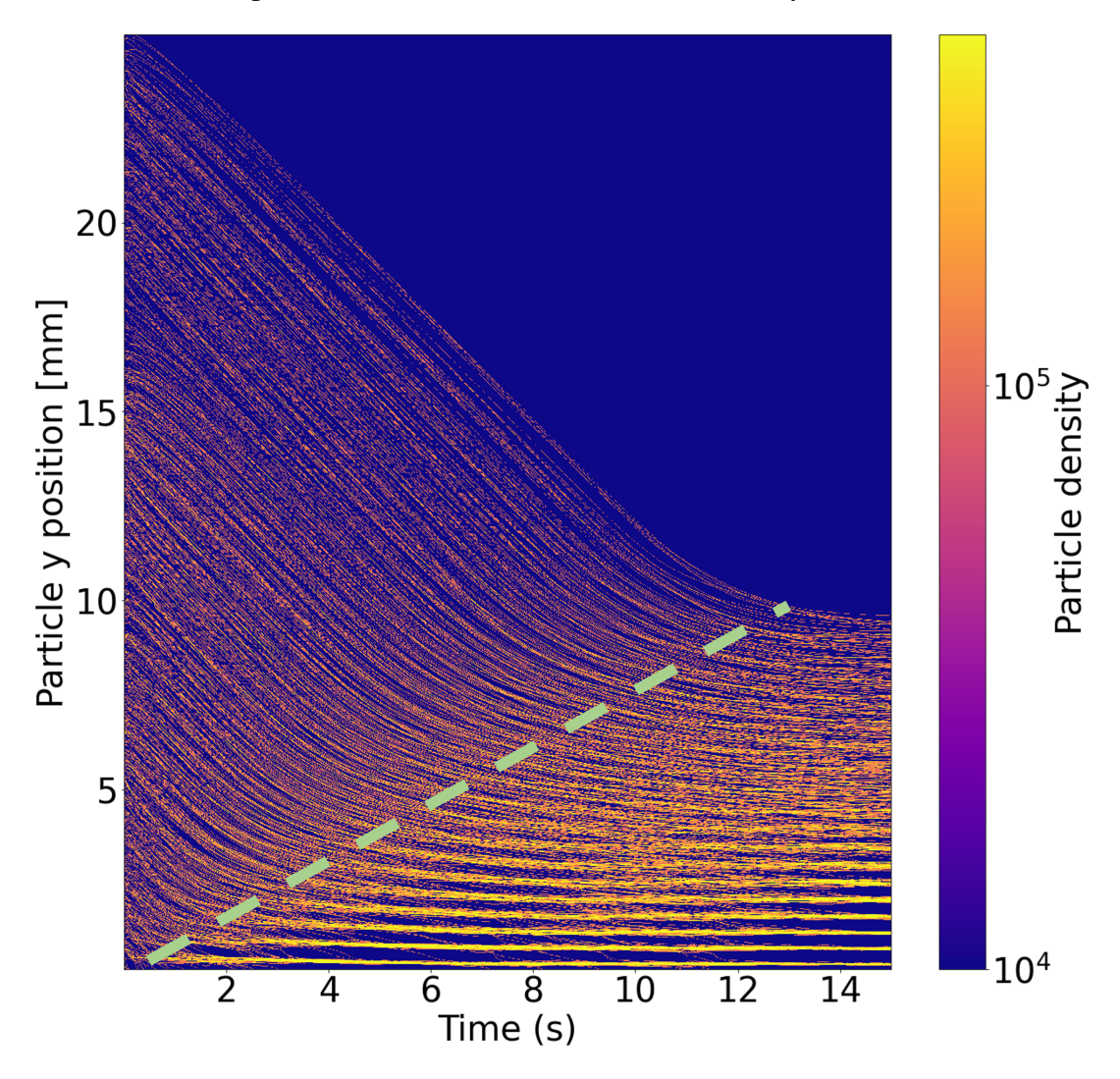

Another assumption that is made is a Maxwellian velocity distribution for the case of

Figure 3.8: Results shown here are from a system with a high compression force resulting in a highly coupled system. The amount of time to reach a steady state in terms of density and therefore sedimentation is proportional to the y position and therefore the density and coupling coefficient at that location

low coupling. By calculating the velocity of each particle it can be shown that this follows a Maxwell-Boltzmann curve as is shown in Figure [3.9.](#page-61-0) In this figure it is shown that the expected value of the standard deviation matches the value of standard deviation calculated from the velocity data in the system. This plot also shows the average velocity of the system which is necessary for charge calculations. In the case of the agreement of the experimental standard deviation to standard deviation calculated from the input temperature of the system shows the validity of the assumption of a uniform distribution.

In order to evaluate the importance of the standard deviation in the system, two equations must be compared. The first equation is that of a standard Maxwell-Boltzmann distribution.

$$
f(v)d^3v = \left(\frac{m}{2\pi k_B T}\right)^{3/2} e^{-\frac{mv^2}{2k_B T}}d^3v
$$
 (3.14)

Or, in the case of one dimension,

$$
f(v_x)dv_x = \sqrt{\frac{m}{2\pi k_B T}}e^{-\frac{mv^2}{2k_B T}}dv_x
$$
\n(3.15)

The second equation that this will be compared to is that of a normal distribution in a single dimension is given as

$$
f(x) = \frac{1}{\sigma\sqrt{2\pi}}e^{-\frac{1}{2}\left(\frac{x-\mu}{\sigma}\right)^2}
$$
\n(3.16)

Where here,  $\mu$  is the average of the variable x. Comparing these two equations yields an equation for the standard deviation  $\sigma$  in terms of the dust temperature and dust mass.

<span id="page-60-0"></span>
$$
\sigma = \sqrt{\frac{2k_B T_d}{m_d}}\tag{3.17}
$$

Utilizing this standard deviation allows the calculation of the system temperature as is shown in figure [3.9.](#page-61-0) It is also shown in this figure that by finding the standard deviation by fitting a Maxwellian distribution to the system and comparing this to the standard deviation by using equation [3.17](#page-60-0) yields nearly identical values. Knowing the assumptions in our system and the validity of the simulation allows us then to begin analysis of the theories through use of this simulation.

<span id="page-61-0"></span>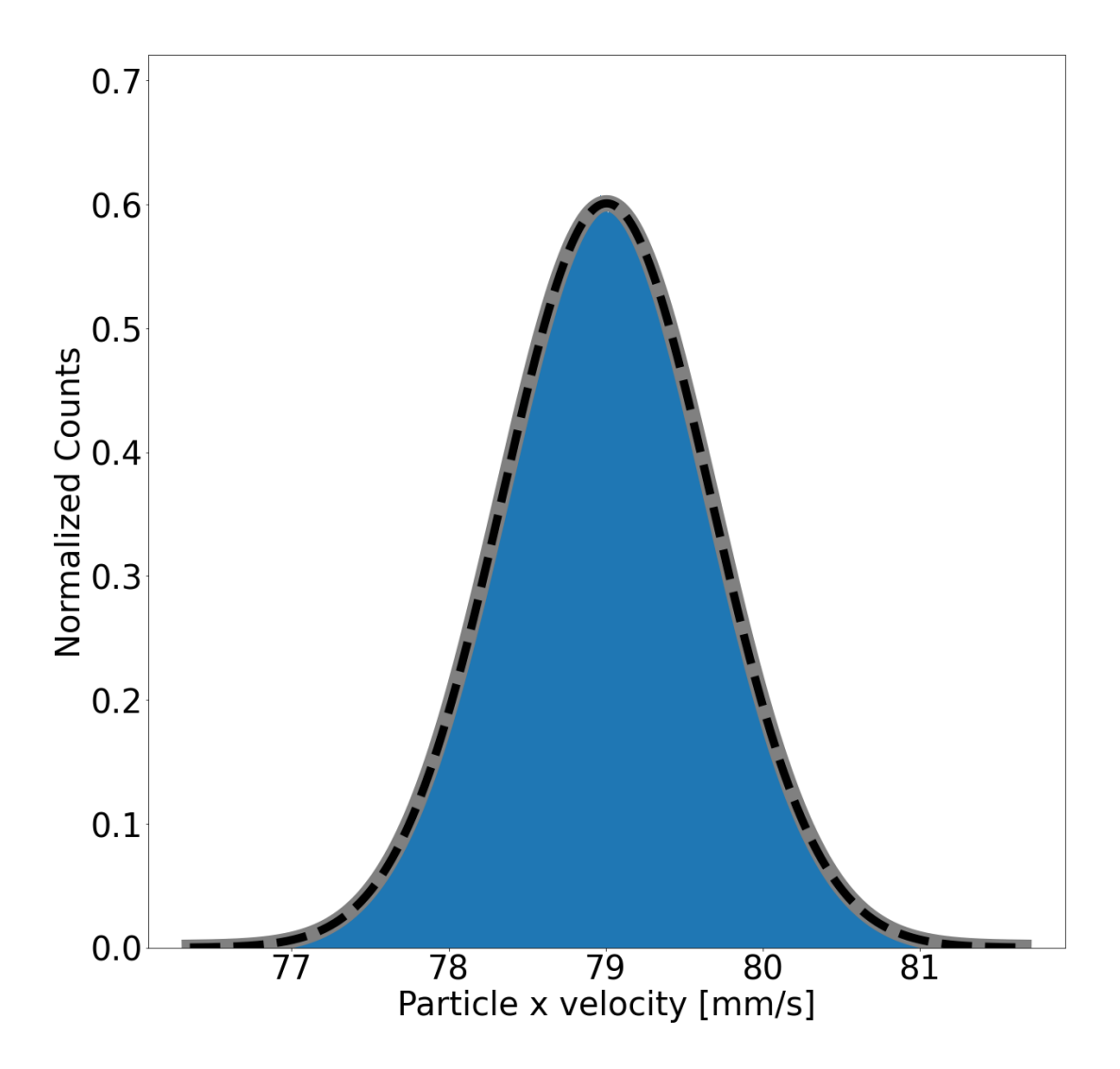

Figure 3.9: Particle x velocity histogram. The grey line corresponds to the fit from the input temperature corresponding to standard deviation  $\sigma =$  $\frac{1}{2}$  $2k_BT_{input}$  $\overline{m_d}$  $= 0.664679$  while the black dashed line corresponds to a numerical fit of the data to a Maxwellian distribution which corresponds to  $\sigma = 0.666408$ . This distribution also has an average velocity of 79 mm/s

# Chapter 4

# Results and Analysis

<span id="page-62-0"></span>In this chapter we will analyze data which is a result of various simulation runs carried out using the molecular dynamic simulation discussed in chapter [3.](#page-48-0) These simulation runs vary system parameters such as dust density, magnetic field, dust temperature and input charge value. Data collected from these simulation runs will be used to show the analytical techniques used to verify the theories derived previously in chapter [2](#page-33-0) for cases of high and low coupling as well as the parameter spaces for which each theory is valid.

# 4.1 Analytical Codes

In order to study the data, analytical codes first needed to be developed. The data which has been collected to be analyzed was the output of this simulation. The simulation produced both positional and velocity data for the dust particles which are similarly obtainable in the case of experimental data. Both particle positions and velocity data can be found in an experimental system by analyzing particle positions from video data. This has been achieved in previous experiments using particle image velocimetry (PIV) [\[56,](#page-102-1) [57,](#page-102-2) [58\]](#page-102-3) as well as by tracking individual particle positions using particle tracking velocimetry (PTV) [\[59\]](#page-102-4).

Show below are the various analytical codes needed to evaluate our simulations. These codes were all written in Python and can be found in appendix [B.](#page-164-0)

1. Low coupling analytical codes:

(a) Dust particle temperature evaluation from dust velocity data:

Dust particle velocity  $u_{array} \rightarrow$  Standard deviation of velocity,  $\sigma_{u_x} \rightarrow$  Dust temperature,  $T_d$ 

(b) Dust particle average velocity from dust velocity data:

Dust particle velocity,  $u_{array} \rightarrow$  Average of dust velocity  $u_x$ 

(c) Dust density as a function of y position and fit from positional data:

Dust particle position  $\rightarrow$  histogram of data for each time step  $\rightarrow$  sum over all time steps after steady state  $\rightarrow$  Fit of function to histogram data

(d) Dust charge calculation:

Dust velocity,  $u_x$ , dust temperature,  $T_d$ , and dust density  $N(y) \rightarrow$  Average dust charge value,  $q_d$ 

- (e) Code for analysis of calculated parameters as a function of y position using  $N(y)$
- (f) Coupling parameter vs charge calculation
- 2. High coupling analytical codes:
	- (a) High coupling charge calculation from positional data:

Select particle and find particle position  $\rightarrow$  find nearest neighbors  $\rightarrow$  use nearest neighbors position to find particle charge  $\rightarrow$  average over particles in system

- (b) Charge calculation over time
- (c) Code for analysis of calculated parameters as a function of y position Find particle individual particle charge  $q_i \rightarrow$  count y position  $\rightarrow$  find equation for charge as a function of y
- (d) Coupling parameter vs charge calculation
- 3. Additional analytical codes:
	- (a) Density over time analysis:

Calculate histogram of positions for a single time step  $\rightarrow$  plot heat map for each time step

### (b) Code for comparison of charge calculation of both high and low coupling methods

### 4.1.1 Low Coupling Analytical Codes

The result of the low coupling theory is given by equation [2.13](#page-38-3) which was previously derived in Chapter 2 is shown again below

$$
q_d = \frac{k_B T_d}{B_o u_x} \frac{\nabla_y n}{n}
$$
\n(4.1)

In order to find the dust charge value, the quantities of dust temperature  $T_d$ , density n and average particle velocity  $u_x$  must be found. In order to evaluate this result, analysis techniques were developed to find these quantities from the available data sets.

The first code which was developed is that which evaluates the dust particle temperature. In order to calculate this, the velocity data is used and the x velocity of each dust particle is taken. The standard deviation of the velocity distribution is then calculating using this velocity data, dust temperature can subsequently be found as shown in equation [4.3.](#page-64-0) This calculation assumes a Maxwellian distribution for the data which is verified in figure [3.9](#page-61-0) which shows a plot of both the best fit of a Maxwellian distribution the input temperature as well as the plot of the distribution which fits the histogram data.

$$
\frac{1}{2}m\sigma^2 = k_B T_d \tag{4.2}
$$

<span id="page-64-0"></span>
$$
T_d = \frac{1}{2} \frac{m\sigma^2}{k_B} \tag{4.3}
$$

These two values show almost no deviation (less than 0.3 percent difference on average for a lowly coupled system) as shown in figure [3.9](#page-61-0) this also demonstrates that the assumption of a Maxwellian distribution is valid. The second code is a simple one which takes the average of the velocity data in each time step then determines the average of each of these values over the entire simulation after the system reaches steady state. This gives the value of the average velocity of the dust particles in the system.

The next analytical code for the low coupling theory is that which determines the dust

density in the system,  $N(y)$ . Similar to the previous two methods, this can be done for each time step and is accomplished by plotting a histogram of the particle position for each direction. This plot of the histogram yields the dust particle density for each time step and is shown in figure [4.3](#page-69-0) and data is used after the system reaches this steady state. The values of density can be further averaged over all time steps to yield the figure shown in [4.4.](#page-70-0) This figure also gives the result of an exponential fit to the data. As a result of the compressional force (in this case Lorentz force), the density will be non-uniform along the direction of the compression force. This is shown in figure [4.4](#page-70-0)

The determination of a valid fit for this data is done best by comparing the distribution of particles to that of air in the atmosphere. The similarities between these two systems lie in the fluid state of both. The equations for pressure and density are shown in U.S. Standard Atmosphere (1976) [\[60\]](#page-102-5) which shows that the pressure and density follow an equation shown given by

<span id="page-65-0"></span>
$$
P = P_b \left[ \frac{T_{M,b}}{T_{M,b} + L_{M,b}(H - H_b)} \right]^{(\frac{g'_0 M_0}{R * L_{M,b}})}
$$
(4.4)

where the quantities  $H_b$ ,  $L_{M,b}$ ,  $R*, M_0$  and  $g'_0$  refer respectively to geopotential height, molecularscale temperature gradient, gas constant, molecular weight and gravitational acceleration at sea level. For the case of  $\nabla T = 0$  and therefore  $L_{M,b} = 0$ , equation [4.4](#page-65-0) evaluates to

$$
P = P_b \exp\left[\frac{-g_0'M_0(H - H_b)}{R * T_{M,b}}\right]
$$
\n(4.5)

<span id="page-65-1"></span>
$$
\Rightarrow \rho = \rho_b \exp\left[\frac{-g_0'M_0(H - H_b)}{R^*T_{M,b}}\right]
$$
\n(4.6)

The equation for density shown in equation [4.6](#page-65-1) can be further evaluated where density  $\rho$  in the case of atmosphere is equivalent to dust density n for the case of the dusty plasma system. In the atmospheric case, the force of compression is characterized by gravitational force. Similarly,  $TR^* = k_bT$  and replacing quantities used in the dusty plasma system this

equation can be rewritten to fit a more appropriate to this research form

<span id="page-66-0"></span>
$$
\rho = \rho_b \exp\left[\frac{F_{compression} \Delta y}{nk_b T_d}\right]
$$
\n(4.7)

This equation shows the relevance of the exponential fit as a function of y coordinates. Equation [4.7](#page-66-0) is therefore similar to the equation of fit which is shown in figure [4.4.](#page-70-0)

Lastly, average dust charge value in the system is calculated. This is accomplished by first running the previous three analytical codes to get dust velocity,  $u_{ave}$ , dust temperature,  $T<sub>d</sub>$ , and the dust number density distribution,  $N(y)$ . Using these values, the final code utilizes equation [2.13](#page-38-3) to calculate the dust charge value for a single time step. This is then averaged over all time steps after steady state has been reached to find the average dust charge value in the system. It is important to note that this has been averaged both over all particles and particle positions as well as for all time steps.

## 4.1.2 High Coupling Analytical Codes

The main difference between these two methods is the discrete nature of the highly coupled crystal-like structure compared to the more fluid and continuous nature of the low coupling system. For the case of high coupling, the dust charge value found by analyzing the crystal-like structure seen in [4.1.](#page-67-0)

The first high coupling analytical code calculates the charge of a single particle by using the positional data in the system. In order to calculate dust charge for a highly coupled system, equation [2.26](#page-46-1) is used. This necessitates the measurement of particle positions from the simulation.

In order to find the inter-particle forces, a single particle is chosen. The distance between this particle and all particles are found and the six nearest neighbors are selected. The positions of these nearest neighbors are then plugged into equation [2.26.](#page-46-1) The result of this first code is the charge value of a single chosen particle. A sample of this calculation is shown in table [4.1.](#page-73-0) This charge is then averaged over all particles in the system (particles are assumed to have the same particle charge). A flow diagram of this calculation is shown in figure [4.2.](#page-68-0)

<span id="page-67-0"></span>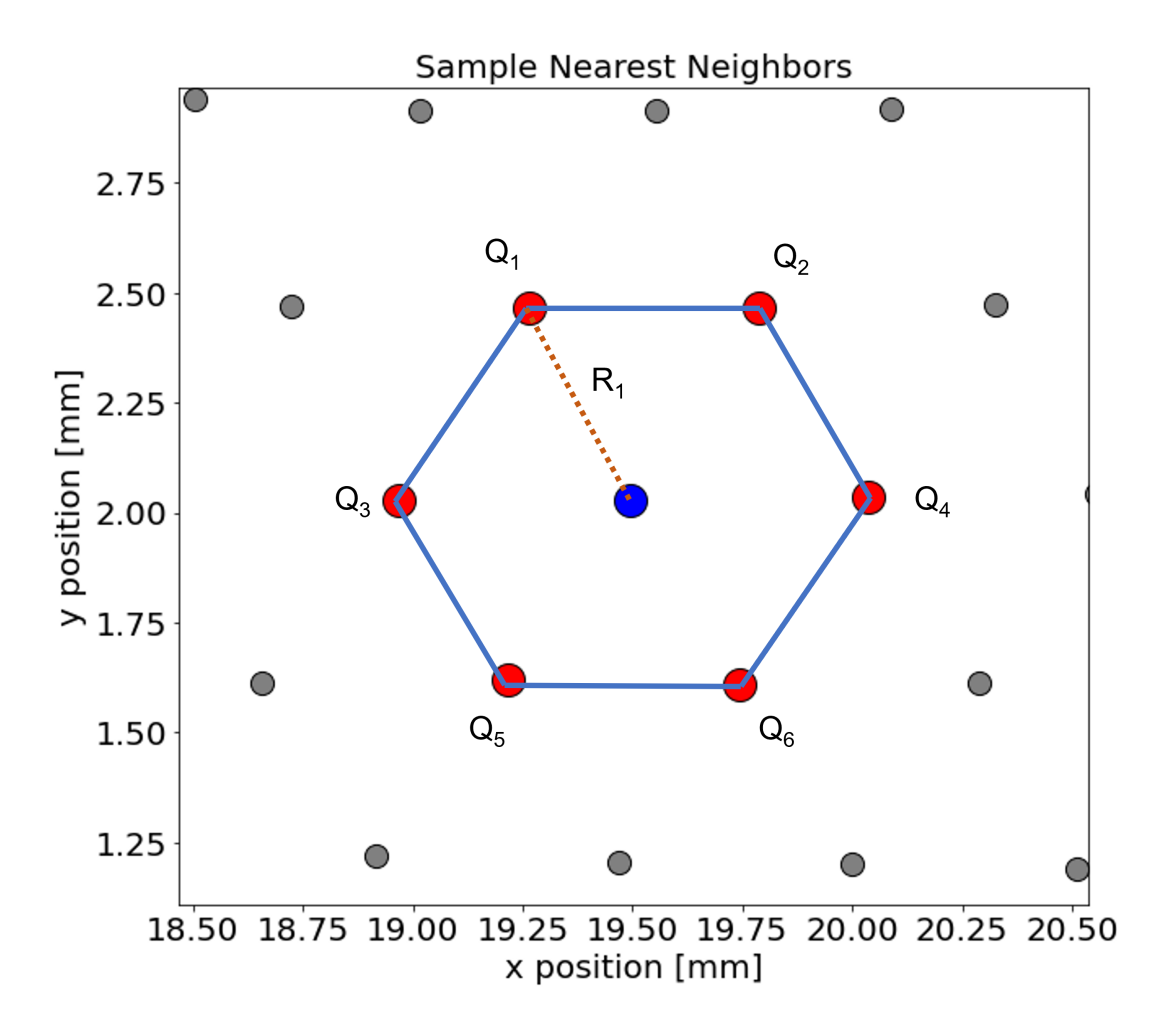

Figure 4.1: Example of hexagonal structure in a highly coupled dusty plasma with  $\Gamma \gg 1$ 

The second analytical code calculates the density of the system for a single time step. The density is then plotted on a heat map to show the evolution of the system over time. A sample of this code is shown in figures [4.3](#page-69-0) and [4.5](#page-72-0) and the analytical code is given in the appendix.

Similarly, for the third analytical code, charge is calculated for each time step and plotted as a function of time. A sample calculation of this code is shown in figure [3.7](#page-58-0)

## 4.2 Results

# 4.2.1 Low Coupling

For the case of low coupling, the assumptions must once again be taken into account, these assumptions are:

<span id="page-68-0"></span>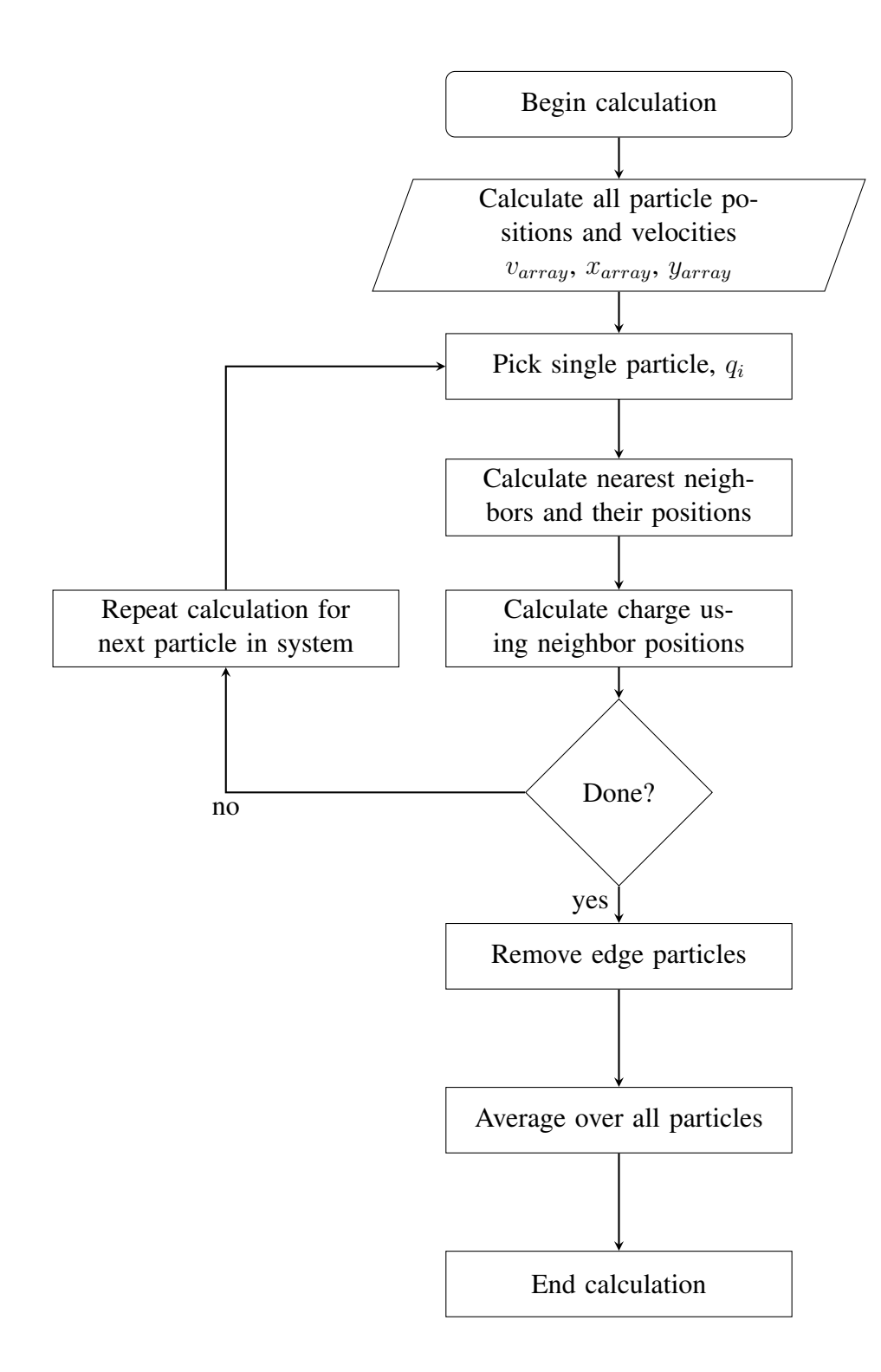

Figure 4.2: Flow diagram showing calculation method for average particle charge for the case of high coupling in the system

- 1. The system is isothermal (i.e.,  $\nabla T = 0$ )
- 2. The system has reached a steady state and is independent of time
- 3. Magnetic field, flow direction and density gradient are all perpendicular
- 4. External electric field is approximately zero in region of evaluation
- 5. Interaction force is modeled from a shielded Debye potential
- 6. Density is non-uniform perpendicular to magnetic field and flow, and uniform along the flow direction

While most of these assumptions have been previously verified in the Simulation chapter, the case of density must be analyzed for each of the coupling cases. Figure [4.3](#page-69-0) shows the particle density along both the x and y direction in the case of low coupling. From these figures it can be seen that along the x direction there is uniform particle distribution while along the y direction (direction of compressional force) there is a clear gradient which forms.

Calculating the quantities of dust temperature, density, and drift velocity using the previ-

<span id="page-69-0"></span>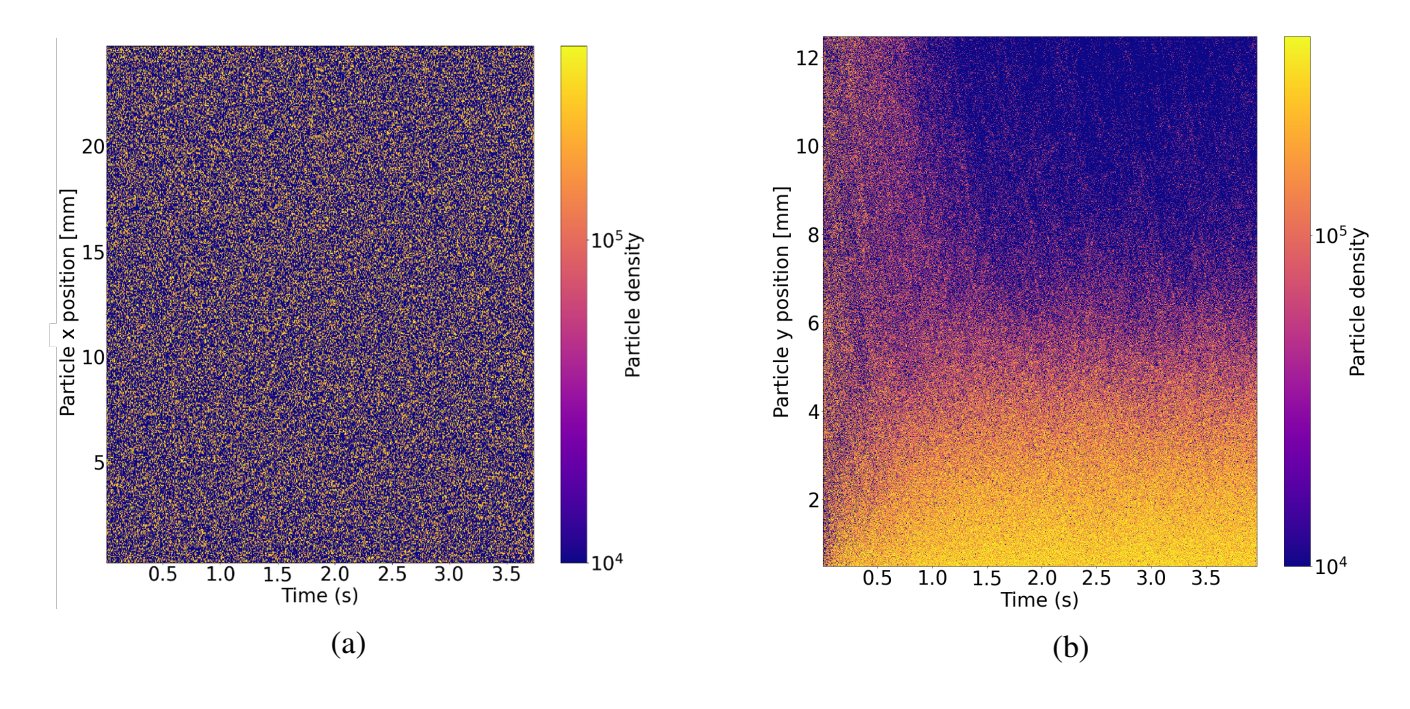

Figure 4.3: This figure shows an example of (a) the particle density along the x direction as a function of time. This shows that for our system, the particle density in x is uniform in time as well as uniform in x. Or, in other words,  $\nabla_x x = 0$  and  $\partial x / \partial t = 0$  (b) Shows a plot of particle density as a function of the y direction. From this plot it can be seen that the system reaches a steady state after about one second for this sample as well as being non-uniform in the y direction (or  $\nabla_u \neq 0$ ).

ously mentioned analytical codes, particle charge is calculated using equation [2.13.](#page-38-3) A sample

<span id="page-70-0"></span>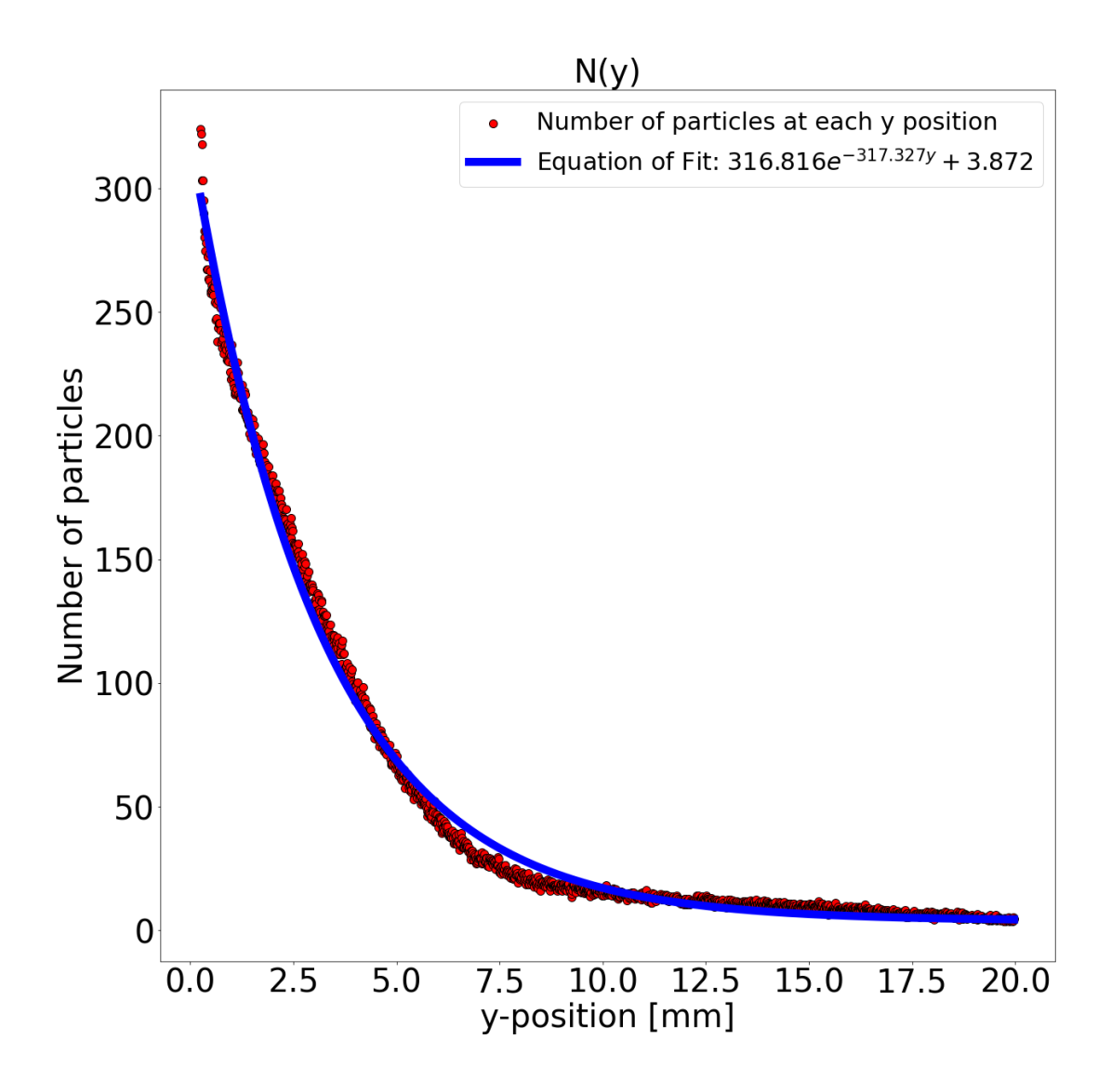

Figure 4.4: Exponential fit for number of particles in each bin (histogram) in the system for the case of low coupling. This exponential fit gives the equation for N(y) in our system. Using this result and the values for  $u_x = 79cm/s$  and  $T = 30,000K$  a dust charge value of  $q = 974.15e$  which, when compared to  $q_{input}$  = 1000e gives very reasonable agreement with only 2.63 percent difference.

calculation of this method is shown in figure [4.4.](#page-70-0)

In terms of error analysis, this comes down to the parameters which have been used to calculate the charge. For equation [2.13](#page-38-3) this refers specifically to the error in finding dust temperature, dust density, and dust drift velocity.

For the average dust drift velocity, the standard error involved in this calculation follows

the equation

$$
SE = \frac{\sigma}{\sqrt{N}}\tag{4.8}
$$

where  $\sigma$  is the standard deviation of the distribution and N is the number of data points. For the calculation of velocity, standard deviation is dependent upon the temperature in the system by the equation.

$$
\sigma = \sqrt{\frac{k_B T_d}{m}}\tag{4.9}
$$

The result of this is that for a lower temperature system, the standard deviation of the velocity (and therefore standard error) is smaller. Inadvertently, because of the equation for coupling coefficient shown in equation [1.16,](#page-30-0) provided the two have the same charge and inter-particle energy, a highly coupled system would have a lower error than a lowly coupled system. The result of this is that the error can be minimized by having more data points as well as a lower temperature.

For the calculation of dust density, this value is calculated from the positional data in the system. This means that the uncertainty in calculating dust density is coupled with the uncertainty in finding the the positions of the particles in the system. This uncertainty can be reduced by more accurately determining particle positions in the system.

# 4.2.2 High Coupling

In the case of a high coefficient of coupling in the system (Where  $\Gamma_s \gg 1$  [\[5\]](#page-96-0)) a crystalline structure begins to form and the dusty plasma is said to be in a solid-like state. This crystal-like structure is visible in figure [4.5](#page-72-0) which is generated from the data created by the molecular dynamic simulation previously discussed.

The assumptions made for the case of High Coupling are the same as for low coupling with one additional assumption:

- 1. The system is isothermal (i.e.,  $\nabla T = 0$ )
- 2. The system has reached a steady state and is independent of time
- 3. Magnetic field, flow direction and density gradient are all perpendicular
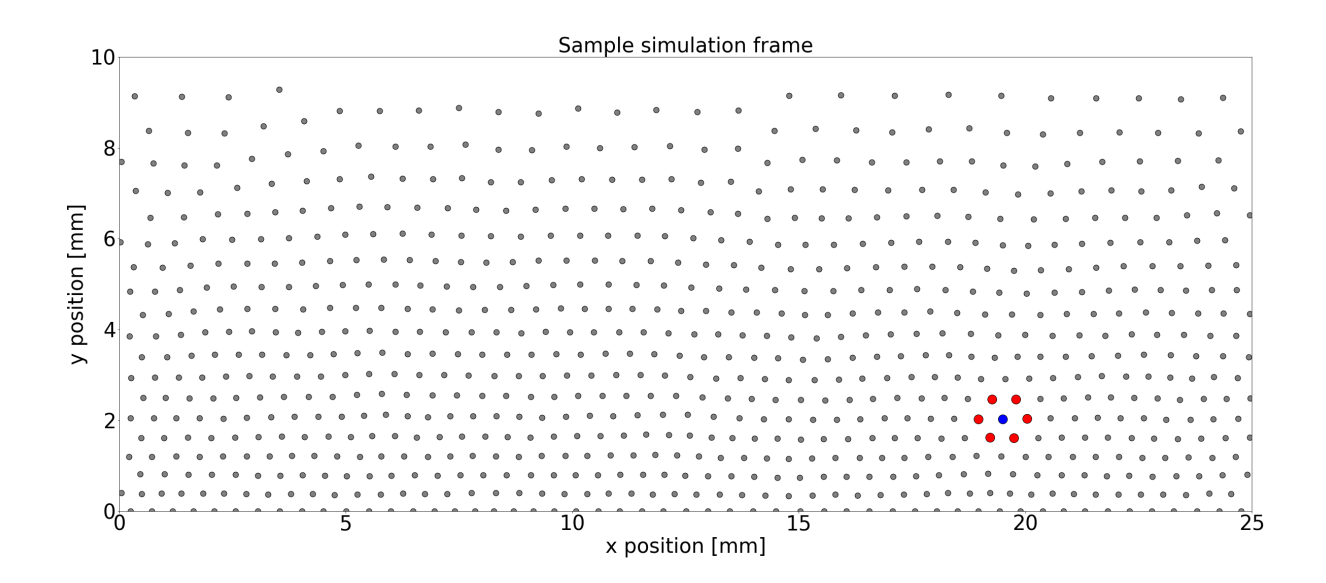

Figure 4.5: A frame taken from a single run of the simulation shown in chapter [3.](#page-48-0) This frame shows a visible crystal-like structure in a regime of high coupling.

- 4. External electric field is approximately zero in region of evaluation
- 5. Density is non-uniform along y-direction

## 6. Interaction force is modeled from a shielded Debye potential

The analysis for the high coupling case allows for similar methods to verify these assumptions as shown in the previous section. Similarly, the assumption of a Debye shielded potential has been shown to be valid for the case of dusty plasmas.

Here each of the particles are labeled individually and the inter-particle forces are calculated using each of their radial distances from the center particle of this asymmetric hexagon. This is then used to calculate the dust charge value. A sample of this calculation is shown in table [4.1.](#page-73-0)

Though it is difficult to discern from figure [4.1,](#page-67-0) the differences in y coordinates between each of the layers can be seen in table [4.1.](#page-73-0) This shows that  $\Delta y_{upper} > \Delta y_{lower}$  which is predicted from the theory on the effect of compressional force on the solid-like pseudo-crystalline system. The charge value for the data from the molecular dynamic simulation fits well with the input data. In order to further analyze this theory, this same calculation can be done for every particle in the system.

<span id="page-73-0"></span>

| Particle | $x_n$ [mm]           | $y_n$ [mm] | $R_n$ [mm] |
|----------|----------------------|------------|------------|
| Center   | 19.4940              | 2.0297     |            |
|          | 19.7876              | 2.4641     | 0.5242     |
| 2        | 19.2658              | 2.4668     | 0.4931     |
| 3        | 18.9675              | 2.0273     | 0.5432     |
| 4        | 20.0372              | 2.0344     | 0.5266     |
| 5        | 19.2174              | 1.6186     | 0.4956     |
| 6        | 19.7444              | 1.6090     | 0.4895     |
|          | $Q_{calculated} =$   | 8277.3e    |            |
|          | $Q_{actual} =$       | 8000e      |            |
|          | Percent Difference = | 3.403%     |            |

Table 4.1: Positional data calculated from image given in [4.1.](#page-67-0) Each individual force is calculated and then used to find the particle charge using equation [2.26](#page-46-0)

This same calculation is done on a larger scale by following the flow diagram shown in figure [4.2.](#page-68-0) This calculation is done by finding first the charge for a single particle and then averaging over all particles in the system. This is further averaged for each time step in order to ensure a more accurate calculation.

For the calculation of standard error in this system, equation [4.8](#page-71-0) can once again be used. Here, this error is largely dependent upon the knowledge of the particle positions in the system.

Similarly to the case of low coupling, the calculation for charge can be calculated and compared to coupling parameter to show the validity of this theory for various values of coupling parameter.

# 4.3 Discussion

## 4.3.1 Comparison to Previous Methods and Accuracy

As shown in the previous section, both high coupling and low coupling methods have percent differences which are less than 5%. This percent difference can be compared to previous experimental charge measurement methods such as that shown in the paper by Konopka et al. [\[12\]](#page-97-0) which show a percent difference of between 10-20 % from expected values. This increase in precision for charge determination is a very valuable addition to the field of dusty plasmas.

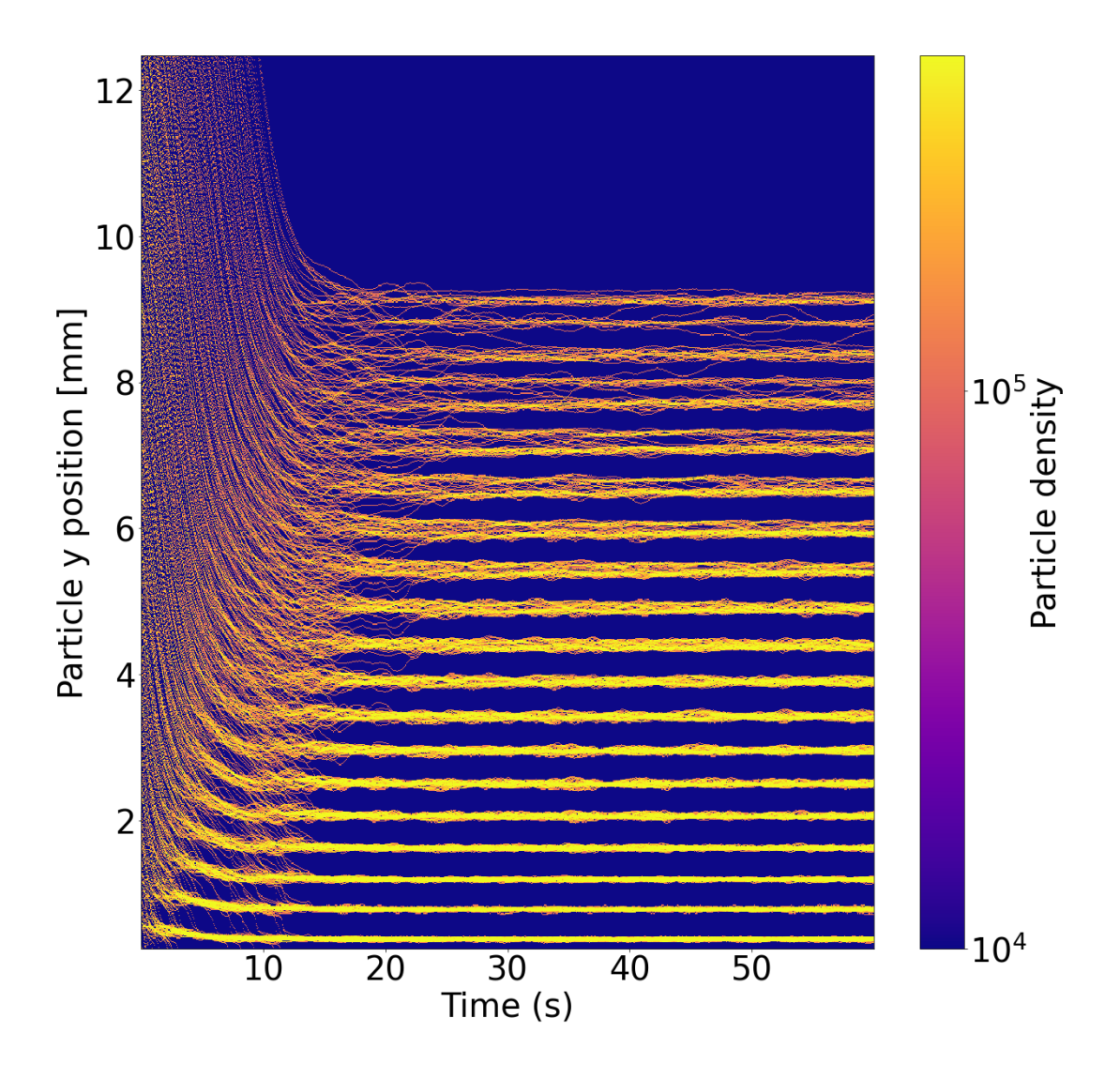

Figure 4.6: Plot of density vs time for the case of a highly coupled system. This plot shows how the particles start with a randomized particle position on the left hand side of the diagram and organize themselves into discrete rows over time. This plot confirms that the particles organize into a relatively constant y position based on their heigh (since the spread of positions along y is relatively small for a single layer compared to the distance between the layers.

Furthermore this method can be applied to the case of magnetized dusty plasmas which have so far had limited experimental determination methods.

## 4.3.2 Limits of Theories

The accuracy of the measurement for each theory however is dependent upon the coupling in the system.The percent difference between input and expected values in this system is valid for approximately  $\Gamma_s < 1$  (Low coupling) and for  $\Gamma_s > 100$  (High coupling). In the parameter space where  $1 < \Gamma_s < 100$ , the system is said to be in a "liquid-like" state. As many dusty plasmas exist in this regime, it will be important to develop a separate method for calculation of dust particle charge while the dusty plasma system is in this parameter space. This intermediate, liquid-like regime shows both a pseudo-crystalline state (low y position and high coupling coefficient) and a more gaseous state (high y position and low coupling coefficient). This intermediary regime will be discussed further in chapter 6. This region between the two extremes of high and low coupling theories is one which can be investigated further. Hopefully, the investigation of a unifying mixed mode theory can be found in the future. Though this intermediary region may have higher percent error than the high or low coupling modes, it will allow further investigation of these regions and at the very least allow for a comparative analysis method to measure dust charge value.

#### Chapter 5

#### Experimental Investigation

#### 5.1 Experimental Approach

As part of future work, an experiment has been designed in order to test these theories discussed in previous chapters. There are a few unique requirements that designate a design which is different that those previously used in experiments. These requirements are as follows:

- 1. The dust has reached a steady state
- 2. Particles are confined within our system
- 3. Magnetic field perpendicular to flow direction
- 4. External electric field is approximately zero

Due to these requirements, a unique experimental design is needed. The chamber which was chosen is one similar to the "Zyflex" chamber developed at DLR. This chamber is a cylindrical chamber designed for dusty plasmas in microgravity as it has a great deal of visibility and allows for changes in the future [\[61\]](#page-102-0). One benefit of using this chamber are the very large windows on the sides as well as on top of the chamber. Another benefit is the large amount of space and variability of the inside of the system. An example of this chamber is shown in figure [5.1.](#page-77-0)

For the requirement of steady state, multiple methods have been proposed such as using gravity as a driving force along a tilted axis or using a laser to drive the dust particles. The method which was investigated is that of using a varying potential well to move the particles

<span id="page-77-0"></span>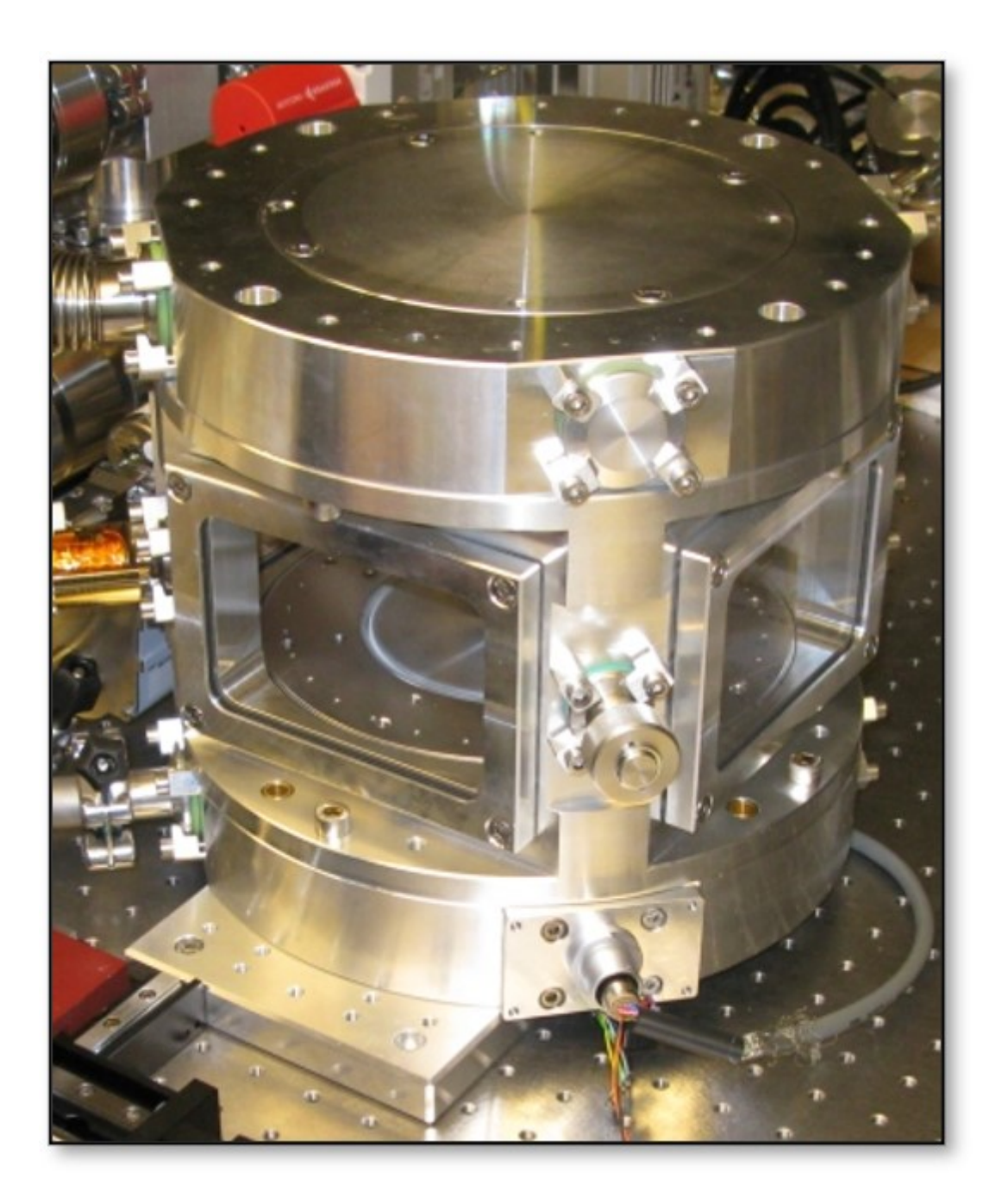

Figure 5.1: Image of the zyflex chamber

along a specified direction. This method has shown to move particles along at a constant velocity as is shown from simulations in the paper by Jiang et al. [\[62\]](#page-102-1). In this paper, a set of electrodes is arranged in a grid. Each cell of this grid of electrodes (called "stripes") is given a voltage which is offset by a phase from its neighbors. It is further shown that a phase difference between each stripe of  $\phi = \pi/3$  yields the most efficient transport. An example of the transport method of a moving potential well shown in figure [5.2.](#page-78-0)

<span id="page-78-0"></span>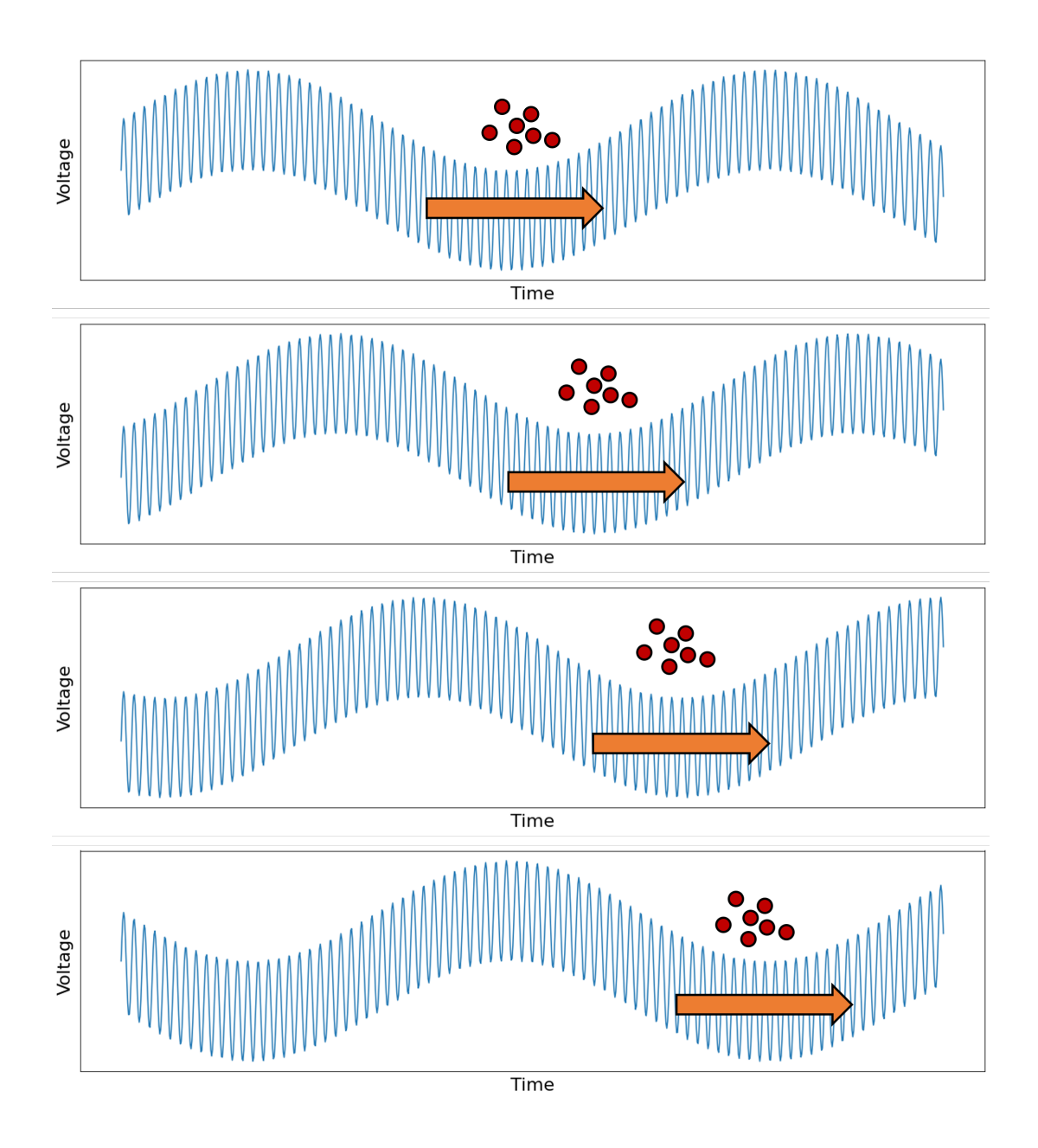

Figure 5.2: This figure shows the moving potential well which can carry the dust particle along a set direction. Each plot represents an adjacent electrode plate.

There are two separate signals necessary to generate this signal. The first of which is a Radio Frequency (RF) signal on the order of 13 MHz which is typical for plasma generation. The second signal is that of the moving potential well, this is an AC signal which is proportional to the distance between adjacent electrodes divided by the drift velocity of the particles. This is shown in figure [5.4.](#page-79-0)

To generate these signals, a unique electronic setup was designed combining both an RF

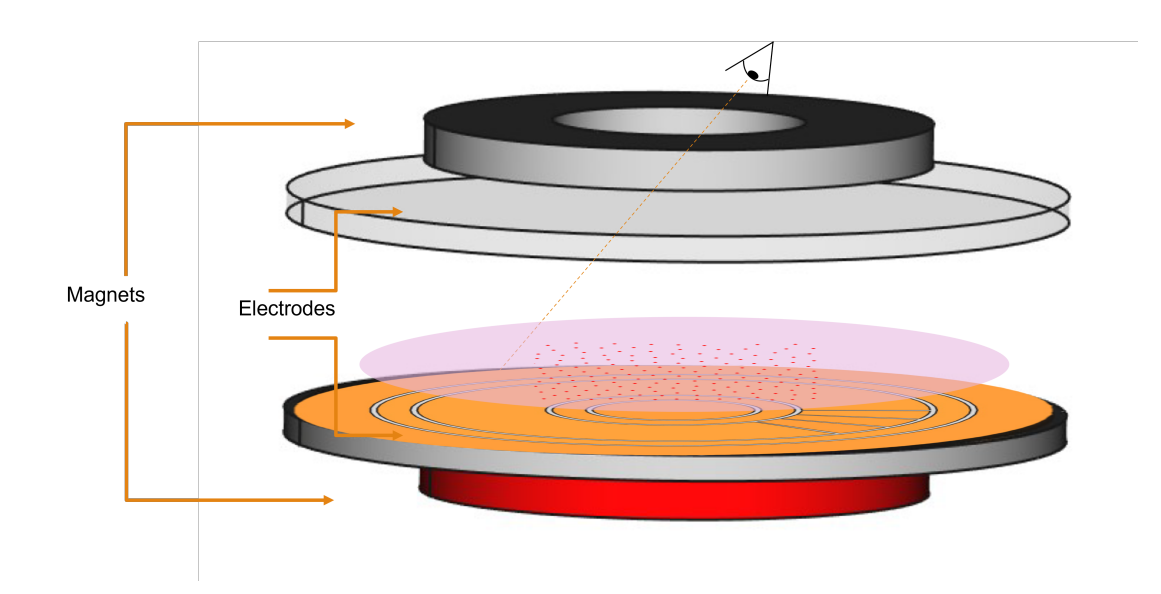

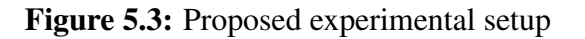

<span id="page-79-0"></span>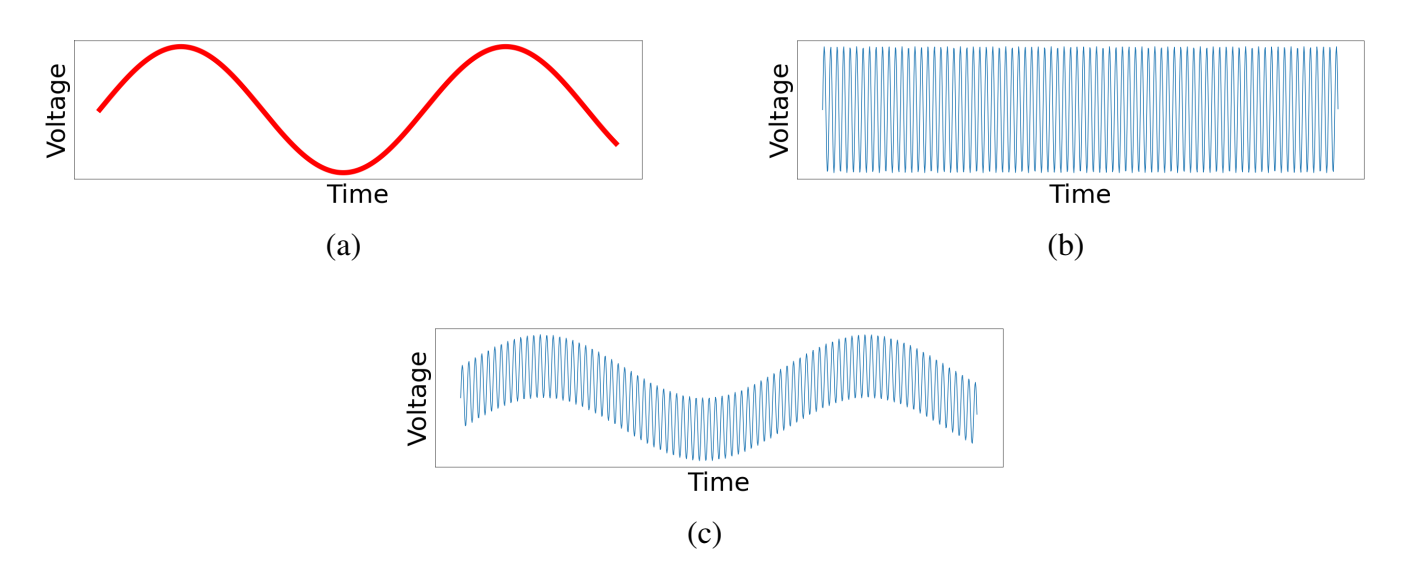

Figure 5.4: In order to create the signal required to move the particles in the experimental system, multiple signals must be combined. (a) Represents the AC input signal generated from a micro-controller which has a frequency proportional to the velocity of the dust particles, (b) represents the RF signal used to create the plasma in the system and finally (c) shows the combination of these two signals

voltage as well as a DC offset. This design is shown in the flow diagram in figure [5.5](#page-80-0) and has a special requirement of using a micro-controller to control the signals in the system.

## 5.2 Electronic Design

For the electronic design, multiple circuits were required. This electronic design has been split into two parts, the high voltage RF circuit and the AC circuit which is controlled by a micro controller. Each of the design of this circuit is shown in figure [5.5.](#page-80-0)

<span id="page-80-0"></span>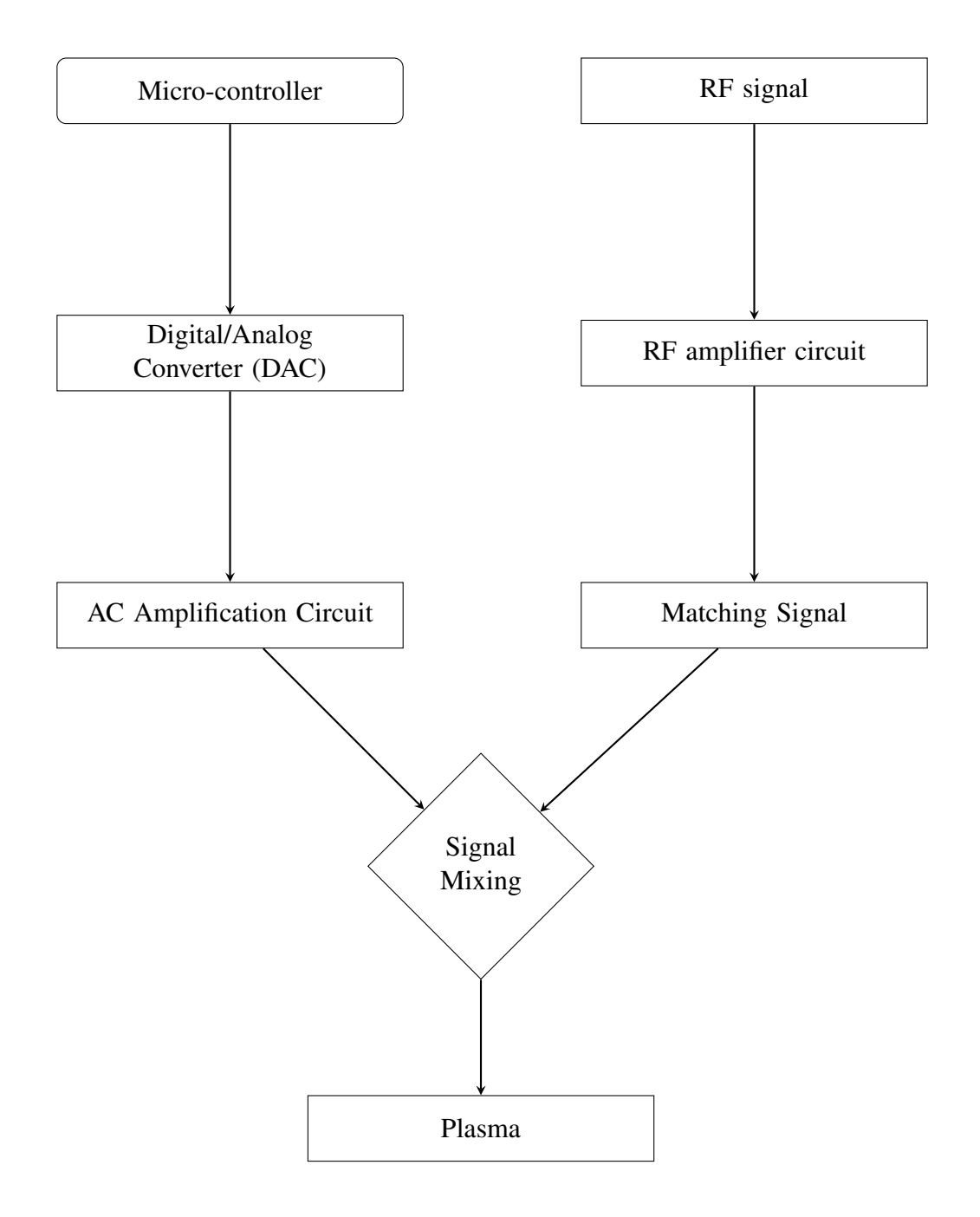

Figure 5.5: Flow diagram for experimental electronics

#### 5.2.1 Radio Frequency Circuit Design

In order to generate a plasma, a high voltage radio frequency (RF) signal must be generated. This signal is designed to have a frequency of 13 MHz with a DC voltage offset of 70 Volts. The purpose of this DC offset is to serve as the walls of the potential well as shown in figure [5.8.](#page-84-0) The 13 MHz signal was generated by a function generator at 5 volts. This function generator creates a 5 volt signal which is then amplified to  $\pm$  70 volt DC offset. A circuit was created to accomplish this DC offset which is shown in figure [5.6.](#page-82-0) Using this signal, a plasma can be generated. Next, the alternating current signal needs to be created.

## 5.2.2 Alternating Current Signal Generation

For the AC current, an Arduino Due was used as a micro-controller and code was written in the Arduino programming language, Arduino C, for the purpose of controlling the AC signal in the system. The arduino code is shown in section [C.2](#page-199-0) of the appendix of this dissertation. The purpose of the micro-controller is to generate a digital signal in a sawtooth pattern at a chosen ratio. This signal was subsequently converted into a sinusoidal analog signal using a digital/analog converter (DAC). This analog signal was then amplified in order to generate the AC current potential well shown in figure [5.4.](#page-79-0)a. By applying these alternating potential wells to electrode labeled in figure [5.7](#page-83-0) as pads P1, P2 and P3, this will create the driving force in our system.

#### 5.3 Electrode Design

The electrode design is similar to that which is shown in the paper by Jiang et al. [\[62\]](#page-102-1) was chosen to be used. There are two main problems with using an exactly identical design. Firstly, the dimensions would be required would be very large along one dimension in order to allow the moving dust particles to reach steady state or alternatively have the particles move slowly in which case they would be unable to reach steady state. This would require a unique chamber design which therefore would not fit in experiments such as the Magnetized Dusty Plasma eXperiment (MDPX).

<span id="page-82-0"></span>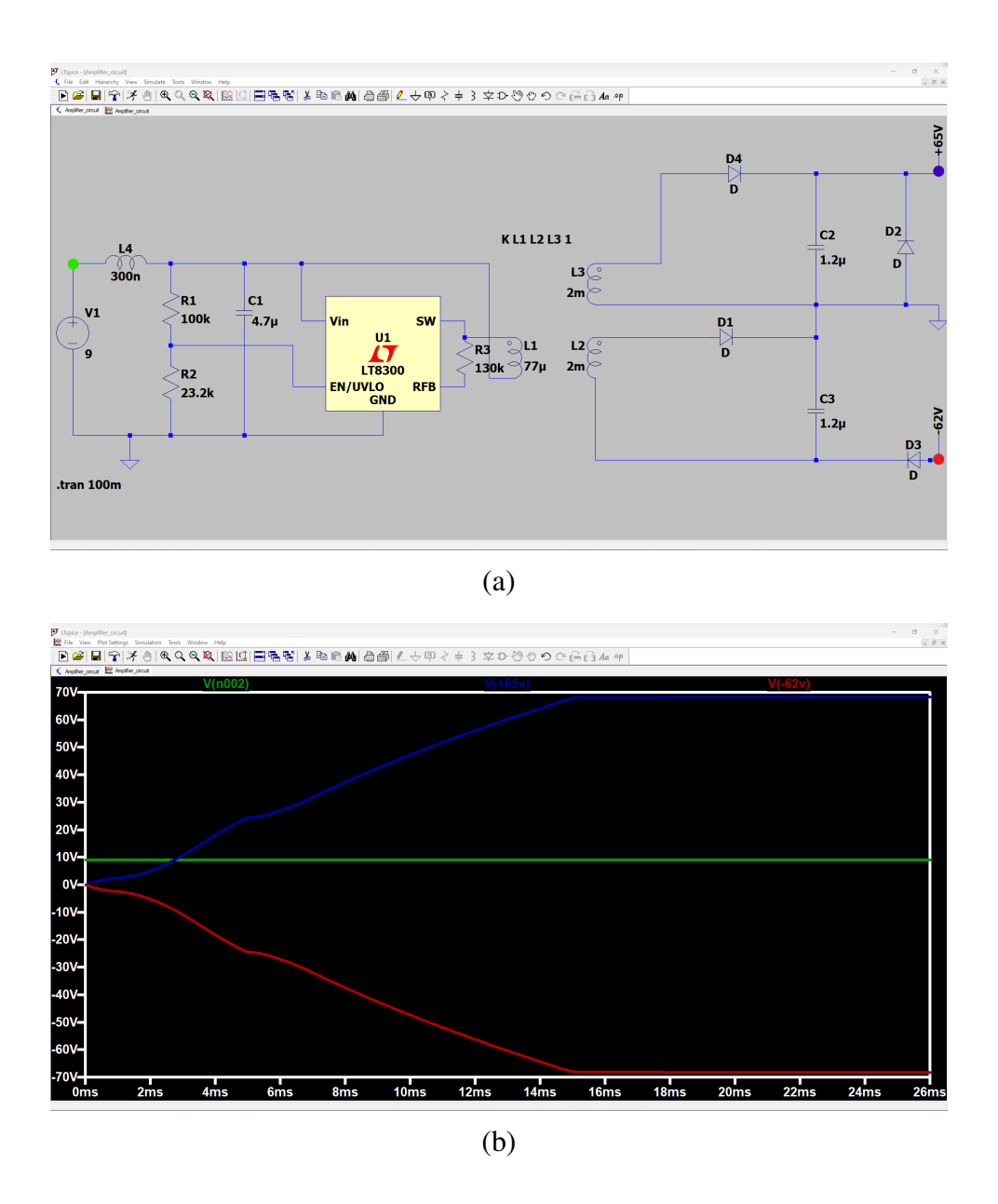

Figure 5.6: Shown in this figure is the RF amplifier circuit which takes a 9V signal and amplifies it to  $\pm$  70V DC offset. Figure (a) shows the circuit to create the voltage amplification. Figure (b) shows the output of the simulation of this circuit. It should be noted here that the colored dots on diagram (a) correspond to the similarly colored plots in figure (b).

Secondly, the loss of particles at the end of their path (i.e., non-circular boundary condition) would require a constant replenishment of dust particles in the system. This would complicate things further as it can be difficult to uniformly disperse dust particles in an experimental system and this non-uniformity might disrupt the steady state of the system. In order to avoid these requirements a circular system was preferable so as to confine the particles (without needing to replenish the dust in the system) as well as allow the system to reach a steady state in terms of both dust charge and dust velocity as discussed in previous chapters.

<span id="page-83-0"></span>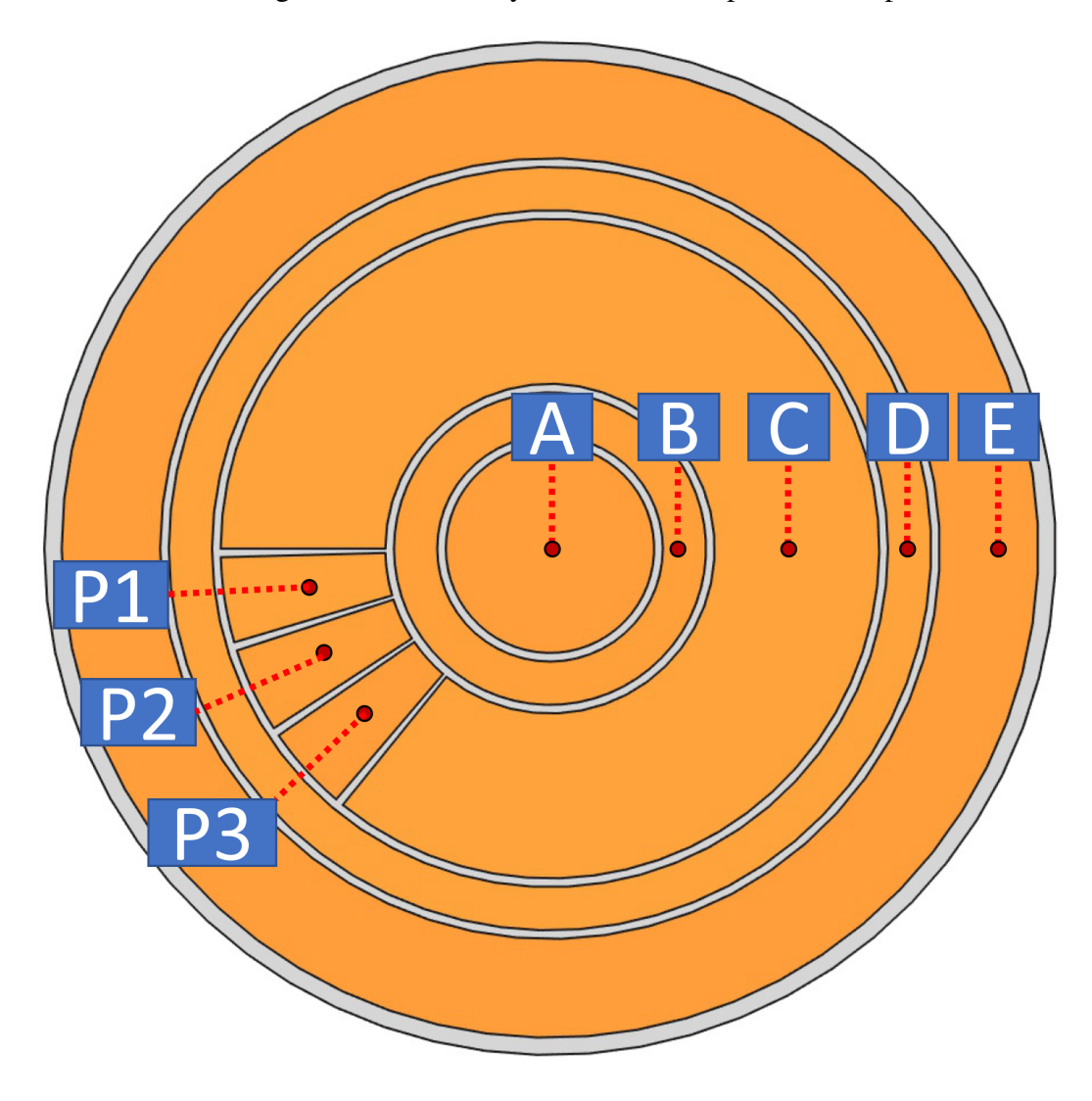

Figure 5.7: Experimental electrode design consisting of 8 individual electrodes controlled separately. There are two separate sets of electrodes, A-E confine the dust particles while P1-P3 create a constant driving force

The electrodes labeled B and D in Figure [5.8](#page-84-0) are the confinement rings in this system. These are given a high voltage so as to create a potential well to keep the dust particles within the region of flow (which is all of electrode C as well as P1, P2 and P3). Further, pads A and E are held at a much higher voltage in the case that any dust comes near to falling out of the system. This flow region will allow the dust particles to be confined within our system and remove the requirement of replenishing the number of dust particles as the number of particles will remain constant. As previously stated, the purpose of this is to allow the dust in the system to reach a steady state. Figure [5.9](#page-85-0) shows an example of the voltage on plates A through E in this system. These voltages on the electrodes both generate the plasma in the system as well as create a potential well for the particles to be confined within.

This experimental design once built will allow for the testing of the theoretical frame-

<span id="page-84-0"></span>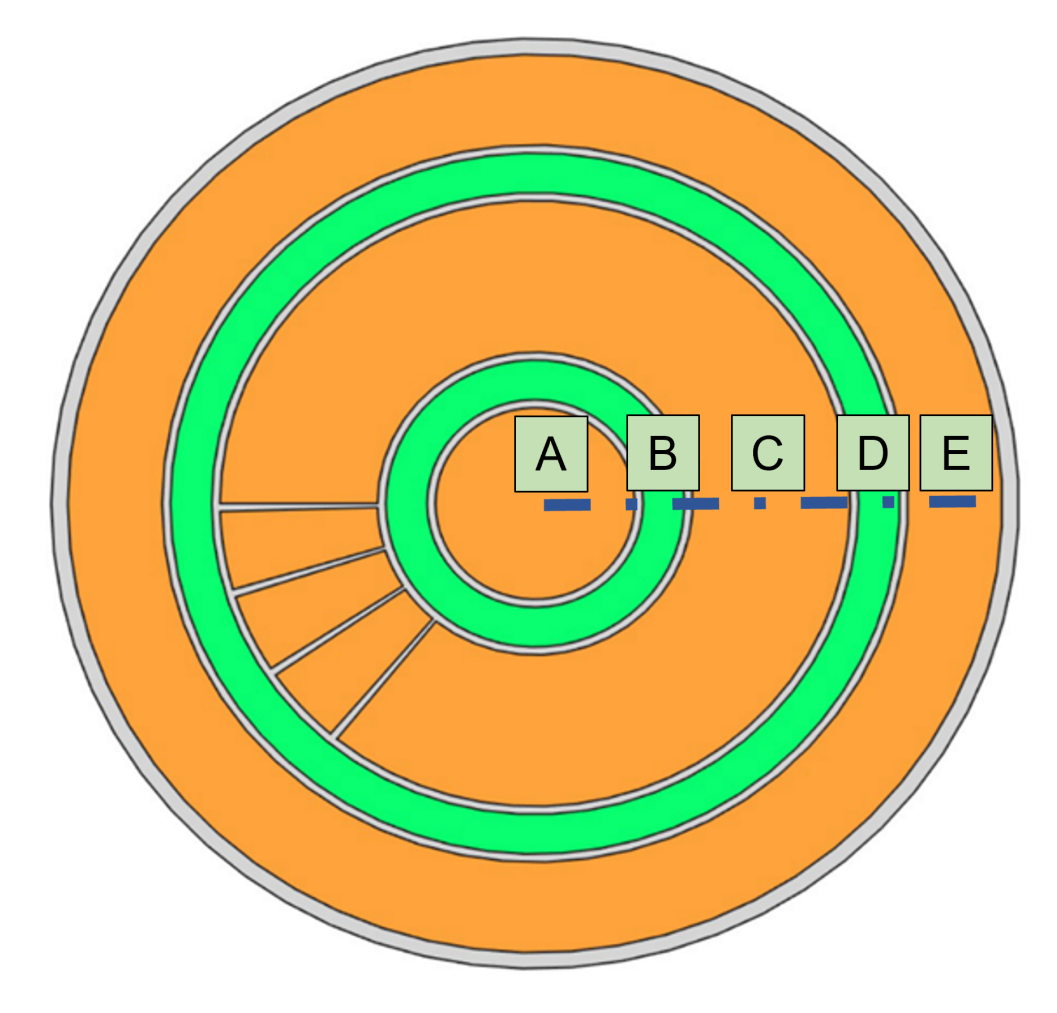

Figure 5.8: Electrode rings labeled B and D and highlighted in green in this image will act as potential walls in our system.

work shown in this dissertation in chapter 2. While much of this experiment has been created and tested, due to the constraints of time as well as the expansion of the theory to include high coupling, this experiment was never fully realized. The framework of this experiment will be very useful for future graduate students and I hope that this experiment is completed and this theory can be further verified.

<span id="page-85-0"></span>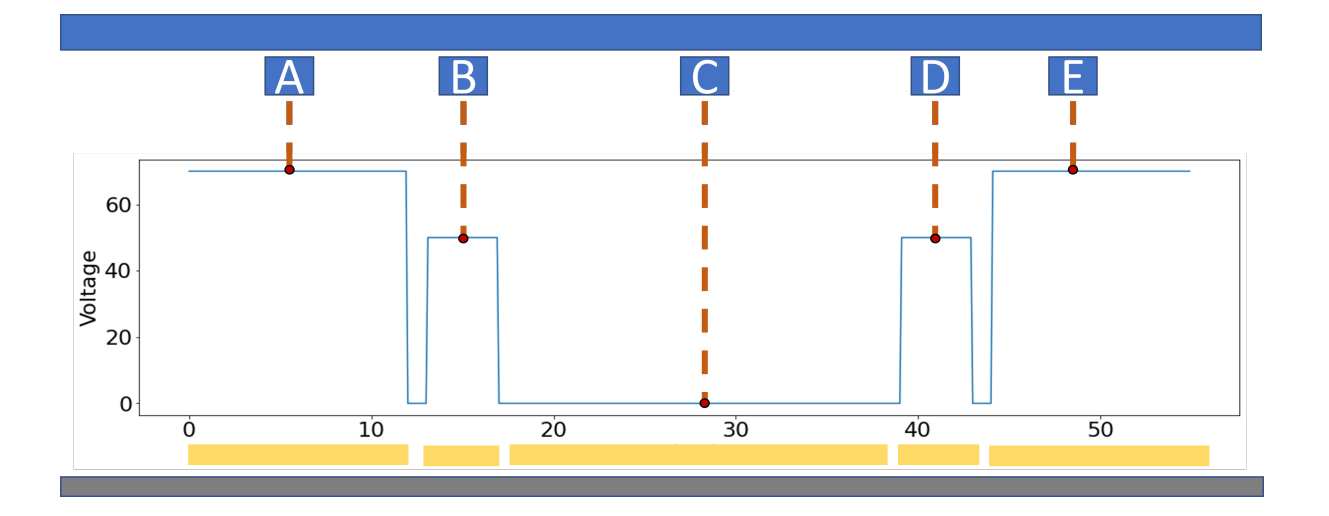

Figure 5.9: A sample electrode configuration for electrodes A through E. This Voltage configuration will allow for a flow region along electrode C. The inclusion of electrodes B and D can allow for further physics to be tested (for example, setting voltage to 0 V on these electrodes will create a region of shear around C)

### Chapter 6

#### Summary and Future Work

#### 6.1 Summary

One of the particular reasons why dusty plasmas have been such an interesting field of study is their behaviour with regard coupling coefficient. The behaviour of dust particles and its similarity to that of various states of matter is a unique way of viewing both states of matter and Coulomb interactions on the macro scale. With the importance of the Coulomb interaction in the study of dusty plasmas the value of dust charge becomes very important. The complication of the dust-plasma system makes finding this value incredibly difficult. The goal of this dissertation from the onset has been to find a new method for accurately determining dust charge in a dusty plasma system. Initially this was intended to be done by comparing molecular dynamic simulations to experiments. This was however expanded to include further analysis of dust charge value determination and its correspondence to the coupling parameter with two separate theories. Utilizing the molecular dynamic simulation to analyze these theories was successful in showing the accuracy of these new methods of analysis.

Chapter 1 began with an introduction to dusty plasmas and the relevance of their charge values. This was accomplished by first showing the Coulomb potential and its variation into the Debye shielded potential in the case of a dusty plasma. The interactions between particles were further expanded upon by the introduction of the coupling parameter and its relation to states of matter and crystallization. The discussion of charge determination techniques which have been previously used in dusty plasmas and their limitations have been split into two categories, theoretical and experimental. Among the theoretical methods, these include charging theories such as ABR and OML theory which are commonly used in the field of dusty plasmas. For the experimental theories, dust charge was shown to be calculated using dust capacitance, vertical oscillations, dust acoustic waves as well as force balance in levitation of particles. One important note is the limitations of these methods with regards to magnetic field as shown by Tsytovich et al. [\[19\]](#page-98-0).

In Chapter 2, two new theories for charge determination were introduced. Both theories use the assumption of a system similar to that in the case of the classical Hall effect. This system requires a constant flow of particles (i.e., particles with a constant velocity) as well as a perpendicular magnetic field in order to generate a loretz force which acts as a compressional force in the system. The first of the two theories is for the case of a lowly coupled system with an incident magnetic field. Among the assumptions for this system is that for a lowly coupled system, the dust will behave as a fluid which is true when  $K_{thermal} \gg U_{inter-particle}$ . As a result, fluid equations are used for this theory and dust charge  $q_d$  is found in equation [2.13](#page-38-0) to be proportional to the dust temperature  $T_d$ , density gradient  $\nabla n$  and average particle velocity along the flow direction  $u_x$ .

Next, a charge determination theory was introduced for the case of a highly coupled dusty plasma. These dusty plasmas can be said to be crystalline-like. An interaction force is solved for the case of a shielded Debye potential. This force is utilized in the calculation of the force balance on a particle. This is unique as these dust pseudo-crystals are asymmetric as a result of the compressional force. An equation for the dust charge value in the case of a highly coupled dusty plasma is shown in equation [2.26.](#page-46-0)

Chapter 3 introduces the simulation which was created to run these experiments. This chapter begins by introducing the integration method which is used in this simulation and it's benefits. Furthermore, equation [3.4](#page-51-0) shows the method for calculation of time step compared to the the scale of either the energy from the driving force in the system or the thermal energy in the system. This is chosen based on which is the smaller time step (i.e., whether driving force or stochastic force is stronger). The molecular dynamic simulation is validated with a comparison of the analysis results to the assumptions made in the system. Assumptions such as the system being time-independent, isothermal, and having a perpendicular density gradient are all verified here.

Chapter 4 shows the results and analysis of the data in the system. For the case of a lowly coupled dusty plasma, the quantity is calculated using equation [2.13.](#page-38-0) This is done by determining the dust temperature, density and average velocity from positional and velocity data. Next, a calculation for the case of a highly coupled dusty plasma is conducted by using equation [2.26](#page-46-0) by using positional and velocity data from the simulation. A sample calculation is provided for a single particle and further calculations are shown for the ensemble of the dust system.

In Chapter 5, experimental design is introduced to test the two previous theories. First the experimental setup is discussed with the proposed use of the Zyflex chamber. The electrode is next discussed with its unique method for control of dust particles. Also shown here is the design of the electrode to incorporate a circular boundary condition. Lastly, the electronic control of the system is introduced which includes both electronic design for controlling multiple unique signals as well as microcontroller design.

#### 6.2 Future Work

In the investigation of this work, many interesting areas of study have been discovered which may increase the accuracy and validity of these methods as well as giving more information about dusty plasmas overall.

## 6.2.1 Experimental Testing

Chapter 5 discussed an experimental system which can analyze the results of these theories. This system can be used therefore to test both the high and low coupling theories simply by modifying the system parameters to achieve the coupling necessary. This experiment has been entirely designed from the chamber to the electrode to the electronics. This design allows for further work on studying flowing dusty plasma systems in the future provided this system is built. Preliminary experimental setup has been done at Auburn University and will be followed up in future work. Should this experiment be completed it will allow for further analysis of the theoretical method by providing error data in a real system.

One major benefit of this experiment being at Auburn University will be the availability

of the magnetized dusty plasma experiment (MDPX). The experiment which has been designed and described in chapter 5 has been created in a way which is compatible with MDPX. This will allow study of both the low and high coupling cases. MDPX (shown in figure [6.1\)](#page-89-0) is an multi-user device which consists of a superconducting magnet as well as a plasma chamber. This magnet has a range of up to 4 T and would be able to test both the low and high coupling charge determination theories.

Further work has been proposed which will analyze data from experiments of similar

<span id="page-89-0"></span>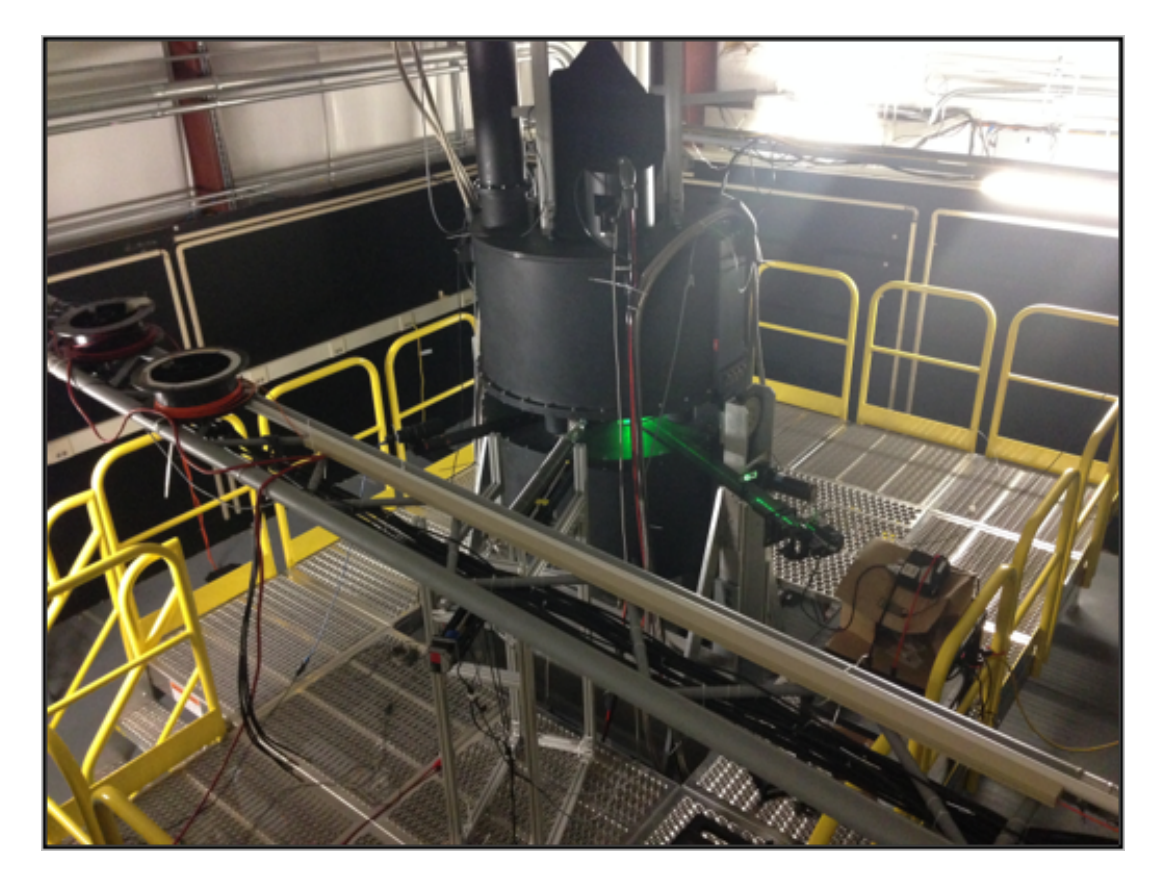

Figure 6.1: Image showing Magnetized Dusty Plasma eXperiment (MDPX) user device at Auburn University (courtesy of Uwe Konopka)

systems to what has been seen in simulations. Since compression by gravitational force occurs in all ground based dusty plasma systems, this compressed crystalline-like structure has been previously observed and can be seen evaluated using this new method. In order to study this data, positional and velocity data can be taken from images of experimental research and analyzed using previously existing particle analysis software such as ImageJ or COPLA. Analyzing this data and using it to find dust charge will help expand upon the validity of these theories. Figure [6.2](#page-90-0) shows a dusty plasma system in which compression and density gradient can be seen.

<span id="page-90-0"></span>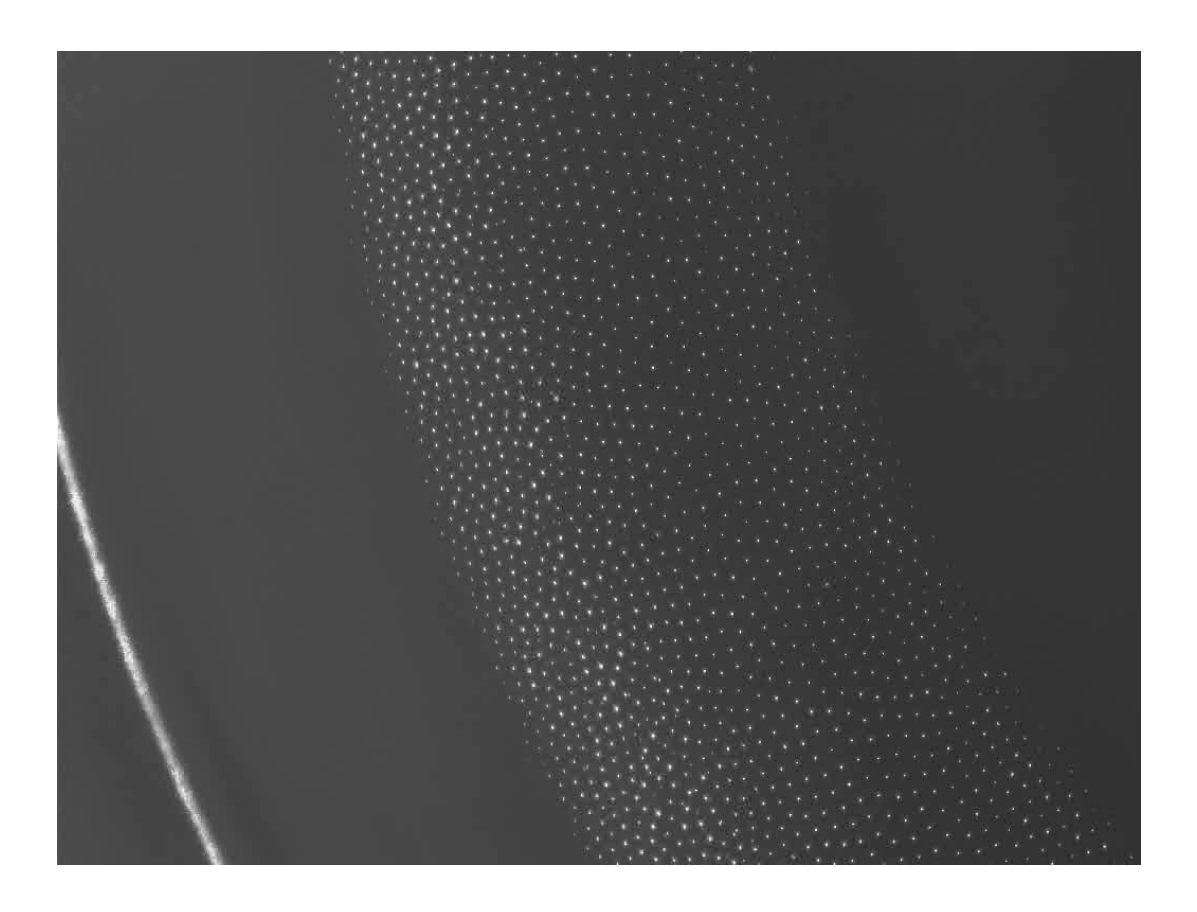

Figure 6.2: Image of a magnetized dusty plasma showing density gradient in Zyflex chamber. This shows at least two distinctive regimes, the first being on the rightmost side where the system can be said to be crystallized, on the left side of the system, the particles are less organized and therefore more liquidlike in nature. on the crystalline side, the distance between layers can be seen to be increasing (image courtesy of Uwe Konopka)

### 6.2.2 Mixed Coupling Theory and Phase Transitions

An interesting result of the high and low coupling theories is the existence of phase transitions as a function of position. Since the phase a dusty plasma exists in is dependent upon the coupling coefficient, the relevance of a non-constant coupling coefficient creates some interesting effects as shown in figure [6.3.](#page-91-0)

Figure [6.3](#page-91-0) shows an example case where the lower portion of the simulated system has a high coupling coefficient where crystallization occurs. This can be seen in the existence of

<span id="page-91-0"></span>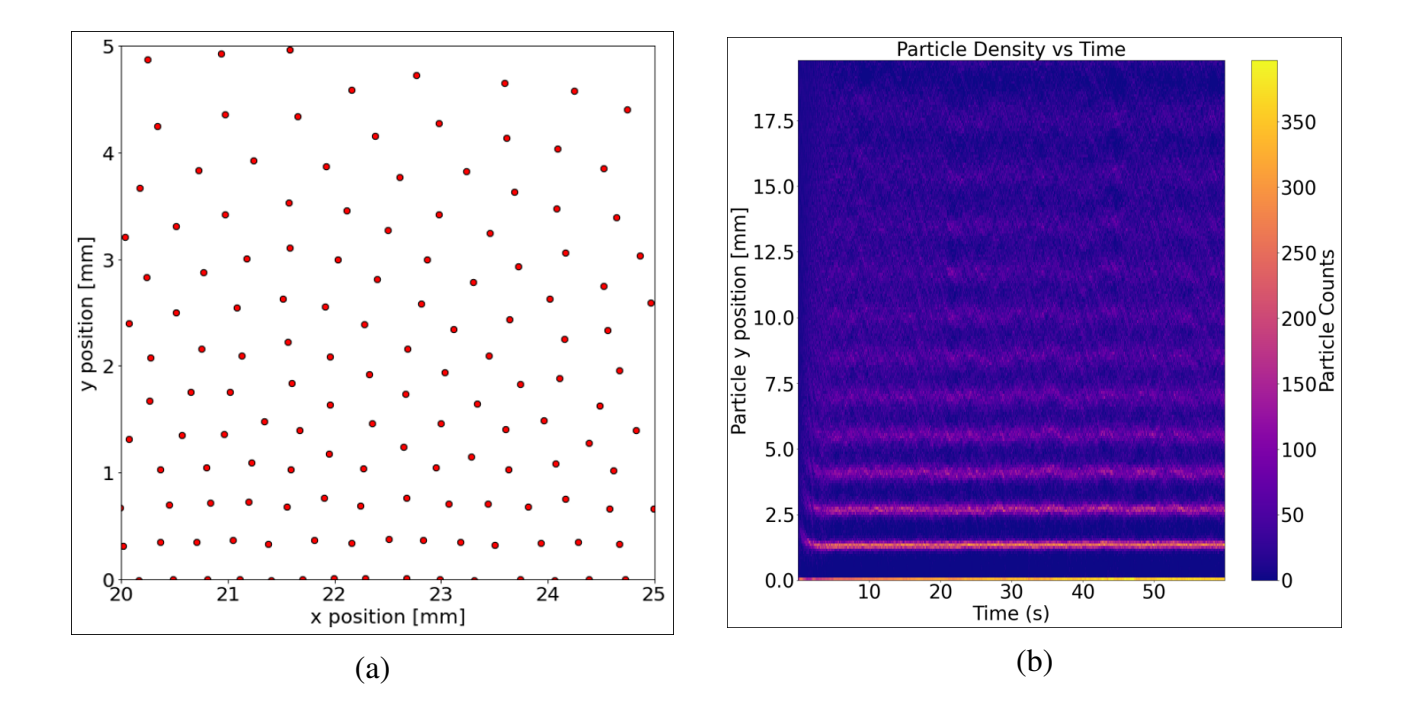

Figure 6.3: This figure shows an example of (a) Corresponding simulation frame showing both highly coupled crystal-like and lowly coupled liquid states (b) Density vs Time showing both crystal-like and liquid states

hexagon-like structure along the bottom few rows. The upper portion of this figure shows a more fluid state with less uniform structure. This kind of system may occur when coupling coefficient  $\Gamma \sim 1$  which means the energy of the system is balanced between thermal and interparticle potential energy. This is relevant for many systems and falls in the range where the accuracy of each of the two respective theories drops. A theory for this boundary range would be helpful to increase upon the accuracy of the theories of compressed dusty plasma systems.

#### 6.2.3 Density analysis

The density of the system is non-uniform and there is a reliance upon the assumption of an appropriate fit for the density of the system. As shown in figure [6.4](#page-92-0) the assumption of an exponential fits reasonably well for for this system. It can be noted however while the exponential assumption of fit matches what is expected from a compressed gas similar to that found in air in the atmosphere [\[60\]](#page-102-2), there is slight deviation from this fit. By plotting the residuals of this data, an interesting structure is found as shown in figure [6.5.](#page-93-0) This structure appears in the case of a lowly coupled system. With further analysis of this, information about

<span id="page-92-0"></span>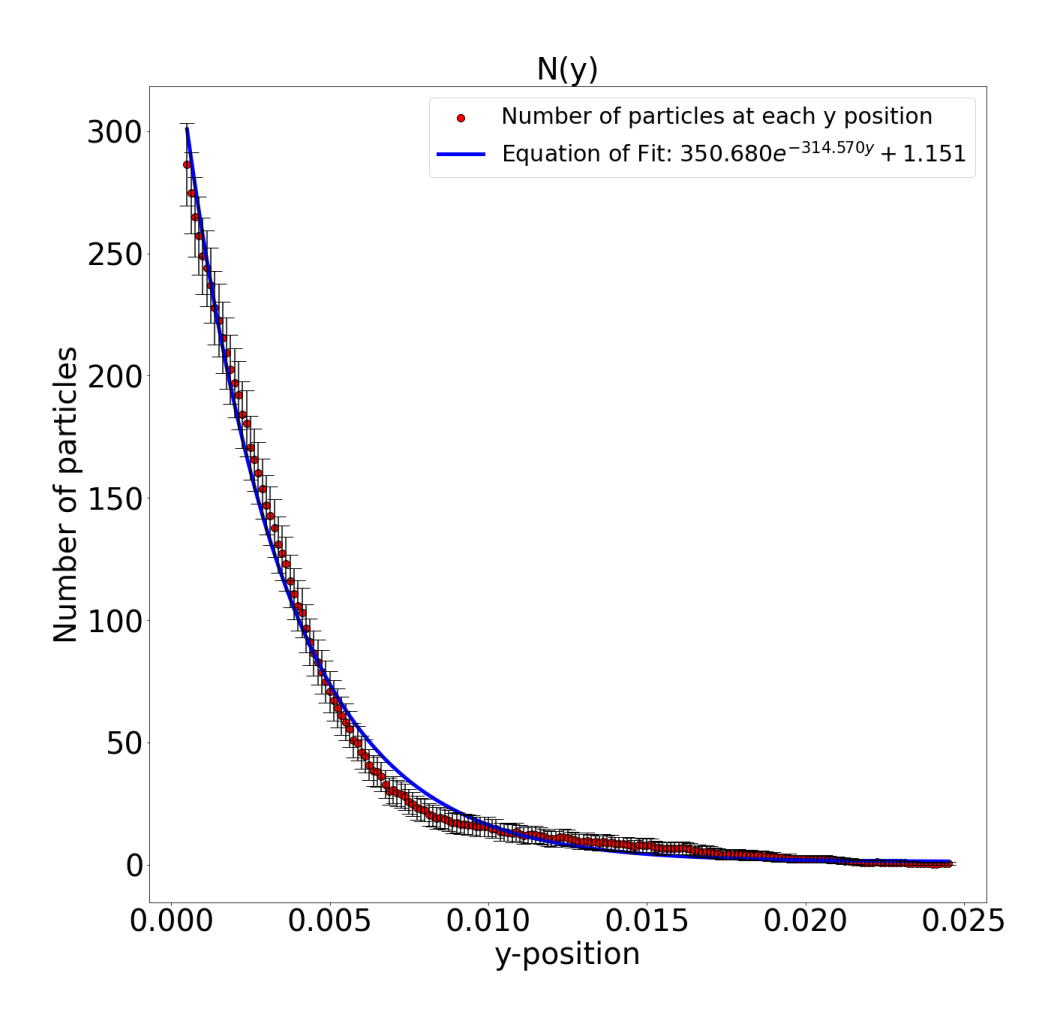

Figure 6.4: Plot showing the number density of particle as well as the exponential fit to the data

the system and possibly the charge may be extrapolated. This may be useful in either error correction (in the case of finding a better fit) or couple possibly show more information about the system which may be held in the structure of these dust particles.

# 6.2.4 Time Scale Analysis

The time scales involved in these simulations come in three separate varieties. The first is that of the charging time scale which is on the order of approximately  $10^{-6}$  seconds as shown by equation [3.5.](#page-55-0) This is minimal compared to the simulation times in the system. Next is that of acceleration time which is a result of the particles coming to a drift velocity. The last and most interesting is the time scale of structural organization or sedimentation. This is relevant for the case of a highly coupled system as shown in figure [6.6.](#page-94-0) This varying sedimentation time is an

<span id="page-93-0"></span>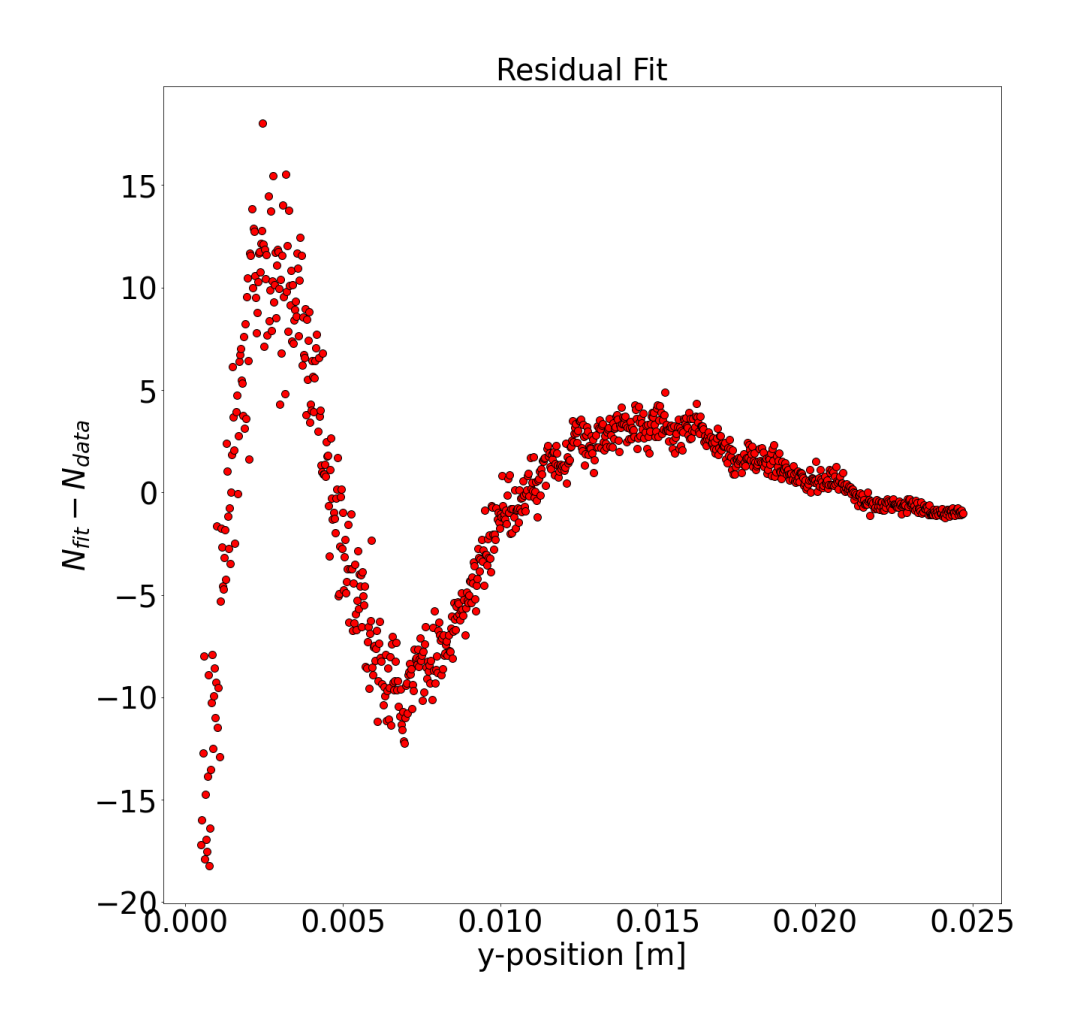

Figure 6.5: Plot showing the number density of particle as well as the exponential fit to the data

interesting result. Analysis of this may result in further information regarding the dust particles themselves such as another method of determining dust charge value. Furthermore, the value of this information increases as dust parameters change. This is due to the fact that for, for example, a different dust particle size the charging time on various time scales will change.

## 6.3 Conclusion

There are a few major benefits to this research: firstly, the molecular dynamics code which was developed for the purpose of studying this system is widely applicable. This is not only the case for dusty plasmas but for any system which might require a molecular dynamics code. When this simulation was developed it was developed for the purposes of being usable by not only myself but users in general. It is my hope that once this work is completed, others

<span id="page-94-0"></span>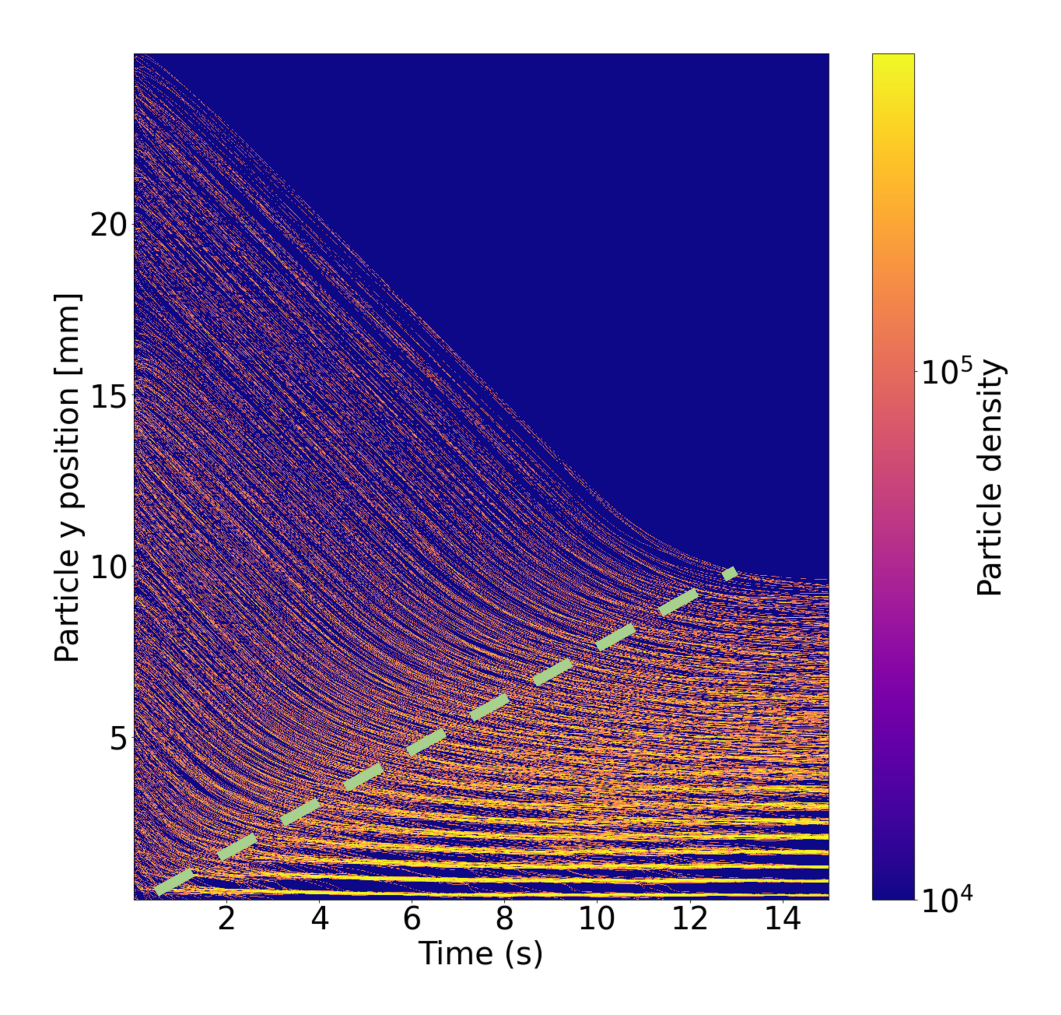

Figure 6.6: Density as a function of time for a highly coupled system. The dotted line in this plot shows an approximation of the time at which the system can be said to be steady state. This varies with the y position in the system and therefore will also vary with the coupling in the system.

will be able to utilize this code and adapt it to their own needs.

The second major benefit is that of the applicability of the research itself. This work introduces two new methods (High and low coupling charge calculation theories) which can be used for magnetized dusty plasma systems to calculate dust particle charge to a high degree of precision as shown in chapter [4.](#page-62-0) The added benefit is that this requires no other equipment experimentally than image processing techniques and a camera (Neither of which will disturb the plasma itself). As well, the high coupling charge calculation theory can be used for compressed dusty plasma systems without magnetic field. These results are enough to show the value of this research project.

Lastly, in this work many interesting branches developed which were shown in the previous "Future work" section. This will allow this work to be valuable for future researchers as a resource to develop new ideas and to perfect this method beyond my time and capabilities. I greatly look forward to seeing the continuation of my work and how it can be applied to research both by myself and others in the future.

#### Bibliography

- [1] I Langmuir. "Oscillations in ionized gases". en. In: *Proc. Natl. Acad. Sci. U. S. A.* 14.8 (Aug. 1928), pp. 627–637.
- [2] Patrick T. Newell and Ching-I. Meng. "Mapping the dayside ionosphere to the magnetosphere according to particle precipitation characteristics". In: *Geophysical Research Letters* 19.6 (Mar. 1992), pp. 609–612. DOI: [10.1029/92gl00404](https://doi.org/10.1029/92gl00404). URL: [https:](https://doi.org/10.1029/92gl00404) [//doi.org/10.1029/92gl00404](https://doi.org/10.1029/92gl00404).
- [3] Alexander Piel. *Plasma physics*. en. 2010th ed. Berlin, Germany: Springer, June 2010.
- [4] C Aragón and J A Aguilera. "Characterization of laser induced plasmas by optical emission spectroscopy: A review of experiments and methods". en. In: *Spectrochim. Acta Part B At. Spectrosc.* 63.9 (Sept. 2008), pp. 893–916.
- [5] Robert Merlino. "Dusty plasmas: from Saturn's rings to semiconductor processing devices". In: *Advances in Physics: X* 6.1 (2021). ISSN: 23746149. DOI: [10 . 1080 /](https://doi.org/10.1080/23746149.2021.1873859) [23746149.2021.1873859](https://doi.org/10.1080/23746149.2021.1873859). URL: [https://doi.org/10.1080/23746149.](https://doi.org/10.1080/23746149.2021.1873859) [2021.1873859](https://doi.org/10.1080/23746149.2021.1873859).
- [6] Hannes Alfvén. "The Plasma Universe". In: *Phys. Today* 39.9 (Sept. 1986), pp. 22–27.
- [7] M Coppins. "Electrostatic breakup in a misty plasma". en. In: *Phys. Rev. Lett.* 104.6 (Feb. 2010), p. 065003.
- [8] Gary S. Selwyn, John E. Heidenreich, and Kurt L. Haller. "Particle trapping phenomena in radio frequency plasmas". In: *Applied Physics Letters* 57.18 (Oct. 1990), pp. 1876– 1878. DOI: [10.1063/1.104021](https://doi.org/10.1063/1.104021). URL: [https://doi.org/10.1063/1.](https://doi.org/10.1063/1.104021) [104021](https://doi.org/10.1063/1.104021).
- [9] M S Sodha, S K Mishra, and S Misra. "Kinetics of Complex Plasmas Having Dust of Different Materials With Corresponding Size Distribution". In: *IEEE Transactions on Plasma Science* 39.4 (Apr. 2011), pp. 1141–1149. DOI: [10.1109/tps.2011.](https://doi.org/10.1109/tps.2011.2112673) [2112673](https://doi.org/10.1109/tps.2011.2112673). URL: <https://doi.org/10.1109/tps.2011.2112673>.
- [10] Harry L. F. Houpis and Elden C. Whipple. "Electrostatic charge on a dust size distribution in a plasma". In: *Journal of Geophysical Research* 92 (A11 1987), p. 12057. ISSN: 0148-0227. DOI: [10.1029/ja092ia11p12057](https://doi.org/10.1029/ja092ia11p12057).
- [11] Ove Havnes, Torsten K. Aanesen, and Frank Melandsø. "On dust charges and plasma potentials in a dusty plasma with dust size distribution". In: *Journal of Geophysical Research* 95 (A5 1990), p. 6581. ISSN: 0148-0227. DOI: [10.1029/ja095ia05p06581](https://doi.org/10.1029/ja095ia05p06581).
- <span id="page-97-0"></span>[12] U. Konopka, L. Ratke, and H. M. Thomas. "Central collisions of charged dust particles in a plasma". In: *Physical Review Letters* 79.7 (1997), pp. 1269–1272. ISSN: 10797114. DOI: [10.1103/PhysRevLett.79.1269](https://doi.org/10.1103/PhysRevLett.79.1269).
- [13] Kil-Byoung Chai and Paul M Bellan. "Spontaneous formation of nonspherical water ice grains in a plasma environment". en. In: *Geophys. Res. Lett.* 40.23 (Dec. 2013), pp. 6258–6263.
- [14] M. Horányi et al. "Dusty plasma effects in Saturn's magnetosphere". In: *Reviews of Geophysics* 42.4 (Dec. 2004). DOI: [10.1029/2004rg000151](https://doi.org/10.1029/2004rg000151). URL: [https://](https://doi.org/10.1029/2004rg000151) [doi.org/10.1029/2004rg000151](https://doi.org/10.1029/2004rg000151).
- [15] Akio Sanpei et al. "Levitation of microorganisms in the sheath of an RF plasma". In: *IEEE Trans. Plasma Sci. IEEE Nucl. Plasma Sci. Soc.* 46.4 (Apr. 2018), pp. 718–722.
- [16] S K Kodanova et al. "The effect of magnetic field on dust dynamic in the edge fusion plasma". In: *IEEE Trans. Plasma Sci. IEEE Nucl. Plasma Sci. Soc.* 46.4 (Apr. 2018), pp. 832–834.
- [17] Paul M Bellan. *Fundamentals of plasma physics*. Cambridge, England: Cambridge University Press, July 2008.
- [18] H. Thomas et al. "Plasma crystal: Coulomb crystallization in a dusty plasma". In: *Physical Review Letters* 73.5 (1994), pp. 652–655. ISSN: 00319007. DOI: [10.1103/PhysRev](https://doi.org/10.1103/PhysRevLett.73.652)Lett. [73.652](https://doi.org/10.1103/PhysRevLett.73.652).
- <span id="page-98-0"></span>[19] V. N. Tsytovich, N. Sato, and G. E. Morfill. "Note on the charging and spinning of dust particles in complex plasmas in a strong magnetic field". In: *New Journal of Physics* 5 (2003). ISSN: 13672630. DOI: [10.1088/1367-2630/5/1/343](https://doi.org/10.1088/1367-2630/5/1/343).
- [20] H. M. Mott-Smith and Irving Langmuir. "The theory of collectors in gaseous discharges". In: *Physical Review* 28.4 (1926), pp. 727–763. ISSN: 0031899X. DOI: [10 . 1103 /](https://doi.org/10.1103/PhysRev.28.727) [PhysRev.28.727](https://doi.org/10.1103/PhysRev.28.727).
- [21] Peter Debye and Erich Hückel. "The theory of electrolytes. I. Freezing point depression and related phenomena [Zur Theorie der Elektrolyte. I. Gefrierpunktserniedrigung und verwandte Erscheinungen]". de. In: 24 (1923), pp. 185–206.
- [22] J E Allen, R L F Boyd, and P Reynolds. "The Collection of Positive Ions by a Probe Immersed in a Plasma". In: *Proceedings of the Physical Society. Section B* 70.3 (Mar. 1957), pp. 297–304. DOI: [10 . 1088 / 0370 - 1301 / 70 / 3 / 303](https://doi.org/10.1088/0370-1301/70/3/303). URL: [https :](https://doi.org/10.1088/0370-1301/70/3/303) [//doi.org/10.1088/0370-1301/70/3/303](https://doi.org/10.1088/0370-1301/70/3/303).
- [23] J. E. Allen. "Probe theory the orbital motion approach". In: *Physica Scripta* 45.5 (1992), pp. 497–503. ISSN: 14024896. DOI: [10.1088/0031-8949/45/5/013](https://doi.org/10.1088/0031-8949/45/5/013).
- [24] Francis F. Chen. "Langmuir probes in RF plasma: Surprising validity of OML theory". In: *Plasma Sources Science and Technology* 18.3 (2009). ISSN: 09630252. DOI: [10.](https://doi.org/10.1088/0963-0252/18/3/035012) [1088/0963-0252/18/3/035012](https://doi.org/10.1088/0963-0252/18/3/035012).
- [25] Ain A. Sonin. "Free-molecule Langmuir probe and its use in flow-field studies". In: *AIAA Journal* 4.9 (1966), pp. 1588–1596. ISSN: 00011452. DOI: [10.2514/3.3740](https://doi.org/10.2514/3.3740).
- [26] P. Bryant, A. Dyson, and J. E. Allen. "Langmuir probe measurements of weakly collisional electropositive RF discharge plasmas". In: *Journal of Physics D: Applied Physics* 34.10 (2001), pp. 1491–1498. ISSN: 00223727. DOI: [10.1088/0022- 3727/34/](https://doi.org/10.1088/0022-3727/34/10/309) [10/309](https://doi.org/10.1088/0022-3727/34/10/309).
- [27] A V Zobnin et al. "Dust Acoustic Instability in an Inductive Gas-Discharge Plasma". In: 95.3 (2002), pp. 429–439.
- [28] V. N. Tsytovich and J. Koller. "Collective dust-dust attraction in strong magnetic field". In: *Contributions to Plasma Physics* 44.4 (2004), pp. 317–326. ISSN: 08631042. DOI: [10.1002/ctpp.200410048](https://doi.org/10.1002/ctpp.200410048).
- [29] S K Kodanova et al. "Dust particle evolution in the divertor plasma". In: *IEEE Trans. Plasma Sci. IEEE Nucl. Plasma Sci. Soc.* 44.4 (Apr. 2016), pp. 525–527.
- [30] J. Goree. "Charging of particles in a plasma". In: *Plasma Sources Science and Technology* 3.3 (1994), pp. 400–406. ISSN: 09630252. DOI: [10.1088/0963-0252/3/3/](https://doi.org/10.1088/0963-0252/3/3/025) [025](https://doi.org/10.1088/0963-0252/3/3/025).
- [31] C K Goertz. "Dusty plasmas in the solar system". en. In: *Rev. Geophys.* 27.2 (1989), p. 271.
- [32] E. C. Whipple. "Potentials of surfaces in space". In: *Reports on Progress in Physics* 44.11 (1981), pp. 1197–1250. ISSN: 00344885. DOI: [10.1088/0034- 4885/44/](https://doi.org/10.1088/0034-4885/44/11/002) [11/002](https://doi.org/10.1088/0034-4885/44/11/002).
- [33] Chunshi Cui and J. Goree. "Fluctuations of the Charge on a Dust Grain in a Plasma". In: *IEEE Transactions on Plasma Science* 22.2 (1994), pp. 151–158. ISSN: 19399375. DOI: [10.1109/27.279018](https://doi.org/10.1109/27.279018).
- [34] Themis Matsoukas and Marc Russell. "Particle charging in low-pressure plasmas". In: *Journal of Applied Physics* 77.9 (1995), pp. 4285–4292. ISSN: 00218979. DOI: [10 .](https://doi.org/10.1063/1.359451) [1063/1.359451](https://doi.org/10.1063/1.359451).
- [35] V E Fortov et al. "Micron-sized particle-charge measurements in an inductive rf gasdischarge plasma using gravity-driven probe grains". en. In: *Phys. Rev. E Stat. Nonlin. Soft Matter Phys.* 70.4 Pt 2 (Oct. 2004), p. 046415.
- [36] A Barkan, N D'Angelo, and R L Merlino. "Charging of dust grains in a plasma". en. In: *Phys. Rev. Lett.* 73.23 (Dec. 1994), pp. 3093–3096.
- [37] Wenjun Xu, Nicola D'Angelo, and Robert L Merlino. "Dusty plasmas: The effect of closely packed grains". en. In: *J. Geophys. Res.* 98.A5 (May 1993), pp. 7843–7847.
- [38] U. Konopka, G. E. Morfill, and L. Ratke. "Measurement of the interaction potential of microspheres in the sheath of a rf discharge". In: *Physical Review Letters* 84.5 (2000), pp. 891–894. ISSN: 10797114. DOI: [10.1103/PhysRevLett.84.891](https://doi.org/10.1103/PhysRevLett.84.891).
- [39] A. Piel et al. "Waves and oscillations in plasma crystals". In: *Journal of Physics B: Atomic, Molecular and Optical Physics* 36.3 (2003), pp. 533–543. ISSN: 09534075. DOI: [10.1088/0953-4075/36/3/311](https://doi.org/10.1088/0953-4075/36/3/311).
- [40] B Lynch. "Microparticle Dynamics in Strongly Magnetized Low Temperature Plasmas". PhD thesis. Auburn University, 2017.
- [41] C Castaldo, U de Angelis, and V N Tsytovich. "Screening and attraction of dust particles in plasmas". en. In: *Phys. Rev. Lett.* 96.7 (Feb. 2006), p. 075004.
- [42] E Thomas Jr. "Dust clouds in dc-generated dusty plasmas: Transport, waves, and threedimensional effects". en. In: *Contrib. plasma phys.* 49.4-5 (June 2009), pp. 316–345.
- [43] G. S. Dragan and V. V. Kutarov. "Correlation function of the coupling parameter in dusty plasmas". In: *AIP Conference Proceedings* 1925.January (2018). ISSN: 15517616. DOI: [10.1063/1.5020415](https://doi.org/10.1063/1.5020415).
- [44] A. Melzer, T. Trottenberg, and A. Piel. "Experimental determination of the charge on dust particles forming Coulomb lattices". In: *Physics Letters A* 191.3-4 (1994), pp. 301– 308. ISSN: 03759601. DOI: [10.1016/0375-9601\(94\)90144-9](https://doi.org/10.1016/0375-9601(94)90144-9).
- [45] J H Chu. *Direct Observation of Coulomb Crystals and Liquids in Strongly Coupled rf Dusty Plasmas*. 1994, p. 25.
- [46] E. Wigner. "Effects of the electron interaction on the energy levels of electrons in metals". en. In: *Transactions of the Faraday Society* 34 (1938), pp. 678–685.
- [47] H Ikezi. "Coulomb solid of small particles in plasmas". In: *Phys. Fluids* 29.6 (1986), p. 1764.
- [48] Paul S. Epstein. "On the resistance experienced by spheres in their motion through gases". In: *Physical Review* 23.6 (1924), pp. 710–733. ISSN: 0031899X. DOI: [10 .](https://doi.org/10.1103/PhysRev.23.710) [1103/PhysRev.23.710](https://doi.org/10.1103/PhysRev.23.710).
- [49] Bin Liu et al. "Radiation pressure and gas drag forces on a melamine-formaldehyde microsphere in a dusty plasma". In: *Physics of Plasmas* 10.1 (2003), pp. 9–20. ISSN: 1070664X. DOI: [10.1063/1.1526701](https://doi.org/10.1063/1.1526701).
- [50] D.N. Petsev, V.M. Starov, and I.B. Ivanov. "Concentrated dispersions of charged colloidal particles: Sedimentation, ultrafiltration and diffusion". In: *Colloids and Surfaces A: Physicochemical and Engineering Aspects* 81 (Dec. 1993), pp. 65–81. DOI: [10 .](https://doi.org/10.1016/0927-7757(93)80235-7) [1016 / 0927 - 7757\(93 \) 80235 - 7](https://doi.org/10.1016/0927-7757(93)80235-7). URL: [https : / / doi . org / 10 . 1016 /](https://doi.org/10.1016/0927-7757(93)80235-7) [0927-7757\(93\)80235-7](https://doi.org/10.1016/0927-7757(93)80235-7).
- [51] Albert P Philipse and Gijsberta H Koenderink. "Sedimentation–diffusion profiles and layered sedimentation of charged colloids at low ionic strength". In: *Advances in Colloid and Interface Science* 100-102 (Feb. 2003), pp. 613–639. DOI: [10.1016/s0001-](https://doi.org/10.1016/s0001-8686(02)00078-7) [8686\(02\)00078-7](https://doi.org/10.1016/s0001-8686(02)00078-7). URL: [https://doi.org/10.1016/s0001-8686\(02\)](https://doi.org/10.1016/s0001-8686(02)00078-7) [00078-7](https://doi.org/10.1016/s0001-8686(02)00078-7).
- [52] Benedict Leimkuhler and Charles Matthews. "Rational construction of stochastic numerical methods for molecular sampling". In: *Applied Mathematics Research eXpress* 2013.1 (2013), pp. 34–56. ISSN: 16871200. DOI: [10.1093/amrx/abs010](https://doi.org/10.1093/amrx/abs010). arXiv: [1203.5428](https://arxiv.org/abs/1203.5428).
- [53] Benedict Leimkuhler and Charles Matthews. "Efficient molecular dynamics using geodesic integration and solvent-solute splitting". In: *Proceedings of the Royal Society A: Mathematical, Physical and Engineering Sciences* 472.2189 (2016). ISSN: 14712946. DOI: [10.1098/rspa.2016.0138](https://doi.org/10.1098/rspa.2016.0138).
- [54] Nawaf Bou-Rabee. "Time integrators for molecular dynamics". In: *Entropy* 16.1 (2014), pp. 138–162. ISSN: 10994300. DOI: [10.3390/e16010138](https://doi.org/10.3390/e16010138).
- [55] Vikram Suresh and Ranganathan Gopalakrishnan. "Tutorial: Langevin Dynamics methods for aerosol particle trajectory simulations and collision rate constant modeling". In: *Journal of Aerosol Science* 155.December 2020 (2021), p. 105746. ISSN: 18791964. DOI: [10.1016/j.jaerosci.2021.105746](https://doi.org/10.1016/j.jaerosci.2021.105746). URL: [https://doi.org/10.](https://doi.org/10.1016/j.jaerosci.2021.105746) [1016/j.jaerosci.2021.105746](https://doi.org/10.1016/j.jaerosci.2021.105746).
- [56] Edward Thomas et al. "New developments in particle image velocimetry (PIV) for the study of complex plasmas". In: Garmisch-Partenkirchen (Germany): AIP, 2011.
- [57] Edward Thomas Jr and Michael Watson. "First experiments in the Dusty Plasma Experiment device". In: *Phys. Plasmas* 6.10 (Oct. 1999), pp. 4111–4117.
- [58] E Thomas and R L Merlino. "Dust particle motion in the vicinity of dust acoustic waves". In: *IEEE Trans. Plasma Sci. IEEE Nucl. Plasma Sci. Soc.* 29.2 (Apr. 2001), pp. 152–157.
- [59] Brian Lynch, Uwe Konopka, and Edward Thomas. "Real-time particle tracking in complex plasmas". In: *IEEE Trans. Plasma Sci. IEEE Nucl. Plasma Sci. Soc.* 44.4 (Apr. 2016), pp. 553–557.
- <span id="page-102-2"></span>[60] *U.S. Standard Atmosphere*. NASA, 1976.
- <span id="page-102-0"></span>[61] C. A. Knapek et al. ""Zyflex": Next generation plasma chamber for complex plasma research in space". In: *Review of Scientific Instruments* 92.10 (Oct. 2021), p. 103505. DOI: [10.1063/5.0062165](https://doi.org/10.1063/5.0062165). URL: <https://doi.org/10.1063/5.0062165>.
- <span id="page-102-1"></span>[62] Ke Jiang et al. "Controlled particle transport in a plasma chamber with striped electrode". In: *Physics of Plasmas* 16.12 (Dec. 2009), p. 123702. DOI: [10.1063/1.3273074](https://doi.org/10.1063/1.3273074). URL: <https://doi.org/10.1063/1.3273074>.
- [63] E. C. Shipple. "Potentials of surfaces in space". In: *Reports on Progress in Physics* 44.11 (1981), pp. 1197–1250. ISSN: 00344885. DOI: [10.1088/0034-4885/44/11/002](https://doi.org/10.1088/0034-4885/44/11/002).
- [64] Themis Matsoukas, Marc Russell, and Matthew Smith. "Stochastic charge fluctuations in dusty plasmas". In: *Journal of Vacuum Science and Technology A: Vacuum, Surfaces, and Films* 14.2 (1996), pp. 624–630. ISSN: 0734-2101. DOI: [10.1116/1.580156](https://doi.org/10.1116/1.580156).
- [65] Giovanni Lapenta. "Simulation of charging and shielding of dust particles in drifting plasmas". In: *Physics of Plasmas* 6.5 II (1999), pp. 1442–1447. ISSN: 1070664X. DOI: [10.1063/1.873395](https://doi.org/10.1063/1.873395).
- [66] Vadim N. Tsytovich et al. "Elementary processes in complex plasmas". In: *Lecture Notes in Physics* 731.1 (2008), pp. 67–140. ISSN: 00758450. DOI: [10.1007/978-3-540-](https://doi.org/10.1007/978-3-540-29003-2_3) [29003-2\\_3](https://doi.org/10.1007/978-3-540-29003-2_3).
- [67] Jan Carstensen, Franko Greiner, and Alexander Piel. "Ion-wake-mediated particle interaction in a magnetized-plasma flow". In: *Physical Review Letters* 109.13 (2012), pp. 1– 4. ISSN: 00319007. DOI: [10.1103/PhysRevLett.109.135001](https://doi.org/10.1103/PhysRevLett.109.135001).
- [68] Xian Zhu Tang and Gian Luca Delzanno. "Orbital-motion-limited theory of dust charging and plasma response". In: *Physics of Plasmas* 21.12 (2014). ISSN: 10897674. DOI: [10.1063/1.4904404](https://doi.org/10.1063/1.4904404). arXiv: [1503.07820](https://arxiv.org/abs/1503.07820). URL: [http://dx.doi.org/10.](http://dx.doi.org/10.1063/1.4904404) [1063/1.4904404](http://dx.doi.org/10.1063/1.4904404).
- [69] M. Puttscher et al. "Vertical oscillations of dust particles in a strongly magnetized plasma sheath induced by horizontal laser manipulation". In: *Physics of Plasmas* 24.1 (2017). ISSN: 10897674. DOI: [10.1063/1.4973231](https://doi.org/10.1063/1.4973231). URL: [http://dx.doi.org/10.](http://dx.doi.org/10.1063/1.4973231) [1063/1.4973231](http://dx.doi.org/10.1063/1.4973231).
- [70] E. Thomas et al. "Pattern formation in strongly magnetized plasmas: Observations from the magnetized dusty plasma experiment (MDPX) device". In: *Plasma Physics and Controlled Fusion* 62.1 (2020). ISSN: 13616587. DOI: [10.1088/1361-6587/ab410c](https://doi.org/10.1088/1361-6587/ab410c).
- [71] Songfen Liu et al. "The structure of a two-dimensional magnetic dusty plasma". In: *Journal of Physics A: Mathematical and General* 38.13 (2005), pp. 3057–3063. ISSN: 03054470. DOI: [10.1088/0305-4470/38/13/016](https://doi.org/10.1088/0305-4470/38/13/016).
- [72] Mártin Lampe et al. "Trapped ion effect on shielding, current flow, and charging of a small object in a plasma". In: *Physics of Plasmas* 10.5 (2003), pp. 1500–1513. DOI: [10.1063/1.1562163](https://doi.org/10.1063/1.1562163). eprint: <https://doi.org/10.1063/1.1562163>. URL: <https://doi.org/10.1063/1.1562163>.
- [73] E Thomas Jr, R L Merlino, and M Rosenberg. "Magnetized dusty plasmas: the next frontier for complex plasma research". In: *Plasma Phys. Control. Fusion* 54.12 (Dec. 2012), p. 124034.
- [74] A Barkan and R L Merlino. "Confinement of dust particles in a double layer". In: *Phys. Plasmas* 2.9 (Sept. 1995), pp. 3261–3265.
- [75] E C Whipple, T G Northrop, and D A Mendis. "The electrostatics of a dusty plasma". en. In: *J. Geophys. Res.* 90.A8 (Aug. 1985), pp. 7405–7413.
- [76] Sergey A Khrapak, Alexey V Ivlev, and Gregor E Morfill. "Momentum transfer in complex plasmas". en. In: *Phys. Rev. E Stat. Nonlin. Soft Matter Phys.* 70.5 Pt 2 (Nov. 2004), p. 056405.

Appendices

## Appendix A

## Molecular Dynamics Simulation Code

This first appendix includes the molecular dynamics simulation which is used for analysis of the theory. This is broken up into multiple different sections

- 1. md sim.c includes the main simulation (This includes the integration method, BAOAB as well as an alternate RK4 method)
- 2. md sim class.c includes all of the functions which are used in the main portion of the simulation
- 3. md sim class.h includes the implementation and naming of all functions
- 4. md sim ext.h includes all of the constants used in the simulation

The main piece of the simulation which is absent here is the CO-OPTIONS functions which come from the COPLA software developed by uwe konopka. The main pieces which are missing are those which implement the running of the software. This software is available fully on git-hub and has included version control

- A.1 md\_sim.c
- 1 / / ==========================================================================

2 // This code is a simple molecular dynamic simulation for use with dusty 3 // plasmas. It is mathematically implemented using the Runge–Kutta 4 or 4 // RK4 method.

```
5 / 116 // Written by: Dylan Funk at Auburn University, 2018-2022
7 / l8 / / ==========================================================================
9
10 \# include "md_sim_ext.h"
11 #include "COPLA-Common/co_options.h" // option headers and structures
12 # include "md_sim_class.c"
13
14 #include \ltstddef.h \gt // needed for NULL
15 \# include \lt stdio.h >16 \# include \lt stdlib.h >
17 \# include \lt string . h >
18 \# include \langle math . h >19 \# include \lttime.h>
20 \# in c l u d e <map>
21 \# include <random>
22 \# in clude \langle cmath \rangle23 \# include \langle iostream \rangle24 \# include <iomanip >
25 \# include <ctype.h>
26 \# in clude \lt windows . h >27 \# include \ltunistd.h >28 \# include \langle sys/stat.h>
29 \# include \langle limits . h>
30 #include <sstream >
31 # include < string >
32
```
```
33 # define MD SIM VERSION 00134 // #define DEBUG
35
36 / / ============================================================================
37 // Commandline parameters for the program including physical parameters
38
39 BOOL md sim help = FALSE; 11 set, if help output is needed
40 UINT md sim num particles = 100; \frac{1}{100} number of particles to simulate
41 double md\_{sim}drag\_{coef} = drag\_{coef}; // need replacement [units] xxxx
42 double md\_sim\_size = size; \frac{1}{100} box size [Debye lengths]
43 double md_sim_magnetic_field_Bz = B_field; // field in Bz direction [T]44 double md_sim_simulation_interval_t1 = 10; // total interval of simulation [s]
45 double md_sim_time_step_dt = 0.001; // time steps size [s]
46 double md_sim_E_max_x = E_max_x;
47 double md\_sim\_E\_max\_y = E\_max\_y;
48 double md_sim_temperature = md_temp;
49 double md\_sim_q-val = q-val;
50 double md\_sim\_start\_velocity = start\_velocity;51 int md_sim_num_time_steps = 1 +
52 int (floor ((md_sim_simulation_interval_t1)/md_sim_time_step_dt));
53 BOOL md sim flag save parameter = FALSE; // flag, if to save parameters
54 BOOL md sim flag load parameter = FALSE; // flag, if to use prev. values
55 BOOL md \sin test set parameter = FALSE;
56
57
58 char *q-input = NULL;
59 char * size input = NULL;
60 char *B<sub>-</sub>input = NULL;
```

```
61 char * temp_input = NULL;62 char * total_time_input = NULL;
63 char * timestep_input = NULL;
64 char * drag_input = NULL;
65 char * vel-input = NULL;
66
67 char * fname_buffer = NULL;
68 LUINT fname buffer MAX = 1024;
69
70 const char * fname_option_default = "md_sim";
71 char * fname_option = NULL;
72 co options md\_sim\_dict = co\_options('md\_sim', MD\_SIM\_VERSION);73 \text{ md-sim-class } mid\text{-}sim\text{-}functions = md\text{-}sim\text{-}class();74
75
76
77
78
79 double calculate SD (double data [], int num vals)
80 {
81 double sum = 0.0, mean, sd = 0.0, Differ, varsum = 0;
82 int i:
83 for (i = 0; i < num\_vals; i++){
84 sum += data [i];
85 }
86 mean = sum / num\_vals;
87 for (i = 0; i < num\_vals; i++){
88 Differ = data [i] – mean;
```

```
89 varsum = varsum + pow (Differ , 2);
90 }
91 double variance = varsum/num_vals;
92 sd = sqrt(variance);93 return sd;
94 }
95
96
97
98
99
100 / / − − − − − − − − − − − − − − − − − − − − − − − − − − − − − − − − − − − − − − − − − − − − − − − − − − − − − − − − − − − − − − − − − − − − − − − − − − −
101 // rate_x
102 / I103 // Rate from the force equation (or more precicesly,
104 // the rate = dv/dt = F/mass of moving charge)
105 / /106 // The way that rk4 works is that it solves the equation dx/dt = f(x) where
107 // for this situation x is our velocity v
108 //
109 // Variables : x, y = position of moving particle110 // V = component of velocity for current calculationq_x, q_y = position of all stationary particle
112 \frac{11}{2}113 // Note these rate calculations view a particle k as moving at time i
114 // while viewing all others as stationary
115 / / − − − − − − − − − − − − − − − − − − − − − − − − − − − − − − − − − − − − − − − − − − − − − − − − − − − − − − − − − − − − − − − − − − − − − − − − − − −
116 double rate_x (double t, double vx, double vy, double * qx, double * qy, int k,
```

```
117 int num particles, double box size, double md sim q val)
118 {
119
120 // ""WNOTE: REMOVE THIS FOR STANDARD RUNS"""
121 // This section is for runs using external constant force
122 / / """ − − − − − − − − − − − − − − − − − − − − − − − − − − − − − − − − − − −"""
123 // double f-drive = 0;
124 // double f external y = -3E-15;
125 / / """ − − − − − − − − − − − − − − − − − − − − − − − − − − − − − − − − − − −"""
126
127 double rate = 0;
128 double drag = 0; //NOTE: Drag accounted for in sim steps
129 md_sim_class: vector Efield =
130 md_sim_functions.electric_field (qx[k], qy[k], box_size);
131 double Ex = E field .x;
132
133 double EcrossB = md_sim_q_val * (Ex + vy * B_ffield) / m;134 double boundx = 0:
135 rate = f/drive / m + EcrossB;
136 / / printf ("v cross B x = %.5 f \n", md_sim_q_val * (vy * B_field) / m);
137 for (int j = 0; j < num\_particles; j++)138 // This loop cycles through each available charge and
139 // includes the effect in the rate
140 {
141 if (i = k)142 \{143 double delta_x = qx[k] - qx[j];144 if (qx[k] < = box_size/2)
```

```
145 {
146 if (fabs (delta_x) >= box_size /2) delta_x = box_size - fabs (delta_x);
147 }
148 if (qx[k] > box_size/2)149 {
150 if (fabs(delta_x) >= bos_size/2) delta_x = -box_size + fabs (delta_x);
151 }
152 double delta_y = qy[k] – qy[j];
153 // Note: these two are distances from the particle
154 // to the adjacent charges
155 double r_s = fabs(delta_x * delta_x + delta_y * delta_y);
156 \boldsymbol{d} \boldsymbol{\theta} d \boldsymbol{\theta} d \boldsymbol{\theta} \boldsymbol{\theta} = sqrt (r_square);
157 // Distance from particle to stationary charges
158
159 if (r < 1E-5)160 {
161 r = 1E-5;
162 }
163 rate = rate + kappa * md_sim_q_val * md_sim_q_val * (1/(lambda * r * r)) * (r + l
164 *(exp(-r / lambda)) * (delta x / r) / m;165 // Add the effect from the current stationary charge
166 }
167 }
168 return rate;
169 }
170
171
172 / / − − − − − − − − − − − − − − − − − − − − − − − − − − − − − − − − − − − − − − − − − − − − − − − − − − − − − − − − − − − − − − − − − − − − − − − − − − − − − −
```

```
173 // Rate_y
174 //
175 // Rate_y is much the same as ratex except there is no driving force
176 // The forces at work here are the electric field, magnetic field as
177 // well as epstein drag and inter – particle coulomb forces.
178 / / − − − − − − − − − − − − − − − − − − − − − − − − − − − − − − − − − − − − − − − − − − − − − − − − − − − − − − − − − − − − − − − − − − − − − − − − − − − − −
179 double rate y (double t, double vx, double vy, double *qx, double *qy,
180 int k, int num-particles, double box-size, double md-sim-q-val)
181 {
182 //"""NOTE: REMOVE THIS FOR STANDARD RUNS"""
183 / / """ − − − − − − − − − − − − − − − − − − − − − − − − − − − − − − − − − − −"""
184 // double f-drive = 0;
185 // double f external_y = -3E-15; CHANGE THIS IN .h FILE
186 / / """ − − − − − − − − − − − − − − − − − − − − − − − − − − − − − − − − − − −"""
187 md_sim_class: vector Efield =
188 md_sim_functions.electric_field (qx[k], qy[k], box_size);
189 double Ey = Efield.y;190 if (qy[k] > box_size)191 {
192 Ey = -1000;
193 // printf ("Upper bound, (\% .4f, \% .4f) \n\mid n", qy [k]/lambda, md_sim_q_val*Ey);
194 }
195 else if (qy[k] < = 0)196 {
197 Ey = 1000;
198 / / printf ("Lower bound, (\% .4f, \% .4f) \n\mid n", qy [k]/lambda, md_sim_q_val*Ey);
199 }
200 double drag = 0; // Accounted for in simulation integration
```

```
201 double rate = md_sim_q_val * (Ey - vx * B_field) / m + f_external_y / m;
202
203 / /REMOVE FOR NON−COLUMN SIMULATION
204 // rate = rate - 1*md\_sim_q\_val/(1000*electron\_charge);
205 // double F_Rand = ((\text{double})(\text{rand})) % 1000000)/1000000.0*2 - 1);
206 //printf ("v cross B y = %.5 f \n", md_sim_q_val * ( - vx * B_field ) / m);
207
208 for (int j = 0; j < num\_particles; j++)209 // This loop cycles through each available
210 // charge and includes the effect in the rate
211 {
212 if (i = k)213 {
214 double delta_x = qx[k] – qx[j];
215 if (qx[k]) \geq body\_size/2)216 {
217 if (fabs(delta_x) >= box_size/2) delta_x = box_size - fabs (delta_x);218 }
219 if (qx[k] < box_size/2)220 {
221 if (fabs(delta_x) >= box_size/2) delta_x = -box_size + fabs (delta_x);222 }
223 double delta_y = qy[k] – qy[j];
224 // Note: these two are distances from the particle
225 // to the adjacent charges
226
227 double r_s = fabs(delta_x * delta_x + delta_y * delta_y);228 double r = sqrt(r_square);
```

```
229 // Distance from particle to stationary charges
230
231 if (r < 1E-5)232 {
233 r = 1E−5;
234 // Do not allow particles to overlap
235 }
rate = rate + kappa * md - sim - q - val * md - sim - q - val * (1/(lambda * r * r)) * (r + l)237 *(exp(-r / lambda)) * (delta_2)(r) / m;238 // Add the effect from the current stationary chare
239 }
240 }
241 // printf ("rate y: \% .5f \n\cdot n", rate);
242 return rate;
243 }
244
245 / / − − − − − − − − − − − − − − − − − − − − − − − − − − − − − − − − − − − − − − − − − − − − − − − − − − − − − − − − − − − − − − − − − − − − − − − − − − −
246 // commandline help message header
247 / / − − − − − − − − − − − − − − − − − − − − − − − − − − − − − − − − − − − − − − − − − − − − − − − − − − − − − − − − − − − − − − − − − − − − − − − − − − −
248
249 int md_sim_usage (void)
250 {
251 f p r i n t f ( s t d e r r , "=======================================================\n " ) ;
252 fprintf (stderr, "This program is -a molecular
253 due concederation for \Box and \Box for \Box use \Box with \ln");
254 f printf ( stderr, " dusty _plasmas _and _was _ written _by _Dylan _Funk _ at _Auburn \n");
255 fprintf (stderr, "University \sin 2018\n");
256 f p r i n t f ( s t d e r r , "=======================================================\n " ) ;
```
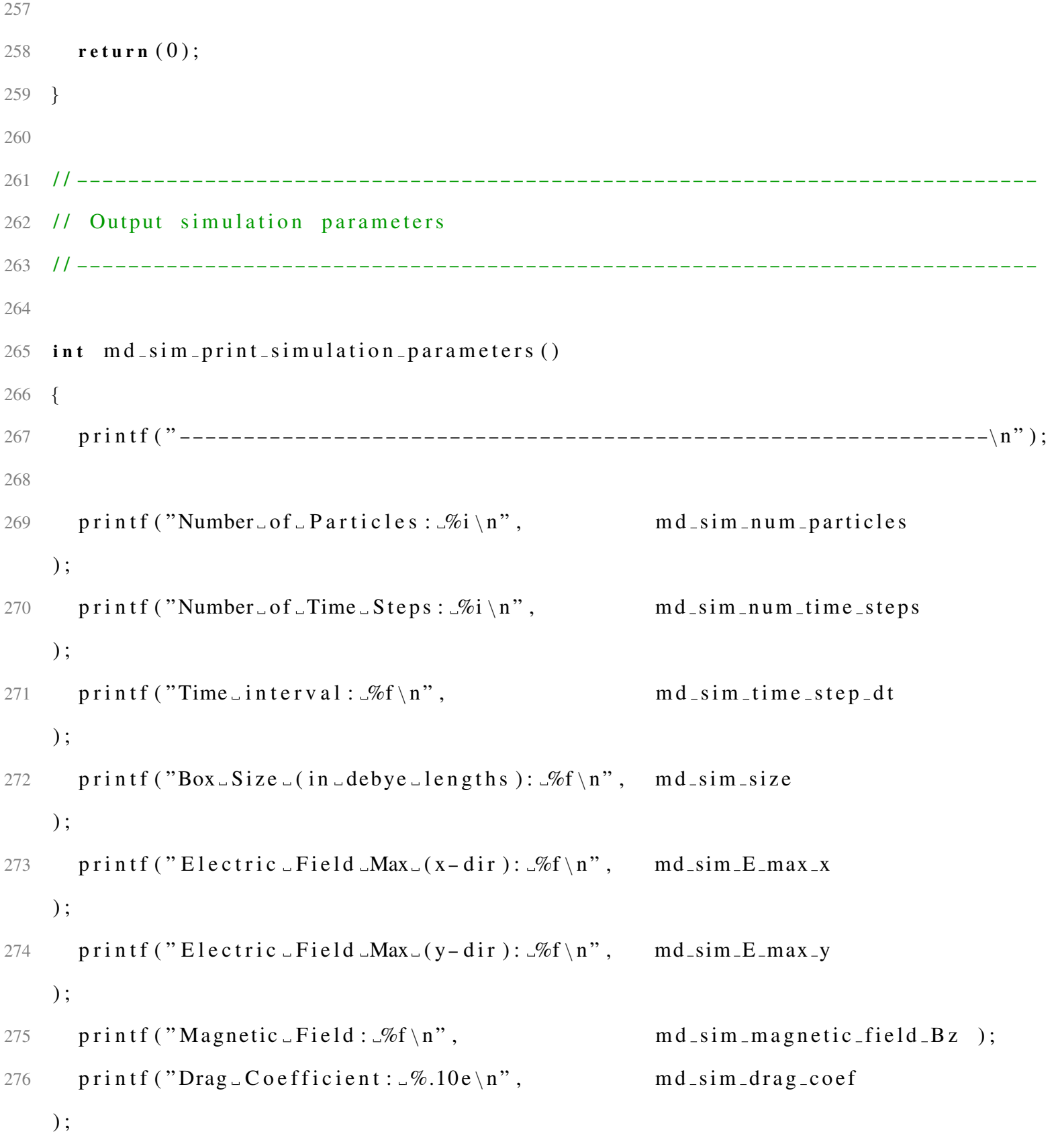

```
277 printf ("Dust-Charge: -\%.2e\n", md_sim_q_val
    );
278 printf ("Dust_radius: \mathcal{L}.5e\n", dust_radius
    );
279 printf ("Dust - mass: -\%.5e \n\cdot n", m
    ):
280 printf ("Dust Temperature: \mathcal{R}.5e \n\backslash n", md sim temperature
    ):
281 printf ("Start _velocity: \mathcal{L}6.5e \n\backslash n", md_sim_start_velocity
    ):
282 printf ("\nFile _Name: \mathcal{S}_s ****. txt\n", fname_option
    ) ;
283
284
285 if (md_sim_flag_save_parameter = 0)286 printf ("Flags: \BoxDo NOT\Boxs ave \Box particle \Box positions \n");
287 if (md_sim_flag_save_parameter == 1)288 printf ("Flags: Save ast particle positions \n");
289 if (md_sim_flag_load_parameter == 0)
290 printf ("Flags: \BoxRandom \Box initial \Box particle \Box positions \n");
291 if (md_sim_flag_load_parameter == 1)
292 printf ("Flags: \BoxInitial \Boxparticle \Boxpositions \Boxloaded \Boxfrom \Box file \n");
293
294 p r i n t f ( " − − − − − − − − − − − − − − − − − − − − − − − − − − − − − − − − − − − − − − − − − − − − − − − − − − − − − − − − − − − − − − −\ n " ) ;
295
296 \; return (0);
297 }
298
```

```
299 / / − − − − − − − − − − − − − − − − − − − − − − − − − − − − − − − − − − − − − − − − − − − − − − − − − − − − − − − − − − − − − − − − − − − − − − − − − −
300 // Main
301 / / − − − − − − − − − − − − − − − − − − − − − − − − − − − − − − − − − − − − − − − − − − − − − − − − − − − − − − − − − − − − − − − − − − − − − − − − − −
302
303 int main (int argc, char *argv\lceil \rceil)
304 {
305
306 double tic = clock ();
307 f n a m e _b u f f e r = ( c h a r *) m alloc (f n a m e _b u f f e r _MAX );
308 * f n a m e _ b u f f e r = 0;
309
310 / / − − − − − − − − − − − − − − − − − − − − − − − − − − − − − − − − − − − − − − − − − − − − − − − − − − − − − − − − − − − − − − − − − − − − − − − −
311 // Section for Options
312 / / − − − − − − − − − − − − − − − − − − − − − − − − − − − − − − − − − − − − − − − − − − − − − − − − − − − − − − − − − − − − − − − − − − − − − − − −
313 md_sim_dict.add_option("help/h/01/show_help/1/",
314 &md_sim_help);
315 md_sim_dict.add_option("num_particles/n/01/Set_Number_of_Particles/U/",
316 &md_sim_num_particles);
317 md_sim_dict.add_option ("Drag/d/01/Set_drag_[default_2E-13]/S/",
318 &drag_input);
319 md_sim_dict.add_option("vel/v/01/Set_start_velocity
320 \Box\Box [default \Boxdriving \Boxforce \Boxover\Boxdrag ]/S /", &vel input );
321 md_sim_dict.add_option ("Size/z/01/Set_Box_Size
322 \Box\Box [default \Box100\Boxdebye \Boxlengths ]/S/", & size \Boxinput );
323 md_sim_dict.add_option("temp/k/01/Set_Dust_Temp/S/",&temp_input);
324 md_sim_dict.add_option("charge/q/01/Set_Dust_charge_(number_of_electron
325 c harges )/S, \& q -input );326 md_sim_dict.add_option ("Bfield/b/01/Set_Magnetic_Field_[default_0_T]/S/",
```

```
327 \& B \rightarrow \text{input};
328 md_sim_dict.add_option ("Time/t/01/Set_total_time_[default_2.0_s]/S/",
329 &total_time_input);
330 md_sim_dict.add_option("tInt/i/01/Set_time_interval_[default_0.001_s]/S/",
331 & time step_input);
332 \text{ and } \sin\text{-direction} ("save /s/01/Set save options [default 0 (dont save),
333 11 (save last position ) ]/1/", & md s im flag save parameter );
334 md_sim_dict.add_option("load/1/01/Set_load_options
335 \Box\Box\Box default \Box 0 (random \Box particle \Box positions), \Box 1 \Box (load \Box particle \Box position )]/1/",
336 &md_sim_flag_load_parameter );337 \text{ and } \sin(\text{div} \cdot \text{add} - \text{option} ("test/x/01/Make test values (1 for yes, 0 \text{ for } \pi no )/1/",
338 &md_sim_test_set_parameter :
339 md_sim_dict.add_option("filename/f/01/Set_file_name/S/",&fname_option);
340 md_sim_dict.register_detailed_help_callback(&md_sim_usage);
341
342
343 // printf (" \n \n n \n - %.3e -- \n \n n \n n \n m', md_sim_q_val);344 int pos = 1, res = 0;
345 if (\arg c > \cos) res = md_sim_dict. evaluate_comline (\arg c, \arg v, \& pos);
346
347
348 if (q_input != NULL) { \qquad \qquad } {md\_sim\_q\_val = at of (q\_input); }349 if ( temp input != NULL) { md sim temperature = at of ( temp input ); }
350 if (size_input != NULL) {md\_sim\_size = at of (size\_input);}
351 i f ( B i n p u t != NULL) { m d s i m m a g n e t i c f i e l d B z = a t o f ( B i n p u t ) ; }
352 if (total_time_input != NULL){md\_sim\_simulation\_interval_t1 =
353 at of ( to tal_time_input ); }
354 if ( timestep_input != NULL) { md_sim_time_step_dt = at of ( timestep_input ); }
```

```
355 if (drag-input != NULL) {md\text{-}sim\text{-}drag\text{-}coef = atof(drag\text{-}input);}
356 if (vel_input != NULL) {md\_sim\_start\_velocity = at of (vel\_input);}
357
358
359 int md_sim_num_time_steps = 1 +
360 int (floor ((md_sim_simulation_interval_t1)/md_sim_time_step_dt));
361
362 if (md_sim_{\text{th}}elp)363 {
364 md_sim_dict.print_full_options_help();
365 exit (0);
366 }
367
368 if (fname_option == NULL)
369 strcpy (fname_option, fname_option_default);
370 else if (size of (fname_option) < fname_buffer_MAX - 24)
371 strcpy (fname_buffer, fname_option);
372 else if (size of (fname_option) > fname_buffer_MAX - 24)
373 {
374 printf ("ERROR: File name must be less that \mathcal{A}d characters",
375 (fname_buffer_MAX – 24));
376 exit (1):
377 }
378
379 md_sim_class:: vector v;
380 double * v x _ old = (double *) malloc (md_sim_num_particles * size of (double));
381 double *vy_old = (double *) malloc (md_sim_num_particles * size of (double));
382 double *vy_new = (double *) malloc (md_sim_num_particles * size of (double));
```

```
383 double * vx_new = (double *) malloc (md_sim_num_particles * size of (double));
384 double *x\_old = (double*) malloc (md_sim_num_particles * size of (double));
385 double *x_new = (double*) malloc (md_sim_num_particles * size of (double));
386 double *y_old = (double *) malloc (md_sim_num_particles * size of (double));
387 double *y_new = (double *) malloc (md_sim_num_particles * size of (double));
388 int *particle_flag = (int *) malloc (md_sim_num_particles * size of (int));
389 int ** grid;
390
391 double md_sim_box_size = md_sim_size * lambda;
392
393 const int num_grid_x = (int)floor(md_sim_box_size/GRID_SIZE);
394 const int num_grid_y = (int)floor(md_sim_box_size/GRID_SIZE);
395 int cross_count = 0:
396 // double vx_{max} = 0, vx_{min} = 0, vy_{max} = 0, vy_{min} = 0;
397 //box_size = md_sim_size * lambda;
398 //box_size = md_sim_size * lambda;
399 // dens = (double *) malloc (num_grid_y * size of (double));
400 grid = (int **) malloc (num\_grid_y * size of (int *));
401 // double * grad = (double *) malloc (md_sim_num_particles * size of (double));;
402 for (int i = 0; i < num_grid_y; i++)
403 grid [i] = (int*) malloc (num_grid_x * size of (int));
404
405 if (md_sim_flag_load_parameter == 0)
406 md_sim_functions.init_parameters (x_old, y_old, vx_old, vy_old, x_new,
y_new, vx_new, vy_new, w_ynew, w07408 md_sim_box_size, md_sim_start_velocity);
409 else if (md_sim_flag_load_parameter == 1)
410 {
```

```
411 // std:: if stream in file (" start_positions. txt");
412 FILE * f1 = fopen ("start_positions.txt", "r");
413
414 printf ("\nLoading Particle Positions ... \n");
415 int num-particles = 0;
416 char parse [1], del_1 [1], del_2 [1];
417 double tmp_x, tmp_y, tmp_vx, tmp_vy;
418 fscanf(f1, \sqrt{d})n", &num particles);
419
420
\frac{421}{7} /* for (int j=0; j<num particles +1; j++) x old [j] = at of (fgets (str, 8, f1));
422 printf ("%.6 f", x_old [ num_particles -1]);
423 for ( int j = 0; j < num particles -1; j ++) fscanf (f1, "%lf", y_old [j]);
424 fscanf(f1, \sqrt[m]{\ln^n}, \&y_old[num_particles]);
425 for (int j = 0; j < num particles -1; j++) fscanf (f1, "%lf", vx old [j]);
426 fscanf55:() (f1, "%lf\n", &vx_old[num_particles]);
427 for (int j = 0; j < num particles -1; j++) fscanf (f1, "%lf", vy_old[j]);
428 fscanf(fl, \sqrt[m]{\text{df} \cdot \text{n}}, \&vy-old [num_particles]);
429 * /430 for (int k = 0; k < num_{particles}; k++)
431 {
432 f s c a n f ( f 1, "%l f", & t m p _x );
433 x_{\text{sol}}(k) = \text{tmp}_x \cdot \text{lambda};434 x_new[k] = tmp_x * lambda;435 // \pi \int \frac{1}{\pi} \int f(x, y) \, dx, x_{\text{new}}[k]);
436 }
437 for (int k = 0; k < num_particles; k++)438 {
```

```
439 f s c a n f ( f 1, "%l f", & tmp _y );
440 y_{o}dd [k] = tmp_y * lambda;
441 y_new[k] = tmp_y * lambda;442 }
443 for (int k = 0; k < num particles; k++)
444 {
445 fscanf (f1, "%lf", &tmp_vx);
446 vx_old[k] = tmp_vx;447 vx_new [k] = tmp_vx;448 }
449 for (int k = 0; k < num_{particles}; k++)
450 {
451 fscanf(f1, "%]f", &tmp_vy);
452 vy_old [k] = tmp_vy;453 vy_new [k] = tmp_vy;454 }
455
456 fclose(f1);457 printf ("Loading Complete!");
458 }
459
460
461
462 / / − − − − − − − − − − − − − − − − − − − − − − − − − − − − − − − − − − − − − − − − − − − − − − − − − − − − − − − − − − − − − − − − − − − − − − − −
463 // Section for main simulation operation
464 / / − − − − − − − − − − − − − − − − − − − − − − − − − − − − − − − − − − − − − − − − − − − − − − − − − − − − − − − − − − − − − − − − − − − − − − − −
465 chdir ("Data");
466 mkdir (fname_option);
```

```
468 strcpy (fname_buffer, fname_option);
469 printf ("====\n\n%s\n\n====\n\n", fname_buffer);
470 FILE *md_sim_f_grad = fopen (strcat (fname_buffer,"_gradient.txt"), "w");
471 strcpy (fname_buffer, fname_option);
472 FILE *md\_sim\_f\_vals = fopen(stract(fname_buffer, "\_values.txt"). , "w");
473 strcpy (fname_buffer, fname_option);
474 FILE *md\_sim\_f\_count = fopen(\text{strcat}(\text{frame\_buffer}, "\_count.txt"), "w");475 strcpy (fname_buffer, fname_option);
476 FILE *md\_sim\_f\_vavg = foren (strcat (frame_buffer, "_{VX}ave.txt"), "w");
477 strcpy (fname_buffer, fname_option);
478 FILE *md\_sim\_f\_vx = foren (strcat (frame\_buffer, "\_vx.txt"), "w");
479 strcpy (fname_buffer, fname_option);
480 FILE *md\_sim\_f\_vy = fopen(\text{strcat}(\text{frame\_buffer}, "\_vy, txt"), "w");
481
482 // md_sim_functions.load_parameters (x_old, y_old, vx_old, vy_old, x_new,
483 // \sqrt{y_{\text{new}}}, \text{vx_{new}}, \text{vy_{new}});484 md \sin -print simulation parameters ();
485
486 md_sim_q_val = md_sim_q_val * electron_charge;
487
488 printf ("Start \_ Similar):
489 md_sim_functions.init_files (md_sim_num_time_steps, md_sim_num_particles,
490 md_sim_f_vals, md_sim_f_grad, md_sim_f_count,
491 md_sim_f_vavg, md_sim_time_step_dt,
492 md_sim_simulation_interval_t1, md_sim_box_size); //,
\frac{493}{1} / fname_option, fname_buffer );
494 printf ("Files - Initialized \n");
```
 $467$  chdir (fname\_option);

```
110
```
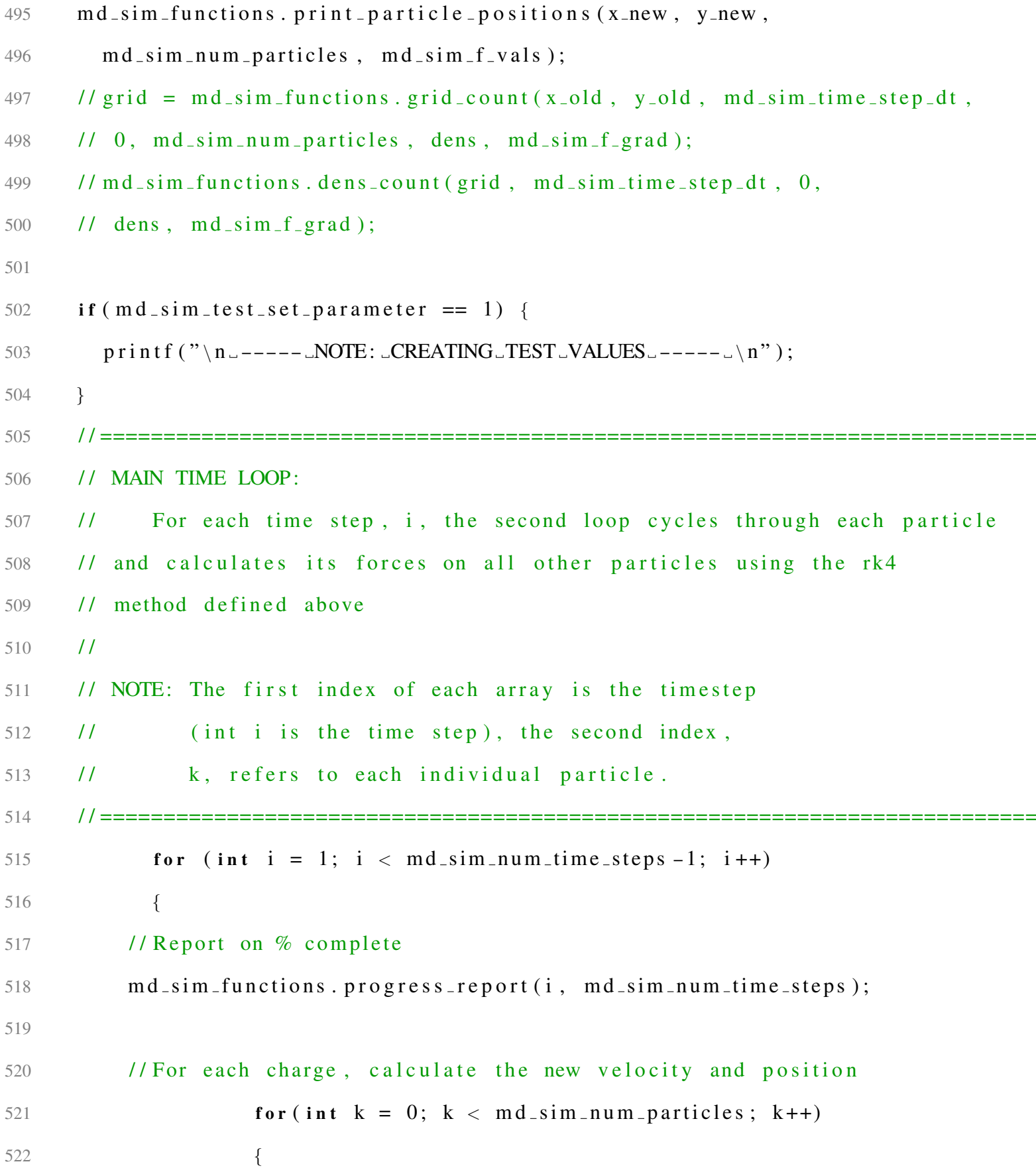

```
523 if (md_sim_test_set_parameter == 0)
524 {
525 / * v = md_sim_functions.rk4(& rate_x,
526 & \text{rate}_y,
527 md_sim_time_step_dt,
528 m d sim simulation interval t1 + md sim time step dt * (i - 1),
V_{\text{X}} old \lceil k \rceil,
\mathbf{v} \mathbf{v} = \mathbf{0} \mathbf{1} \mathbf{d} \mathbf{r} , \mathbf{v} \mathbf{v} = \mathbf{0} \mathbf{1} \mathbf{d} \mathbf{r}531 x_-\text{old},
532 \qquad \qquad y \text{ -old},
533 k,
534 md_sim_num_particles,
535 md_sim_box_size);
536
537
\frac{1}{538} // Scaling factor is damping time/dt (damping time =
539 m/drag coefficient)
540 vx_new [k] = md_sim_functions.random_velocity_update (v.x,
541 md_sim_time_step_dt);
542 vy_new [k] = md_sim_functions.random_velocity_update (v.y,
543 md_sim_time_step_dt);
544 x_new [k] = vx_new [k] * md_sim_time_step_dt + x_old [k];
y_new[k] = vy_new[k] * md_sim_time_step_dt + y-old[k];546 * l547
548 / / baoab method :
549 // Step B:
550 double vx\_half = vx\_old[k] + rate_x (md\_sim\_simulation\_interval_t1
```
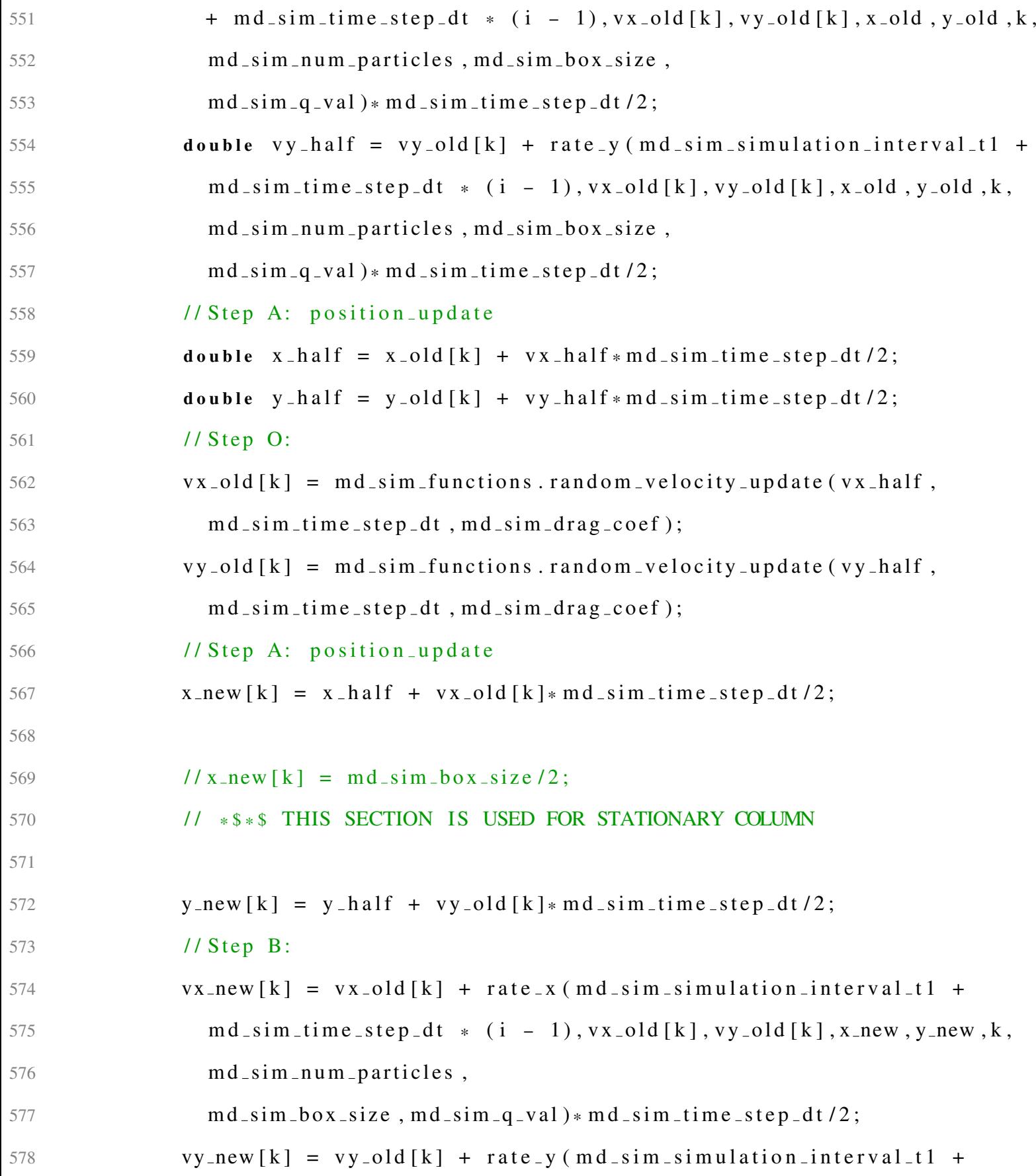

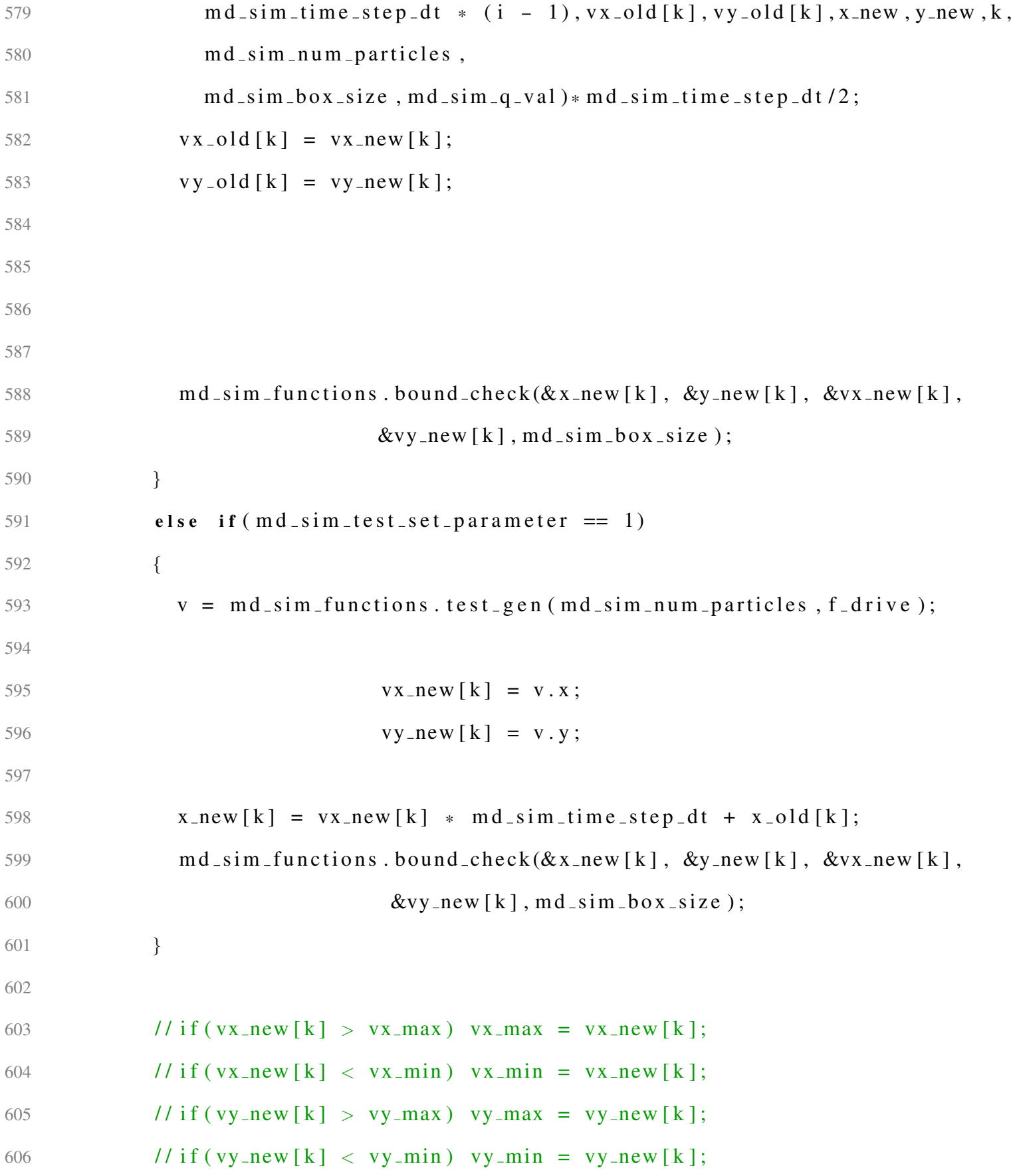

```
607
608 }
609 cross_count=md_sim_functions.update_count (x_old, x_new, y_new, vx_new,
Vy_new, md_sim_number, y = w, m d s im n um particles, m d s im f count,
611 md_sim_f_vx, md_sim_f_vy, cross_count, md_sim_box_size);
\frac{1}{2} // grid = md_sim_functions.grid_count (x_old, y_old, md_sim_time_step_dt,
\frac{1}{i}, md_sim_num_particles, dens, md_sim_f_grad);
614 md_sim_functions.update_arrays(x_old,y_old,vx_old,vy_old,x_new,y_new,
615 vx_new, vy_new, md_sim_num_particles);
616 md sim functions . print average velocities (vx new, md sim num particles,
617 md_sim_f_vavg);
618 if (plot_count == plot.interval -1)619 {
620 md_sim_functions.print_particle_positions (x_new, y_new,
621 md_sim_num_particles, md_sim_f_vals);
622 p l o t _ c o u n t = 0;
623 }
624 else plot_count ++;
625
626 / / − − − − − − − − − − − − − − − − − − − − − − − − − − − − − − − − − − − − − − − − − − − − − − − − − − − − − − − − − − − − − − − − − − − −
627 // Update the file that saves start positions of the Particles
628 / / −−−−−−−−−−−−−−−−−−−−−−−−−−−
629 if (md_sim_flag_save_parameter == 1 & & i % save_interval == 0)630 {
631 chdir ("..");
632 chdir("..");
633 printf ("Saving ...");
634 FILE *f3 = fopen("start-points.tx", "w");
```

```
635 f p r i n t f (f3, "@i\n\rangle n", md_s i m_nu m_particles );
636 md_sim_functions.print_particle_positions (x_new, y_new,
637 md_sim_num_particles, f3);
638 md_sim_functions.print_particle_velocities (vx_new, vy_new,
639 md_sim_num_particles, f3);
640 f c l o s e (f3);
641 chdir ("Data");
642 chdir (fname_option);
643 }
644
645 // md_sim_functions.dens_count (grid, md_sim_time_step_dt, i,
646 // dens, md\_sim\_f\_grad );
647 md_sim_functions.grid_zero(grid, md_sim_box_size);
648 }
649
650 f c l o s e ( m d _ s i m _ f _ v a v g );
651 f c l o s e ( m d _ s i m _ f _ c o u n t );
652 f c l o s e ( m d _ s i m _ f _ v x );
653 f c l o s e ( md _ sim _ f _ v y );
654 md_sim_functions.final_update(cross_count,fname_option,fname_buffer,
655 md_sim_num_particles, md_sim_time_step_dt, md_sim_q_val);
656
657 double toc = clock ();
658 printf (\sqrt[n]{n \ln D}one ! \n" );
659 double time_elapsed = ((double) (toc - tic)) / CLOCKS.PER\_SEC;660 printf ("Elapsed Time: \mathcal{M} seconds \Box n", time elapsed);
661 // double sd_calc = calculateSD (vx_new, md_sim_num_particles);
662 // printf ("Standard Deviation = \%f", sd_calc);
```

```
663 / / − − − − − − − − − − − − − − − − − − − − − − − − − − − − − − − − − − − − − − − − − − − − − − − − − − − − − − − − − − − − − − − − − − − − − − − −
664 // Section for cleaning up memory
665 / / − − − − − − − − − − − − − − − − − − − − − − − − − − − − − − − − − − − − − − − − − − − − − − − − − − − − − − − − − − − − − − − − − − − − − − − −
666
667 // free string variables, if aquired by co-options
668 md_sim_dict.cleanup_memory();
669
670 return 0;
671 }
```
## A.2 md sim class.c

```
1 / / ==========================================================================
2 // This code is a simple molecular dynamic simulation for use with dusty
3 // plasmas. It is mathematically implemented using the Runge-Kutta 4 or
4 // RK4 method. This is the CLASS!
5 / 116 // Written by: Dylan Funk at Auburn University, 2022
7 / / ==========================================================================
8
9 \# include "md_sim_class.h" // my header file :)
10 \# include "md_sim_ext.h"
11 # in clude "COPLA-Common/co_options.h"
12
13 #include <stddef.h> // needed for NULL
14 # in clude \le stdio . h >
15 \# include \lt stdlib.h >16 \# include \lt string . h >
17 \# include \langle math . h >
```

```
18 \# include \lttime.h>
19 \# include <iostream>
20 \# include \ltstring >21 \# include <random>
22 \# include \ltctime >23 \# include \langle windows . h >
24 \# in clude \lt sstream >25 \# include \lt fstream >
26
27
28 std :: default_random_engine generator;
29 std:: normal_distribution <double> distribution (0.0, sqrt(kb*md_ttemp/m);
30 \text{ std}: \text{normal-distribution} <double > dist2 (0.0, 1.0);
31 / / ==========================================================================
32 // Public
33 / / ==========================================================================
34
35 / / − − − − − − − − − − − − − − − − − − − − − − − − − − − − − − − − − − − − − − − − − − − − − − − − − − − − − − − − − − − − − − − − − − − − − − − − − −
36 // md_sim_class
37 / 1138 // Constructor for md_sim_class.
39 / 1140 / / − − − − − − − − − − − − − − − − − − − − − − − − − − − − − − − − − − − − − − − − − − − − − − − − − − − − − − − − − − − − − − − − − − − − − − − − − −
41
42 \text{ md-sim-class}:: md\_sim\_class ()
43 {
44
45 }
```

```
47 / / − − − − − − − − − − − − − − − − − − − − − − − − − − − − − − − − − − − − − − − − − − − − − − − − − − − − − − − − − − − − − − − − − − − − − − − − − −
48 // m d_s sim class
49 //
50 // Destructure for md_sim_class.
51 // Keep care to free memory yourself that might be occupied.
52 / / − − − − − − − − − − − − − − − − − − − − − − − − − − − − − − − − − − − − − − − − − − − − − − − − − − − − − − − − − − − − − − − − − − − − − − − − − −
53
54 \text{ md-sim-class}: \tilde{m} md sim class ()
55 {
56
57 }
58
59 / / − − − − − − − − − − − − − − − − − − − − − − − − − − − − − − − − − − − − − − − − − − − − − − − − − − − − − − − − − − − − − − − − − − − − − − − − − −
60 \frac{1}{i} initialize
61 /62 // initialize variables for the simulation. Use this at least once before
63 // staring any simulations !!!
64 / / − − − − − − − − − − − − − − − − − − − − − − − − − − − − − − − − − − − − − − − − − − − − − − − − − − − − − − − − − − − − − − − − − − − − − − − − − −
65
66 int md\_sim\_class::initialize()67 {
68 return (0);
69 }
70
71 / / ==========================================================================
72 // Private
73 / / ==========================================================================
```

```
75
76 / / − − − − − − − − − − − − − − − − − − − − − − − − − − − − − − − − − − − − − − − − − − − − − − − − − − − − − − − − − − − − − − − − − − − − − − − − − −
77 // bound_check
78 / /
79 // This checks the particle positions with the boundary conditions listed
80 // Currently boundary conditions are:
81 // y-direction, rigid boundaries
82 // x-direction, cyclical boundaries
83 / / − − − − − − − − − − − − − − − − − − − − − − − − − − − − − − − − − − − − − − − − − − − − − − − − − − − − − − − − − − − − − − − − − − − − − − − − − −
84
85 void md_sim_class::bound_check (double * x, double * y, double * vx, double * vy,
86 d o u b l e b 0 \times 2 \times 12e )
87 {
88 double box_size = box_size / x_y = max89 if (* x < 0)90 {
91 1/\ast x = 0; 1/\ast x = 0;
92 \ast x = \text{box_size} + \text{fmod}(\ast x, \text{box_size}); // Circular boundary condition
93 // printf ("Particle x < 0: %f", *x);
94 }
95
96 if (*x > box_size)97 {
98
99 //*x = box_size - (double)(rand() % 20000)/200000000.0;100 * x = \text{fmod}(*x, box_size); // Circular boundary condition
101 // printf ("Particle x > box_size: %f", *x);
```
74

```
102 }
103
104 if (*y < -box_size_y/(30))105 {
106 // if (**y \le 0) *vy = 0;
107 // \pi \int \frac{107}{\pi} // \pi \int \frac{107}{\pi} ("\n%f", *y);
108 //*y = -box_size_y/(30);109 // printf ("Particle y < 0: %f", *y);
110 }
111
112 if (*y > 33 * box_size_y/(30))113 {
114 // if (**y > 0) * vy = 0;
115 // print f(')\n%f'', *y);116 //*y = 33*box_size_y/(30) - (double)(rand() % 20000)/20000000.0;117 // printf (" Particle y > box_size: %f", *y);
118 }
119 }
120
121 / / − − − − − − − − − − − − − − − − − − − − − − − − − − − − − − − − − − − − − − − − − − − − − − − − − − − − − − − − − − − − − − − − − − − − − − − − −
122 // dens_count
123 / I124 // This comes in for density gradient calculates later by summing (in the left
125 // and the right halves) the total number of particles for each y cell
126 // coordinate in each time step
127 / / − − − − − − − − − − − − − − − − − − − − − − − − − − − − − − − − − − − − − − − − − − − − − − − − − − − − − − − − − − − − − − − − − − − − − − − − − −
128
129 void md_sim_class:: dens_count (int ** grid, double dt, int time_step, double * den
```

```
130 FILE * f_{-grad}, double box-size)
131 {
132 const int num_grid_x = (int)floor(box_size/GRID_SIZE);
133 const int num-grid-y = (int) floor (box_size/GRID_SIZE);
134 int grad_y = 0;
135 double sumx = 0, sumx2=0, sumy=0, sumy2=0, sumxy=0;
136 for (int \ i = 0; \ i < num\_grid_y; i++)137 {
138 dens [i] = 0;139 for (int k = 0; k < num_{grid-x}; k++)
140 {
141 dens [j] = dens[j] + grid[k][j];142 // Total number of particles on grid space
143 }
144 dens [i] = dens[i]/num\_grid_y;145 // Average overall x values
146 }
147
148 for (int i = 0; i < num_grid_y; i++)149 {
150 sumx += i;
151 sumy += dens [i];
152 sumx^2 += pow(i, 2);153 sumy2 += pow ( dens [ i ], 2);
154 sumxy += i * dens [i];
155 }
156
157 double denom = num_grid_y * sumx2 - pow(sumx, 2);
```

```
158 grad<sub>-V</sub> = (num\_grid_y * sumxy – sumx * sumy)/denom;
159 f p r int f ( f _g r ad , "%f _%f", g r ad _y, dt * t i m e _step );
160 fprintf (f_grad, "\n");
161 }
162
163 / / − − − − − − − − − − − − − − − − − − − − − − − − − − − − − − − − − − − − − − − − − − − − − − − − − − − − − − − − − − − − − − − − − − − − − − − − − −
164 // electric field
165 / 11166 // This function returns the proper electric field in x and y based on the
167 // position of the particle, the complicated sign_x and E-field functions come
168 // from the geometric position of each particle to return the proper (linearly
169 // linearly increasing) electric field magnitude and direction (sign_x and
170 // sign_y)171 / / − − − − − − − − − − − − − − − − − − − − − − − − − − − − − − − − − − − − − − − − − − − − − − − − − − − − − − − − − − − − − − − − − − − − − − − − − −
172 struct md_sim_class:: vector md_sim_class:: electric_field (double x, double y,
173 double box\_size)
174 {
175 struct vector Efield;
176 double E_bound_x = box\_size*0.99;
177 double E_{1}bound<sub>-y</sub> = box_size *0.99/x-y_ratio;
178 double box_size = box_size / x = y = -1179 double sign_x = -(x - box_size/2 - E_bound.)/180 f abs (x - b_0x_s) ize /2 - E_0b and (x / 2);
181 double sign_y = -(y - box_size_y/2 - E-bound_y/2)/182 fabs (y – box_size_y/2 – E_bound_y/2);
183 // These two yield either -1 or +1 depending on x or y
184
185 if (fabs(x - box_size/2) < E-bound_x/2)
```

```
186 E f_{i} = 0;
187 if (fabs(x - box_size/2) \ge E_boundwallx/2)188 Efield x = E max_x * 2 * sign_x * (fabs(fabs(x - box_size/2) - E-bound_x/2))189 (box_size – E_bound_x));
190 if (fabs(y - box_size_y/2) < E-bound_y/2)191 E field \cdot y = 0;
192 if (fabs(y - box_size_y/2) \ge E_{bound_y/2})193 Efield.y = 0;194 /*195 / / E_max_y *2*sign_y * (fabs(fabs(y - box_size_y/2) - E-bound_y/2))196 ( box\_size\_y – E_{bound\_y} ) ;
197 //EDIT 2/13/23: Changed below section to be 10*box_size198 (relevance is the variance in y direction)
199 * /200 if (y > 10 * box_size_y)201 Efield . y = -E_{max_y};
202 if (y < 0 * box_size=y)203 Efield \mathbf{y} = \mathbf{E} \cdot \mathbf{m} \cdot \mathbf{a} \cdot \mathbf{x}204
205 return Efield;
206 }
207
208
209 void md_sim_class:: final_update (int cross_count, char * fname_option,
210 char* fname_buffer, int num_particles, double time_step_dt, double q)
211 {
212 strcpy (fname_buffer, fname_option);
213 // printf (" \n\lambda]n\Lambdalmost There ... \n\lambdan\lambdan" );
```

```
214 FILE *f_{\text{-}count\_read} = fopen(\text{strcat}(\text{frame\_buffer}, "_{\text{-}count.txt"), "r"});215 strcpy (fname_buffer, fname_option);
216 FILE *f_vx_read = fopen(\text{strcat}(\text{frame_buffer}, "v x.txt"), "r");
217 strcpy (fname_buffer, fname_option);
218 FILE *f-vy-read = fopen (strcat (fname-buffer,"-vy.txt"),"r");
219
220 FILE *f_-tmp = fopen(s, trcat(fname_buffer, "tmp.txt"), "w");
221 strcpy (fname_buffer, fname_option);
222 double * tmp_count;
223 double *tmp_vx;224 double *tmp_vy;225 tmp_count = (double*) malloc (size of (double)*cross_count);226 tmp_vx = (double*) \text{ malloc}(size of (double)*cross_count);227 tmp_vy = (double *) malloc (size of (double ) * cross_count );
228
229 printf ("\n%d_%s\n", cross_count, fname_buffer);
230 for (int i = 0; i < cross_count; i++)231 {
232 fscanf (f_count_read, "%lf", &tmp_count [i]);
233 f s c a n f (f_v x_r) r e a d , "%l f", \& tmp vx[i];
234 f s c a n f (f_{\text{IV}} - \text{read}, \text{``\%}] f", \&tmp_vy [i]);
235 }
236 fclose(f_count_read);237 fclose(f_vxx_read):
238 \text{fclose}(f_v v v_r \text{read});239
240 / / =======================================================================
241 // Every time a particle is within a counting region, its positional and
```

```
242 // velocity data is saved and here it is copied to a file that
243 // ends " _count . txt"
244 // The first few lines of this are information about the sim:
245 // (Magnetic Field)
246 // (Input charge value)
247 // (Temperature)
248 // (Box size)
249 // (Time step)
250 // (Number of time steps)
251 // dens [0] dens [1]... dens {\lceil \ln m \rfloor} [1] (at t = 0)
252 // dens [0] dens [1]... dens {\lceil \text{num\_grid\_y} \rceil} (at t = 1)
253 // ...
254 // dens [0] dens [1] ... dens {\lceil \text{num\_grid\_y} \rceil} (at t = n)
255 / / ========================================================================
256 FILE *f_{\text{-}count\_write} = fopen(\text{strcat}(\text{frame\_buffer}, "_{\text{-}count.txt"), "w");257 strcpy (fname_buffer, fname_option);
258
259
260 / / ========================================================================
261 // To plot the x velocity, we will output the x velocity into a data file
262 // named "*_vx.txt" this will be used to plot in python. The data
263 // should look similar to this:
264 // (Number of crossings)
265 // vx[0] vx[1] ... vx[num_particles] (at t = 0)266 // vx[0] vx[1] ... vx[num_particles] (at t = 1)267 // ...
268 // vx[0] vx[1] ... vx[num_particles] (at t = n)269 / / ========================================================================
```

```
270 FILE *f_vxx_write = fopen (strcat (fname_buffer,"_vx.txt"),"w");
271 strcpy (fname_buffer, fname_option);
272 / / ========================================================================
273 // To plot the y velocity, we will output the y velocity into a data file
274 // named "*_vy.txt" this will be used to plot in python.
275 // The data should look similar to this:
276 // (Number of crossings)
277 // \forall v [0] \forall v [1] \dots \forall v [num_particles] (at t = 0)
278 // vy [0] vy [1]... vy [num_particles] (at t = 1)
279 // ...
280 // vy[0] vy[1]... vy[num_particles] (at t = n)281 / / ========================================================================
282 FILE * f_v v_v = write = fopen (strcat (fname buffer," vy.txt"),"w");
283 strcpy (fname_buffer, fname_option);
284
285
286 float n_q = q / electron charge;
287 fprintf (f_count_write, "%f\n", B_field);
288 fprintf (f_count_write, \sqrt[m]{e}\n", n_q);
289 fprintf (f_count_write, "%f\n", md_temp);
290 fprintf (f_count_write, "%f\n", size);
291 fprintf (f_count_write, \sqrt[3]{6} \n", time_step_dt);
292
293 fprintf (f_{\text{c} \text{count}} write, "%d\n", cross_count);
294 fprintf (f_v x_x_w - \text{write}, \frac{mg}{dx}, r : g_v, r : g_v (r : g_v);
295 fprintf (f_v v_v_w) write, "%d\n", cross_count);
296
297 for (int i = 0; i < cross_count - 1; i++)
```

```
127
```

```
298 {
299 if (i \ % \ saw \theta_i = 0)300 {
301 f p r i n t f ( f _ c o u n t _ w r i t e , \sqrt[m]{\omega}.4 f _", t m p _ c o u n t [ i ] );
302 f p r i n t f ( f _ v x _ w r i t e , "%.4 f _", tmp _ v x [ i ] );
303 f p r i n t f ( f _v y _w r i t e , "%.4 f _", tm p_v y [ i ] );
304 }
305 }
306
307 f p r in t f ( f _ c o u n t _ w r i t e , \sqrt[3]{6.4} f", tmp _ c o unt [ c r o s s _ c o u n t ] );
308 f p r in t f ( f_v x_w rite, "%.4 f", tmp_v x [ c ross_count ]);
309 f p r in t f ( f_v y_w rite, "%.4 f", tmp_v y [ c ross_count ]);
310
311
312 f c l o s e ( f _ c o u n t _ w r i t e );
313 f c l o s e ( f _ v x _ w r i t e );
314 f c l o s e ( f _v y _w r i t e );
315 }
316
317 / / − − − − − − − − − − − − − − − − − − − − − − − − − − − − − − − − − − − − − − − − − − − − − − − − − − − − − − − − − − − − − − − − − − − − − − − − − −
318 // grid_zero
319 11320 // Zero out the grid variable, maybe unnecessary
321 // −−−−−−−−−−−−−−−−
322 void md_sim_class:: grid_zero (int ** grid, double box_size)
323 {
324 const int num-grid-x = (int)floor(box-size/GRID_SIZE);
325 const int num-grid-y = (int)floor(box-size/GRID-SIZE);
```

```
326 for (int p = 0; p < num\_grid_x; p++)
327 {
328 for (int q = 0; q < num_grid_y; q++) grid [p][q] = 0;
329 }
330 }
331
332 / / − − − − − − − − − − − − − − − − − − − − − − − − − − − − − − − − − − − − − − − − − − − − − − − − − − − − − − − − − − − − − − − − − − − − − − − − − −
333 / / grid_count
334 / /335 // Take all the points and assign them to grid points
336 / / − − − − − − − − − − − − − − − − − − − − − − − − − − − − − − − − − − − − − − − − − − − − − − − − − − − − − − − − − − − − − − − − − − − − − − − − − −
337 int ** md_sim_class:: grid_count (double * x, double * y, double dt, int time_step,
338 int num particles, double * dens, FILE * f grad,
339 double box-size)
340 {
341 const int num_grid_x = (int)floor(box_size/GRID_SIZE);
342 const int num-grid-y = (int)floor(box-size/GRID_SIZE);
343 int ** grid = (int **) malloc (num_grid_y * size of (int *));
344 for (int i = 0; i < num_grid_y; i++)
345 grid [i] = (int *) malloc (num_grid_x * size of (int ));
346 // grid_zero (grid);
347
348 int x_{-}pos = 0;
349 int y_pos = 0;
350 for (int k = 0; k < num particles; k++)
351 {
352 \quad x_{\text{-}pos} = (\text{int}) \quad \text{floor}(x[k]/\text{GRID}_\text{-}SIZE);\text{353} y_pos = (int) floor(y[k]/GRID_SIZE);
```
```
354 g r i d [ x _p o s ] [ y _p o s ] + +;
355 // printf ("%d", grid [x_pos][y_pos]);
356 }
357
358 int grad_y = 0;
359 double sumx = 0, sumx2=0, sumy=0, sumy2=0, sumxy=0;
360 for (int j = 0; j < num_grid_y; j++)
361 {
362 dens [ j ] = 0;
363 for (int k = 0; k < num grid_x; k++)
364 {
365 dens [j] = dens [j] + grid [k] [j];
366 // Total number of particles on grid space
367 }
368 dens [ j ] = dens [ j ]/ num_grid_y;
369 // Average overall x values
370 }
371
372 for (int i = 0; i <num_grid_y; i++)
373 {
374 sumx += i;
375 sumy += dens [i];
376 sumx2 += pow(i,2);
377 sumy 2 += pow ( dens [ i ], 2 );
378 sumxy += i * dens [i];
379 }
380 double denom = num_grid_y * sumx2 - pow(sumx, 2);
381 grad<sub>-V</sub> = (num\_grid_y * sumxy – sumx * sumy)/denom;
```

```
382 f p r in t f ( f _g r ad , "%f _%f", g r ad _y, d t * t i m e _s t e p );
383 fprintf (f_{\text{-}grad}, \sqrt[m]{n});
384
385 return grid;
386 }
387
388 / / − − − − − − − − − − − − − − − − − − − − − − − − − − − − − − − − − − − − − − − − − − − − − − − − − − − − − − − − − − − − − − − − − − − − − − − − − −
389 // init_files
390 / l391 // Initialize the files to be written to
392 / / − − − − − − − − − − − − − − − − − − − − − − − − − − − − − − − − − − − − − − − − − − − − − − − − − − − − − − − − − − − − − − − − − − − − − − − − − −
393 void md_sim_class:: init_files (int num_time_steps, int num_particles,
394 FILE *f-vals, FILE *f-grad, FILE *f-count,
395 FILE * f vave, double dt, double t1,
396 d ouble b 0 \times 2 \times 12e ) //,
\frac{397}{1 \text{ char}} *fname_option, char * fname_buffer)
398 {
399 const int num-grid-x = (int)floor(box-size/GRID_SIZE);
400 const int num-grid-y = (int)floor(box-size/GRID-SIZE);
401 / / ========================================================================
402 // Once we calculate the positions of the particles, it is then output
403 // to a data file called "values.txt", this is then input into a Python
404 // code which plots our data at certain timesteps and produces
405 // various image files which we can later use. The GDL code requires a
406 // specific format:
407 //
408 // (number of particles)
409 // (num_time_steps/plot_interval)
```

```
131
```
 $410$  // (Display/Box width)  $411$  // (Display/Box height) 412 //  $x_0 x_1 x_2 \ldots x_k$  (for  $t = t0$ ) 413 //  $y = 0$   $y = 1$   $y = 2$  ...  $y = k$  ( for  $t = t0$  ) 414 //  $x = 0$   $x = 1$   $x = 2$  ...  $x = k$  (for  $t = t0 + dt$ ) 415 //  $y_0 y_1 y_2$  ...  $y_k$  (for  $t = t0 + dt$ )  $416$  // ... 417 //  $x_0 x_1 x_2 ... x_k$  (for  $t = t0 + n * dt$ ) 418 //  $y = 0$   $y = 1$   $y = 2$  ...  $y = k$  ( for  $t = t0 + n * dt$  ) 419 // This format will be taken care of in various fprintf functions 420 //=========================== 421 f p r i n t f ( f \_ v a l s , "%i \ n%i \ n%g \ n%g \ n" , n u m \_ p articles ,  $422$  (num\_time\_steps -1)/plot\_interval+1,  $423$  box\_size/lambda, box\_size/(lambda \* x \_y\_ratio)); 424 425 / / ========================================================================  $426$  // To plot the density gradient we will output them into a data file  $427$  // " gradient .txt" this will be used to plot in python. The data should look  $428$  // similar to this: 429 // (Number of times steps)  $430$  // (Number of grid points in y) 431 // dens  $[0]$  dens  $[1]$ ... dens  ${\lceil \ln m \rfloor}$   $\lceil \ln m \rfloor$  (at t = 0)  $432$  // dens [0] dens [1]... dens [num\_grid\_y] (at t = 1)  $433$  /  $11$  ...  $434$  // dens [0] dens [1] ... dens [num\_grid\_y] (at t = n) 435 // ====================== 436 fprintf (f\_grad, "%d\n", num\_time\_steps); 437 fprintf (f\_grad, "%d\n", num\_grid\_y);

```
438
439 f p r i n t f ( f _ v a v e , "%.4 f \ n", dt );
440 fprintf (f_vave, "%.4f\n", t1);
441 fprintf (f_vave, "%.4e\n", drag_coef);
442 \quad / \ast443 //=============
444 // To plot the density gradient we will output them into a data file named
445 // "gradient.txt" this will be used to plot in GDL. The data should look
446 // similar to this:
447 // (Number of times steps)
448 // (Number of grid points in y)
449 // dens [0] dens [1]... dens [num_grid_y] (at t = 0)
450 // dens [0] dens [1]... dens [num_grid_y] (at t = 1)
451 // ...
452 // dens [0] dens [1] ... dens [num_grid_y] (at t = n)
453 //========================================================================
454 FILE *f_vx_vx ite = fopen (strcat (fname buffer," vx, txt"),"w");
455 strcpy (fname_buffer, fname_option);
456 //========================================================================
457 // To plot the density gradient we will output them into a data file
458 // "gradient.txt" this will be used to plot in GDL. The data should look
459 // similar to this:
460 // (Number of times steps)
461 // (Number of grid points in y)
462 // dens [0] dens [1]... dens {\lceil 1 \rceil} {\lceil 1 \rceil} (at t = 0)
463 // dens [0] dens [1]... dens [num_grid_y] (at t = 1)
464 // ...
465 // dens [0] dens [1] ... dens [num_grid_y] (at t = n)
```

```
466 //========================================================================
467 FILE *f_vy_write = fopen (strcat (fname_buffer," _vy.txt"),"w");
468 strcpy (fname_buffer, fname_option);
469 */
470 }
471
472 / / − − − − − − − − − − − − − − − − − − − − − − − − − − − − − − − − − − − − − − − − − − − − − − − − − − − − − − − − − − − − − − − − − − − − − − − − − −
473 // load_parameters
474 //
475 // Loads data points from a previous file
476 / / − − − − − − − − − − − − − − − − − − − − − − − − − − − − − − − − − − − − − − − − − − − − − − − − − − − − − − − − − − − − − − − − − − − − − − − − − −
477 void md_sim_class:: load_parameters (double * x_old, double * y_old,
double * vx_old, double * vy_old,
479 double * X_new, double * y_new,
480 d o u b l e * v x_new , d o u b l e * v y_new )
481 {
482 // std:: if stream in file (" start_positions.txt");
483 FILE * f1 = fopen ("start_positions.txt", "r");
484
485 printf ("\nLoading _ Particle _ Positions ... \n");
486 int num particles = 0;
487 char parse [1], del_1 [1], del_2 [1];
488 double *tmp_x, *tmp_y, *tmp_vx, *tmp_vy;489 fscanf (f1, \sqrt[10]{d} \n\cdot \n\pi, &num particles);
490
491 tmp x = ( double *) malloc (size of (double) * num particles);
492 tmp_y = (double *) malloc (size of (double) * num_particles);
493 tmp_vx = (double *) malloc (size of (double) * num particles);
```

```
494 tmp_vy = (double *) malloc (size of (double) * num_particles);
```

```
495
```

```
496 f s c a n f ( f 1, "%l f", & tmp_x );
```
- 497 fscanf(f1, "%lf", &tmp\_y);
- 498 f s c a n f ( f 1, "%l f",  $&$  tmp\_vx );
- 499  $fs can f (f1, "W1f", \&tmp_vy);$
- 500 /\*for(int j = 0; j < num\_particles +1; j ++) x\_old[j] = at of (fgets (str, 8, f1));
- $501$  printf ("%.6 f", x\_old [num\_particles -1]);
- 502 for (int j = 0; j < num particles -1; j++) fscanf (f1, "%lf", y\_old [j]);
- 503 fscanf (f1,  $\sqrt[10]{6}$  lf \n", &y\_old [num\_particles]);
- 504 for (int j = 0; j < num particles -1; j++) fscanf (f1, "%lf", vx old [j]);
- 505 fscanf $(f1, "W1f \n\rightharpoonup w x$  old [num\_particles]);
- 506 for (int j = 0; j < num particles -1; j++) fscanf (f1, "%lf", vy\_old [j]);
- 507 fscanf  $(f1, "@lf \n\cdot"$ ,  $&vy$ -old [num\_particles]);

```
508 * /
```

```
509 for (int k = 0; k < num\_particles; k++)
```

```
510 {
```

```
511 x_new[k] = tmp_x[k];
```

```
512 y_new[k] = tmp_y[k];
```
513  $vx_new[k] = tmp_vx[k];$ 

```
514 vy_new [k] = \text{tmp}_vy[k];
```

```
515
```

```
516 printf ("% .3f", x_0]d ;
```

```
517 }
```

```
518
```

```
519 f c l o s e (f1);
```

```
520 printf ("Loading Complete!");
```
521 }

```
522
523 / / − − − − − − − − − − − − − − − − − − − − − − − − − − − − − − − − − − − − − − − − − − − − − − − − − − − − − − − − − − − − − − − − − − − − − − − − − −
524 // init_parameters
525 / 11526 // Initialization of parameters. This includes random distribution of dust
527 // particle locations as well as setting all charge velocities to zero
528 / / − − − − − − − − − − − − − − − − − − − − − − − − − − − − − − − − − − − − − − − − − − − − − − − − − − − − − − − − − − − − − − − − − − − − − − − − − −
529 void md_sim_class::init_parameters(double* x_old, double* y_old,
530 double * vx\_old, double * vx\_old, double * vy\_old,
531 double * X_new, double * y_new,
532 double * vx_new, double * vy_new,
533 int num-particles,
534 double box_size, double v_start)
535 {
536 srand ((int) time (0));
537 for (int k = 0; k < num particles; k++)
538 {
539 x_{-} old[k] = (double)(rand() % 10000)/10000.0 * box_size;540 // Position all new particles randomly
541 y_old [k] = (double) (rand() % 10000)/10000.0 * box_size / x_y_ratio;542 \quad v \times \text{old} [k] = \text{distribution} (\text{generator}) + v \text{start};543 \quad \text{vy}_-old[k] = distribution (generator);544 x_new[k] = x_old[k];545 y_new [k ] = y_o ld [k ];
546 }
547 }
548
549 / / − − − − − − − − − − − − − − − − − − − − − − − − − − − − − − − − − − − − − − − − − − − − − − − − − − − − − − − − − − − − − − − − − − − − − − − − − −
```

```
550 // print_average_velocities
551 / /552 // Print the positions of the particles to a data file. Uses the format listed
553 // under the function init_files
554 / / − − − − − − − − − − − − − − − − − − − − − − − − − − − − − − − − − − − − − − − − − − − − − − − − − − − − − − − − − − − − − − − − − − − − − − − − − −
555 void md_sim_class:: print_average_velocities (double * vx, int num_particles,
556 FILE *f_-out)
557 {
558 double vx_ave = 0;559 for (int k = 0; k < num particles; k++)
560 {
561 vx_ave = vx_ave + vx [k ] / lambda;
562 }
563 vx_ave = vx_ave / num_particles;
564
565 printf ("%.4f.", vx_ave);
566 fprintf (f_out, "%.4f_", vx_ave);
567 }
568
569
570 / / − − − − − − − − − − − − − − − − − − − − − − − − − − − − − − − − − − − − − − − − − − − − − − − − − − − − − − − − − − − − − − − − − − − − − − − − − −
571 // print_particle_positions
572 / /
573 // Print the positions of the particles to a data file. Uses the format listed
574 // under the function init_files
575 / / − − − − − − − − − − − − − − − − − − − − − − − − − − − − − − − − − − − − − − − − − − − − − − − − − − − − − − − − − − − − − − − − − − − − − − − − − −
576 void md_sim_class:: print_particle_positions (double * x, double * y,
577 int num particles, FILE *f_-out)
```

```
578 {
579 for (int k = 0; k < num particles; k++)
580 {
581 f p r i n t f (f_out, "%.4f_", x[k]/lambda);
582 }
583 fprintf (f_out,"\n");
584 for (int k = 0; k < num particles; k++)
585 {
586 f p r i n t f (f_out, "%.4f_", y [k]/lambda);
587 }
588 fprintf (f_out, "\n\overline{'});
589 }
590
591 / / − − − − − − − − − − − − − − − − − − − − − − − − − − − − − − − − − − − − − − − − − − − − − − − − − − − − − − − − − − − − − − − − − − − − − − − − − −
592 // print_particle_velocities
593 / /
594 // Print the velocities of the particles to a data file. Uses the format listed
595 // under the function init-files
596 / / − − − − − − − − − − − − − − − − − − − − − − − − − − − − − − − − − − − − − − − − − − − − − − − − − − − − − − − − − − − − − − − − − − − − − − − − − −
597 void md_sim_class:: print_particle_velocities (double* vx, double* vy,
598 int num-particles, FILE *f_-out)
599 {
600 for (int k = 0; k < num particles; k++)
601 {
602 fprintf (f_out, "%.3f_", vx[k]);
603 }
604 fprintf (f_out,"\n");
605 for (int k = 0; k < num particles; k++)
```

```
606 {
607 fprintf (f_out, "%.3f_", vy[k]);
608 }
609 fprintf (f_out, "\n");
610 }
611
612
613
614 / / − − − − − − − − − − − − − − − − − − − − − − − − − − − − − − − − − − − − − − − − − − − − − − − − − − − − − − − − − − − − − − − − − − − − − − − − − −
615 \frac{1}{\sqrt{2}} progress_report
616 /617 // This function simply updates the user with what percentage the
618 // simulation is complete
619 / / − − − − − − − − − − − − − − − − − − − − − − − − − − − − − − − − − − − − − − − − − − − − − − − − − − − − − − − − − − − − − − − − − − − − − − − − − −
620 void md_sim_class:: progress_report (int i, int num_time_steps)
621 {
622 double digits = 0.1;
623 // if (i % ((num_time_steps -1)/100) < digits)
624 printf (" \rN.3 f \mathcal{M} \text{C} \text{C} complete", (i * 100.0 / \text{num_time} \text{.steps}));625 }
626
627
628 / / − − − − − − − − − − − − − − − − − − − − − − − − − − − − − − − − − − − − − − − − − − − − − − − − − − − − − − − − − − − − − − − − − − − − − − − − − −
629 // random velocity update
630 //
631 // This function updates velocity in a distribution based on the dust temp
632 // This comes from Langevin Dynamics based on the paper by Lemkuhler and
633 // Matthews (2012) and the BAOAB method
```

```
139
```

```
634 / / − − − − − − − − − − − − − − − − − − − − − − − − − − − − − − − − − − − − − − − − − − − − − − − − − − − − − − − − − − − − − − − − − − − − − − − − − −
635 double md_sim_class::random_velocity_update(double v, double time_step,
636 double drag)
637 {
638 double norm = dist2 (generator);
639 double c1 = exp((-drag/m) * time\_step);
640 double c2 = sqrt(1 - c1 * c1) * sqrt(kb * md_ttemp/m);641 double v_new = c1*v + norm * c2;
642 return v_new;
643 }
644
645 / / − − − − − − − − − − − − − − − − − − − − − − − − − − − − − − − − − − − − − − − − − − − − − − − − − − − − − − − − − − − − − − − − − − − − − − − − − −
646 // A simple function to generate a test set of data based on the input data
647 / / − − − − − − − − − − − − − − − − − − − − − − − − − − − − − − − − − − − − − − − − − − − − − − − − − − − − − − − − − − − − − − − − − − − − − − − − − −
648 struct md\_sim\_class::vector\_md\_sim\_class::test\_gen(int num\_particles,649 double f<sup>-</sup>drive)
650 {
651 md_sim_class:: vector v;
652 \, v.x = f_drive/drag_coef + distribution (generator);
653 v.y = distribution (generator);
654 return v;
655 }
656
657 / / − − − − − − − − − − − − − − − − − − − − − − − − − − − − − − − − − − − − − − − − − − − − − − − − − − − − − − − − − − − − − − − − − − − − − − − − − −
658 \frac{1}{\sqrt{2}} update _arrays
659 / /
660 // This next loop is to (after all caculations) move the charges
661 // to their new position for the calculation in the next time step
```

```
662 / / − − − − − − − − − − − − − − − − − − − − − − − − − − − − − − − − − − − − − − − − − − − − − − − − − − − − − − − − − − − − − − − − − − − − − − − − − −
663 void md_sim_class:: update_arrays (double * x_old, double * y_old,
664 d ou b l e * v x _ old , d ou b l e * v y _ old ,
665 d o u b l e * X_new , d o u b l e * y_new ,
666 d o u b l e * v x _ new , d o u b l e * v y _ new ,
667 int num particles)
668 {
669 for (int k = 0; k < num particles; k++)
670 {
671 v x _ o l d [k] = vx _ new [k];
672 x_{-}old[k] = x_{-}new[k];673 vy_old [k] = vy_new[k];674 y_{-}old[k] = y_{-}new[k];675 }
676 }
677
678 int md_sim_class::update_count (double * x_old, double * x_new, double * y_new,
679 \bold{d} \bold{o} \bold{u} \bold{b} \bold{l} \bold{e} * \bold{v} \bold{x} \text{ .} \bold{n} \bold{e} \bold{w}, \bold{d} \bold{o} \bold{u} \bold{b} \bold{l} \bold{e} * \bold{v} \bold{y} \text{ .} \bold{n} \bold{e} \bold{w},
680 int num-particles,
681 FILE * f_count, FILE * f_vx, FILE * f_vy,
682 int cross_count, double box_size)
683 {
684 for (int k = 0; k < num particles; k++)
685 {
686 if (1) 1/\text{Use all particles}687 // if (x_0)d[k] > (box_size - center-region)/2688 / / \& x_old [k] < (box_size + center_region )/2)
689 // Use particles in center region
```

```
690 // if (x_0)d[k] < box_size/2 & x_new [k] > box_size/2 & x_new [k] > 0691 {
692 f p r i n t f (f_{\text{1}}\text{count}, "%, 4f_{\text{2}}", y_{\text{1}}\text{new} [k]/\text{lambda});
693 f p r i n t f (f_v x, "%.4f_v", vx_new[k]/lambda);
694 f p r i n t f (f_{vy}, "%.4f', vy_new [k]/lambda);
695 cross_count = cross_count + 1;
696 }
697 }
698 return cross_count;
699 }
700
701 / / − − − − − − − − − − − − − − − − − − − − − − − − − − − − − − − − − − − − − − − − − − − − − − − − − − − − − − − − − − − − − − − − − − − − − − − − − −
702 // rk4
703 / 11704 // Runge-Kutta 4th order, this function integrates the rate (force/m) equation
705 // to give the velocities at the current time step
706 / / − − − − − − − − − − − − − − − − − − − − − − − − − − − − − − − − − − − − − − − − − − − − − − − − − − − − − − − − − − − − − − − − − − − − − − − − − −
707 struct md\_sim\_class :: vector md\_sim\_class :: rk4 (double (*fx) (double, double, double,708 double, double *, double *, int, int, double),
709 double (*fy)(double, double, double, double, double, d710 double \ast, int, int, double),
711 double dt, double t, double vx, double
712 double *qy, int k, int num particles, double box size)
713 {
714 struct vector v1;
715 // double norm = dist2 (generator);
716 // double const_D = 2*m*drag\_coeff*kb*md_ttemp/dt;
717 double
```
 k1 = fx(t, vx, vy, qx, qy, k, num-particles, box-size),  $11 = fy(t, vx, vy, qx, qy, k, num-particles, box_size),$  k2 = fx (t + dt / 2, vx + k1 \* dt / 2, vy + 11 \* dt / 2, qx, qy, k, num particles, box size), l 2 = fy (t + dt / 2, vx + k1 \* dt / 2, vy + l1 \* dt / 2, qx, qy, k, num particles, box size), 726 k3 = fx (t + dt / 2, vx + k2 \* dt / 2, vy + 12 \* dt / 2, qx, qy, k, num-particles, box-size), 728 l 3 = fy (t + dt / 2, vx + k2 \* dt / 2, vy + l 2 \* dt / 2, qx, qy, k, num particles, box size),  $k4 = fx(t + dt, vx + dt * k3, vy + dt * 13, qx, qy, k, num-particles,$  box\_size), 733  $14 = fy(t + dt, vx + dt * k3, vy + dt * 13, qx, qy, k, num\_par$  box  $_size$ ), 736 kf = vx + dt \* (k1 + 2 \* k2 + 2 \* k3 + k4) / 6, 737 1  $1f = vy + dt * (11 + 2 * 12 + 2 * 13 + 14) / 6;$ 738  $v1 \cdot x = kf;$ 739  $v1. y = 1f;$  return  $v1$ ; }

## A.3 md\_sim\_class.h

The code for md\_sim\_class.h

```
1 / / ==============================================================================
2 // This code is a simple molecular dynamic simulation for use with dusty
3 // plasmas. It is mathematically implemented using the Runge-Kutta 4 or
4 // RK4 method. This is the CLASS!
5 / 116 // Written by: Dylan Funk at Auburn University, 2022
 7 / / ==============================================================================
 8
9 # if n d e f _MD_SIM_CLASS_H
10 # define _MD_SIM_CLASS_H
11
12 # include "COPLA-Common/co_options.h"
13 \# include \lt stddef.h>
   // needed for NULL
14 \# include < stdio.h>
15 \# include \lt stdlib.h >16 \# include \lt string . h >
17 \# include \langle math . h >18 \# include \lt time. h >19
20 class md\_sim\_class {
21
22 public:
23
24 struct simulation_parameters {
25 LUINT<sub>-</sub> num-particles;
```

```
26 \qquad \qquad \} \qquad simulation_parameters;
27
28 struct vector {
29 \bold{double} \bold{x}, \bold{y};
30 \quad \{30\}31
32 private:
33
34 struct particles {
35 double x, y, gx, gy;
36 };
37
38
39 public:
40
41 md_sim_class(); 1/ Constructor
42 \sim md_sim_class(); // Destructor
43
44 void init_files (int num_time_steps, int num_particles, FILE *f_vals, FILE *
45 void bound_check (double * x, double * y, double * vx, double * vy, double box_size)
46 void dens_count (int ** grid, double dt, int time_step, double * dens, FILE * f_gr
47 struct vector electric_field (double x, double y, double box_size);
48 void final_update (int cross_count, char * fname_option, char * fname_buffer, int
49 void grid_zero (int ** grid, double box_size);
50 int ** grid_count (double * x, double * y, double dt, int time_step, int num_pa
51 void load parameters (double * x old, double * y old, double * vx old, double * vy
52 void init_parameters (double * x_old, double * y_old, double * vx_old, double * vy_
53 void print particle positions (double * x, double * y, int num particles, FILE * f
```

```
145
```
54 void print\_average\_velocities (double \* vx, int num\_particles, FILE \* f\_out); 55 void print\_particle\_velocities (double \* vx, double \* vy, int num\_particles, FILE  $56$  void progress\_report (int i, int num\_time\_steps); 57 double random\_velocity\_update(double v, double time\_step, double drag); 58 struct vector test\_gen (int num\_particles, double f\_drive); 59 void update\_arrays(double \* x\_old, double \* y\_old, double \* vx\_old, double \* vy\_ol 60 int update\_count (double \* x\_old, double \* x\_new, double \* y\_new, double \* vx\_n 61 struct vector rk4(double (\*fx)(double, double, double, double\*, double\*, int, int, c 62 // static double rate\_x (double t, double vx, double vy, double \*qx, double \*qy, dou 63 // static double rate y (double t, double vx, double vy, double  $*qx$ , double  $*qy$ , int 64 int initialize ();  $\frac{1}{\tan \theta}$  initialize simulation parameters 65 66 **private:** 67 68 69 } ; 70  $71 \quad #$  e n d i f

## A.4 md sim ext.h

```
1 / / ==============================================================================
 2 // This includes the external constants included in the md simulation Written
 3 // by Dylan Funk
 4 / / ==============================================================================
 5
 6 # if n d e f _MD_SIM_EXT_H
 7 # d e f i n e _MD_SIM_EXT_H
 8
 9 # in clude "COPLA-Common/co_options.h"
10 #include \ltstddef.h> // needed for NULL
11 \# include <stdio.h>
12 \# include \lt stdlib.h>
13 \# include \lt string . h >
14 \# include \langle math . h >15 \# include <time.h>
16
17 / / − − − − − − − − − − − − − − − − − − − − − − − − − − − − − − − − − − − − − − − − − − − − − − − − − − − − − − − − − − − − − − − − − − − − − − − − − − − − − −
18 // Default globals for the program including physical parameters
19 / / − − − − − − − − − − − − − − − − − − − − − − − − − − − − − − − − − − − − − − − − − − − − − − − − − − − − − − − − − − − − − − − − − − − − − − − − − − − − − −
20
21 double md\_sim\_ext\_g = 9.8;
22 double electron_charge = 1.6E-19;
23 d o u b l e kappa = 9E9 ; / / 1 / 4 * p i * e p s i l o n 0 ˜ 9* 10ˆ9
24
25 / / − − − − − − − − − − − − − − − − − − − − − − − − − − − − − − − − − − − − − − − − − − − − − − − − − − − − − − − − − − − − − − − − − − − − − − − − − − − − − −
26 // to be converted to commandline parameters
27 / / − − − − − − − − − − − − − − − − − − − − − − − − − − − − − − − − − − − − − − − − − − − − − − − − − − − − − − − − − − − − − − − − − − − − − − − − − − − − − −
```
29 double  $x-y$ -ratio = 1;  $30$  double lambda =  $250E-6$ ; // Debye Length 31 double  $E_{max_x} = 0$ ;  $\frac{1}{E_{text{electric field}}$  field found on edge of containment  $32$  double E\_max\_y = 100000;  $\frac{1}{1}$  in units of V/m  $33$  double B field = 4; // 1;  $\frac{1}{2}$  External magnetic field in z direction 34 double dust\_mass\_density =  $1510$ ; // in kg/m<sup>2</sup>3 (1510 for melamine formaldehyde  $35$  double dust\_radius = 1.7E-6; // [m] 36 double  $q_v$  val = 8000; // Dust particle charge value [C]  $37$  double m =  $(4*3.14/3)*dust\_mass\_density*dust\_radius*dust\_radius*dust\_radius*dust\_radius;$  $38$  // m  $\degree$  3.1E-14 Dust particle mass in kg  $39$  double kb =  $1.381E-23$ ; //Boltzmann constant 40 double f  $drive = 100 * 2.64E-13$ ; 41 42 double md\_temp =  $1000$ ; 43 double n\_ions =  $5E14$ ;  $\frac{1}{\pi}$  ion number density (units = m<sup>o-3</sup>) 44 double m\_ions =  $6.63E-26$ ; // ion mass (assumed argon) in kg 45 double  $T \text{-ions} = 0.026$ ;  $\frac{1}{100}$  ion temp in eV (T<sup> $\text{-}300$ </sup> K) 46 double v\_ave\_ions = sqrt  $(8*(T \text{ions} * \text{electron} \text{_} \text{charge})/(3.14* \text{m} \text{_} \text{ions}));$ 47 // average ion speed (note AVERAGE not rms) 48 // [NOTE: T\_ions \* electron\_charge is a conversion to joules] 49 double m\_neutrals =  $m$  ions; 50 double P\_neutrals =  $30$ ;  $\frac{1}{\pi}$  in Pascals, typically about 0.3 mBar  $51$  double  $T$ -neutrals = 300;  $\frac{1}{\pi}$  In kelvin 52 53 double n neutrals = P neutrals / ( $kb*T$  neutrals); //  $7.24E21 m<sup>2</sup> - 3$ 54 double v\_ave\_neutrals = sqrt $(8*(kb*T_newtext{neutrals})/(3.14*m_newtextals));$ 55

```
56 double alpha_eps = 1 + 9*3.14159/64; // See eps 1924
57 double drag_coef = 0.2*alphalpha_eps *(4*3.14/3)*n neutrals *m neutrals *v ave neutral
58 // F e p stein d rag = d rag c o e f * v p articles, from e p stein paper 1924
59
60 double start_velocity = f_drive/drag_coef;
61 double size = 80:
62 double BOX_WIDTH = size * lambda, BOX_HEIGHT = size * lambda;
63 double center_region = size * lambda / 4;
64 // Define parameters of box to plot
65 // double E_bound_x = BOX_WIDTH *0.8, E_bound_y = BOX_HEIGHT *0.8;
66 // Soft boundary limits where E becomes greater than zero
67 double GRID_SIZE = 2*lambda ;
68
69 int plot interval = 20; \frac{1}{\tan \theta} // number of time steps between plotting
70 int save_interval = 20;
71 int plot_count = 0;
72 int flag_start_parameter = 0;
73 int flag_save_paramter = 0;
74
75 // const int num_grid_x = (int) floor (BOX_WIDTH/GRID_SIZE);
76 // const int num_grid_y = (int) floor (BOX<sub>THEIGHT</sub>/GRID_SIZE);
77 // Grid spacing
78
79 double f external_y = 0; // -3E-15;
80
81 # e n d i f
```
## Appendix B

## Analytical Code

This is the analytical code as discussed in chapter [4.](#page-62-0) These have been broken up into two general analytical codes (both written in python), one for low coupling and one for high coupling. These are the main pieces of code which can be used to analyze both positional and analytical data. Further analytical pieces are excluded from this section

B.1 Low coupling analytical code

```
1 \# - -* \text{coding : utf -} 8 -* -
2 " " "3 Created on Sun Aug 29 20:17:52 2021
4
5 @ author: dil_e
6 \tcdots7
8 import matplotlib. pyplot as plt
9 import numpy as np
10 import gc
11 import pickle
12 import scipy
13 from scipy import optimize
14 import matplotlib.colors as colors
```

```
15 import scipy. special as sp
16 #import ffmpy
17 #import os
18
19 debl = 250E-6
20 #Boltzmann Constant
21 kb = 1.381E−23
22 mass = 3.105E-1423 f -drive = 2.64E-13
24 drag coef = 3.3417023489E-12
25
26 #hist parameters, box size, left bound and right bound
27 box_width_y = 0.1*250E-628 l b 1 = 40*250E-629 rb1 = 200*250E-6
30
31 lb 2 = 120*250E-6
32 rb2 = 150*250E−6
33
34 # This creates an array that will hold our histogram boxes
35 val_range = np. arange (1b1, rb1, box_width_y)
36 val_range2 = np. arange (1b2, rb2, box_width_y)
37
38 p l o t _ s t a r t = 5
39 filename = input("Please...Enter...Filename: ...)40
41 # variable for holding our plot choice
42 plot flag = int(input("Choose_a.pdf\_plot\_fit\_(0\_for\_linear, .1\_for\_exponential): .")
```

```
44
45 #==============================================================================
46 # func_exp is our exponential assumption for exp fit later
47 #==============================================================================
48 def func_exp(x, a, b, c):
49 return a * np. exp(-b * x) + c50
51
52 #==============================================================================
53 # func_exp2 is our exponential assumption for exp fit later
54 #==============================================================================
55 def func_exp2(x, a, b, c):
56 return a * np. exp(b * x) + c57
58 #==============================================================================
59 # func_test is our test fit function
60 #==============================================================================
61 def func_test(x, a, b, c):
62 return a /x **263
64 def func_test 2(x, a, b, c):
65 return a*(x+b)*2 + c66
67 #==============================================================================
68 # func_residual is to test our residuals
69 #==============================================================================
70 def func_residuals(x, a, b, c):
```
71 return  $a*x*sp$ . jve $(0, b/x)+c$ 

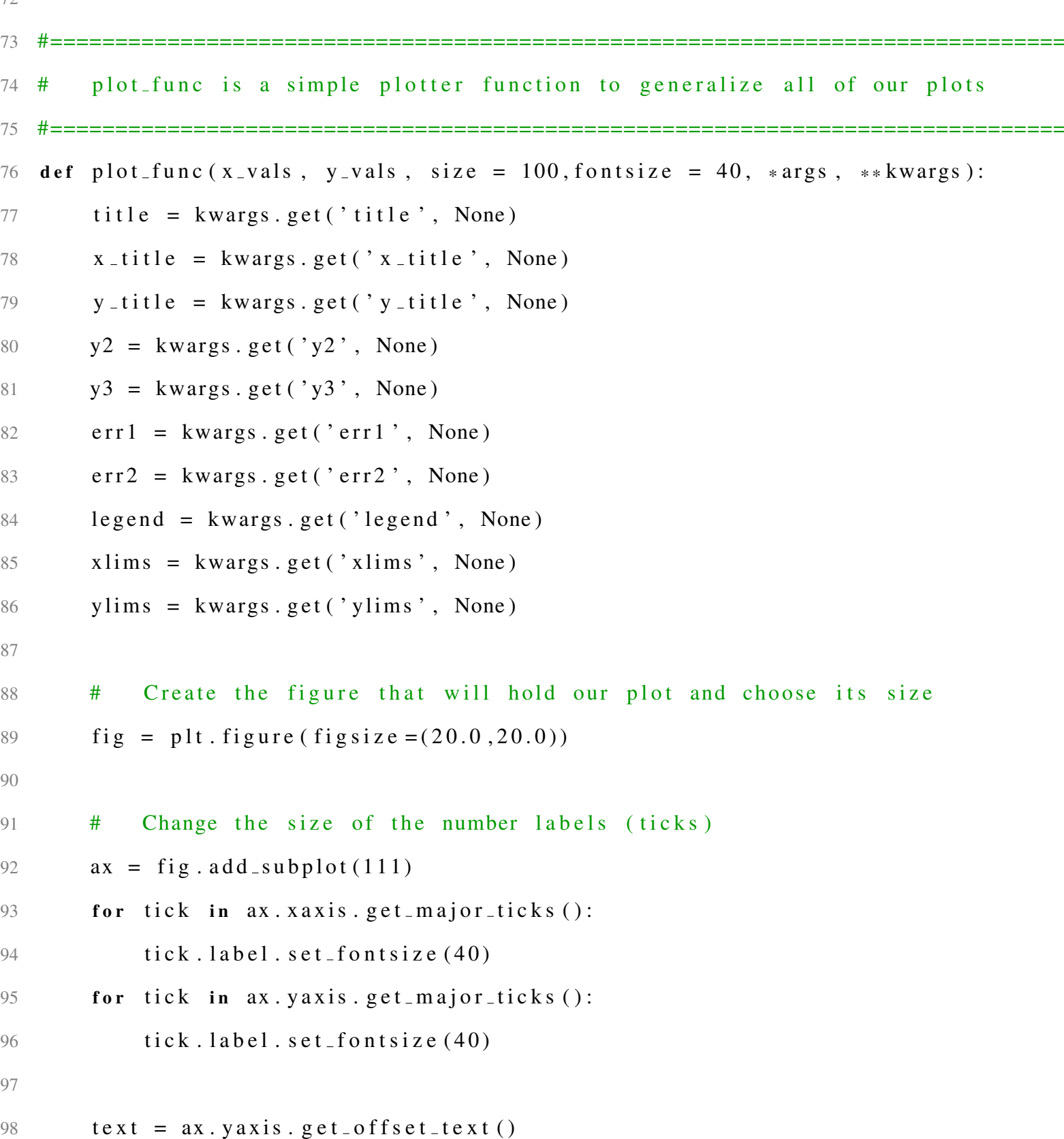

```
99 \text{text}. s e t _s i z e (40)100
101 # Change plot limits
102 if xlims is not None:
103 \quad x \cdot set\_x \lim (x \lim s)104 if ylims is not None:
105 ax . set _y\lim(y \lim y)106
107 # Create scatter plot
108 plt scatter (x_vals, y_vals, color = 'red', edgecolors = 'black', s = size)
109 if y2 is not None:
110 plt. plot (x_vals, y2, '-'', color = 'blue', linearidth = 5)111 if y3 is not None:
112 plt . p l ot (x_\text{values}, y_3, \cdot, -), color = 'green', linewidth = 10)
113 if err1 is not None:
114 plt . errorbar (x_vals, y_vals, yerr=err1, ls = "none", color = "black")115 if err2 is not None:
116 p l t . e r r o r b a r ( x _ v a l s , y 2 , y e r r = e r r 2 , l s = " none", c o l o r = " b l a c k " )
117
118
119 # Add titles/Label axes/Legend
120 plt. title (title, fontsize = 40)
121 plt. ylabel (y_title, fontsize = 40)
122 plt. x \cdot 1 a b e l (x-title, font size = 40)
123 ax.ticklabel_format(style='sci',axis='y',scilimits = (-3,3))
124
125 if legend is not None:
126 plt. legend (legend, loc='best', fontsize = 30)
```

```
154
```

```
127
128 # Make plot
129 p l t . show ( )
130
131 # As above, this reads in values and turns it into an array of floats
132 v x _i n = o p e n ("C: \ \ Users \ \ d i l _ e \ \ Dropbox \ \ Ph y sics \ \ Research \ \ MD_Sim \ \ md_sim . c \ \ I
133 num_values = int(vx_in.readline())134 d a t a _s t r _v x = v x _i n . r e ad (). s p l i t (' \lrcorner')
135 d at a _v x _orig = list (map (float, d at a _s tr _v x))
136 d at a v x = d at a v x orig \lceil \text{int} (\text{len} (data_v x - \text{orig})/10) : \text{len} (data_v x - \text{orig}) \rceil137
138 # Convert data_vx from debye lengths per second to mm/s
139 data_vx = np. multiply (data_vx, 250E-6)
140
141 \# Open file and read the values
142 p o s _i n = o p e n ("C: \ \ Users \ \ d i l _ e \ \ Dropbox \ \ P h y sics \ \ Research \ \ MD_Sim \ \ md_sim . c \ \
143 B _{\text{field}} = float (pos in . readline ())
144 q _actual = float (pos_in.readline())
145 T = float (pos_in.readline ())
146 size = float (pos_in.readline ())
147 time\_step = float (pos_in.readline())148 num vals = int (pos in . readline ())
149
150
151 # Left_bount = 1b and right bound = rb. These can be manipulated to include
152 # or exclude outlier data
153 lb = 0
154 rb = len (data_v x) - 2
```

```
155
```
156 # Only using data within our bounds, the average and standard deviation are

- 157 # calculated. This is then printed
- d at a \_v x \_av g = np . a v e r age (d at a \_v x [lb : rb])
- 159 data\_vx\_stdev = np.std(data\_vx[lb:rb])
- print  $("n \n\rangle n \n\rangle n \n\rangle n$  average:  $\mathcal{M} \n\rangle n$  calculated Standard Deviation (Data):  $\mathcal{M} \n\rangle n$  calculate
- 161 Temp\_calc =  $(data_vx_s tdev)**2*mass/kb$

```
163 #INFILE = open ("D: \ \ Dropbox \ \ Physics \ \ Research \ \ MD_Sim \ \ md_sim . c \ \ values . txt " )
```

```
164 INFILE = open ("C:\\ Users \\ dil _e \\ Dropbox \\ Physics \\ Research \\ MD_Sim\\ md_sim . c \\
```

```
165 num parts = int (INFILE . readline ())
```

```
166 num steps = int (INFILE. readline ())
```

```
167 plot_width = int (INFILE. readline ())
```

```
168 p l o t _ h e i g h t = f l o a t ( INFILE . r e ad l i n e ())
```

```
169 INFILE. close ()
```

```
170 num steps = num steps - plot start
```

```
171 t_total = num_steps * time_step
```

```
173 # This is a bit clunky but np. loadtxt is great for reading in arrays and it resi
174 data = np. loadtxt("C:\\ Users\\ dil_e \\ Dropbox\\ Physics\\ Research \\ MD_Sim\\ md_sim
175 interval = 1
```

```
176
```

```
177 # Convert data_vx from debye lengths to m
178 data = np. multiply (data, 250E-6)
179
180
```

```
181 i = 0
```

```
183 # Exclude the last element due to size mismatch. This is in case smoothing
184 # is used and this has one less element
185 val_mod = val_range [-1]186
187 # Array full hist data is goign to be our histogram array at each timestep so
188 # have a row for each element and a column for each y position (hist data)
189 h ist_d at a = np. z e ros ((int(num\_steps / interval) - 2, len(val-mod)))190 h ist_datax = np. zeros ((int (num_steps/interval) - 2, len (val_mod)))
191
192 # This will be our array of all gradients at each timestep. this can be used
193 # to find our charge at each timestep
194 \text{ grad} array = np. zeros (int (num steps / interval) -2)
195
196
197 # This odd looking function uses python's numpy "slicing" feature. This is
198 # saying data [1::2] is basically starting at element 1 (the second element)
199 # we would like to use every 2nd item. data [0::3] would start at element 0 and
200 # use every third element etc.
201 data_y = data [1::2,:]202 \text{ data } x = \text{ data } [0::2,:]203
204 # The range of this function starts at the end of our first summing interval
205 # and continues until the total sim time minus the time interval
206 for x in range (plot_start, num_steps+plot_start -3* int (interval)):
207
208 #Loop through the array until reaching x == time interval209 if x\% int (interval) == 0:
```

```
211 \# This says that between x and x + interval make a histogram of all y
212 \# positional data.
hist_data [i,:], bin_data = np. histogram (data_y [x:x+int (interval),:], bin
214 hist_datax [i,:], bin_datax = np. histogram (data_x [x:x+int (interval),:], bi
215 # This picks the current-timestep element from our histogram array
216 \# that will be used for our linear data fit
217 hist_data_i = hist_data[i]
218
219 # this is our linear fit for the current timestep, i
220 if plot_{flag} = 0:
221 polyfit i = np. polyfit(wal-mod, hist\_data_i, 1)222 \quad \text{grad}_{\text{a}} \text{array} [i] = \text{polyfit}_{i}[0]223 if plot_{flag} = 1:
224 exp fit i = \text{scipy} \cdot \text{optimize} \cdot \text{curve} - \text{fit} \cdot (\text{func} - \text{exp} \cdot \text{val} - \text{mod} \cdot \text{hist} - \text{data} - i)225 grad_array [i] = e x p f i t_i [0][1]226 i + =1227
228 def heatmap2d (arr: np. ndarray):
229 fig, ax = plt \nvert subset(figsize = (20, 20))230 for tick in ax. xaxis. get_major_ticks():
231 tick. label. set_fontsize (40)232 for tick in ax. yaxis. get_major_ticks():
233 tick. label. set_fontsize (40)234 im = ax . imshow ( arr . T, cmap='plasma', origin='lower', aspect='auto')
235 cbar = fig. colorbar (im)
236 cbar. ax. tick_params (labelsize =10)
237
238 ax.ticklabel_format (style='sci',axis='y',scilimits = (-3,3))
```

```
239 plt. title ("Particle \BoxDensity \Box vs\BoxTime", fontsize = 40)
240 plt . y label (r"Particle -y \cup \text{position} \cup (\text{Debye} \cup \text{Lengths})", fontsize = 40)
241 plt. x \cdot \text{label('Timestep''}, \text{fontsize = } 40242 p l t . show ()
243
244 def colorbarfmt(x, pos):
245 a, b = ' \{ : .2e \}' . format (x). split ('e')
246 b = \text{int}(b)247 return r ' \{\}\cup\times\times\cup 10^{2} { { } } } $ ' . format (a, b)
248
249 def colormesh2d (arr: np. ndarray):
250 fig, ax = plt \nvert subset(figgsize = (20, 20))251 for tick in ax. xaxis. get_major_ticks():
252 tick. label. set_fontsize (40)253 for tick in ax. yaxis. get_major_ticks():
254 tick. label. set_fontsize (40)255 plot_range = np. arange (interval * time_step, t_total - 3* interval * time_step, ti
256 im = ax.pcolormesh(plot_range,val_mod, arr[:int(len(plot_range))]. T, cmap='p
257 cbar = fig. colorbar (im)
258 cbar. ax. tick_params (1abclsize=40)
259 cbar. set_label (r" Particle \Delta density", size =40)
260 \#plt. title ("Particle Density over time", fontsize = 40)
261 plt . y label (r" Particle y - position [m]", fontsize = 40)
262 plt . x \cdot \text{label('Time\_}(s)", fontsize = 40)
263
264 ax.ticklabel_format(style='sci', axis='y', scilimits = (-3, 3))
265 \# \text{plt} \cdot \text{xlim}(0, 15)266 p l t . show ()
```

```
267 #heatmap2d (hist_data)
268
269 colormesh2d (np. multiply (hist_data, 1000))
270 colormesh2d (np. multiply (hist_datax, 1000))
271 ux = np. average (data_vx)
272 q calc = kb * Temp calc * (grad _array ) / (B _field *ux ) / (-1.6E-19)
273
274
275 time_arr = np.arange(0, len(q_ccale))276
277
278 sum_grad2 = np. polyfit (val_mod [int (len (val_mod)/2):], hist_data.mean (axis=0) [int
279 #=====================================================
280 # Functions to fit to both linear and exponential
281 #=====================================================
282 sum grad = np. polyfit (val_mod, hist_data.mean (axis = 0), 1)
283 y linear = sum grad [0] * val mod + sum grad [1]284 if p l o t _ f l a g = = 0:
285 fit = sum_{s}286 y-plot = sum-grad [0] * val-mod + sum-grad [1]287 y_plot2 = sum_grad2 [0] * val_mod [int (len (val_mod)/2):] + sum_grad2 [1]
288 plot legend = [r'Equation\_of\_Fit::$%}.3f\_y\_+~\%}.3f\_s' (sum grad [0], sum grad
289 fit \text{calc} = \text{sum\_grad}[0]290 if plot_{flag} == 1:
291 fit = scipy. optimize. curve_fit (func_exp, val_mod, hist_data.mean (axis = 0))
292 y \exp = \frac{\text{func\_exp}(\text{val\_mod}, \text{fit}[0][0], \text{fit}[0][1], \text{fit}[0][2])}{\text{error}}293 # q fit = scipy . optimize . curve fit (func exp, time arr [-1]*2* interval *0.005, -
294 y = plot = y = exp
```

```
295 y p l o t 2 = sum grad 2 [0] * val mod [int (len (val mod ) / 2 ) : ] + sum grad 2 [1]
296 fit_calc = fit [0][1]297 plot_legend = [r'Number_of_particles_at_each_y_position',r'Equation_of_Fit:
298
299
300
301 #=====================================================
302 # Plot of density vs position
303 #=====================================================
304 p l o t _ f u n c ( val _ mod, h i s t _ d a t a . mean ( axis = 0),
305 title ="N(y)", x_title ="y-position", y_title = r"Number of particles",
306 y2 = y_{-}plot,
307 \# \text{err1} = \text{np} \cdot \text{sqrt}(\text{hist\_data} \cdot \text{mean}(\text{axis}=0)),
308 legend = plot_legend)
309
310 residuals = hist_data.mean(axis = 0) – y_plot
311 """"
312 residual fit = scipy. optimize. curve fit (func residuals, val mod, residuals)
313 y residual = func residuals (val mod, residual fit [0][0], residual fit [0][1], re
314 """"
315 #=====================================================
316 # Plot of density residuals
317 #=====================================================
318 plot_func (val_mod, residuals,
319 t i t l e =" R e s i d u a l _ F i t ", x _ t i t l e =" y - p o s i t i o n _ [m] ", y _ t i t l e = r " $ N _ { f i t } - N _ { d
320 \#y2 = y_{r} \text{residual}321
322 time arr = np. arange (0, len(q_{calc}))
```

```
323
324 #=====================================================
325 # Plot of charge value over time
326 #=====================================================
327 \text{ plot}-func ( time -arr [: -1] * 2 * interval * 0.005, - q -calc [: -1],
328 title ="Calculated Charge Value over time", x title ="Time (s)", y title =
329
330
331
332 # image_folder = 'D: \ \ Dropbox \ \ Physics \ \ Research \ \ MD_Sim \ \ md_sim . c \ \ plots '
333 i mage_folder = 'C:\\ Users \\ dil_e \\ Dropbox \\ Physics \\ Research \\ MD_Sim\\ md_sim . c \
334 q1 = kb * Temp_calc * ( - fit _ calc ) / (B _ field * ux ) / (-1.6E-19)
335 #print ("\n\n\n\nN-fit: %f y + %f" % (polyfit_i[0], polyfit_i[1]))
336 print ("q_2avg = 0.5 f" % np. average (-q_2calc))
337 print ("q_final_=_%.5 f" % q1)
338 print ("q_actual =-\% .5 f" % (q_actual))
339 # ffmpeg - f image2 - r 10 - i p l o t _ %05d . png - vcodec mpeg4 - y movie . mp4
340 \text{ gc.}collect()
341
342 \quad q2 = \text{round}(q1, 6)343 list data = [filename, q actual, num parts, B field, T, size, time step, num value
344
345 with open ("C:\\ Users\\ dil_e \\ Dropbox\\ Physics\\ Research\\ MD_Sim\\ md_sim. c\\ Data
346 for line in list_data:
347 f _d at a . write (str (line))
348 f _d at a . write ('\n')
```

```
162
```
B.2 High coupling analytical code

```
1 \# - - coding: utf -8 - -2 \dots"
3 Nearest Neighbor Calcs
4
5 @ author: dil_e
6 \tcdots7
8 import matplotlib as mpl
9 import matplotlib.cm as cm
10 import matplotlib. pyplot as plt
11 import numpy as np
12 import math
13 from scipy. spatial import Voronoi, voronoi_plot_2d
14
15
16 p l o t _ s i z e = 40.0
17 f o n t _ s i z e = 2018
19 e0 = 8.85E-1220 lambdaD = 250E−6
21
22 kb = 1.381E-2323 \text{ mass} = 3.105E-1424
25 box_width_y = 0.1
26 lb1 = 1
27 rb1 = 5
```

```
28 # This creates an array that will hold our histogram boxes
29 val_range = np. arange (1b1, rb1, box_w width_y)
30 val_mod = val_range [-1]31
32 # This rejects large outliers (such a those in corners or on edge without 6
33 # nearest neighbors which form a hexagon)
34 def reject_outliers (data, m = 4.):
35 d = np. abs (data - np. median (data))
36 mdev = np. median (d)
37 \t s = d/mdev if mdev else 0.
38 return data [s \le m]39
40 # Same as above but for more complicated data sets (aka those with multiple
41 \# dimensions)
42 def remove_outlier_2D (data, m = 4):
43 d = np. abs (data [:, 2] – np. median (data [:, 2]))
44 mdev = np. median (d)
45 s = d/mdev if mdev else 0.
46 return data [: [s \le m]47
48 def floor_round (x):
49 return int (math. floor (x / 100.0) * 100)
5051 def ceil_round (x):
52 return int (math. c e i (x / 100.0) * 100)
53
54 def hist_plotter (hist_array):
55 upper bound = ceil round (\text{max}(\text{hist} \_\text{array}))
```

```
56 lower_bound = floor_round (min (hist_array))
57 dif = upper_bound - lower_bound
58 spacing = int (dif /100)
59 bins def = np \cdot arrange (lower-bound, upper-bound, spacing)60 plt. hist (hist_array, bins = bins_def)
61
62 #==============================================================================
63 # plot func is a simple plotter function to generalize all of our plots
64 #==============================================================================
65 def plot-func (x-vals, y-vals, title, x-title, y-title, size = 100, font size = 40,
66 y2 = kways.get('y2', None)67 \text{ y3 = kways.get('y3', None)}68 err1 = kwargs .get ('err1', None)
69 err2 = kwargs.get('err2', None)70 legend = kwargs .get ('legend', None)
71 xlims = kwargs.get ('xlim', None)
72 y lims = kwargs . get ('ylim', None)
73
74 # Create the figure that will hold our plot and choose its size
75 fig = plt. figure (figsize = (20.0, 20.0))
76
77 # Change the size of the number labels (ticks)
78 ax = fig. add_subplot (111)79 for tick in ax \cdot x axis \cdot get \text{ -}major \text{ -}ticks():
80 \text{tick.} label. \text{set} fontsize (40)
81 for tick in ax. yaxis. get_major_ticks():
82 \text{tick.} label. \text{set} fontsize (40)
83
```
```
84 text = ax \cdot y axis \cdot get \cdot off set \cdot text()85 \text{text}. set_size (40)
86
87 # Create scatter plot
88 plt s catter (x_vals, y_vals, color = 'red', edgecolors = 'black', s = size)
89 if y2 is not None:
90 plt . plot (x_vals, y2, ' -', color = 'blue', linear idth = 10)91 if y3 is not None:
92 plt . plot (x_vals, y3, '-', color = 'green', linewidth = 10)
93 if err1 is not None:
94 plt. errorbar (x_vals, y_vals, yerr = err1, ls = "none", color = "black")95 if err2 is not None:
96 plt. e r r o r b a r (x v a l s , y 2, y e r r = e r r 2, ls = " none ", c o l o r = " b l a c k " )
97
98 # Change plot limits
99 if xlims is not None:
100 ax \cdot set\_x \lim (x \lim s)101 if ylims is not None:
102 \quad x \cdot set\_y \lim (y \lim s)103
104 # Add titles / Label axes / Legend
105 plt. title (title, fontsize = 40)
106 plt. ylabel (y_{-}title, fontsize = 40)
107 plt. x \cdot \text{label}(x \text{-} \text{title}, \text{font size} = 40)108 ax. \text{ticklabel\_format} (style='sci', axis=' y', \text{scilimits} = (-3, 3))109
110 if legend is not None:
111 plt. legend (legend, loc='best', fontsize = 30)
```

```
112
113 # Make plot
114 plt.show()
115
116 # This function creates a voronoi plot for our
117 def crystal_voronoi(d2D, qj, q_act):
118 # generate Voronoi tessellation
119 vor = Voronoi (d2D)
120
121 q = np \cdot abs (qj/np \cdot sqrt(2))122 numerator = q_act -q
123 denominator = q<sub>-act</sub>
124 q d if f = np. divide (numerator, denominator)
125 q d if f r e j e c t = r e j e c t _ o u t l i e r s ( q d if f )
126
127 # find min/max values for normalization
128 minima = min( qdiff_reject)129 maxima = max( q d i f f _ r e j e c t )*2130
131 # normalize chosen colormap
132 norm = mpl. c o lors. Normalize (vmin=minima, vmax=maxima, c lip=True)
133 mapper = cm. ScalarMapable (norm-norm, comp=cm, Blues_r)134
135 plt.rcParams ['figure.figsize'] = [25, 20]136 # plot Voronoi diagram, and fill finite regions with color mapped from spee
137 v o r o n o i _ p l o t _ 2 d ( v or , sh o w _ p o ints = T rue , sh o w _ v e r tices = F a l s e , s = 1)
138 for r in range (len (vor. point_region)):
139 region = vor. regions [vor. point_region [r]]
```

```
140 if not -1 in region:
141 polygon = [vor. vertices [i] for i in region]
142 plt. fill (*\mathbf{zip}(*\mathbf{polygon}), color=mapper. to_rgba (qdiff [r]))
143 plt.show()
144
145 # Split array into a 2D array of particle positions for analysis
146 def splitter (array, timestep):
147 xvals = array [timestep ,:]
148 yvals = array \lceil \text{times} + 1, : \rceil149 xyarray = [xvals, yvals]150 array2D = np \cdot zeros (\lceil len (xyarray[0]), 2 \rceil)151 for i in range (0, len(xvaray[0])):
152 \quad \text{array} \quad \text{array} \quad \text{limits} \quad \text{limits} \quad \text{limits} \quad \text{limits} \quad \text{limits} \quad \text{limits} \quad \text{limits} \quad \text{limits} \quad \text{limits} \quad \text{limits} \quad \text{limits} \quad \text{limits} \quad \text{limits}153 return array2D
154
155 # Calculate the Euclidean distance between two vectors
156 def euclidean distance (row1, row2):
157 separation = (row1 - row2)**2
158 distance = 0.0159 distance = np. sqrt (separation [0] + separation [1])
160 return distance
161
162 # Locate the most similar neighbors
163 def get_neighbors (train, test_row, num_neighbors):
164 d istances = l ist ()
165 for train row in train:
166 d ist = euclidean_distance (test_row, train_row)
167 distances append ( ( train_row, dist))
```

```
168 distances.sort (key=lambda tup: tup [1])
169 neighbors = list ()
170 for i in range (num neighbors):
171 neighbors.append (distances [i][0])
172 return neighbors
173
174 # Plot nearest neighbors to the chosen particle
175 def plot_neighbors (dataArr, nArr, timestep):
176 fig = plt. figure (figsize = (plot_size, plot_size))
177 ax = fig. add_subplot (111)178 for tick in ax \cdot x axis \cdot get \text{ -}major \text{ -}ticks():
179 \text{tick.} label. set_fontsize (font_size *2)
180 for tick in ax. yaxis. get_major_ticks():
181 \text{tick}</math>. <math>\text{label} . \text{set} \text{fontsize} (font_size *2)
182 ax . scatter (dataArr [timestep ,: ], dataArr [timestep + 1 ,: ], color = 'gray', edgec
183 ax . s c atter (nArr [0][0], nArr [0][1], color = 'blue', edgecolors='black', s=320)
184 for i in range (1, len(nArr)):
185 ax . s c atter (nArr[i][0], nArr[i][1], color = 'red', edgecolors='black', s=32
186 ax \cdot set \, x \, \lim (0.0, \, \text{float}(\, plot \, width \, *0.25))187 ax \cdot set\_y \lim (0.0, float (plot\_height * 0.1))188 ax \cdot set \, -as \, p \, e \, ct \, (1.0)189 ax \cdot set \_{xlabel}(r'x \_{position} \_{fmm} ', fontsize = font size *2)
190 ax \cdot set\_global(r' y \cup position \cup [mm], fontsize = font size *2)
191 ax. s e t _ t i t l e (r ' Sample \sim s i mulation \sim frame ', font size = font size *2)
192
193
194 # This was originally to calculate bond order, not particlularly useful here
195 # it turns out (not actually hexagonal crystals)
```

```
196 def bond-order(nArr):
197 # Sort by y value to evaluate heights
198 column index = 1
199 neighbors_np = np. stack(nArr, axis = 0)200 sortArr =neighbors_np [neighbors_np [:, column_index ]. argsort ()]
201
202 # Sort to specify each particle by location and convert to meters
203 up1 = sortArr [-1]/10**3204 \text{up2 = sortArr }[-2]/10**3205 mid1 = sortArr [-3]/10**3206 mid2 = sortArr [-4]/10**3207 mid3 = sortArr [-5]/10**3208 down1 = sortArr [-6]/10**3209 down2 = sortArr [-7]/10**3210
211 # Specify test particle
212 mid = neighbourson[0]/10**3213
214 xup1 = np \cdot abs( up1 [0] - mid [0])215 yup1 = np \cdot abs( up1 [1] - mid [1])216 x \text{up2} = \text{np} \cdot \text{abs} (\text{up2} [0] - \text{mid} [0])217 yup2 = np. abs (up2 [1] – mid [1])
218 xmid1 = np \cdot abs (mid2[0] - mid[0])219 ymid1 = np. abs (mid2[1] – mid[1])
220 \quad xmid2 = np \cdot abs (mid3 [0] - mid [0])221 ymid2 = np. abs (mid3 [1] – mid [1])
222 \quad xdown1 = np \cdot abs (down1[0] - mid[0])223 \text{ ydown1} = \text{np} \cdot \text{abs} (\text{down1} [1] - \text{mid} [1])
```

```
224 \times xdown2 = np \cdot abs (down2[0] - mid[0])225 \text{ ydown2} = \text{np} \cdot \text{abs} (\text{down2} [1] - \text{mid} [1])226
227 theta = np \cdot zeros(6)228 theta [0] = np \cdot \arctan(\nu up1 / xup1)229 theta [1] = np \cdot \arctan(\frac{yup2}{xup2})230 theta [2] = np \cdot \arctan(\text{ymid1}/\text{xmid1})231 theta [3] = np. arctan (ymid2/xmid2)
232 theta [4] = np. arctan (ydown1/xdown1)
233 theta [5] = np. arctan (ydown2/xdown2)
234
235 psi_i = np \cdot zeros(6)236 psi6 = 0
237 for i in range (len (theta)):
238 psi_i [i] = 1/len (psi_i) * (np. exp(6 j * theta [i]))
239 psi6 = psi6 + psi-i[i]240 return psi6241
242
243
244 # This function sorts each particle by height and subsequently calculates the
245 # charge value based on the nearest neighbors
246 def q_calculator (nArr, Bz, vavg, flag):
247 e0 = 8.85 E−12
248 lambdaD = 250E−6
249 f e x t = 3E-15250
251 # S ort by y value to evaluate heights
```
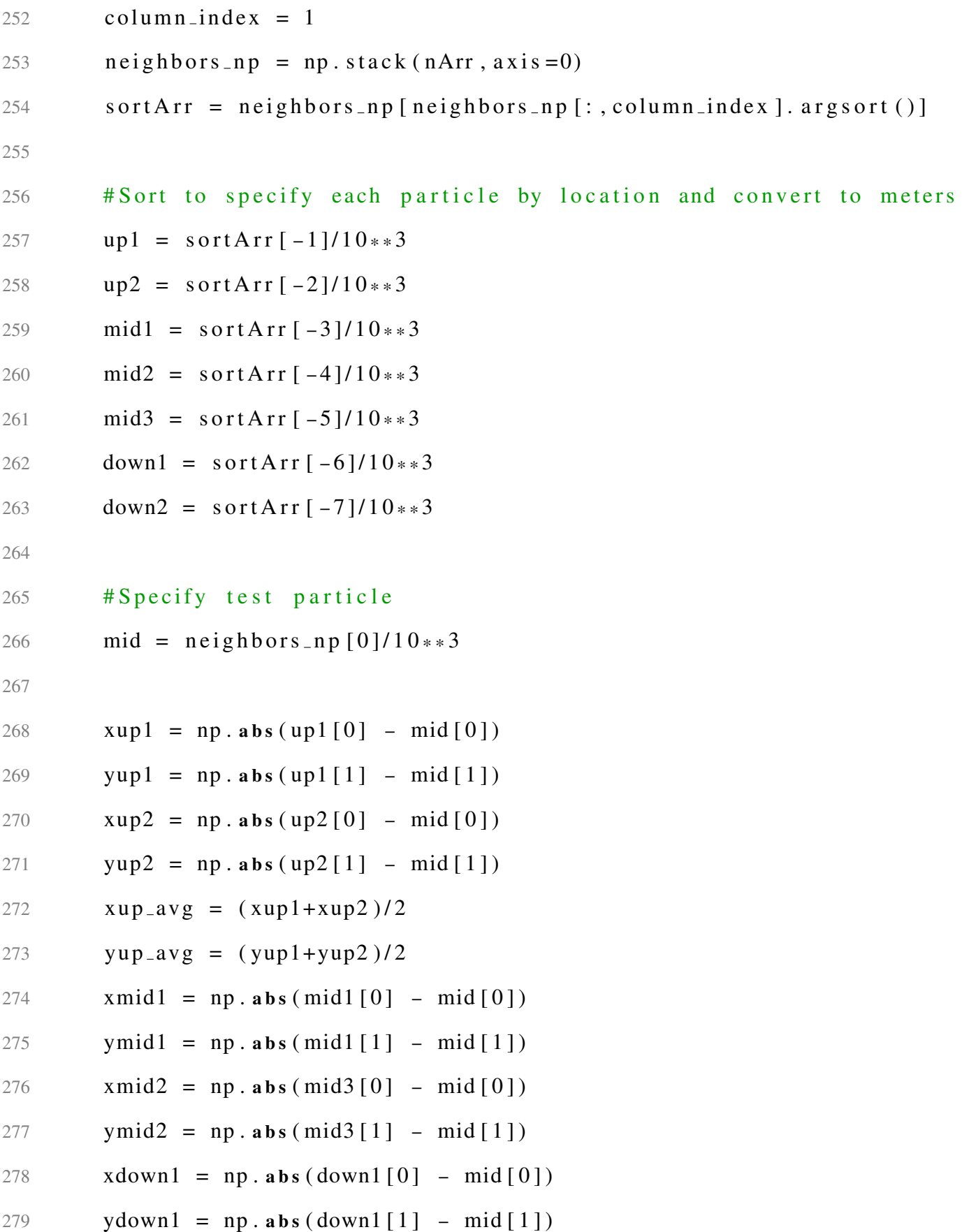

```
280 xdown2 = np \cdot abs (down2[0] - mid[0])281 ydown2 = np. abs (down2 [1] – mid [1])
282 xdown_avg = (xdown1+xdown2)/2283 ydown_avg = (ydown1+ydown2)/2284 rup = np. sqrt (xup_2xvg * * 2 + yup avg * * 2)
285 rdown = np \cdot sqrt(xdown_avg**2 + vdown_avg**2)286
287
288 rul = euclidean_distance (mid2, up1)
289 ru2 = euclidean_distance (mid2, up2)
290 rm1 = euclidean_distance (mid2, mid1)
291 rm2 = euclidean_distance (mid2, mid3)
292 rd1 = euclidean_distance (mid2, down1)
293 rd2 = euclidean_distance (mid2, down2)
294
295 f1x = (ru1 + lambdaD) * vup1 * np.exp(-ru1/lambdaD) / (lambdaD * rdown * rdown * rdown)296 vx_axyg = vavg / 10**3297 denom1 = 2 * (rdown +lambdaD) * ydown_avg * np . exp (-rdown / lambdaD) / (lambdaD * rdown
298 denom2 = 2*(rup +lambda) * yup_avg * np.exp(-rup /lambda) ) / (lambdaD *rup * rup * rup * rup)299
300
301 if (f \mid a \in g = 0):
302 # This first is with driving force and lorentz force compression/sedi
303 q = (4 * np \cdot pi * e0 * vx \cdot avg * Bz) / (denom1 - denom2)304 elif (flag == 1):
305 # This first is charge for external y compression/sedimentation
306 # force with no driving force
307 q = 2*np. sqrt (4 * np \cdot pi * e0 * f e x t / np \cdot abs (denom1 - denom2))
```

```
308 q = p = np \cdot abs(q)/1.61E-19309 return q_e
310
311
312 """ − − − − − − − − − − − − − − − − − − − − − − − − − − − − − − − − − − − − − − − − − − − − − − − − − − − − − − − − − − − − − − − − − − − − − − − − − − −
313 # This calculates the height required to reach our cutoff for coupling and only
314 # returns values below that height.
315 # Coupling coefficient = inter-particle potential energy/thermal energy
316 def coupling reject (data, q act, T act, coupling cutoff = 1.):
317 coupling_coef_const = (q_act **2/(4 * np \cdot pi * e0))/(kb *T_act)
318
319 # Sort by y value to evaluate heights (column index 1 = y position)
320 column index = 1
321 sorted_data = data [data [:, column_index]. argsort ()]
322 r cutoff = np. sqrt(coupling_coef_const/coupling_cutoff)
323 \quad x \quad x \quad \text{cutoff} = \text{sorted\_data}[\text{len}(\text{sorted\_data}), 0] - \text{sorted\_data}[\text{len}(\text{sorted\_data}), 0]324 y _ c u t o f f =
325 valid = [x for x in sorted_data if x <]
326 return valid
327 − − − − − − − − − − − − − − − − − − − − − − − − − − − − − − − − − − − − − − − − − − − − − − − − − − − − − − − − − − − − − − − − − − − − − − − − − − − """
328 def neighbors_dist(data):
329 d ist D at a = np . z e ros (len (neighbors) -1)
330 for i in range (0, len (data) - 1):
331 d ist D at a [i ] = euclidean d ist ance (d at a [0], d at a [i ])
332 i + =1333 spacing = np. average (distData)
334 return spacing
335
```

```
336 # colormesh2d is what creates our density plots, not currently being used her
337 def colormesh2d (arr: np. ndarray, lb, rb):
338 fig, ax = plt \tsubplots(figsize = (20, 20))339 for tick in ax. xaxis. get_major_ticks():
340 tick. label. set_font size (40)341 for tick in ax. yaxis. get_major_ticks():
342 tick. label. set_fontsize (40)343 p l o t _ r a n g e = np . a r an g e ( l b , r b )
344 im = ax . pcolormesh ( plot range, val mod, arr [:int (len (plot_range))]. T, cmap='p
345 cbar = fig.colorbar(im)
346 cbar. ax. tick_params (1abclsize = 40)
347 cbar. set_label (r"Particle Counts", size=40)
348 plt. title ("Particle Density Lys Time", fontsize = 40)
349 plt . y label (r" Particle -y \rightarrow \text{position} [mm]", fontsize = 40)
350 plt . x l a b e l ("Time (s)", font size = 40)
351 p l t . show ()
352
353 def example_plot (dataArr, nArr, timestep, Bz, vavg, flag):
354 neighbors_np = np. stack (nArr, axis = 0)
355 xmin = min (neighbors_np[:,0]) – 0.5
356 \quad xmax = max(n \rightarrow n \cdot s \cdot np[:, 0]) + 0.5357 ymin = min (neighbors_np [:, 1]) – 0.5
358 ymax = max(neighbors_np[:,1]) + 0.5
359
360 fig = plt. figure (figsize = (plot_size \ast. 25, plot_size \ast. 25))
361 ax = fig. add_subplot (111)
362 for tick in ax. xaxis. get_major_ticks():
363 tick.label.set_fontsize(font_size)
```

```
364 for tick in ax. yaxis. get_major_ticks():
365 tick. label. set_fontsize (font_size)
366 ax . scatter (dataArr [timestep ,: ], dataArr [timestep + 1 ,: ], color = 'gray', edgec
367 ax . scatter (nArr [0][0], nArr [0][1], color = 'blue', edgecolors='black', s=400)
368 for i in range (1, len(nArr)):
369 ax . scatter (nArr[i][0], nArr[i][1], color = 'red', edge colors='black', s=40370 ax . set _x\lim (xmin, xmax)371 ax . set _y l i m ( y min , y max )
372 ax . set _aspect (1.0)373 ax . set _x l a b e l (r' x \cup \text{position} \cup [mm]', fontsize = font _size)
374 ax . set _ylabel(r'y_position [mm]', fontsize = font_size)
375 ax. s e t _ t i t l e ( r ' Sample _ Nearest _ Neighbors ', font size = font _ size)
376
377 e0 = 8.85E-12
378 lambdaD = 250E−6
379
380 # Sort by y value to evaluate heights
381 column index = 1
382 neighbors_np = np.stack (nArr, axis = 0)
383 sortArr = neighbors_np[neighbors_np[:, column_index]. argsort ()]
384
385 # Sort to specify each particle by location and convert to meters
386 up1 = sortArr [-1]/10**3387 up2 = sortArr [-2]/10**3388 mid1 = sortArr [-3]/10**3389 mid2 = sortArr [-4]/10**3390 mid3 = sortArr [-5]/10**3391 down1 = sortArr [-6]/10**3
```
 $392 \quad \text{down2} = \text{sortArr}[-7]/10**3$ 393  $394$  rul = euclidean\_distance (mid2, up1)  $395$  ru2 = euclidean\_distance (mid2, up2)  $396$  rm1 = euclidean\_distance (mid2, mid1)  $397$  rm2 = euclidean\_distance (mid2, mid3)  $398$  rd1 = euclidean\_distance (mid2, down1)  $399$   $rd2 = euclidean\_distance (mid2, down2)$ 400  $401$  q = q\_c a l c u l a t o r (nArr, Bz, vavg, flag)  $402$  q \_act = q \_actual 403 diff = np. abs  $(q - q_{act})/np$ . average  $([q, q_{act}])*100$ 404 405 table\_data = {"Center":  $\lceil \text{round}(\text{mid2} \lceil 0 \rceil * 10**3, 5)$ , round  $(\text{mid2} \lceil 1 \rceil * 10**3, 5)$ , '-406 1:  $\lceil \text{round}(\text{up1}[0]*10**3, 5) \rceil, \text{round}(\text{up1}[1]*10**3, 5) \rceil, \text{round}(\text{ru1} * 1)$ 407 2:  $\lceil \text{round}(\text{up2} \lceil 0 \rceil * 10 * * 3 , 5)$ , round  $\lceil \text{up2} \lceil 1 \rceil * 10 * * 3 , 5)$ , round  $\lceil \text{ru2} * 1 \rceil$ 408 3:  $\lceil \text{round}(\text{mid1} \lceil 0 \rceil * 10 * * 3, 5)$ , round  $\lceil \text{mid1} \lceil 1 \rceil * 10 * * 3, 5)$ , round  $\lceil \text{rm1} \rceil$ 409 4:  $\lceil \text{round}(\text{mid}3 \lceil 0 \rceil * 10 * * 3, 5)$ , round  $(\text{mid}3 \lceil 1 \rceil * 10 * * 3, 5)$ , round  $(\text{rm}2)$ 410  $5: \text{ [round (down1 [0]*10**3, 5), round (down1 [1]*10**3, 5), round (r}$ 411 6:  $[round(down2[0]*10**3,5), round(down2[1]*10**3,5), round(r$ 412 413 **print**  $(" | {: <} 12] \cup {: <} 12] \cup {: <} 12] \cup {: <} 12] \cup {: <} 12$ . **format** ( 'Particle', 'x-pos', 'y-pos' 414 p r i n t ( " − − − − − − − − − − − − − − − − − − − − − − − − − − − − − − − − − − − − − − − − − − − − − − − − − − − − − − − " )  $415$  for k, v in table-data.items(): 416  $xpos, ypos, r = v$ 417 **print**  $(" | {}; <12] \sqcup | {}; <12] \sqcup | {}; <12] \sqcup | {}; <12] \sqcup | {}; <12$ ". format (k, xpos, ypos, r)) 418 p r i n t ( " − − − − − − − − − − − − − − − − − − − − − − − − − − − − − − − − − − − − − − − − − − − − − − − − − − − − − − − " ) 419 print ("Q. Calculated  $=-\% .5 f''$  % q)

```
420 print ("Q. Actual = \mathcal{A} \times S f" % q _act)
421 print ("Percent Difference =-\%.5 f\%" % diff)
422
423
424 filename = input ("Please _Enter _Filename : _")
425 flag_type = int (input ("What_type_of_data_is_this?_(0_for_lorentz,_1_for_externa
426 # As above, this reads in values and turns it into an array of floats
427 \quad \text{v x} \cdot \text{m} = \text{open}("C: \ \ \ \text{Users} \ \ \ \ \text{Bropbox} \ \ \ \text{Physics} \ \ \ \ \ \ \text{Research} \ \ \ \text{MD\_Sim} \ \ \ \text{md\_sim} \ \ \ \ \ \ \ \}428 num vals = int(vx \sin :readline())429 d a t a _s t r _v x = v x _i n . r e ad (). s p l i t (' \Box')
430 d at a _v x _orig = list (map (float, d at a _s tr _v x))
431 data_vx = data_vx_orig [int (len (data_vx_orig )/10): len (data_vx_orig )-1]
432
433 #Data is in debye lengths, this function converts to mm
434 data_vx = np. multiply (data_vx, 0.25)
435
436 # Left_bount = lb and right bound = rb. These can be manipulated to include
437 # or exclude outlier data
438 1b = 0439 rb = len (data_v x) - 2440
441 # Only using data within our bounds, the average and standard deviation are
442 #calculated. This is then printed
443 d at a \{vx\_{avg} = np \cdot average (data\_{vx}[lb:rb])444
445 # Open file and read the values
446 pos_in = open ("C:\\ Users \\ dil_e \\ Dropbox \\ Physics \\ Research \\ MD_Sim\\ md_sim . c \\
447 \text{ B} = \text{float}(\text{pos} \text{ in } \text{.} \text{readline}())
```

```
448 q \alpha actual = float (pos in . readline ())
449 T = float (pos_in.readline ())
450 size = float (pos_in.readline ())
451 time_step = float (pos_in.readline())
452 num vals = int (pos in . readline ())
453
454 #INFILE = open ("D: \ \ Dropbox \ \ Physics \ \ Research \ \ MD_Sim \ \ md_sim . c \ \ values . txt ")
455 INFILE = open ("C:\\ Users \\ dil _e \\ Dropbox \\ Physics \\ Research \\ MD_Sim\\ md_sim . c \\
456 num_parts = int ( INFILE. reading ( ))457 num steps = int (INFILE . readline ())
458 plot_width = int (INFILE . readline ())
459 plot_height = float (INFILE. readline ())
460
461 data = np.loadtxt("C:\\Users\\dil_e\\Dropbox\\Physics\\Research\\MD_Sim\\md_sim
462 data = np. multiply (data, 0.25)
463
464 step = int (num steps -11)
465 j = 0
466 \mathbf{lb} = \mathbf{int}(\text{num\_steps} - 21)467 rb = int (num_steps -11)
468 step_range = range (\{lb, rb, 2\})
469 q -avg_i = np \cdot zeros (len (step_range))470 \text{ q} - a v g - a l l - i = np . z e r os (len (step-range))
471 val_range = np. arange (5000, 11000, 250)472 q hist = np. zeros (len (val_range)-1)
473 q to t = np . empty (0)474 for step in step_range:
475 data2D = s plitter (data, step)
```

```
476 #part_num = input ("Pick a particle number (Total %d): "% len (data2D))
477 qi = np \cdot zeros (len (data [0]))478 psi6 = np \cdot zeros (len (qi))479 space_i = np \cdot zeros (len (data [0]))480 for i in range (0, len (data2D) - 1):
481 neighbors = get_neighbors (data2D, data2D [i],7)
482 qi[i] = q_calculator(neighbors, B, data_vx_avg, flag_type)
483 space \text{if } i \text{]} = \text{ne } i \text{;} \text{if } i \text{ is } s484 # psi6[i] = bond-order(neighbors)485 qi_reject = reject_outliers (np. abs (qi), m=1)
486 \# neighbors = get\_neighbors(data2D, data2D[40], 7)487 #plot_neighbors (data, neighbors, step)
488 # q e = q c a l c u l a t o r ( n e i g h b o r s , B, d a t a v x _ a v g , f l a g _ t y p e )
489 q t o t = np . append (q t o t , q i _ r e j e c t )
490 # crystal_voronoi (data2D, qi, q_actual /1.61E-19)
491 q 2 \sqrt{g} - i \lceil i \rceil = np average (np . abs (qi reject))
492 i + = 1493
494
495 q_2avg = np_2 = q_2q_1(q_2q_2)496 print ("Calculated charge value: \mathcal{A} f \n\in \mathcal{C} q avg)
497 print ("Actual charge value: \mathcal{A}f \n\setminus n" % (float (q_actual)))
498
499
500 # Sample case
501 neighbors = get_neighbors (data2D, data2D [60],7)
502 print (neighbors [1:])
503 plot-neighbors (data, neighbors, step)
```

```
504 q.e = q-calculator (neighbors, B, data-vx-avg, flag-type)
505 example_plot (data, neighbors, step, B, data_vx_avg, flag_type)
506
507 particle<sub>-</sub>i = np. zeros (len (data [0]))
508 \text{ space} = \text{i} = \text{np} \cdot \text{zeros} (\text{len} (\text{data} [0]))509 \text{ q}_- \text{calc}_- i = \text{np}_- \text{zeros}(\text{len}(\text{data}[0]))510 for i in range (0, len (data2D) - 1):
511 # This function gets the chosen particle coordinates (particle 0) as well
512 # as the 6 nearest neighbors. NOTE: 6 nearest neighbors has a few issues
513 # for particles along the edge.
514 neighbors = get_neighbors (data2D, data2D [i],7)
515
516 # chosen particle is the
517 chosen_particle = neighbors [0]
518
519 # particle i is an array made up of particle y-coordinates that will corn
520 #to spacing and calculated charge (i.e. particle_i<sup>[10]</sup> will have correspond
521 # spacing space i [10] and q calc i [10])
522 particle i [i] = chosen particle [1]
523
524 # space i is n array which holds the average spacing (inter – particle dist
525 # of the nearest neighbors to particle i
526 space -i [i] = neighbors dist (neighbors)
527
528 # Using whichever calculation is necessary, q_calc_i is the calculated
529 # charge of particle i
530 q calc i [i] = q calculator (neighbors, B, data vx avg, flag type)
531
```

```
181
```

```
532
533 # This is a function which calculates coupling coefficient for each particle
534 # based on the input charge and spacing that was calculated
535 coupling i_actual = np. divide ((np.power(q_actual * 1.61E-19,2)/(4 * np.pi * e0 * kb * T) *536
537
538 # This is a function which calculates coupling coefficient for each particle
539 # based on the input charge and spacing that was calculated
540 coupling i = np. divide ((np.power(q_calc_i[-1]*1.61E-19,2)/(4*p.pi*e0*kb*T)*np541
542 # combined simply creates an array with four columns, particle i, space i, ch
543 # coupling i, {NOTE: the final value tends to be blank so i remove it with
544 # the [-1] which includes all values but the last one}
545 combined = np. vstack ((particle_i [:-1], space_i [:-1], q_calc_i [:-1], coupling_i)).
546
547 # this function removes outliers from the combined array by the calculated ch
548 # The purpose of this is to remove those particles near the edge as they will
549 # have less than 6 valid nearest neighbors and therefore will not be usable
550 combined rejected = remove outlier 2D (combined, 1)
551
552 # This function does the same calculation but without the edge particles
553 coupling i rejected = np. divide ((np. power (combined rejected [:,2], 2)/(4*np. pi*e0)
554
555 # − − − − − − − − − − − − − − − − − − − − − − − − − − − − − − − − − − − − − − − − − − − − − − − − − − − − − − − − − − − − − − − − − − − − − − − − − − − − −
556 # Plots:
557 # 1) spacing vs y position
558 # 2) coupling coefficient vs y position
559 \# 3) Coupling coefficient vs charge (% difference) (NOTE: not done yet)
```

```
182
```

```
560 # − − − − − − − − − − − − − − − − − − − − − − − − − − − − − − − − − − − − − − − − − − − − − − − − − − − − − − − − − − − − − − − − − − − − − − − − − − − − −
561 plot_func (particle_i [-1], space_i [-1],
562 " Spacing vs y position", "Particle y – position [mm]",
563 \quad r'' spacing (mm)'', xlims = [lb1, rb1])
564
565 plot_func (combined_rejected [-1,0], combined_rejected [-1,1],
566 " Spacing vs y position (filtered)", "Particle y - position [mm]",
567 r" spacing (mm)", xlims = [lb1, rb1])
568
569 #NOTE: Removed as some outliers are too large and throw off scale
570 #plot_func (particle_i[:-1], coupling_i,
571 # "Coupling parameter vs y position","Particle y position [mm]",
572 # r'' Coupling Parameter", xlims = [lb1, rb1])
573
574 plot_func (combined_rejected [:,0], coupling_i_rejected,
575 " Coupling parameter vs position [mm]", "Particle v-position [mm]",
576 r" Coupling Parameter")
577
578 plot func (combined rejected [:, 2], coupling i rejected,
579 " Coupling parameter vs Q calculated [e]", "Q calculated [e]",
580 r" Coupling Parameter")
581
582 \# plot\_func (combined_rejected [:,0], combined_rejected [:,2],
583 # "Particle Charge vs y position"," Particle y position [mm]",
584 \# r" Particle Charge", xlims = [\text{lb1}, \text{rb1}])585
586 #plot_func (step_range, q_avg_i,
587 # "Particle Charge vs y position","Particle y position [mm]",
```
588  $#$  r" Particle Charge", xlims = [1b1, rb1]) 589 590  $#hist\_plotter (qtot)$ 

Appendix C

## Experimental Diagrams

In this section are included many diagrams which have been developed for the experiment proposed in chapter 5 of this dissertation.

C.1 Circuit Development

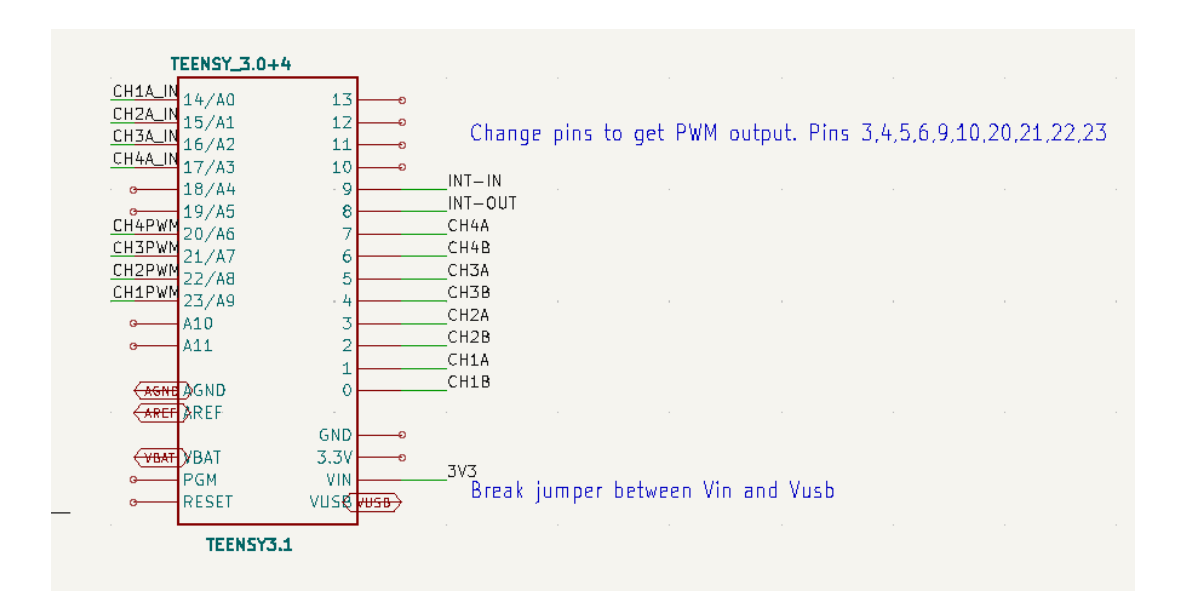

Figure C.1: Circuit Diagram for Teensy/Arduino Board

C.2 Arduino Code

- 1 const int syncPin =  $52$ ;
- 2 const int clkPin =  $50$ ;

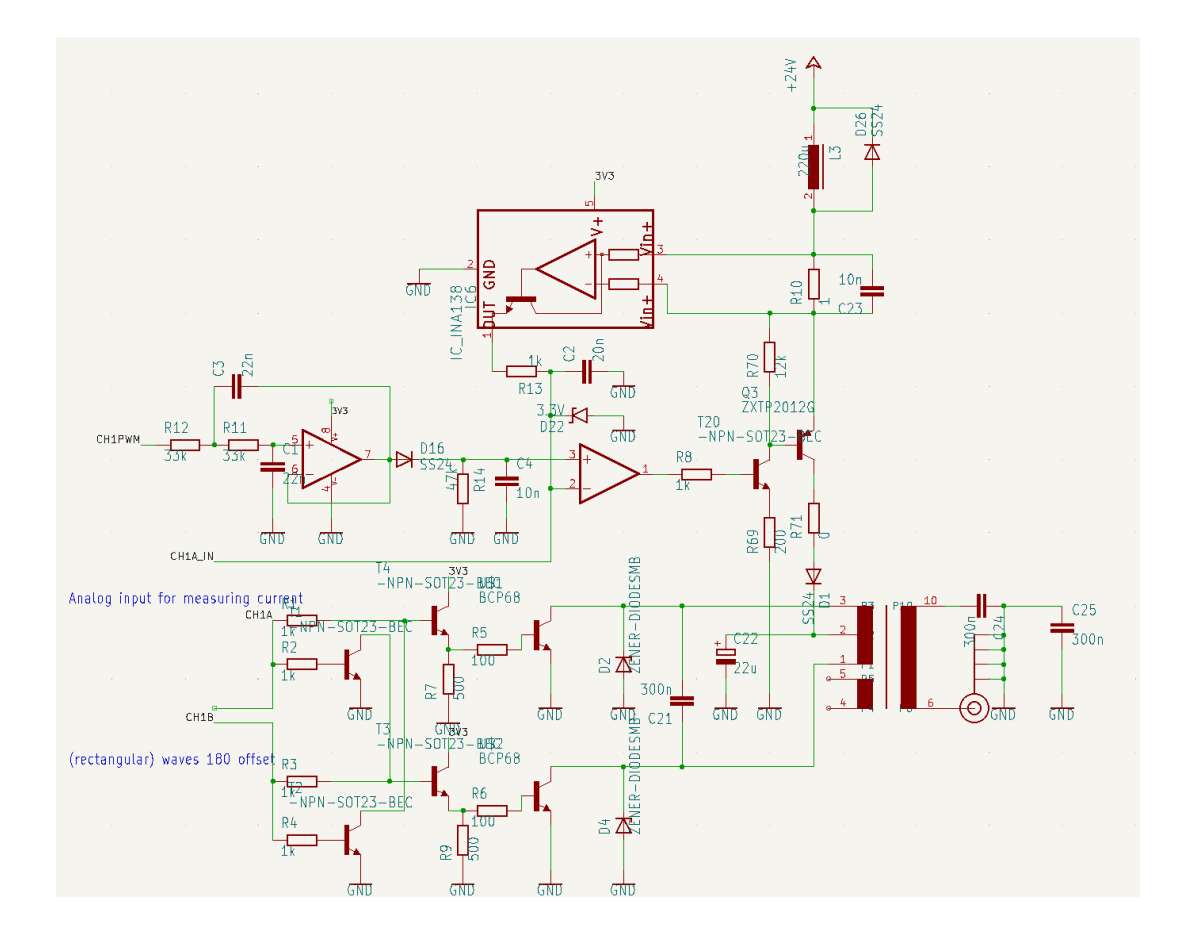

Figure C.2: Circuit diagram for high voltage generator

```
3 const int dPin0 = 34;
4 const int dPin1 = 36;
5 const int dPin2 = 38;
6 const int dPin3 = 40;
7 const int dPin4 = 42;
8 const int dPin5 = 44;
9 const int dPin6 = 46;
10 const int dPin7 = 47;
11
12 int da0 = 1023;
13 char dArray1[10];14
15 // Note: Be sure to write on low, because it reads on high
```
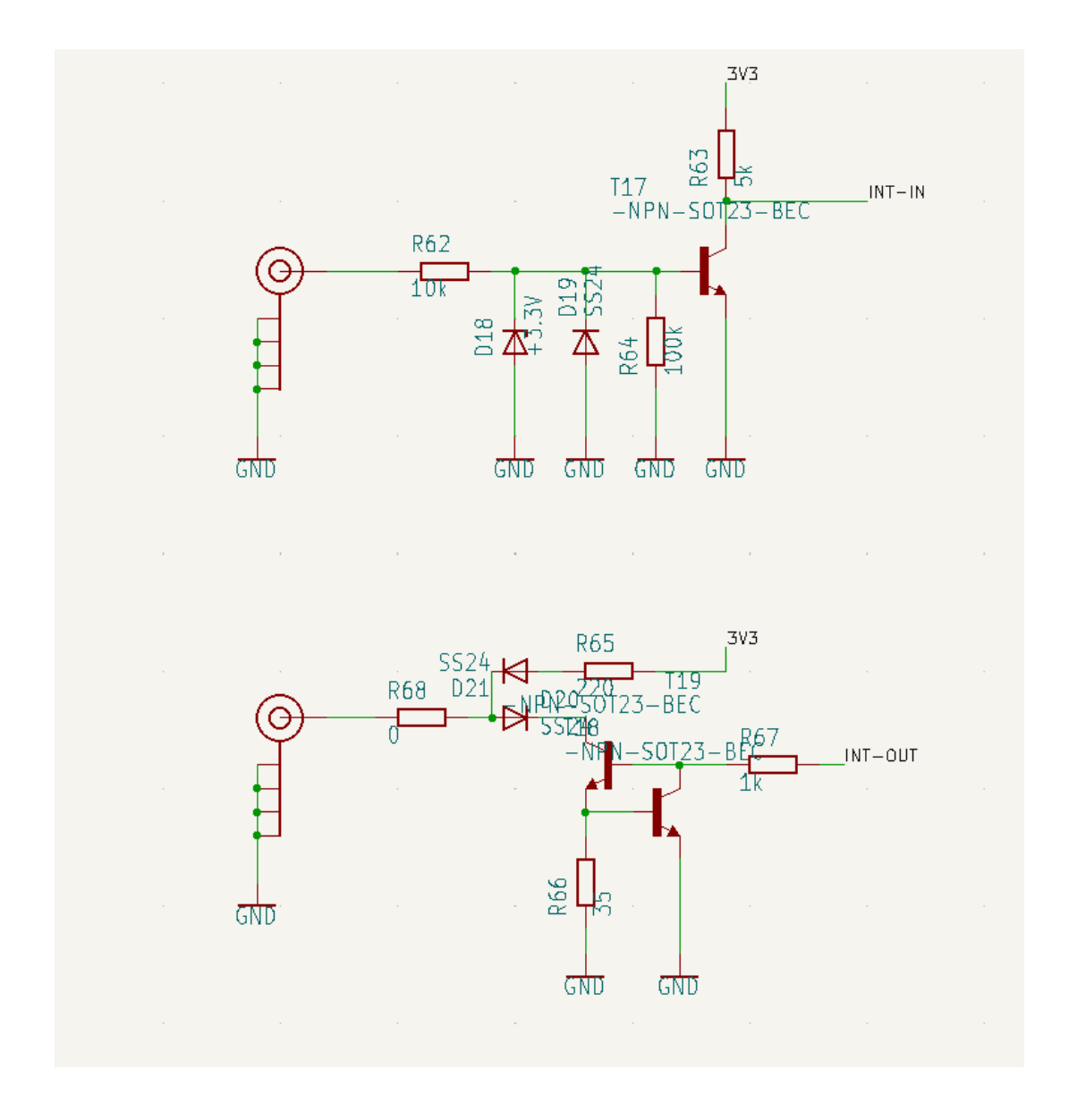

Figure C.3: Circuit diagram for IO Control

```
16 // For test, 2.5V = 50\% = 512/1024 (10 bit max = 1024). 512 = 01000000000017
18 void \space setup() \space { }19 // put your setup code here, to run once:
20 pinMode ( syncPin , OUTPUT ) ;
21 pinMode ( c l k P in , OUTPUT );
22
23 pinMode ( dPin0 , OUTPUT ) ;
```
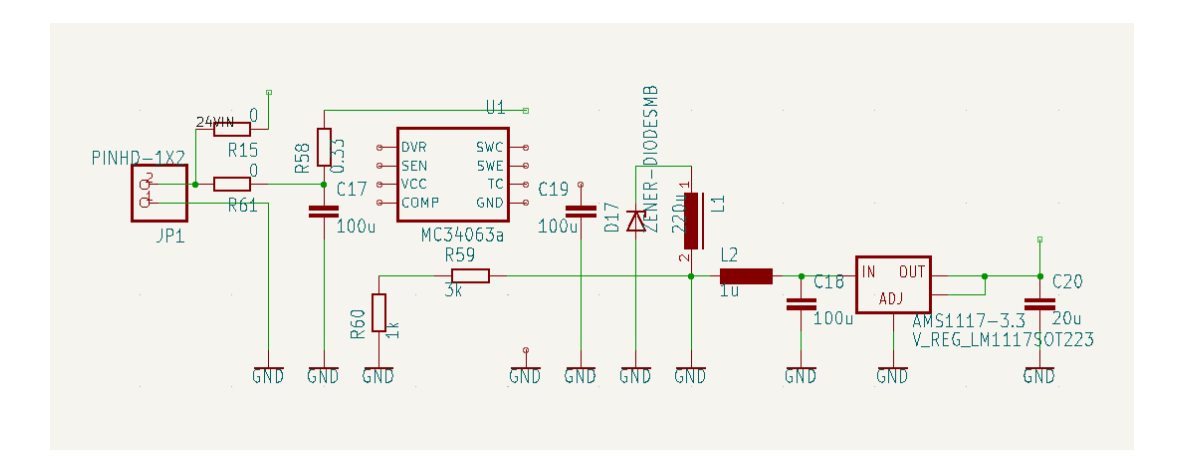

Figure C.4: Circuit diagram for step down converter

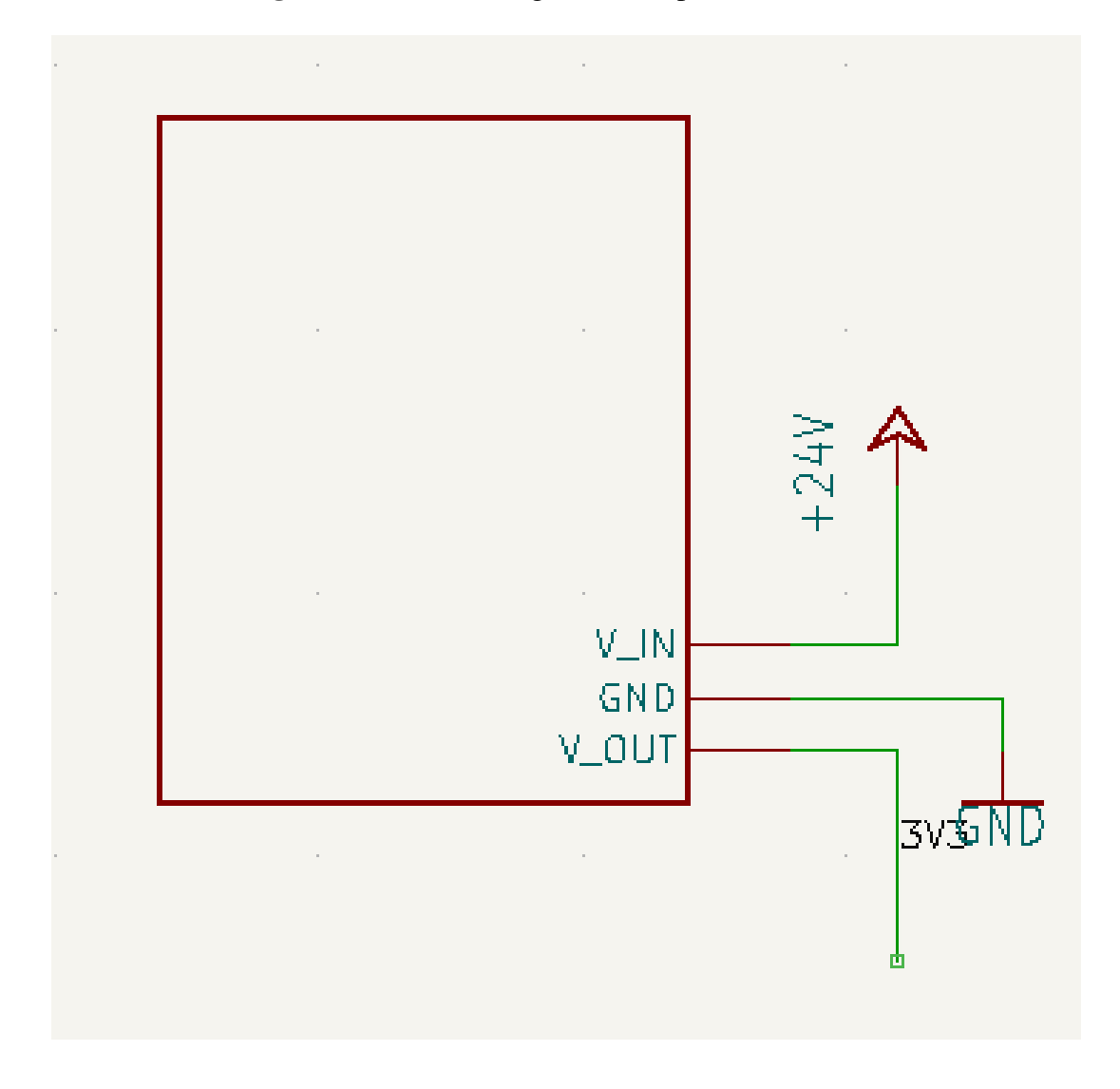

Figure C.5: Circuit diagram for step up converter

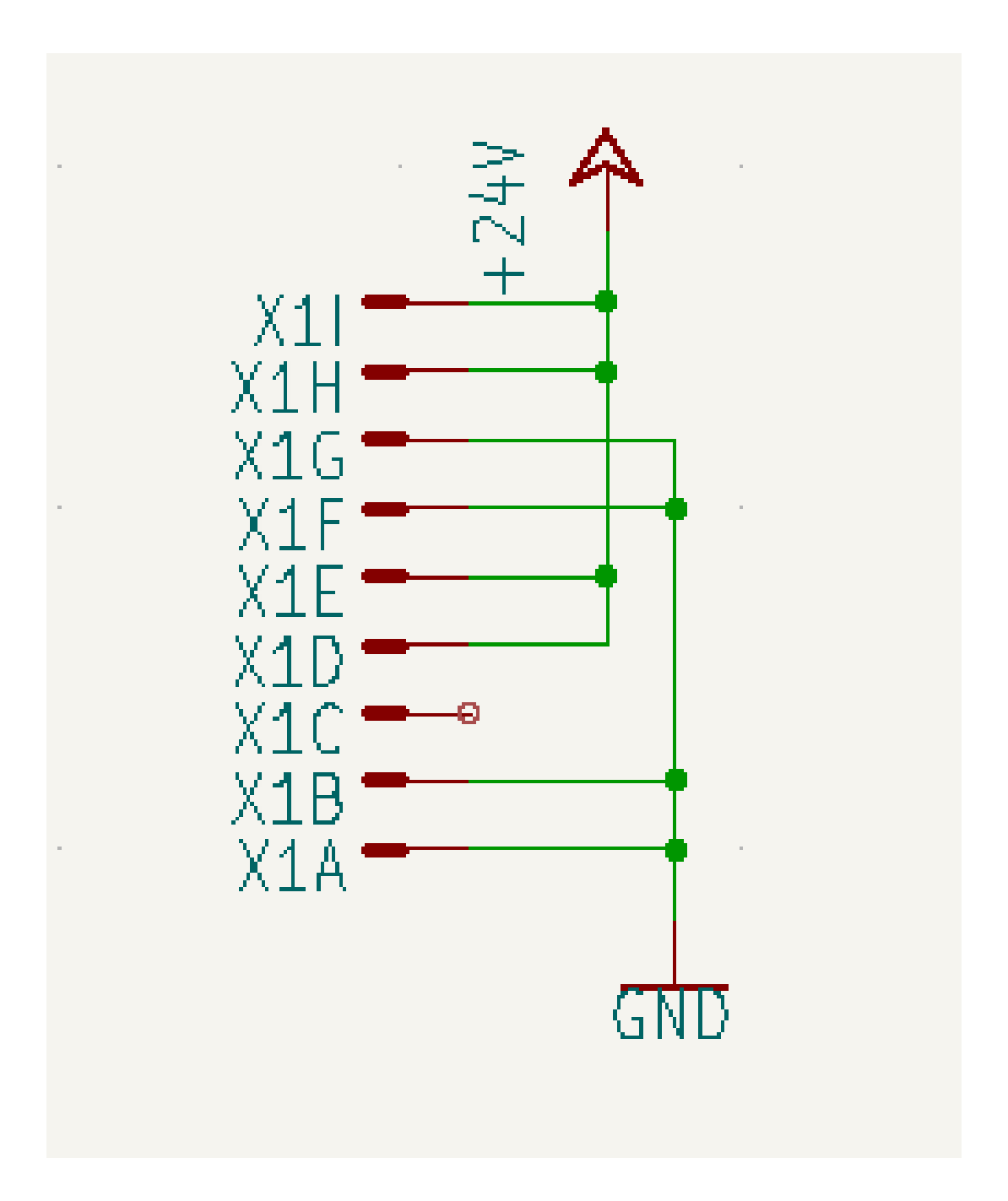

Figure C.6: Circuit diagram for digital output

- 24 pinMode (dPin1, OUTPUT);
- 25 pinMode ( dPin2 , OUTPUT ) ;
- 26 pinMode (dPin3, OUTPUT);
- 27 pinMode (dPin4, OUTPUT);
- 28 pinMode ( dPin5, OUTPUT);
- 29 pinMode ( dPin6 , OUTPUT ) ;

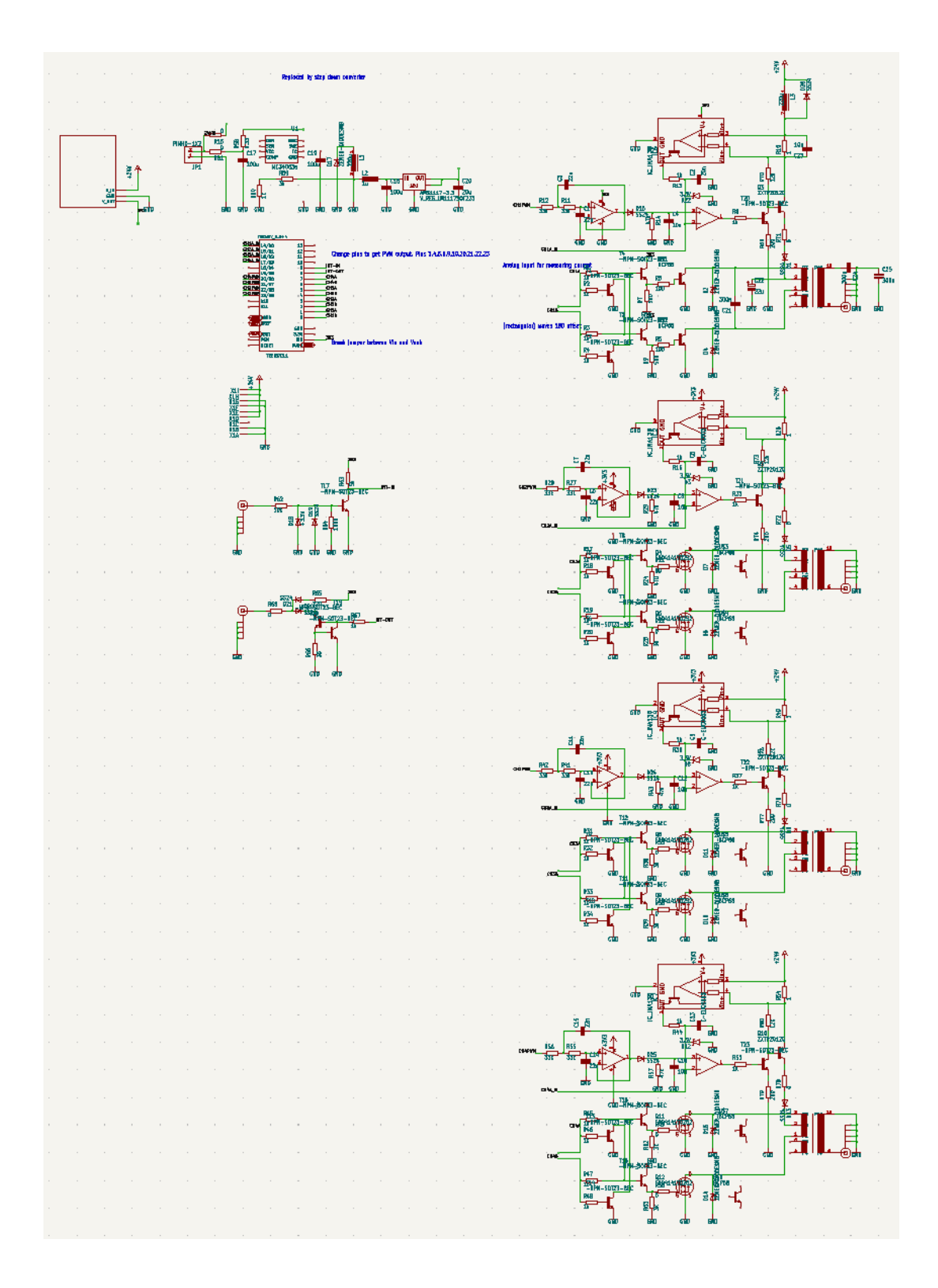

Figure C.7: Circuit diagram for 4 channel electrode controller. This includes all previous components with some replicated for multiple channels

30 pinMode (dPin7, OUTPUT);

31

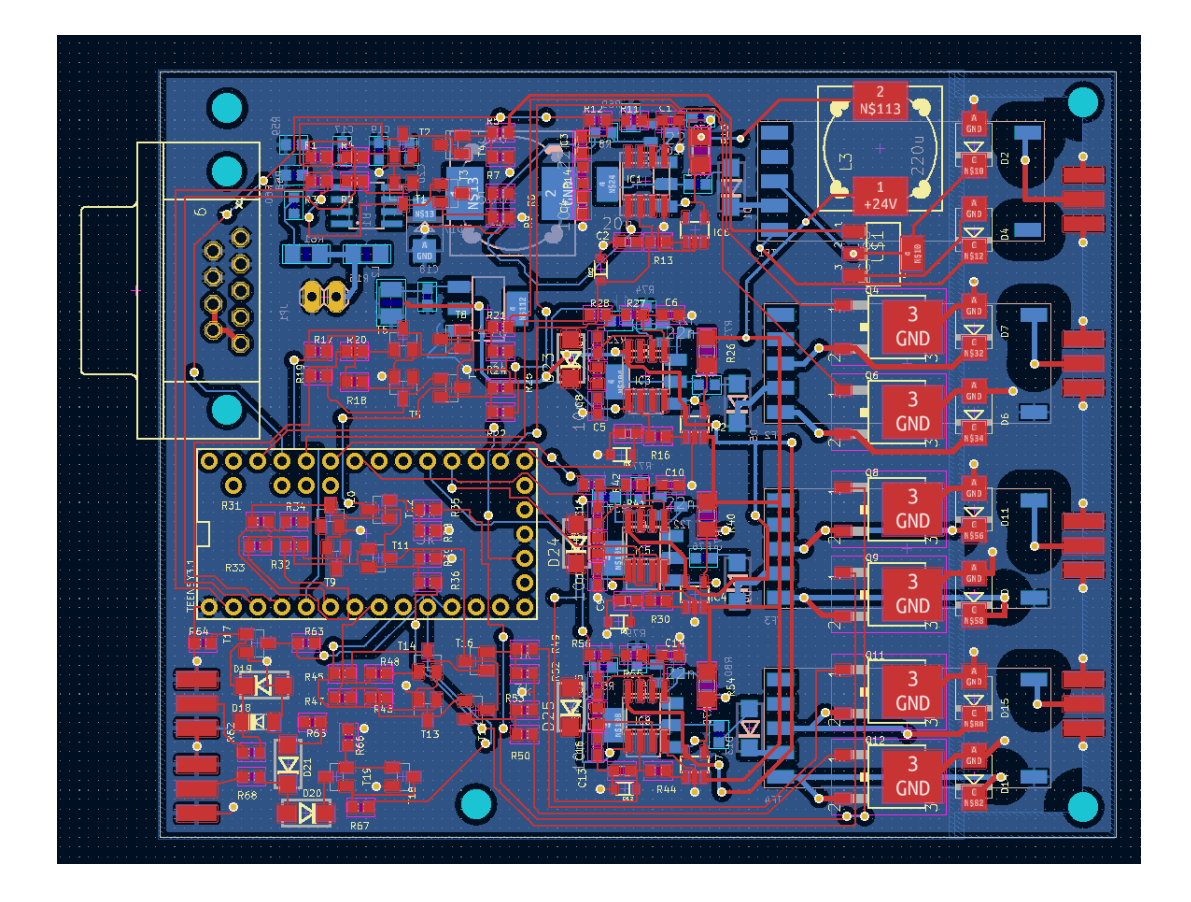

Figure C.8: Circuit board created for 4 channel control of experimental system

- $32$  digital Write (syncPin, HIGH);
- 33 digital Write (clkPin, HIGH);
- 34
- 35 digital Write (dPin0, HIGH);
- 36 digital Write (dPin1, HIGH);
- 37 digital Write (dPin2, HIGH);
- 38 digital Write (dPin3, HIGH);
- 39 digital Write (dPin4, HIGH);
- 40 digital Write (dPin5, HIGH);
- 41 digital Write (dPin6, HIGH);
- 42 digital Write (dPin7, HIGH);
- 43
- 44 Serial . begin (9600);

```
45 bit Convert (da0);
46 }
47
48 void bit Convert (int temp)
49 {
50 for (int i = 0; i < 10; i++)
51 {
52 dArray1 [10 – i ] = temp & 1;
53 Serial . println (dArray1[10 - i], BIN);
54 temp >>= 1;
55 }
56 Serial . println ();
57 }
58 void write ToPins (int bit_count)
59 {
60 if ((dArray1 \mid bit_count \mid & 0x001) == 0) digital Write (dPin0, LOW); else digital
61 // if (((da1 \gg bit_count) \& 0x001) == 0) digital Write (dPin1, LOW); else digit
62 // if (((da2 \gg bit_count) \& 0x001) == 0) digital Write (dPin2, LOW); else digit
63 // if (((da3 \gg bit_count) \& 0x001) == 0) digital Write (dPin3, LOW); else digit
64 // if (((da4 \gg bit_count) \& 0x001) == 0) digital Write (dPin4, LOW); else digit
65 // if (((da5 \gg bit_count) \& 0x001) == 0) digital Write (dPin5, LOW); else digit
66 // if (((da6 \gg bit_count) \& 0x001) == 0) digital Write (dPin6, LOW); else digit
67 // if (((da7 \gg bit_count) \& 0x001) == 0) digital Write (dPin7, LOW); else digit
68 }
69
70 // Need to:
71 // 1) Implement write ToPins
72 // 2) Read in values from serial after each loop
```

```
73 11 3) Convert values from serial to binary
74 // 4) Convert arrays to be properly sent to D/A
75 void loop() { }76
77 digital Write (clkPin, HIGH);
78 delayMicroseconds (10);
79 digital Write (clkPin, LOW);
80 de lay Microseconds (10);
81
82 int bit_count = 0;
83 digital Write (syncPin, LOW);
84
85 // First two bits are don't cares
86 digital Write (clkPin, HIGH);
87 de lay Microseconds (10);
88 digital Write (clkPin, LOW);
89 de lay Microseconds (10);
90 digital Write (clkPin, HIGH);
91 delayMicroseconds (10);
92 digital Write (clkPin, LOW);
93 de lay Microseconds (10);
94
95 // Next two bits are power down control, 0,0 for normal operation
96 digital Write (clkPin, HIGH);
97 digital Write (dPin0, LOW);
98 digital Write (dPin1, LOW);
99 digital Write (dPin2, LOW);
100 digital Write (dPin3, LOW);
```

```
101 digital Write (dPin4, LOW);
102 digital Write (dPin5, LOW);
103 digital Write (dPin6, LOW);
104 digital Write (dPin7, LOW);
105 delayMicroseconds (10);
106 digital Write (clkPin, LOW);
107 delayMicroseconds (10);
108
109 digital Write (clkPin, HIGH);
110 delayMicroseconds (10);
111 digital Write (clkPin, LOW);
112 de lay Microseconds (10);
113
114 // Next 10 pins are the data pins
115 digital Write (clkPin, HIGH);
116 bit_count ++;
117 write To Pins (bit_count);
118 delayMicroseconds (10);119 digital Write (clkPin, LOW);
120 delay Microseconds (10);
121
122 digital Write (clkPin, HIGH);
123 bit_count ++:
124 write ToPins (bit_count);
125 delayMicroseconds (10);
126 digital Write (clkPin, LOW);
127 delayMicroseconds (10);
128
```

```
129 digital Write (clkPin, HIGH);
130 bit_count ++;
131 write ToPins (bit_count);
132 delayMicroseconds (10);
133 digital Write (clkPin, LOW);
134 delayMicroseconds (10);
135
136 digital Write (clkPin, HIGH);
137 bit_count ++;
138 write To Pins (bit_count);
139 delayMicroseconds (10);
140 digital Write (clkPin, LOW);
141 delayMicroseconds (10);
142
143 digital Write (clkPin, HIGH);
144 bit_count ++;
145 write To Pins (bit_count);
146 delayMicroseconds (10);
147 digital Write (clkPin, LOW);
148 delay Microseconds (10);
149
150 digital Write (clkPin, HIGH);
151 bit_count ++:
152 write ToPins (bit_count);
153 delayMicroseconds (10);
154 digital Write (clkPin, LOW);
155 de lay Microseconds (10);
156
```

```
157 digital Write (clkPin, HIGH);
158 bit_count ++;
159 write ToPins (bit_count);
160 delayMicroseconds (10);161 digital Write (clkPin, LOW);
162 delayMicroseconds (10);
163
164 digital Write (clkPin, HIGH);
165 bit_count ++;
166 write ToPins (bit_count);
167 delayMicroseconds (10);168 digital Write (clkPin, LOW);
169 delayMicroseconds (10);
170
171 digital Write (clkPin, HIGH);
172 bit_count ++;
173 write To Pins (bit_count);
174 delayMicroseconds (10);
175 digital Write (clkPin, LOW);
176 delay Microseconds (10);
177
178 digital Write (clkPin, HIGH);
179 bit_count ++:
180 write ToPins (bit_count);
181 delayMicroseconds (10);
182 digital Write (clkPin, LOW);
183 de lay Microseconds (10);184
```
185

- $186$  // Last two bits are dont cares
- 187 digital Write (clkPin, HIGH);
- 188 delayMicroseconds (10);
- 189 digital Write (clkPin, LOW);
- 190 delayMicroseconds  $(10);$
- 191 digital Write (clkPin, HIGH);
- 192 de lay Microseconds (10);
- 193 digital Write (clkPin, LOW);
- 194 digital Write (syncPin, HIGH);
- 195 de lay Microseconds (10);
- 196
- 197 }